# Identifikation von Materialparametern schädigungsmechanischer Gesetze unter Einbeziehung der Dehnungslokalisierung

Von der Fakultät für Maschinenbau, Verfahrens- und Energietechnik

der Technischen Universität Bergakademie Freiberg

genehmigte

### DISSERTATION

zur Erlangung des akademischen Grades

Doktor-Ingenieur

 $(Dr.-Ing.)$ 

vorgelegt

von Dipl.-Ing. Marcel Springmann

geboren am 28. April 1975 in Cottbus

Gutachter: Prof. Dr.rer.nat. habil. Meinhard Kuna (Freiberg) Prof. Dr.-Ing. habil. Reiner Kreißig (Chemnitz) Prof. Dr.-Ing. habil. Rolf Mahnken (Paderborn)

Tag der Verleihung: 13. Mai 2005

ISBN 3-89820-926-1 Dissertation, Technische Universität Bergakademie Freiberg, 2005

Veröffentlichung

 c Mensch & Buch Verlag 2005 Nordenstr. 75 – 13156 Berlin – 030-45494866 info@menschundbuch.de – www.menschundbuch.de

### Vorwort

Die vorliegende Arbeit entstand während meiner Tätigkeit als wissenschaftlicher Mitarbeiter am Institut für Mechanik und Fluiddynamik der Technischen Universität Bergakademie Freiberg im Zeitraum 2000 bis 2004. In diesem Zusammenhang danke ich der Deutschen Forschungsgemeinschaft für die Finanzierung des Forschungsvorhabens "Identifikation elastoplastischer und schädigungsmechanischer Materialparameter anhand gemessener Verformungsfelder".

Mein besonderer Dank gilt Herrn Professor Dr. habil. M. Kuna für die großzügige Unterstützung und Förderung meiner Arbeit und für die Übernahme des Hauptreferates. Des Weiteren danke ich Herrn Professor Dr. habil. R. Kreißig und Herrn Professor Dr. habil. R. Mahnken für ihr Interesse an meiner Arbeit, für die vielen wertvollen Hinweise und für die Übernahme der Koreferate.

Für die vielen Ideen, zahllosen Diskussionen und für die Erschließung der komplizierten theoretischen Sachverhalte danke ich ganz herzlich Herrn Dr. habil. M. Scherzer, dessen Tür immer weit für mich offen stand und dem es nie zu viel wurde, mir seinen Standpunkt der Mechanik nahe zu legen. Großer Dank gebührt auch unserer Versuchsingenieurin Frau Dagmar Schmidt für die Durchführung der schwierigen und aufwändigen Experimente. Weiterhin bedanke ich mich bei Herrn Dr. D. Michael für die bedeutende Hilfe bei der Erweiterung des Programms SPC-PMHP. Außerdem danke ich Herrn Prof. Dr. habil. R. Kreißig und Herrn Dr. U.-J. Görke für die Bereitstellung der LEVENBERG–MARQUARDT Routinen. An dieser Stelle möchte ich mich auch bei Herrn Dr. habil. H. Baaser für die Unterstützung bei der Implementierung des ROUSSELIER Modells bedanken.

Mein ganz persönlicher Dank widmet sich allen Mitarbeitern des Instituts für Mechanik und Fluiddynamik für die harmonische und inspirierende Zusammenarbeit während meiner Jahre in Freiberg.

Freiberg, im Mai 2005 and the Springmann Marcel Springmann

### Zusammenfassung

Die vorliegende Arbeit umfasst die Entwicklung, Implementierung und Anwendung von Verfahren zur Parameteridentifikation schädigungsmechanischer Materialgesetze. Die duktile Schädigung wird auf kontinuumsmechanischer Basis durch Erweiterung der von MISES Fließbedingung mit dem Gurson–Tvergaard–Needleman sowie mit dem Rousselier Modell beschrieben. Das klassische Rousselier Modell wird dabei fur beschleunigtes Poren- ¨ wachstum und Porennukleation ergänzt. Das nichtlineare Rand- und Anfangswertproblem wird mit dem finite Elemente System SPC-PMHP berechnet, welches im Rahmen des Sonderforschungsbereichs (SFB) 393 fur Parallelrechner entwickelt wurde. Im Zusammenhang ¨ mit der Entfestigung des Materials wird ein Lokalisierungskriterium für die Dehnungen im geometrisch nichtlinearen Fall angegeben. Die Identifikation der Materialparameter erfolgt über gemessene Kraft–Verschiebungskurven, lokale Verschiebungsfelder und über den Zeitpunkt der Lokalisierung. Dazu wird ein nichtlinearer Optimierungsalgorithmus verwendet, der mittels Gradientenverfahren die Zielfunktion in das nächste Minimum überführt. Eine semianalytische Sensitivitätsanalyse liefert die Ableitungen der Verschiebungen und Kräfte nach den Parametern. Verschiedene numerische Untersuchungen geben Aufschluss über die anzuwendende Optimierungsstrategie. Abschließend werden die lokalen Verschiebungsfelder mit dem Objektrasterverfahren sowie die Kraft–Verschiebungskurven an gekerbten Flachzugproben aus StE 690 ermittelt und die Parameter des Materials identifiziert.

### Summary

This work comprises the development, implementation and application of methods for the parameter identification of damage mechanical constitutive laws. Ductile damage is described on a continuum mechanical basis by extension of the von Mises yield condition with the GURSON–TVERGAARD–NEEDLEMAN as well as with the ROUSSELIER model. The classical Rousselier model is complemented by accelerated void growth and void nucleation. The non-linear boundary and initial value problem is solved by the finite element system SPC-PMHP, which was developed in the frame of the special research program SFB393 for parallel computers. In connection with the softening of the material, a localization criterion for the strains in the geometric non-linear case is presented. Measured force–displacement curves, local displacement fields and the localization time are used to identify the material parameters. For this purpose, a non-linear optimization algorithm is used, which transfers by means of a gradient based method the objective function into the next minimum. A semianalytical sensitivity analysis supplies the derivatives of the displacements and forces with respect to the material parameters. A useful strategy to identify the material parameters was found by some numerical studies. Finally, using the object grating method the local displacement fields as well as the force–displacement curves are measured at notched flat bar tension specimens made of StE 690 and the parameters of the material are identified.

## Inhaltsverzeichnis

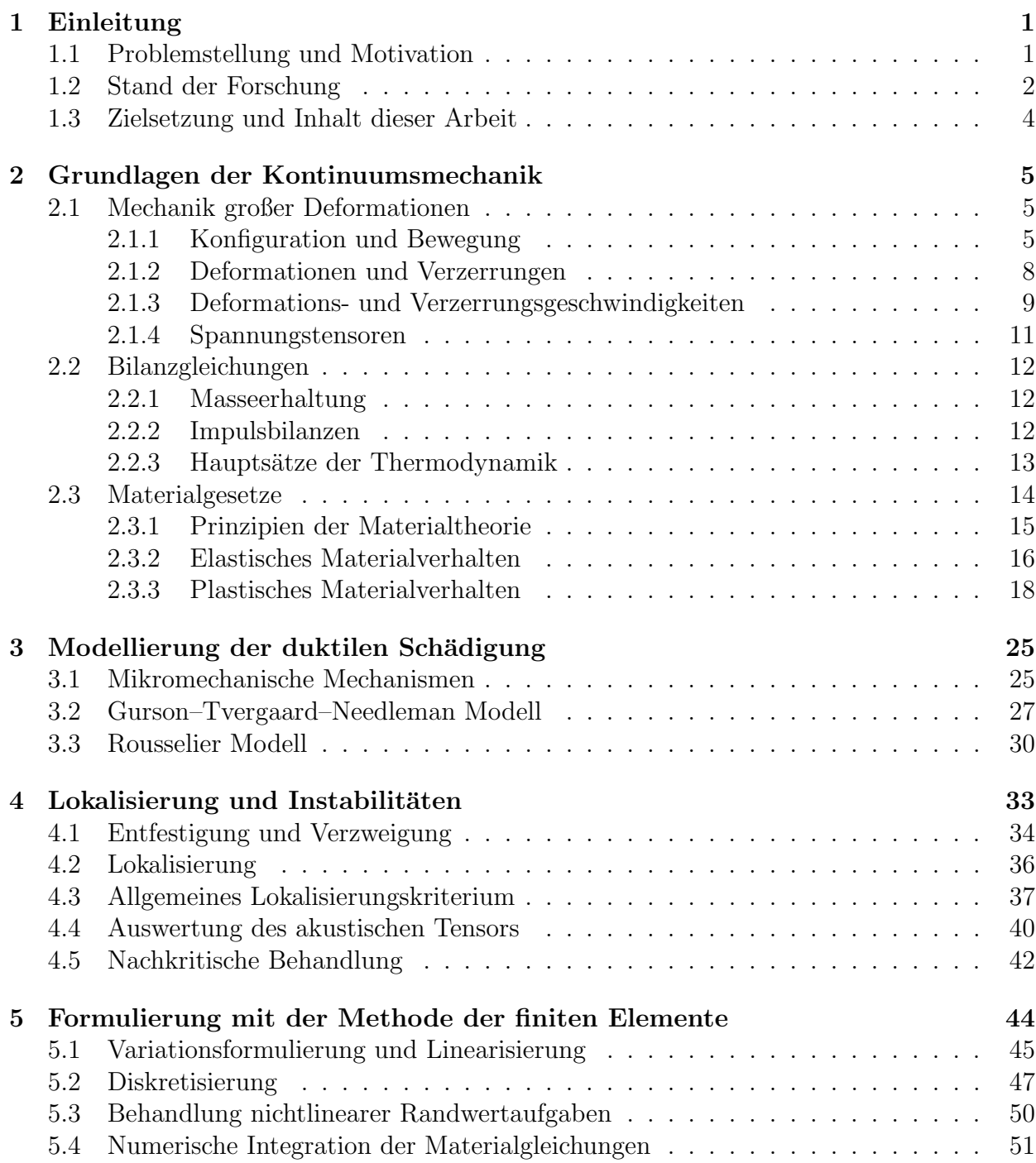

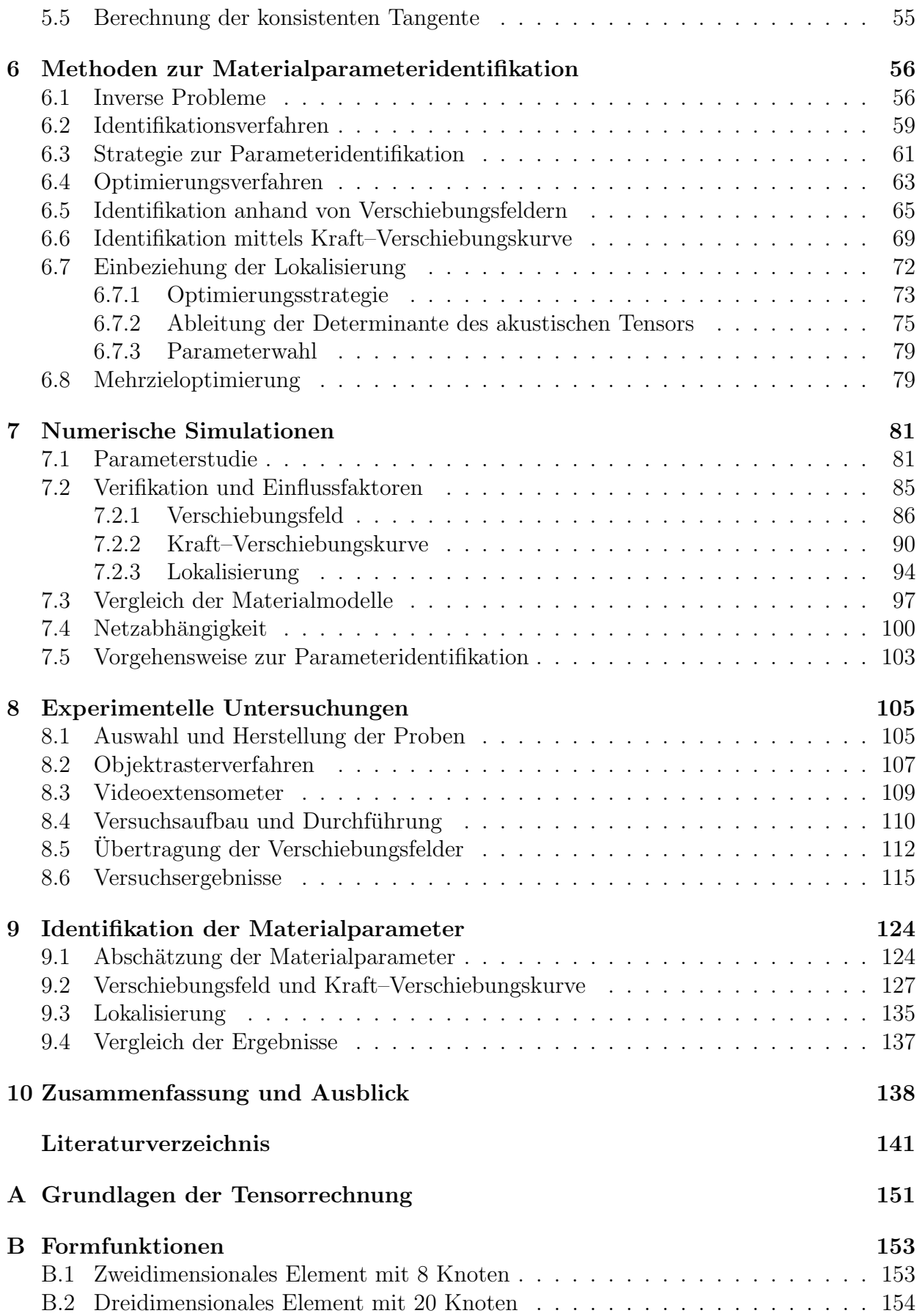

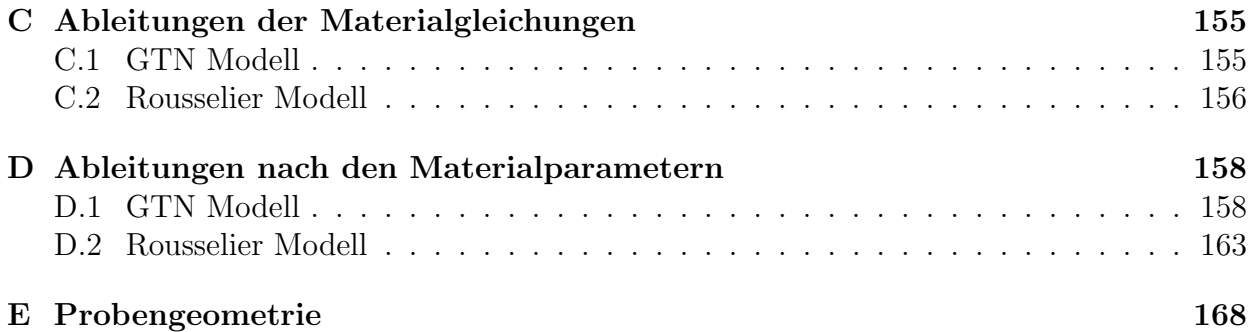

# Abbildungsverzeichnis

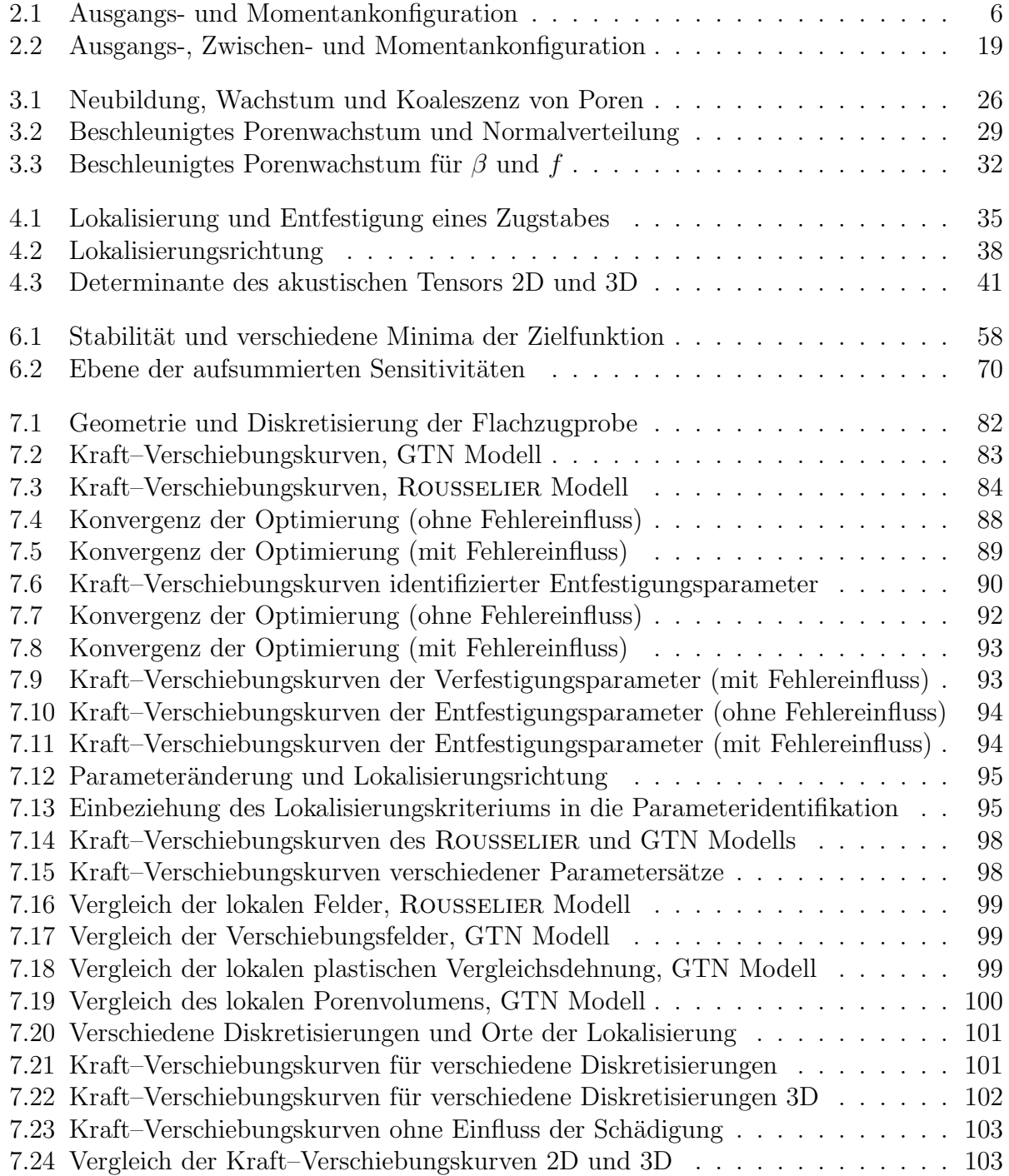

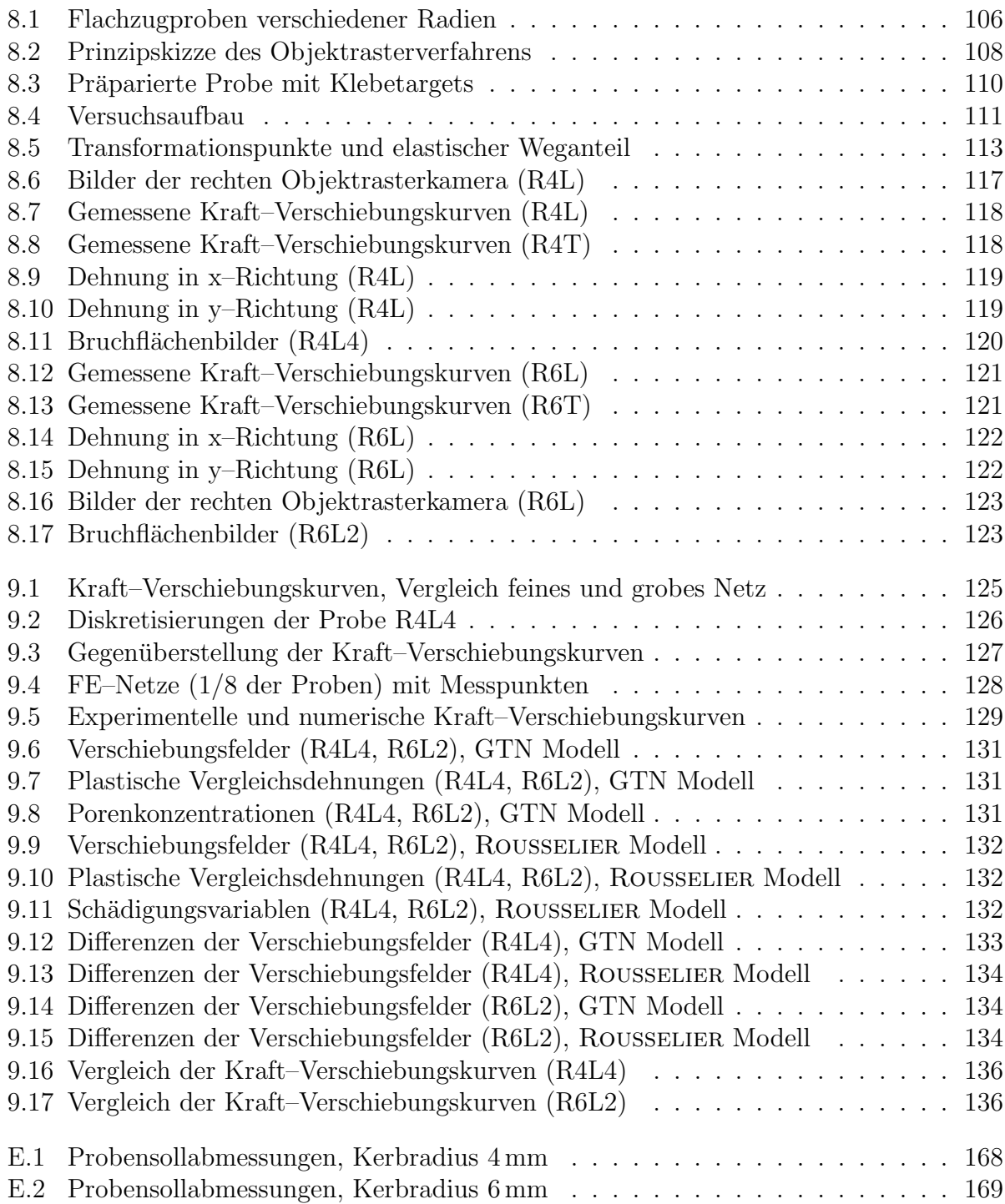

## Tabellenverzeichnis

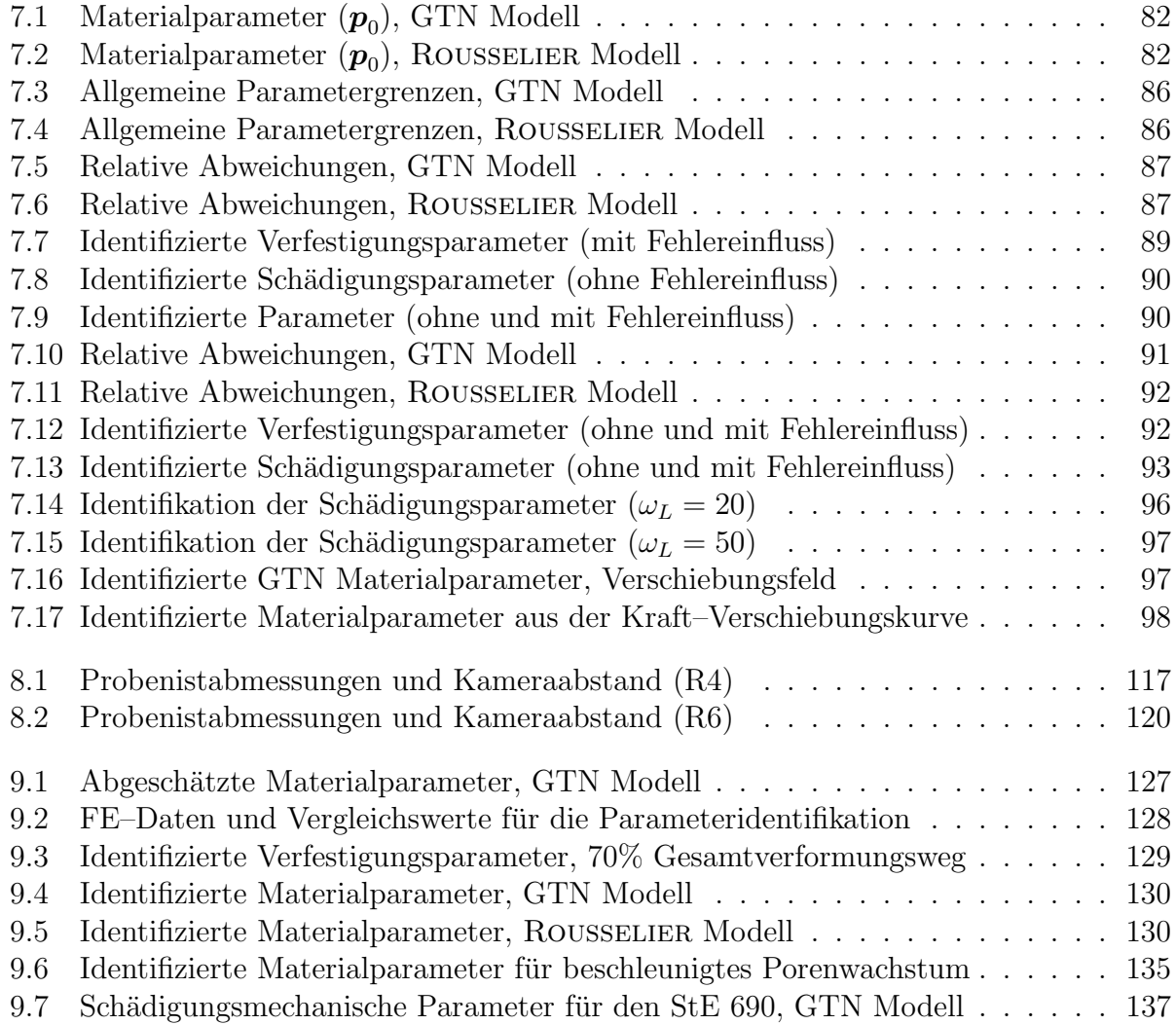

## Symbolverzeichnis

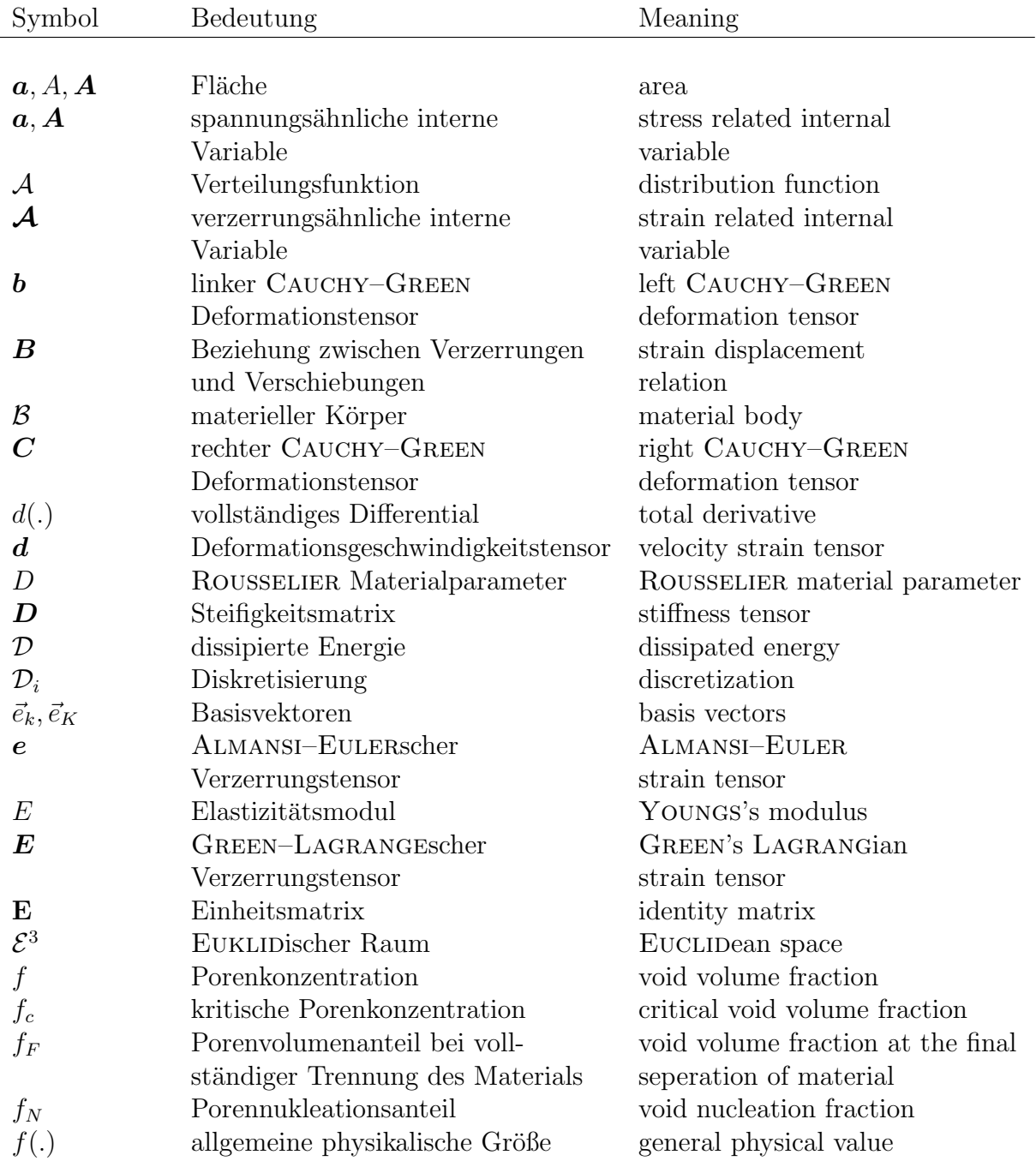

#### Lateinische Formelzeichen

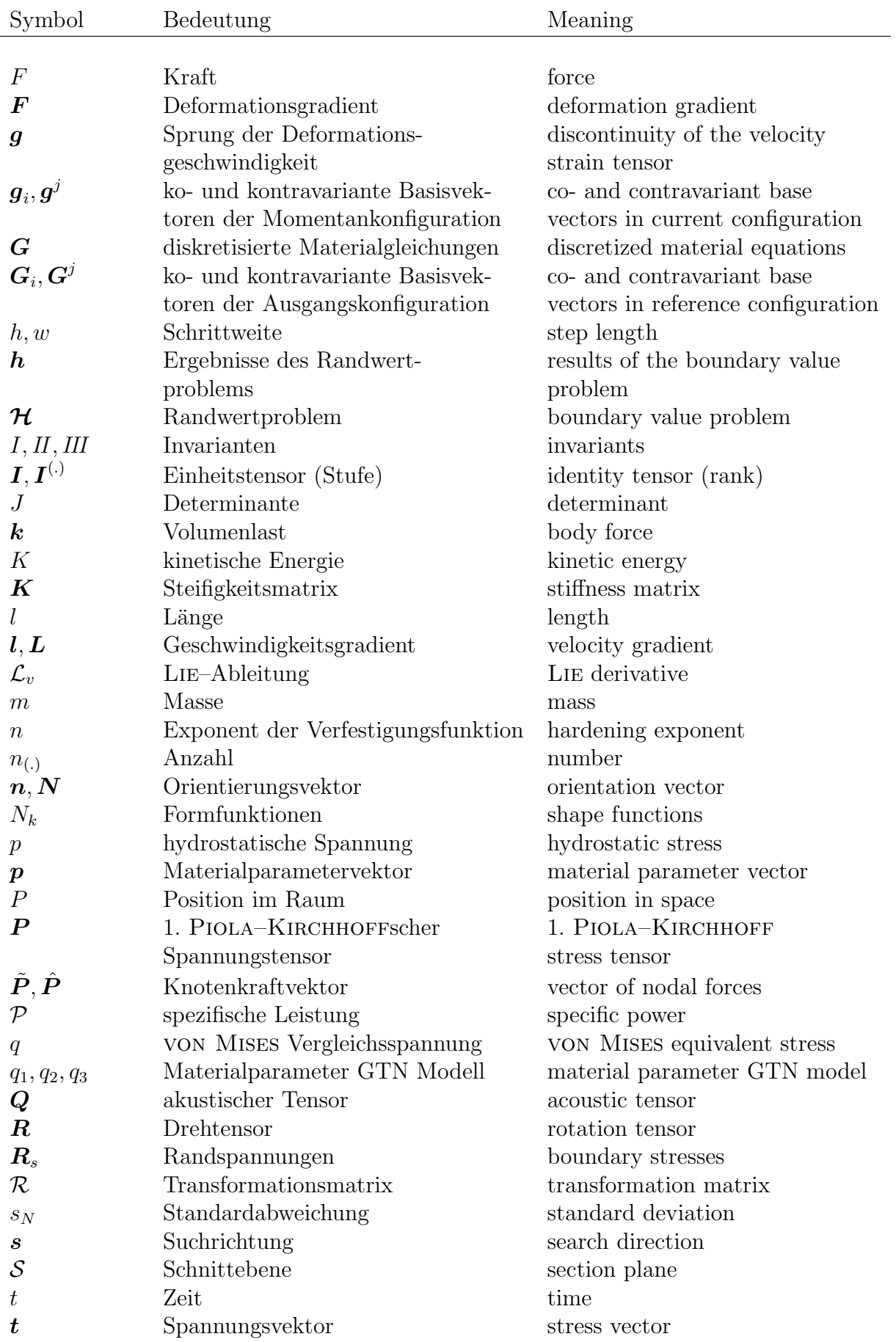

#### SYMBOLVERZEICHNIS XI

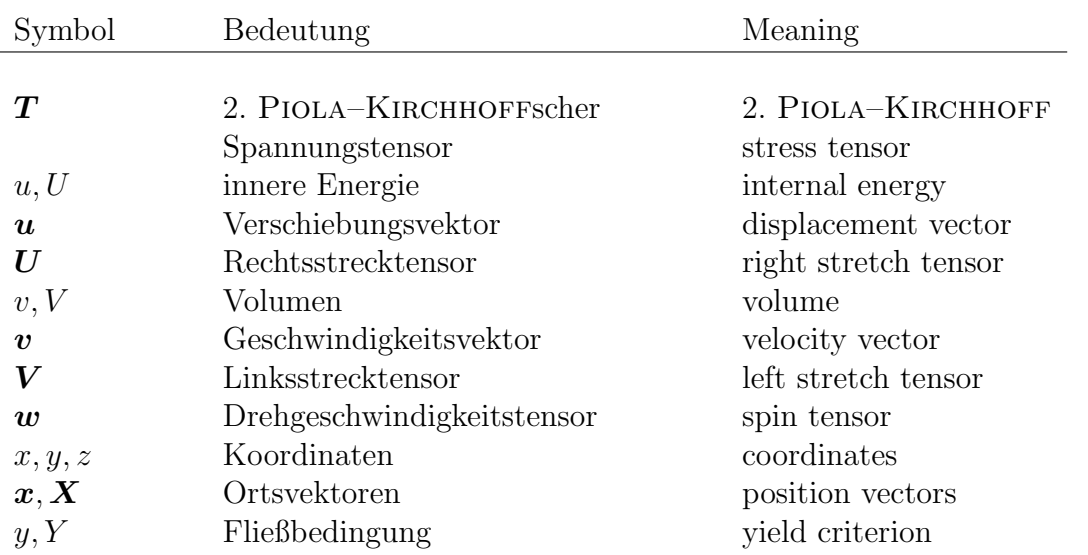

#### Griechische Formelzeichen

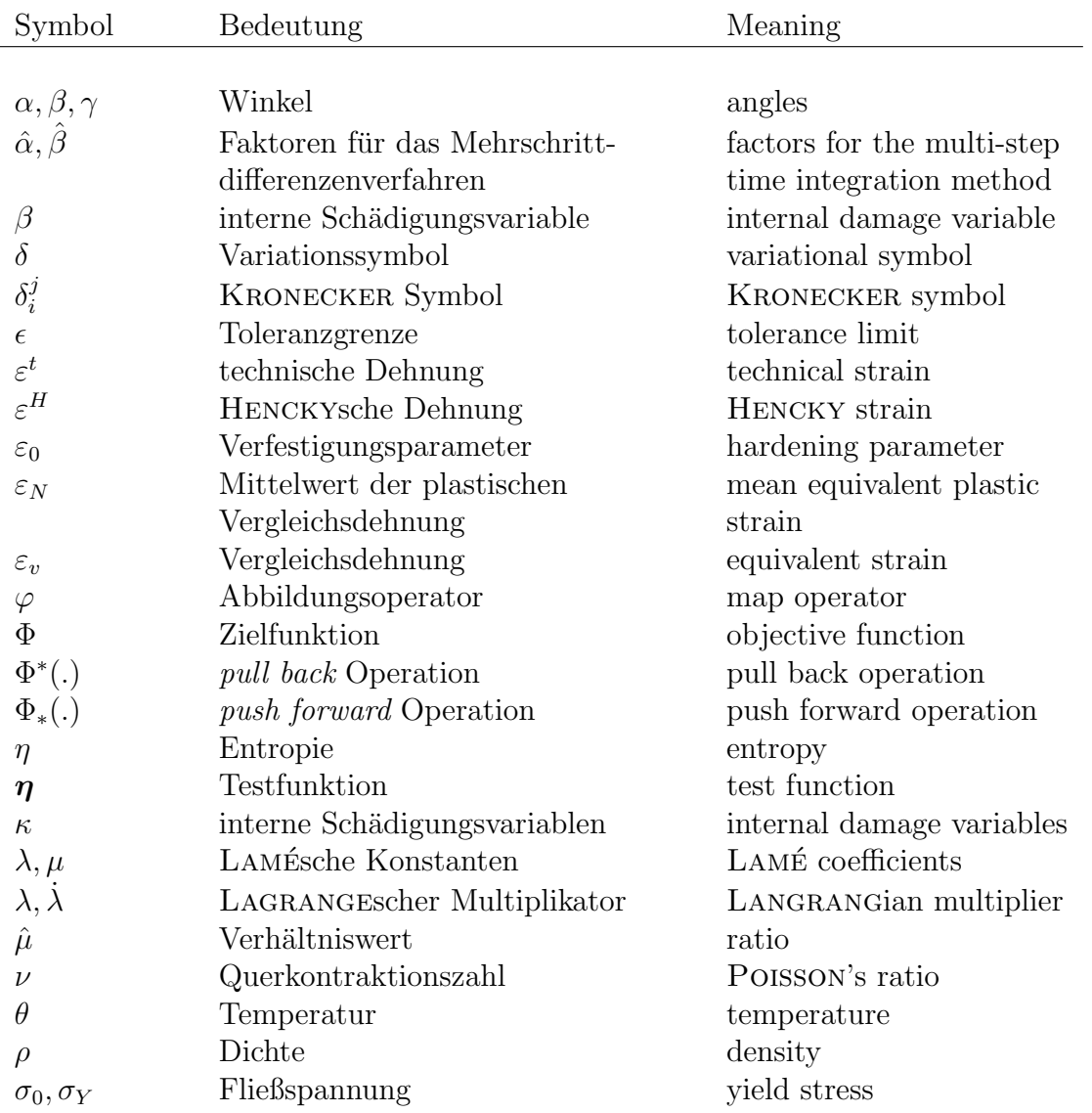

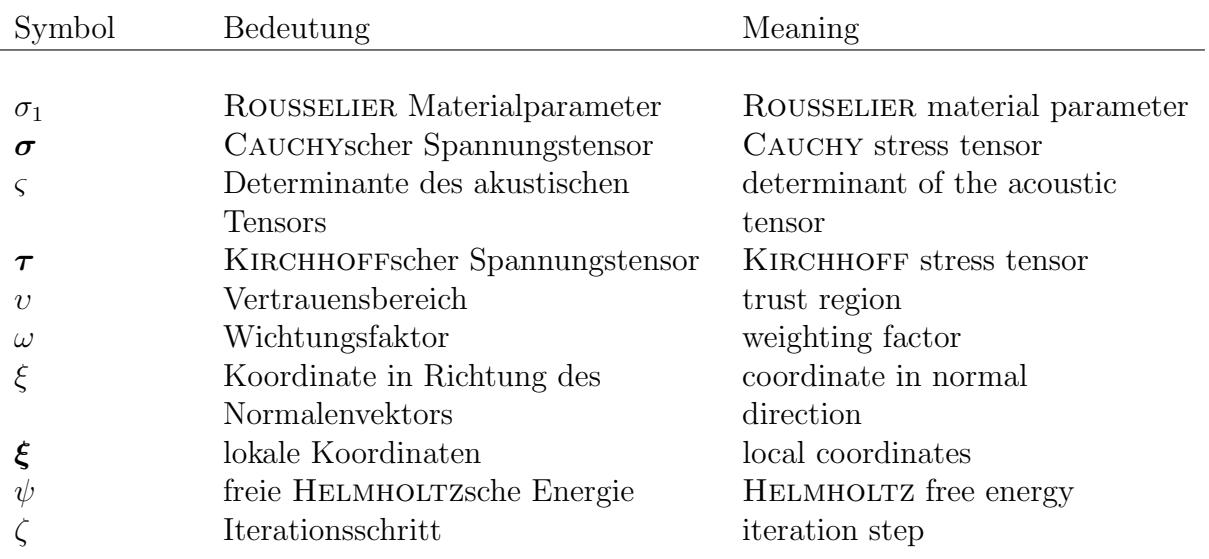

#### Sonstige Symbole

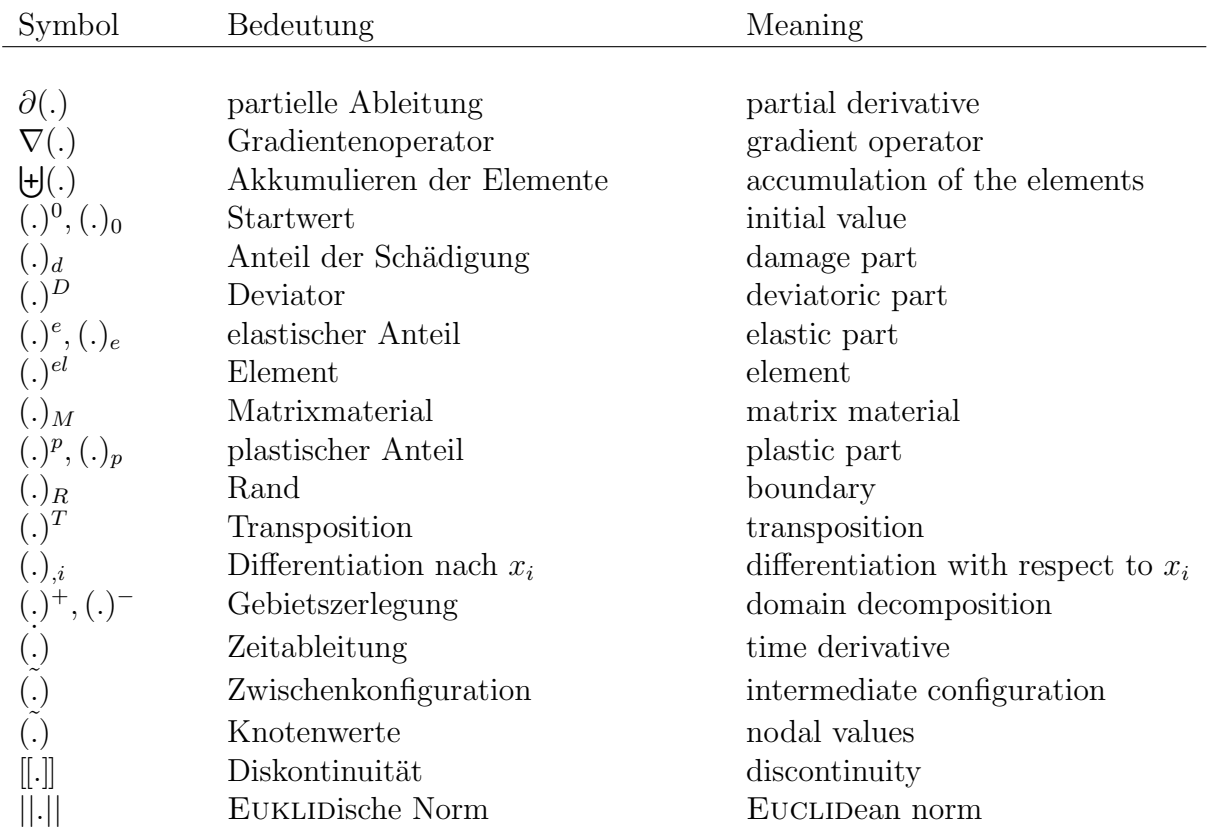

# Kapitel 1 Einleitung

#### 1.1 Problemstellung und Motivation

Ein wesentlicher Bestandteil der Ingenieurwissenschaften sind die Vorhersage und Bewertung des Verformungs- und Versagensverhaltens von Bauteilen. Die rechnergestützte Simulation der mechanischen Vorgänge erfolgt dabei auf der Grundlage einer Reihe von Idealisierungen. Geometrie, Randbedingungen und Material werden auf die notwendigen geometrischen und physikalischen Eigenschaften reduziert. Die Auslegung von Bauteilen unterliegt im Allgemeinen einem konservativen Sicherheitskonzept. Um Traglastreserven besser ausnutzen zu können, sind eine wirklichkeitsnähere Modellierung und damit eine genauere Kenntnis der Materialeigenschaften erforderlich. Durch eine Verbesserung der Berechnungsmodelle und den Einsatz von duktilen Materialien werden zunehmend plastische Deformationen zugelassen. Die plastischen Verformungen werden dabei durch eine irreversible Schädigung des Materials begleitet. Besonders im Grenzbereich der Belastung und bei großen Deformationen spielen die Schädigungsprozesse eine entscheidende Rolle. Aus den genannten Gründen gewinnt die Schädigungsmechanik im Zusammenhang mit der Untersuchung und Simulation des duktilen Versagens von Bauteilen immer mehr an Bedeutung.

Duktile Materialien zeichnen sich durch einen ausgeprägten plastischen Bereich aus. Da sich einerseits ein Versagen mit einem duktilen Verformungsprozess "ankündigt" und ande-<br>napsite die Besenung der Tragfähigkeit hessen als hei graäden Material ausgenutzt werden rerseits die Reserven der Tragfähigkeit besser als bei sprödem Material ausgenutzt werden können, setzt man duktile Materialien in vielen Bereichen der Technik bevorzugt ein. Des Weiteren sind duktile Materialien in der Lage, im Bereich plastischer Verformungen den Anteil an mechanischer Energie (z. B. Bewegungsenergie bei einem Verkehrsunfall) zu verringern. Als duktile Schädigung wird der Prozess der Entstehung, des Wachstums und der Vereinigung von Mikrodefekten in einem Material bezeichnet. Die Beschreibung des Materialverhaltens erfolgt auf einer kontinuumsmechanischen Basis, wobei mikromechanische Effekte in der Materialformulierung mit berucksichtigt werden. Bei den unterschiedlichsten ¨ Belastungsvorgängen bestimmt dann die Wahl der konkreten Materialparameter das Antwortverhalten des Materials.

Für beliebig geformte Bauteile existiert im Allgemeinen keine geschlossene analytische Lösung des Randwertproblems. Erst mit dem Einsatz numerischer Verfahren können komplizierte Körper sowie geometrisch und physikalisch nichtlineare Aufgabenstellungen berechnet werden. Aufgrund der vielfältigen Anwendbarkeit bei der Lösung komplexer Probleme hat sich in den letzten drei Jahrzehnten in vielen Bereichen der Mechanik die Methode der finiten Elemente (FEM) als numerisches Berechnungswerkzeug durchgesetzt. Der Einsatz leistungsfähiger Rechner und die Verwendung moderner numerischer Algorithmen ermöglichen die hinreichend genaue Simulation von Bauteilen mit nichtlinearem Materialverhalten in einem vertretbaren Zeitrahmen. Besonders bei der Identifikation der Materialparameter spielt die Rechenzeit eine große Rolle, da das Randwertproblem in der Regel mehrere Male gelöst werden muss.

Die praktische Anwendung der Materialmodelle zur Beschreibung von Deformationsvorgängen setzt die Kenntnis der entsprechenden Materialparameter voraus. Bei den hier verwendeten nichtlinearen Problemstellungen ist es nicht möglich, durch eine direkte Auswertung der Versuchsdaten die Parameter zu ermitteln. Ziel dieser Arbeit ist es, die Materialparameter auf der Grundlage von makroskopischen Messungen der lokalen Verschiebungsfelder und der äußeren Kräfte mittels nichtlinearer Optimierungsverfahren zu bestimmen. Die Lösung der so genannten inversen Aufgabe erfordert, neben stabilen numerischen Algorithmen, in Anzahl und Qualität ausreichend Informationen aus den Experimenten. Die Identifikation der Materialparameter erfolgt aus einem Vergleich der berechneten mit den gemessenen Daten sowie der Ermittlung eines verbesserten Parametersatzes unter Verwendung eines Gradientenverfahrens.

Zur Charakterisierung des lokalen Versagens wird ein mathematisches Kriterium formuliert, das den Beginn der Lokalisierung bzw. die Anrissbildung beschreibt. Die experimentellen Daten liefern den Zeitpunkt der Lokalisierung der Dehnungen. Da das Auftreten der Lokalisierung in der Simulation von den Materialparametern abhängt, können diese so variiert werden, dass die berechnete mit der gemessenen Lokalisierung zusammenfällt. Schließlich soll ein Parametersatz gefunden werden, der sowohl das Versagens- als auch das Deformationsverhalten für verschiedene Randwertprobleme hinreichend genau wiedergibt.

#### 1.2 Stand der Forschung

Die Beschreibung der verschiedenen Schädigungsmechanismen, die in duktilen Metallen beobachtet werden, ist seit vielen Jahren Gegenstand zahlreicher Untersuchungen auf dem Gebiet der Bruch- und Schädigungsmechanik. Die mikrostrukturellen Vorgänge, die zum duktilen Bruch führen, werden im Wesentlichen von den vorhandenen und neu gebildeten Hohlräumen und Mikrorissen bestimmt. Für die vielfältigen Mechanismen gibt es verschiedene Modelle und Ansätze, von denen hier nur einige aufgeführt werden.

In Anlehnung an das Modell von McClintock [88], das das Wachstum eines zylindrischen Lochs in einem unendlichen Gebiet mit starr ideal–plastischem Materialverhalten beschreibt, haben RICE und TRACEY [111] ein Wachstumsmodell für einen kugelförmigen Hohlraum entwickelt. Dieses einfach handhabbare Hohlraumwachstumsmodell gilt streng genommen nur für hohe Mehrachsigkeiten und kleine Hohlräume. Aufbauend auf diesem Modell hat GURSON [46] eine Fließbedingung für duktile Metalle mit Poren hergeleitet. GURSON betrachtet ein kugelförmiges Volumenelement, das eine kugelförmige Pore enthält und berechnet die Spannungen am Elementrand durch ein Mittelungsverfahren. Um eine Koaleszenz von Hohlräumen zu beschreiben und experimentelle Ergebnisse besser anpassen zu können, ist das GURSON Modell von TVERGAARD und NEEDLEMAN [144] mit einem Beschleunigungsterm für das Porenwachstum und zusätzlichen Materialparametern erweitert worden. Die Anwendung des modifizierten Gurson Modells fuhrte zu entscheidenden Fort- ¨ schritten in der Analyse und numerischen Simulation des duktilen Schädigungsverhaltens [6, 25, 132, 149]. Im Gegensatz zu dem mikromechanisch motivierten Gurson Modell hat ROUSSELIER [114] ein phänomenologisches thermodynamisch konsistentes Schädigungsmodell hergeleitet. Im ROUSSELIER Modell hängt das Porenwachstum, ähnlich wie im GURSON Modell, vom hydrostatischen Spannungszustand ab. Es enthält aber weniger Materialparameter als das modifizierte GURSON Modell und ist deshalb zunächst leichter handhabbar. Im klassischen ROUSSELIER Modell fehlt jedoch ein Ansatz für die Porenneubildung und Vereinigung von Poren. Erweitert man das Rousselier Modell um einen Porenneubildungsterm und lässt ein beschleunigtes Porenwachstum zu, erhält man genauso viele Materialparameter wie im erweiterten Gurson Modell.

Neben der Formulierung von Materialmodellen ist es für die praktische Anwendung unbedingt erforderlich, die in den Modellen enthaltenen Materialparameter zu bestimmen. Diese werden bisher hauptsächlich aus den globalen Kraft-Verschiebungskurven an glatten oder gekerbten Zugproben ermittelt [14, 25]. Die Anpassung der plastischen Parameter erfolgt vorwiegend aus Experimenten mit homogenen Spannungs- und Verzerrungszuständen im Bereich der Gleichmaßdehnung. Die schädigungsmechanischen Parameter werden an Proben mit inhomogenen Deformationsfeldern und der Verwendung numerischer Verfahren zur Lösung des Randwertproblems bestimmt. Da der Informationsgehalt der globalen Kraft– Verschiebungskurven sehr begrenzt ist und bei den verwendeten Materialmodellen sehr viele Parameter zu identifizieren sind, ist es nicht immer möglich, einen eindeutigen Parametersatz ermitteln zu können [14, 20, 150]. Weiterhin geht man bei der Identifikation der schädigungsmechanischen Materialparameter davon aus, dass die Spannungs–Dehnungsbeziehung des Matrixmaterials aus homogenen Versuchen bekannt ist. Da der Vorgang der plastischen Verformung in der Regel immer ein Zusammenspiel von Matrixmaterial und Hohlräumen (Schädigung) ist, können die Eigenschaften der Matrix im makroskopischen Experiment nicht unabhängig von der Schädigung ermittelt werden. Eine zuverlässige Bestimmung der Materialparameter erfordert deshalb sehr viel mehr experimentelle Informationen, als bei der Auswertung von Kraft–Verschiebungskurven gegeben sind.

In den letzten Jahren sind daher Untersuchungen vorangetrieben worden, die die Materialparameter aus fl¨achenhaften Messungen von Verschiebungen ermitteln [3, 18, 43, 84]. Es ist so möglich, durch einen Vergleich von lokalen experimentellen Daten und der numerischen Realisierung der entsprechenden Randwertaufgabe die Materialparameter zu identifizieren. Im Zusammenhang mit der lokalen Auswertung von Verschiebungsfeldern und der numerischen Simulation des Randwertproblems sind Verfahren entwickelt worden, die mit einer nichtlinearen Optimierung und einer Sensitivitätsanalyse der Verschiebungen das inverse Problem der Parameteridentifikation lösen [29, 43, 66, 86].

Bei der Berücksichtigung von schädigungsmechanischen Effekten und geometrischen Nichtlinearitäten spielt die Stabilität der Lösung des Randwertproblems eine besondere Rolle. In diesem Zusammenhang sind in den letzten Jahren verstärkt Untersuchungen zur Mehrdeutigkeit bei der Verwendung numerischer Verfahren durchgeführt worden [21, 37, 95, 133, 143]. Da die Lösung nach der Lokalisierung der Dehnungen von der gewählten Diskretisierung abhängt, wurde zunächst die kleinste Elementgröße als Parameter festgelegt [15, 25]. Weitergehende Untersuchungen führten zur Berücksichtung eines inneren materialspezifischen Längenmaßes im Rahmen einer nichtlokalen Materialtheorie [23, 60, 96, 103]. Somit können die im Experiment beobachteten Scherbänder und Dehnungskonzentrationen unabhängig von der gewählten Diskretisierung in der numerischen Simulation nachgebildet werden.

#### 1.3 Zielsetzung und Inhalt dieser Arbeit

Das wesentliche Ziel dieser Arbeit besteht in der Entwicklung und Anwendung eines kombinierten numerisch–experimentellen Verfahrens zur zuverlässigen Bestimmung der plastischen und schädigungsmechanischen Materialparameter zweier Materialmodelle. Dazu ist die Durchfuhrung mehrerer Teilaufgaben notwendig: ¨

- kontinuumsmechanische Formulierung und Erweiterung der Schädigungsmodelle
- Implementierung der Materialmodelle im Rahmen der Methode der finiten Elemente
- Formulierung eines allgemeinen Lokalisierungskriteriums
- Entwicklung und Implementierung von Algorithmen zur Lösung des inversen Problems der Parameteridentifikation
- numerische Simulationen zur Verifizierung und Untersuchung der Einflussfaktoren
- Durchführung von Experimenten
- Identifikation der Materialparameter

Der mit der Zielsetzung vorgegebene thematische Rahmen wird in mehrere Kapitel untergliedert, deren Inhalt kurz vorgestellt wird. Das erste Kapitel gibt einen kurzen Einblick in die Materie und geht auf die Motivation, Zielsetzung und den Stand der Forschung ein. In Kapitel 2 werden einige Grundlagen der Kontinuumsmechanik erläutert, die im Zusammenhang mit der Formulierung und Implementierung der verwendeten Materialgesetze stehen. Kapitel 3 befasst sich mit zwei schädigungsmechanischen Materialgesetzen und stellt die wesentlichen Gleichungen, die zur Implementierung notwendig sind, vor. Das Rousselier Modell wird in diesem Zusammenhang um einen Porenneubildungsterm und die Möglichkeit der Koaleszenz von Poren erweitert. In Kapitel 4 dieser Arbeit wird ein allgemeines Lokalisierungskriterium für den geometrisch nichtlinearen Fall hergeleitet und dessen Implementierung erl¨autert. In Kapitel 5 wird die Methode der finiten Elemente vorgestellt und die numerische Integration der Materialgleichungen erläutert. Die Herangehensweise zur Parameteridentifikation aus gemessenen Verschiebungsfeldern wird ausfuhrlich in Ka- ¨ pitel 6 dargestellt. Des Weiteren werden ein neues Verfahren zur Identifikation der Parameter aus der Kraft–Verschiebungskurve und die Einbeziehung der Lokalisierung in die Optimierung erläutert. In Kapitel 7 werden eine Parameterstudie sowie die Verifikation der Optimierungsalgorithmen durchgefuhrt. Dabei werden die Einflussfaktoren untersucht, die ¨ im Zusammenhang mit der Identifikation aus experimentellen Daten stehen. In Kapitel 8 wird die Versuchsdurchfuhrung zur Ermittlung der Verschiebungsfelder mit dem Objek- ¨ trasterverfahren und der Kraft–Verschiebungskurven dargestellt. In Kapitel 9 werden die Materialparameter für den Feinkornbaustahl StE 690 anhand der gewonnenen Messdaten identifiziert. Das letzte Kapitel gibt eine Zusammenfassung und einen Ausblick auf weitere Untersuchungen.

# Kapitel 2 Grundlagen der Kontinuumsmechanik

In diesem Kapitel werden einige Grundlagen der Kontinuumsmechanik im Hinblick auf die folgenden Kapitel behandelt. Für einen umfassenderen und detaillierten Einblick in die genannte Thematik wird auf [2, 17, 52, 76, 78] verwiesen.

#### 2.1 Mechanik großer Deformationen

In vielen Bereichen der Technik ist es ausreichend, kleine Deformationen und Verzerrungen zu betrachten, da die Gebrauchsfähigkeit von Bauteilen oft nur unter diesen Voraussetzungen gewährleistet werden kann. Untersucht man allerdings im Rahmen der Schädigungsmechanik das Verhalten duktiler Materialien bis hin zum Bruch, so ist es unumgänglich, geometrische wie physikalische Nichtlinearitäten zu berücksichtigen.

#### 2.1.1 Konfiguration und Bewegung

Ein materieller Körper  $\beta$  kann durch eine Menge von Punkten beschrieben werden, die im dreidimensionalen EUKLIDischen Raum  $\mathcal{E}^3$  einen Bereich mit dem Rand ∂B einnehmen. Mit einem beliebig w¨ahlbaren aber raumfesten Bezugspunkt kann jedem materiellen Punkt des Körpers ein Ortsvektor  $\boldsymbol{X}$  in einem kartesischen Koordinatensystem mit den Basisvektoren  $\vec{e}_K$  (K = 1, 2, 3) zugeordnet werden

$$
\mathbf{X} = X^K \vec{e}_K \,. \tag{2.1}
$$

Eine Konfiguration von B ist eine eineindeutige Abbildung  $\varphi : \mathcal{B} \to \mathcal{E}^3$  der materiellen Punkte im Raum (Abbildung 2.1). Die Bewegung des Körpers kann als zeitliche Abfolge unterschiedlicher Konfigurationen angesehen werden. Die Bezugs- bzw. Ausgangskonfiguration ist frei wählbar, wird jedoch im Weiteren zum Zeitpunkt  $t = t_0$  für den unverformten Körper festgelegt. Die auf den Ausgangszustand bezogenen Koordinaten  $X^K$  werden materielle oder LAGRANGEsche Koordinaten genannt. Für den Ort  $\boldsymbol{x}$  eines materiellen Punktes zum Zeitpunkt  $t > t_0$  gilt

$$
\mathbf{x} = \boldsymbol{\varphi}(\mathbf{X}, t) \tag{2.2}
$$

Der Körper nimmt somit über die Gleichung (2.2) eine so genannte Augenblicks- oder Momentankonfiguration ein. In der Momentankonfiguration wird ein materieller Punkt über die

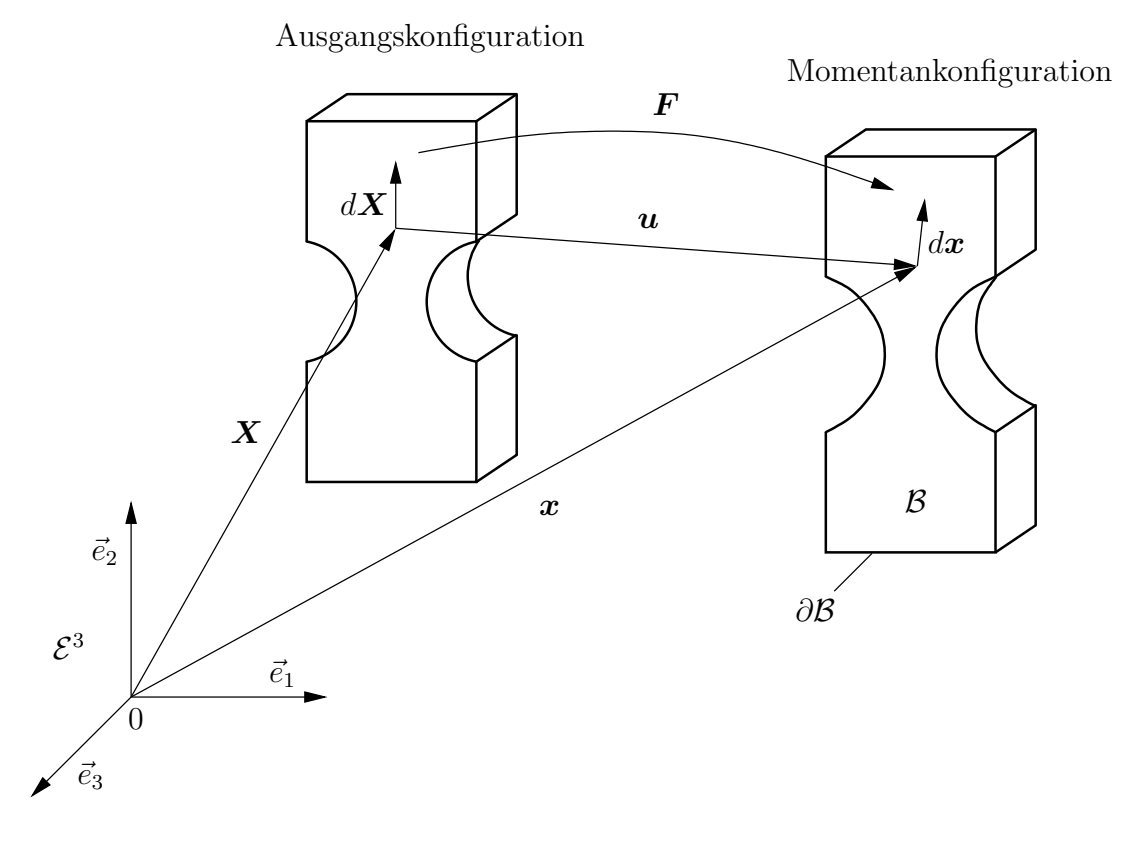

Abbildung 2.1: Ausgangs- und Momentankonfiguration

räumlichen bzw. Eulerschen Koordinaten  $x^k$  ( $k = 1, 2, 3$ ) durch den aktuellen Ortsvektor  $x$  beschrieben

$$
\mathbf{x} = x^k \vec{e}_k \,. \tag{2.3}
$$

Die Abbildung von materiellen und räumlichen Koordinaten muss eindeutig umkehrbar sein, da sich nicht gleichzeitig zwei unterschiedliche materielle Punkte zur selben Zeit am selben Ort befinden dürfen. Diese Forderung nach der Undurchdringlichkeit der Materie ist erfüllt, wenn für die Funktionaldeterminante gilt

$$
J = \det(x_{i,j}) \neq 0. \tag{2.4}
$$

Somit existiert auch die Umkehrfunktion der Beziehung (2.2)

$$
\mathbf{X} = \boldsymbol{\varphi}^{-1}(\boldsymbol{x}, t) \tag{2.5}
$$

Die zugeordneten physikalischen Eigenschaften der materiellen Punkte ändern sich im Allgemeinen mit der Bewegung. Bei der LAGRANGEschen Betrachtungsweise werden diese Anderungen für einen ausgewählten Punkt verfolgt, d. h. die Eigenschaften sind als tensorielle Funktionen unterschiedlicher Stufe von den Koordinaten materieller Punkte und der Zeit zu formulieren. In der Eulerschen Formulierung werden die Eigenschaften als Funktionen des Ortes und der Zeit beschrieben, d. h. unterschiedliche materielle Punkte, mit in der Regel unterschiedlichen Eigenschaften, passieren einen fixierten Ort. Der Übergang von einer auf die andere Betrachtungsweise erfolgt mit Hilfe der Bewegungsgleichung eines materiellen Punktes und der eineindeutigen Beziehung

$$
\boldsymbol{x}(\boldsymbol{X},t) \Longleftrightarrow \boldsymbol{X}(\boldsymbol{x},t) \,.
$$

Im Folgenden wird die Lagrangesche Darstellung bevorzugt, da die Parameteridentifikation mit Verwendung der materiellen Zeitableitung einfacher umzusetzen ist. In [94, 127] sind die wesentlichen Gleichungen zur Behandlung des Materials für beide Konfigurationen aufgeführt.

Zur Beschreibung krummliniger Körper, z. B. Schalen oder Zylinder, ist es oft von Vorteil, in der Ausgangs- und in der Momentankonfiguration ein allgemeines, krummliniges lokales Koordinatensystem einzuführen. Ein kovariantes und ein kontravariantes Grundsystem bilden dabei das Bezugssystem. Die kovarianten Basisvektoren sind Tangentenvektoren an die krummlinigen Koordinatenlinien und werden durch untenstehende Indizes gekennzeichnet. Die kontravarianten Basisvektoren, die mit obenstehenden Indizes charakterisiert werden, erhält man in der Ausgangs- und Momentankonfiguration durch Inversion der kovarianten Basisvektoren

$$
\mathbf{G}_i \cdot \mathbf{G}^j = \delta_i^j \quad \text{und} \quad \mathbf{g}_i \cdot \mathbf{g}^j = \delta_i^j \ . \tag{2.7}
$$

In den weiteren Betrachtungen werden jedoch nur kartesische Koordinatensysteme verwendet. Eine Unterscheidung in oben- und untenindizierte Größen entfällt. Es wird zusätzlich in der Ausgangs- und Momentankonfiguration das gleiche kartesische Koordinatensystem  $\{\vec{e}_K\} = \{\vec{e}_k\}$  angenommen. In beiden Konfigurationen gilt die Orthogonalitätsrelation [58]

$$
\vec{e_i} \cdot \vec{e_j} = \delta_{ij} = \begin{cases} 1 & \forall i = j \\ 0 & \forall i \neq j \end{cases} . \tag{2.8}
$$

In der Kontinuumsmechanik ist bei der Behandlung nichtlinearer Aufgabenstellungen die zeitliche Änderung einer physikalischen Größe  $f$  von großem Interesse. In der LAGRANgeschen Betrachtungsweise geht die materielle Zeitableitung in die einfache partielle Zeitableitung über

$$
\frac{Df(\mathbf{X},t)}{Dt} = \dot{f}(\mathbf{X},t) = \frac{\partial f(\mathbf{X},t)}{\partial t} \,. \tag{2.9}
$$

In der EULERschen Formulierung ist die physikalische Größe f eine Funktion von der Zeit t und vom Ort  $x$ , da sich die Position  $x$  eines materiellen Teilchens zeitlich ändert. Nach Anwendung der Kettenregel erhält man für die materielle Zeitableitung in EULERschen Koordinaten

$$
\dot{f}(\boldsymbol{x},t) = \frac{\partial f(\boldsymbol{x},t)}{\partial t} + \frac{\partial f(\boldsymbol{x},t)}{\partial \boldsymbol{x}} \cdot \frac{\partial \boldsymbol{x}}{\partial t} \,. \tag{2.10}
$$

Der Verschiebungsvektor  $u$  zwischen der Ausgangs- und Momentankonfiguration eines materiellen Teilchens ergibt sich aus der Differenz der beiden Ortsvektoren (Abbildung 2.1)

$$
u = x - X \tag{2.11}
$$

Für den Geschwindigkeitsvektor erhält man entsprechend der Gleichung (2.10) in den beiden Darstellungsformen

$$
\boldsymbol{v}(\boldsymbol{X},t) = \dot{\boldsymbol{x}}(\boldsymbol{X},t) = \frac{\partial \boldsymbol{u}(\boldsymbol{X},t)}{\partial t}
$$
\n(2.12)

$$
\boldsymbol{v}(\boldsymbol{x},t) = \dot{\boldsymbol{x}}(\boldsymbol{x},t) = \frac{\partial \boldsymbol{u}(\boldsymbol{x},t)}{\partial t} + \nabla_{\boldsymbol{x}} \boldsymbol{u} \cdot \boldsymbol{v} . \qquad (2.13)
$$

#### 2.1.2 Deformationen und Verzerrungen

Der Zusammenhang zwischen den Konfigurationen kann mit Hilfe des Deformationsgradienten hergestellt werden. Der Deformationsgradient  $\boldsymbol{F}$  bildet ein materielles Linienelement der Ausgangskonfiguration  $d\mathbf{X}$  in ein Linienelement der Momentankonfiguration  $dx$  ab

$$
d\boldsymbol{x} = \boldsymbol{F} \cdot d\boldsymbol{X} \tag{2.14}
$$

Damit lassen sich auch die Transformationsbeziehungen für Flächenelemente  $(d\mathbf{A},d\mathbf{a})$  und Volumenelemente  $(dV, dv)$  zwischen beiden Konfigurationen angeben

$$
d\mathbf{a} = \det(\mathbf{F})\mathbf{F}^{-T} \cdot d\mathbf{A} \tag{2.15}
$$

$$
dv = \det(\mathbf{F})dV. \tag{2.16}
$$

Die Stetigkeit der Deformationen und die Eineindeutigkeitsforderung der Abbildung  $\varphi(\bm{X},t)$ wird mit der Einhaltung der Bedingung

$$
\det(\mathbf{F}) > 0 \tag{2.17}
$$

gewährleistet. Zum Zeitpunkt  $t = t_0$  gilt dabei immer det  $\mathbf{F} = 1$ . Der Deformationsgradient ist im Allgemeinen ein unsymmetrischer Tensor und enthält neben einer Streckung und Stauchung auch eine Rotation des transformierten Linienelementes. Da die Rotationen keine Dehnungen und damit auch keine Spannungen in einem Körper hervorrufen, ist es sinnvoll, diese lokalen Starrkörperanteile abzuspalten. Der Deformationsgradient  $\boldsymbol{F}$  lässt sich mit der Bedingung  $(2.17)$  eindeutig in den eigentlich orthogonalen Drehtensor  $\boldsymbol{R}$  und in einen symmetrischen, positiv definiten Rechtsstrecktensor  $U$  oder Linksstrecktensor  $V$ polar zerlegen

$$
\boldsymbol{F} = \boldsymbol{R} \cdot \boldsymbol{U} = \boldsymbol{V} \cdot \boldsymbol{R} \,. \tag{2.18}
$$

Die Strecktensoren können so zur Definition von rotationsfreien Deformationsmaßen verwendet werden. Der auf die Ausgangskonfiguration bezogene rechte CAUCHY–GREEN Deformationstensor  $C$  bzw. der linke CAUCHY–GREEN Deformationstensor  $\boldsymbol{b}$  werden folgendermaßen gebildet

$$
\boldsymbol{C} = \boldsymbol{U}^2 = \boldsymbol{F}^T \cdot \boldsymbol{F} \tag{2.19}
$$

$$
\mathbf{b} = \mathbf{V}^2 = \mathbf{F} \cdot \mathbf{F}^T \,. \tag{2.20}
$$

Wenn die Momentankonfiguration mit der Ausgangskonfiguration zusammenfällt, ist der Deformationsgradient  $\boldsymbol{F}$  identisch mit dem Einheitstensor  $\boldsymbol{I}$ . Bei einer reinen Starrkörperbewegung entsprechen die eingefuhrten Deformationstensoren ebenfalls dem Einheitstensor. ¨ Eine Starrkörperbewegung kann dadurch charakterisiert werden, dass die Differenz der Quadrate der Linienelemente den Wert Null ergibt. Unter Beachtung der bereits eingefuhrten ¨ Beziehungen für den rechten und linken CAUCHY–GREEN Deformationstensor erhält man

$$
dx \cdot dx - d\mathbf{X} \cdot d\mathbf{X} = d\mathbf{X} \cdot (\mathbf{C} - \mathbf{I}) \cdot d\mathbf{X} = dx \cdot (\mathbf{I} - \mathbf{b}^{-1}) \cdot dx \,. \tag{2.21}
$$

Für die Formulierung von Materialgleichungen ist es von Vorteil, Verzerrungstensoren einzuführen, die in der Ausgangskonfiguration und für reine Starrk örperbewegungen den Wert Null annehmen. Aus der Gleichung (2.21) werden der auf die Ausgangskonfiguration bezogene GREEN–LAGRANGEsche Verzerrungstensor  $E$  und der auf die Momentankonfiguration bezogene Almansi–Eulersche Verzerrungstensor e abgeleitet

$$
\boldsymbol{E} = \frac{1}{2}(\boldsymbol{C} - \boldsymbol{I}) \tag{2.22}
$$

$$
e = \frac{1}{2}(\mathbf{I} - \mathbf{b}^{-1}) \,. \tag{2.23}
$$

Die Umrechnung der beiden Verzerrungstensoren kann mit den so genannten pull back und push forward Operationen  $\Phi(.)$  [87], die materielle und räumliche Tensorgrößen miteinander verbinden, vorgenommen werden

$$
\mathbf{E} = \mathbf{F}^T \cdot \mathbf{e} \cdot \mathbf{F} = \Phi^*(\mathbf{e}) \quad \text{pull back} \tag{2.24}
$$

$$
e = \boldsymbol{F}^{-T} \cdot \boldsymbol{E} \cdot \boldsymbol{F}^{-1} = \Phi_*(\boldsymbol{E}) \quad \text{push forward} \,. \tag{2.25}
$$

Bei den pull back und push forward Operationen muss zwischen ko- und kontravarianten Tensoren unterschieden werden. Die Tensoren  $E$  und  $e$  sind kovariante Tensoren. Für kontravariante Tensoren gilt entsprechend

$$
\Phi^*(.) = \boldsymbol{F}^{-1}(.)\boldsymbol{F}^{-T} \quad \text{pull back} \tag{2.26}
$$

$$
\Phi_*(.) = \mathbf{F}(.)\mathbf{F}^T \quad \text{push forward} \,. \tag{2.27}
$$

Neben den tensoriellen Verzerrungsmaßen verwendet man in der Praxis häufig skalare Dehnungsmaße, die die Verlängerung eines Linienelementes charakterisieren. Die technische Dehnung  $\varepsilon^t$ ist definiert als der Quotient der Längenänderung $\Delta l$ und der Ausgangslänge $l_0$ 

$$
\varepsilon^t = \frac{\Delta l}{l_0} \,. \tag{2.28}
$$

Dieses Dehnungsmaß hat jedoch den Nachteil, dass die Summe zweier aufeinander folgender Dehnungen nicht gleich der Dehnung ist, die sich bei einer stetigen Verlängerung des Linienelementes einstellt. Bei großen Deformationen bevorzugt man deshalb das logarithmische oder Henckysche Dehnungsmaß

$$
\varepsilon^H = \int\limits_{l_0}^{l} \ln \frac{l}{l_0} = \ln(1 + \varepsilon^t) \tag{2.29}
$$

#### 2.1.3 Deformations- und Verzerrungsgeschwindigkeiten

Die Materialgesetze werden für inelastisches Materialverhalten in der Regel in differentieller Form angegeben. Für den Zusammenhang zwischen der Änderung der Deformationen und der Anderung der Spannungen benötigt man die Deformationsgeschwindigkeit eines materiellen Teilchens. Die Änderungsgeschwindigkeit eines materiellen Linienelementes in der Momentankonfiguration kann mit Hilfe des räumlichen Geschwindigkeitsgradienten  $l$ berechnet werden

$$
\boldsymbol{l}(\boldsymbol{x},t) = \left[\nabla_{\boldsymbol{x}}\boldsymbol{v}(\boldsymbol{x},t)\right]^T \tag{2.30}
$$

Für die Zeitableitungen der materiellen Linien-, Flächen- und Volumenelemente ergeben sich dann folgende Beziehungen

$$
(d\boldsymbol{x}) = \boldsymbol{l} \cdot d\boldsymbol{x} = \boldsymbol{F} \cdot d\boldsymbol{X} \tag{2.31}
$$

$$
(d\boldsymbol{a})^{\cdot} = [(\nabla_{\boldsymbol{x}} \cdot \boldsymbol{v})\boldsymbol{I} - \boldsymbol{l}^{T}] \cdot d\boldsymbol{a} \qquad (2.32)
$$

$$
(dv) = (\nabla_{\mathbf{x}} \cdot \mathbf{v}) dv , \qquad (2.33)
$$

wobei für die materielle Zeitableitung des Deformationsgradienten gilt

$$
\dot{F}(\mathbf{X},t) = \mathbf{l}(\mathbf{x},t) \cdot \mathbf{F}(\mathbf{X},t) \,. \tag{2.34}
$$

Im Geschwindigkeitsgradienten sind nach den bisherigen Ausführungen eine Deformation und eine Starrkörperrotation eines materiellen Teilchens enthalten. Die Trennung erfolgt durch eine additive Zerlegung in einen symmetrischen und antimetrischen Tensor

$$
l = \frac{1}{2}(l + l^{T}) + \frac{1}{2}(l - l^{T}) = d + w
$$
 (2.35)

Der symmetrische Anteil  $d$  ist der Deformationsgeschwindigkeitstensor und der antimetrische Anteil  $w$  wird als Drehgeschwindigkeitstensor bezeichnet. Die materielle Zeitableitung der Differenz der Abstandsquadrate

$$
(d\boldsymbol{x} \cdot d\boldsymbol{x} - d\boldsymbol{X} \cdot d\boldsymbol{X}) = 2d\boldsymbol{x} \cdot \boldsymbol{d} \cdot d\boldsymbol{x}
$$
 (2.36)

hängt nur vom Deformationsgeschwindigkeitstensor ab, d. h. die gesamte Deformationsänderung wird im symmetrischen Anteil des Geschwindigkeitsgradienten beschrieben. Die Starrkörperbewegung wird allein vom antimetrischen Anteil  $w$  bestimmt und beinhaltet nur einen Rotationsgeschwindigkeitsanteil, da die Translationen durch den Deformationsgradienten nicht erfasst werden. Den in der Ausgangskonfiguration definierten Green–Lagrangeschen Verzerrungsgeschwindigkeitstensor erhält man unter Beachtung von  $(2.14)$  und  $(2.22)$ 

$$
\dot{\mathbf{E}} = \frac{1}{2}\dot{\mathbf{C}} = \mathbf{F}^T \cdot \mathbf{d} \cdot \mathbf{F} \,. \tag{2.37}
$$

Gleichung  $(2.37)$  kommt dabei einem *pull back* von  $d$  in die Ausgangskonfiguration gleich. Aufgrund der daraus ableitbaren Beziehung

$$
\mathbf{d} = \dot{\mathbf{e}} + \mathbf{l}^T \cdot \mathbf{e} + \mathbf{e} \cdot \mathbf{l} \tag{2.38}
$$

entspricht die materielle Zeitableitung des auf die Momentankonfiguration bezogenen Al- $MANSI-EULERschen Verzerrungstensors e nur für infinitesimale Verzerrungen dem Defor$ mationsgeschwindigkeitstensor d.

In diesem Zusammenhang ist zu erwähnen, dass die materielle Zeitableitung von Tensoren in räumlichen Koordinaten im Allgemeinen nicht objektiv<sup>1</sup> ist. Für die Formulierung von Materialgleichungen ist die Objektivität jedoch eine unabdingbare Voraussetzung. In der Literatur sind eine Vielzahl von objektiven Zeitableitungen zu finden. Im Weiteren wird die LIE–Ableitung verwendet [124]. Für die Bildung der LIE–Ableitung  $\mathcal{L}_v(\cdot)$  wird zunächst ein Tensor in räumlichen Koordinaten mit der *pull back* Operation  $\Phi^*(.)$  in die Ausgangskonfiguration zurückgezogen. Auf den so entstandenen Tensor in LAGRANGEscher Darstellung

 $1\overline{\text{Der B}}$ egriff der Objektivität wird in Abschnitt 2.3.1 eingeführt.

wird die materielle Zeitableitung ∂(.)/∂t angewandt. Anschließend wird diese Ableitung mit der push forward Operation Φ∗(.) in die Momentankonfiguration vorgeschoben

$$
\mathcal{L}_{v}(\mathbf{.}) = \Phi_{*} \left\{ \frac{\partial}{\partial t} \left[ \Phi^{*}(\mathbf{.}) \right] \right\} \tag{2.39}
$$

Angewendet auf den ALMANSI–EULERschen Verzerrungstensor erhält man mit der LIE– Ableitung folgenden Zusammenhang

$$
\Phi^*(\mathbf{e}) = \mathbf{E} \quad \longrightarrow \quad \frac{\partial \mathbf{E}}{\partial t} = \dot{\mathbf{E}} \quad \longrightarrow \quad \Phi_*(\dot{\mathbf{E}}) = \mathbf{d} \quad \Longrightarrow \quad \mathcal{L}_v(\mathbf{e}) = \mathbf{d} \ . \tag{2.40}
$$

#### 2.1.4 Spannungstensoren

Die eingeführten Deformations- und Verzerrungsmaße charakterisieren kinematische Veränderungen in einem Körper. Zur Beschreibung statischer und dynamischer Gesetzmäßigkeiten sind Spannungsmaße notwendig, die mit den Verformungsmaßen über das Materialgesetz verknüpft werden. Der Spannungszustand in einem Punkt kann durch die Gesamtheit aller Spannungsvektoren, welche über die Drehung eines Flächenelementes entstehen, charakterisiert werden. Mit dem Spannungstensor  $\sigma$  und der Flächennormalen  $n$  wird für jede Schnittfläche, die durch einen Körper gelegt wird, ein Spannungsvektor  $t$  berechnet

$$
t = n \cdot \sigma \tag{2.41}
$$

Die Spannungstensoren sind, wie die Deformations- und Verzerrungstensoren, in verschiedenen Konfigurationen darstellbar. Der anschaulichste Spannungstensor ist der Cauchysche Spannungstensor  $\sigma$ . Er ist in räumlichen Koordinaten definiert und berechnet sich im eindimensionalen Fall aus dem Quotienten der aktuellen Kraft F und dem aktuellen Querschnitt A mit  $\sigma = F/A$ . Der CAUCHYsche Spannungstensor, der auch als wahrer Spannungstensor bezeichnet wird, ist symmetrisch und objektiv. Bezieht man im eindimensionalen Fall die aktuelle Kraft auf ein Flächenelement in der Ausgangskonfiguration  $A_0$ , so erhält man die so genannte Nennspannung  $P = F/A_0$ . Der entsprechende Spannungstensor ist der 1. PIOLA–KIRCHHOFFsche Spannungstensor  $P$ . Er ist unsymmetrisch, nicht objektiv und wie der Deformationsgradient ein Doppelfeldtensor, der eine Basis in der Ausgangskonfiguration und eine Basis in der Momentankonfiguration besitzt. Die Berechnung erfolgt aus dem Cauchyschen Spannungstensor und dem Deformationsgradienten

$$
\boldsymbol{P} = \det(\boldsymbol{F})\boldsymbol{\sigma} \cdot \boldsymbol{F}^{-T} \ . \tag{2.42}
$$

Der 2. PIOLA–KIRCHHOFFsche Spannungstensor  $T$  wird in materiellen Koordinaten formuliert. Er wird auch als Pseudo–Spannungstensor bezeichnet, da außer dem Flächenelement auch der Kraftvektor in die Ausgangskonfiguration transformiert wird und somit T kein physikalisch interpretierbares Spannungsmaß darstellt. Zum Verknupfen von Spannungs- ¨ und Verzerrungstensoren in konstitutiven Gleichungen ist der 2. Piola–Kirchhoffsche Spannungstensor besser geeignet als der 1. Piola–Kirchhoffsche Spannungstensor, da dieser ebenfalls wie der Cauchysche Spannungstensor symmetrisch und objektiv ist. Die Umrechnung der Spannungstensoren kann wiederum mit dem Deformationsgradienten angegeben werden

$$
T = F^{-1} \cdot P = \det(F) F^{-1} \cdot \sigma \cdot F^{-T} . \qquad (2.43)
$$

Der kontravariante 2. PIOLA–KIRCHHOFFsche Spannungstensor kann somit als vollständige Rücktransformation (*pull back*) des kontravarianten KIRCHHOFFschen Spannungstensors

$$
\tau = \det(\mathbf{F})\sigma \tag{2.44}
$$

in die Ausgangskonfiguration angesehen werden.

#### 2.2 Bilanzgleichungen

Bilanzgleichungen beschreiben im Rahmen der Kontinuumsmechanik allgemeingultige phy- ¨ sikalische Prinzipien, die die Wechselwirkung zwischen äußeren Einwirkungen und inneren Zustandsänderungen eines Körpers charakterisieren. Sie können in integraler Form für den gesamten Körper, aber auch in lokaler Form als Differentialgleichungen angegeben werden. Bleibt bei einem Prozess die Bilanzgröße unverändert, haben Bilanzgleichungen den Charakter von Erhaltungssätzen.

#### 2.2.1 Masseerhaltung

Die Masse eines materiellen Körpers bleibt während der Deformation konstant. Die Dichte  $\rho_0$  und das Volumen  $V_0$  des Körpers in der Ausgangskonfiguration ändern sich in der Weise, dass die folgende Bedingung immer erfullt wird ¨

$$
m = \int_{V_0} \rho_0 \, dV_0 = \int_V \rho \, dV \,, \tag{2.45}
$$

wobei ρ die Dichte und V das Volumen in der Momentankonfiguration bezeichnen. Die materielle Zeitableitung eines Masseelementes dm ist somit gleich Null. Daraus kann durch eine lokale Formulierung des Masseerhaltungssatzes in Eulerscher Betrachtungsweise die Kontinuitätsgleichung

$$
\dot{\rho} + \rho \left( \nabla_{\mathbf{x}} \cdot \mathbf{v} \right) = 0 \tag{2.46}
$$

abgeleitet werden, wobei  $\boldsymbol{v}$  den Geschwindigkeitsvektor kennzeichnet. Für inkompressibles Materialverhalten (z. B. Plastizität) ist die Dichteänderung gleich Null und es gilt

$$
\dot{\rho} = 0 \quad \text{und} \quad \nabla_{\mathbf{x}} \cdot \mathbf{v} = 0 \,. \tag{2.47}
$$

Bei einem hohlraumbehafteten Material mit plastisch inkompressibler Matrix und vernachlässigbaren elastischen Verformungen ist somit die Dichteänderung direkt aus dem Hohlraumwachstum<sup>2</sup> bestimmbar. In der Langrangeschen Darstellung ergibt sich die triviale Aussage  $\dot{\rho}_0 = 0$ .

#### 2.2.2 Impulsbilanzen

Nach dem 2. NEWTONschen Axiom ist die zeitliche Änderung des Gesamtimpulses bei der Bewegung eines Körpers der Summe aller angreifenden Kräfte äquivalent. In der Momentankonfiguration lässt sich die globale Impulsbilanz wie folgt angeben

$$
\int\limits_V \rho \dot{\boldsymbol{v}} \, dV = \int\limits_A \boldsymbol{t} \, dA + \int\limits_V \rho \boldsymbol{k} \, dV \,. \tag{2.48}
$$

2 siehe Kapitel 3

Dabei bezeichnet  $\dot{v}$  die Beschleunigung und  $k$  die Volumenlasten. Die lokale Impulsbilanz ergibt sich unter Verwendung des GAUSSschen Satzes<sup>3</sup> zur Umformung eines Oberflächenintegrals in ein Volumenintegral

$$
\rho \dot{\boldsymbol{v}} = \nabla_{\boldsymbol{x}} \cdot \boldsymbol{\sigma} + \rho \boldsymbol{k} \tag{2.49}
$$

Die materielle lokale Impulsbilanz kann unter Verwendung des 2. Piola–Kirchhoffschen Spannungstensors  $T$  mit

$$
\rho_0 \dot{\boldsymbol{v}}_0 = \nabla_{\boldsymbol{X}} \cdot (\boldsymbol{T} \cdot \boldsymbol{F}^T) + \rho_0 \boldsymbol{k}_0 \tag{2.50}
$$

angegeben werden. Besitzt der Impuls eines materiellen Punktes eine Komponente senkrecht zum Ortsvektor  $x$ , so führt dieser eine Drehbewegung aus. Mit der Drehimpulsbilanz

$$
\int\limits_V \left[\mathbf{x} \times \rho \dot{\mathbf{v}}\right] dV = \int\limits_A \left[\mathbf{x} \times \mathbf{t}\right] dA + \int\limits_V \left[\mathbf{x} \times \rho \mathbf{k}\right] dV \tag{2.51}
$$

folgt die Symmetrie des CAUCHYschen Spannungstensors

$$
\boldsymbol{\sigma} = \boldsymbol{\sigma}^T \tag{2.52}
$$

und in der materiellen Formulierung die Symmetrie des 2. PIOLA–KIRCHHOFFschen Spannungstensors

$$
T = T^T \tag{2.53}
$$

#### 2.2.3 Hauptsätze der Thermodynamik

Der erste Hauptsatz der Thermodynamik (Energieerhaltungssatz) besagt in der mechanischen Interpretation, dass die zeitliche Änderung der Gesamtenergie eines Körpers gleich der Leistung der äußeren Oberflächen- und Volumenkräfte ist. Die globale Energiebilanz wird mit der kinetischen Energie K

$$
K = \frac{1}{2} \int\limits_V \mathbf{v} \cdot \mathbf{v} \rho \, dV \tag{2.54}
$$

und der inneren Energie  $U$  eines Körpers

$$
U = \int\limits_V u\rho \, dV \tag{2.55}
$$

bei Vernachlässigung von Wärmequellen und einem Wärmefluss durch die Körperoberfläche in der Momentankonfiguration folgendermaßen formuliert

$$
\dot{K} + \dot{U} = \int_{A} \boldsymbol{t} \cdot \boldsymbol{v} dA + \int_{V} \boldsymbol{k} \cdot \boldsymbol{v} \rho dV . \qquad (2.56)
$$

<sup>3</sup> siehe Anhang A

Die lokale Form der Energieerhaltung erhält man mit der Anwendung des GAUSSschen Integralsatzes und durch Ausfuhren der materiellen Zeitableitung ¨

$$
\rho \dot{u} = \boldsymbol{\sigma} : \boldsymbol{d} \tag{2.57}
$$

Auf die Ausgangskonfiguration bezogen, ergibt sich die Gleichung

$$
\rho_0 \dot{u} = \boldsymbol{T} : \dot{\boldsymbol{E}} \ . \tag{2.58}
$$

Der zweite Hauptsatz der Thermodynamik liefert auf der Grundlage des Entropiekonzepts eine Aussage über die Richtung von Energietransformationen. Die Entropieungleichung bei isothermen Prozessen (Temperatur  $\theta =$ konst.) lautet in globaler Form

$$
\int\limits_V \rho \dot{\eta} \, dV \ge 0 \,. \tag{2.59}
$$

Die Anderung der Entropie  $\eta$  verschwindet nur im Idealfall reversibler Prozesse. Mit dem ersten und zweiten Hauptsatz der Thermodynamik und mit Einführung der freien HELMholtzschen Energie [56]

$$
\psi = u - \theta \eta \tag{2.60}
$$

erhält man die CLAUSIUS–DUHEM Ungleichung

$$
-\rho \dot{\psi} + \boldsymbol{\sigma} : \boldsymbol{d} \ge 0 \tag{2.61}
$$

und in materieller Schreibweise folgt

$$
-\rho_0 \dot{\psi} + \boldsymbol{T} : \dot{\boldsymbol{E}} \ge 0. \tag{2.62}
$$

Aus dem zweiten Hauptsatz der Thermodynamik kann keine zusätzliche Feldgleichung zur Lösung eines Randwertproblems abgeleitet werden, jedoch liefert er Einschränkungen für die konstitutiven Beziehungen, die verhindern, dass als Lösung der Feldgleichungen unmögliche Prozesse erhalten werden.

#### 2.3 Materialgesetze

Die in den vorangegangenen Kapiteln eingefuhrten kinematischen Beziehungen und Bilanz- ¨ gleichungen sind von den konkreten Materialeigenschaften unabhängig und für alle Kontinua gleichermaßen anzuwenden. Die Anzahl der Bilanzgleichungen ist kleiner als die das Kontinuum beschreibenden unbekannten Größen. Die Erfahrung zeigt, dass in Körpern gleicher Geometrie und Belastung bei verschiedenen Materialien unterschiedliche Spannungs- und Verschiebungszustände auftreten. Um das Materialverhalten zu charakterisieren, werden demnach zusätzliche Gleichungen eingeführt. Die so genannten konstitutiven Beziehungen oder Materialgleichungen stellen einen funktionalen Zusammenhang zwischen Spannungen und Dehnungen her und vervollständigen somit das zu lösende Gleichungssystem.

Konstitutive Gleichungen sind mathematische Modelle, die die wesentlichen Eigenschaften eines realen Materials in idealisierter Form beschreiben. Die Ermittlung der Materialeigenschaften erfolgt im Experiment. Aus den gewonnenen Daten und theoretischen Betrachtungen sind mathematische Gleichungen abzuleiten, die das komplexe Verhalten realer Materialien approximieren. Die vielfältigen Eigenschaften der Materialien lassen es nicht zu, ein allgemein gültiges Konzept zur Aufstellung einer universellen Materialgleichung zu erstellen [113]. Zur schrittweisen Formulierung von konstitutiven Gleichungen bietet sich nach [2] folgende Vorgehensweise an:

- 1. Formulierung plausibler Annahmen für Materialgleichungen
- 2. Überprüfen der Widerspruchsfreiheit der Annahmen mit den materialunabhängigen Aussagen der Thermodynamik
- 3. Identifikation der Materialparameter

Auf die Punkte 1 und 2 wird im Weiteren kurz eingegangen. Die Materialparameteridentifikation nach Punkt 3 ist ein wesentlicher Bestandteil dieser Arbeit und wird deshalb gesondert in Kapitel 6 behandelt.

#### 2.3.1 Prinzipien der Materialtheorie

Bei den Prinzipien zur Aufstellung von Materialgesetzen handelt es sich um verallgemeinerte Erfahrungen mit überwiegend axiomatischem Charakter. Diese konstitutiven Axiome sichern eine mathematisch und physikalisch sinnvolle Ableitung der Materialgesetze. Im Folgenden werden einige von ihnen in Kurzfassung wiedergegeben:

#### Prinzip des Determinismus

Der aktuelle Zustand eines Kontinuums wird durch die aktuelle Beanspruchung und durch die gesamte Vorgeschichte charakterisiert. Das bedeutet, alle abhängigen konstitutiven Variablen werden durch die Geschichte der unabhängigen Variablen im Körper bestimmt.

#### Prinzip der lokalen Wirkung

Die konstitutiven Variablen in einem materiellen Punkt werden nur durch eine differentiell nahe Umgebung beeinflusst. Nach dieser Einschränkung erhält man so genannte einfache Materialien, die nur die Kenntnis der Originalgrößen und ihrer ersten Ableitungen nach dem Ort erfordern. Die konstitutiven Gleichungen werden somit lokal formuliert.

#### Prinzip der materiellen Objektivität

Ein reales Material ist von der Wahl des Bezugssystems und den Bewegungen eines Beobachters im Raum unabhängig, d. h. die Materialgleichungen müssen invariant gegenüber konstanten Zeitverschiebungen, Starrkörpertranslationen und Starrkörperrotationen sein.

#### Prinzip der physikalischen Konsistenz

Die Materialgesetze müssen den zweiten Hauptsatz der Thermodynamik erfüllen.

Bei der Formulierung von Materialgesetzen ist weiterhin darauf zu achten, dass nur konjugierte Verknüpfungen eines Spannungstensors mit der materiellen Ableitung eines Verzerrungsmaßes zur Beschreibung des Materialverhaltens in konstitutiven Gleichungen verwendet werden dürfen, da die Invarianzeigenschaft der spezifischen Spannungsleistung

$$
\mathcal{P}_{\sigma} = \boldsymbol{T} : \dot{\boldsymbol{E}} = \boldsymbol{\tau} : \mathcal{L}_{v}(\boldsymbol{e}) \tag{2.63}
$$

gew¨ahrleistet sein muss. Dieses Konzept der so genannten dualen Variablen wurde in [53] für die spezifische Ergänzungsleistung

$$
\mathcal{P}_{\varepsilon} = \dot{\boldsymbol{T}} : \boldsymbol{E} = \mathcal{L}_{v}(\boldsymbol{\tau}) : \boldsymbol{e}
$$
\n(2.64)

und für die spezifische inkrementelle Leistung

$$
\mathcal{P} = \dot{\mathbf{T}} : \dot{\mathbf{E}} = \mathcal{L}_v(\boldsymbol{\tau}) : \mathcal{L}_v(\boldsymbol{e}) \tag{2.65}
$$

erweitert, so dass die Invarianzeigenschaft der aufgefuhrten Leistungen erhalten bleibt. ¨

#### 2.3.2 Elastisches Materialverhalten

Der Be- und Entlastungsvorgang eines elastischen Materials ist reversibel, d. h. die entstandenen Verzerrungen gehen bei einer Entlastung wieder vollständig in ihren Ausgangszustand zurück. Die abhängigen konstitutiven Variablen sind dabei unabhängig von der Belastungsgeschichte und können eindeutig über Funktionen den unabhängigen Variablen in der aktuellen Konfiguration zugeordnet werden.

Treten im elastischen Bereich eines Materials nur kleine Verzerrungen auf, so nimmt man in der Regel einen linearen Zusammenhang zwischen Spannungen und Dehnungen an. Die verallgemeinerte Form des Hookeschen Gesetzes ergibt sich dann fur anisotropes, linear ¨ elastisches Materialverhalten zu

$$
\boldsymbol{\sigma} = \boldsymbol{D}^e : \boldsymbol{e} \tag{2.66}
$$

In der linearen Gleichung (2.66) sind die Verzerrungen  $e$  und die Spannungen  $\sigma$  über einen Tensor 4. Stufe, den Elastizitätstensor  $D^e$ , miteinander verknüpft. Die 81 Komponenten dieses Tensors reduzieren sich aufgrund der Symmetrie des Spannungs- und Dehnungstensors sowie bei Voraussetzung eines quadratischen elastischen Potentials auf 21 unabhängige Elastizitätskonstanten. Setzt man zudem elastische Isotropie voraus, lassen sich die Komponenten mit zwei unabhängigen Materialparametern darstellen

$$
\mathbf{D}^e = D^e_{ijkl} = \lambda \, \delta_{ij} \delta_{kl} + \mu \left( \delta_{ik} \delta_{jl} + \delta_{il} \delta_{jk} \right) \,. \tag{2.67}
$$

Die Laméschen Konstanten  $\lambda$  und  $\mu$  errechnen sich aus dem Elastizitätsmodul E und der Querkontraktionszahl  $\nu$  über die folgenden Beziehungen

$$
\lambda = \frac{\nu E}{(1+\nu)(1-2\nu)} , \quad \mu = \frac{E}{2(1+\nu)} .
$$
 (2.68)

Die Erweiterung des Hookeschen Materialgesetzes auf geometrisch nichtlineare Probleme (Neo–Hooke Material) erfolgt uber ein elastisches Potential, dessen partielle Ableitung ¨ nach dem Verzerrungstensor gleich dem Spannungstensor ist

$$
\boldsymbol{T} = \rho_0 \frac{\partial \psi_e(\boldsymbol{E})}{\partial \boldsymbol{E}} \,. \tag{2.69}
$$

Erhält man einen zum Verzerrungstensor äquivalent konjugierten Spannungstensor über die Ableitung des elastischen Potentials  $\psi_e$  nach diesem Verzerrungstensor, liegt hyperelastisches Materialverhalten vor. Die spezifische Spannungsleistung ergibt sich durch Ableiten von  $\psi_e$ nach der Zeit

$$
\mathcal{P}_{\sigma} = \rho_0 \frac{\partial \psi_e(\boldsymbol{E})}{\partial t} = \rho_0 \frac{\partial \psi_e(\boldsymbol{E})}{\partial \boldsymbol{E}} : \dot{\boldsymbol{E}} = \boldsymbol{T} : \dot{\boldsymbol{E}}.
$$
\n(2.70)

Das Materialgesetz wird in der nichtlinearen Kontinuumsmechanik in der Regel in den Geschwindigkeiten formuliert. Die dazu notwendige materielle Zeitableitung von Gleichung (2.69) liefert den Zusammenhang

$$
\dot{\boldsymbol{T}} = \rho_0 \frac{\partial^2 \psi_e(\boldsymbol{E})}{\partial \boldsymbol{E} \partial \boldsymbol{E}} : \dot{\boldsymbol{E}} = \boldsymbol{D}^{hyp} : \dot{\boldsymbol{E}} \,, \tag{2.71}
$$

wobei  $\mathbf{D}^{hyp}$  die hyperelastische Materialtangente kennzeichnet.

Ein sehr einfaches Beispiel für die Formulierung eines hyperelastischen Materials stellt das St. Venant–Kirchhoff Modell dar. Das elastische Potential wird dabei folgendermaßen angegeben

$$
\psi_e(\boldsymbol{E}) = \frac{\lambda}{2\rho_0} \left( \text{tr} \, \boldsymbol{E} \right)^2 + \frac{\mu}{\rho_0} \boldsymbol{E} : \boldsymbol{E} \ . \tag{2.72}
$$

Bestimmt man die hyperelastische Materialtangente nach Gleichung (2.71) durch zweimaliges Ableiten des elastischen Potentials  $(2.72)$  nach dem Verzerrungstensor  $\boldsymbol{E}$ , so erhält man den Zusammenhang zwischen Spannungen und Dehnungen fur linear elastisches Material, ¨ der bereits in Gleichung (2.67) angegeben ist.

Die spezielle Formulierung einer hyperelastischen Materialgleichung aus der Beziehung (2.69) unterliegt noch keinen konkreten Restriktionen. Im Weiteren soll jedoch nur richtungsunabhängiges Materialverhalten betrachtet werden. Für den isotropen Fall hängt das elastische Potential  $\psi_e(E)$  somit ausschließlich von den Invarianten des Tensors E ab [77]

$$
\psi_e(\mathbf{E}) = \psi_e(I_\mathbf{E}, II_\mathbf{E}, III_\mathbf{E}) \tag{2.73}
$$

Uber die Differenzierung der Gleichung (2.73) nach den Verzerrungen und mit der Anwendung der Kettenregel erhält man für den Spannungstensor

$$
\mathbf{T} = \rho_0 \left( \frac{\partial \psi_e}{\partial I_E} \frac{dI_E}{dE} + \frac{\partial \psi_e}{\partial I_E} \frac{dI_E}{dE} + \frac{\partial \psi_e}{\partial I_I_E} \frac{dI_I}{dE} \right) . \tag{2.74}
$$

Werden die Ableitungen der Invarianten nach den Verzerrungen aus Gleichung (2.74) mit den Beziehungen aus Anhang A ersetzt, ergibt sich folgender Zusammenhang

$$
\boldsymbol{T} = \rho_0 \left[ \frac{\partial \psi_e}{\partial I_{\boldsymbol{E}}} \boldsymbol{I} + \frac{\partial \psi_e}{\partial II_{\boldsymbol{E}}} \left( I_{\boldsymbol{E}} \boldsymbol{I} - \boldsymbol{E} \right) + \frac{\partial \psi_e}{\partial III_{\boldsymbol{E}}} \left( II_{\boldsymbol{E}} \boldsymbol{I} - I_{\boldsymbol{E}} \boldsymbol{E} + \boldsymbol{E}^2 \right) \right] \,. \tag{2.75}
$$

Gleichung (2.75) repräsentiert den allgemeinen Fall isotropen, hyperelastischen Materials. Diese komplexe Form eines Materialgesetzes führt jedoch bei der experimentellen Bestimmung der vielen Materialparameter zu Schwierigkeiten. Es ist daher gunstig, eine Material- ¨ funktion anzugeben, die das Verhalten des Materials mit möglichst wenigen Materialparametern ausreichend genau beschreibt.

Das so genannte kompressible Neo–HOOKE Material kann mit den Materialparametern  $\lambda$ und  $\mu$ , die auch in der linearen Elastizität Anwendung finden, formuliert werden. Eine mögliche Form des elastischen Potentials kann in Abhängigkeit vom rechten CAUCHY–GREEN Deformationstensor  $C$  mit

$$
\psi_e(I_{\mathbf{C}}, \mathcal{J}) = \frac{\mu}{2\rho_0} \left( I_{\mathbf{C}} - 2\ln \mathcal{J} - 3 \right) + \frac{\lambda}{2\rho_0} \left( \ln \mathcal{J} \right)^2 \tag{2.76}
$$

angegeben werden, wobei  $\mathcal{J}^2 = I\!I\!I_{\mathbf{C}}$  ist. Im undeformierten Zustand verschwindet  $\psi_e$ aufgrund von  $C = I$ . Formuliert man das elastische Potential (2.73) in Abhängigkeit vom rechten CAUCHY–GREEN Deformationstensor  $\psi_e(\mathbf{C})$ , erhält man für den 2. PIOLA– Kirchhoffschen Spannungstensor

$$
\mathbf{T} = 2\rho_0 \frac{\partial \psi_e(\mathbf{C})}{\partial \mathbf{C}} = 2\rho_0 \left[ \frac{\partial \psi_e}{\partial I_C} \mathbf{I} + \frac{\partial \psi_e}{\partial II_C} (I_C \mathbf{I} - \mathbf{C}) + \frac{\partial \psi_e}{\partial III_C} \mathcal{J}^2 \mathbf{C}^{-1} \right] . \tag{2.77}
$$

Setzt man Gleichung  $(2.76)$  in  $(2.77)$  ein, ergibt sich für den 2. PIOLA–KIRCHHOFFschen Spannungstensor

$$
\boldsymbol{T} = \mu \left( \boldsymbol{I} - \boldsymbol{C}^{-1} \right) + \lambda (\ln \mathcal{J}) \boldsymbol{C}^{-1} \,. \tag{2.78}
$$

Die hyperelastische Materialtangente berechnet sich dann aus der partiellen Ableitung der Spannungen nach den Verzerrungen

$$
\mathbf{D}^{hyp} = \frac{\partial \mathbf{T}}{\partial \mathbf{C}} = (\mu - \lambda \ln \mathcal{J}) \mathbf{C}^{-1} \cdot \mathbf{I}^{(4)} \cdot \mathbf{C}^{-1} + \frac{\lambda}{2} \mathbf{C}^{-1} \otimes \mathbf{C}^{-1} . \qquad (2.79)
$$

In [94, 127] sind zwei weitere Potentiale für Neo–HOOKEsches Material sowie die daraus abgeleiteten Spannungsberechnungen und die entsprechenden hyperelastischen Materialtangenten angegeben.

#### 2.3.3 Plastisches Materialverhalten

Überschreiten die Spannungen in einem duktilen Material ein bestimmtes Niveau, treten irreversible inelastische Deformationen auf, die mit einer Energiedissipation verbunden sind. Der Entlastungsvorgang erfolgt anschließend rein elastisch. Die Abhängigkeit der Spannungen von den Dehnungen ist dadurch nicht mehr eineindeutig. Der Spannungs- und Verzerrungszustand hängt im Gegensatz zu rein elastischen Deformationen von der Belastungsgeschichte ab [51].

Aufgrund der Unterschiede zum elastischen Materialverhalten ist es fur die Formulierung ¨ von Materialgleichungen sinnvoll, den elastischen und plastischen Anteil einer Deformation getrennt zu betrachten. Motiviert durch das Einkristallmodell der Metallplastizität [148] erfolgt für große Deformationen eine multiplikative Zerlegung des Deformationsgradienten in einen elastischen und einen plastischen Anteil [74]

$$
\boldsymbol{F} = \boldsymbol{F}^e \cdot \boldsymbol{F}^p \,. \tag{2.80}
$$

Diese Zerlegung dient dazu, mit der Einfuhrung einer spannungsfreien Zwischenkonfigura- ¨ tion zwei konstitutiv verschiedene Teildeformationsmaße für den reversiblen  $(F^e)$  und den irreversiblen  $(F^p)$  Anteil zu definieren [119]. Die plastische Zwischenkonfiguration ist eine

gedachte Konfiguration, bei der lokal jedes materielle Teilchen entlastet wird und nur der plastische Anteil der Deformation ubrig bleibt. Sie ist in der Regel geometrisch nicht kom- ¨ patibel, da bei Wegnahme der äußeren Belastung lokale Gleichgewichtszustände entstehen können, die sowohl elastische als auch plastische Deformationsanteile enthalten.

Der elastische Anteil  $\bm{F}^e$  des Deformationsgradienten repräsentiert, basierend auf einem elastischen Potential, eine Beziehung zwischen der spannungsfreien Zwischenkonfiguration und der Berechnung der aktuellen Spannungsantwort. Dieser Anteil der Deformation realisiert demnach die Abbildung eines materiellen Linienelementes von der Zwischenkonfiguration in die Momentankonfiguration. Der plastische Anteil  $\mathbf{F}^p$  beinhaltet die Evolution der Zwischenkonfiguration in Abhängigkeit vom Deformationsprozess und bewirkt somit eine lineare Abbildung eines materiellen Linienelementes von der Ausgangskonfiguration in die Zwischenkonfiguration (Abbildung 2.2). Diese Deformationsgradienten sind jedoch wegen der Inkompatibilität der Zwischenkonfiguration nicht aus den Verschiebungsgrößen, sondern nur aus den konstitutiven Beziehungen bestimmbar [49].

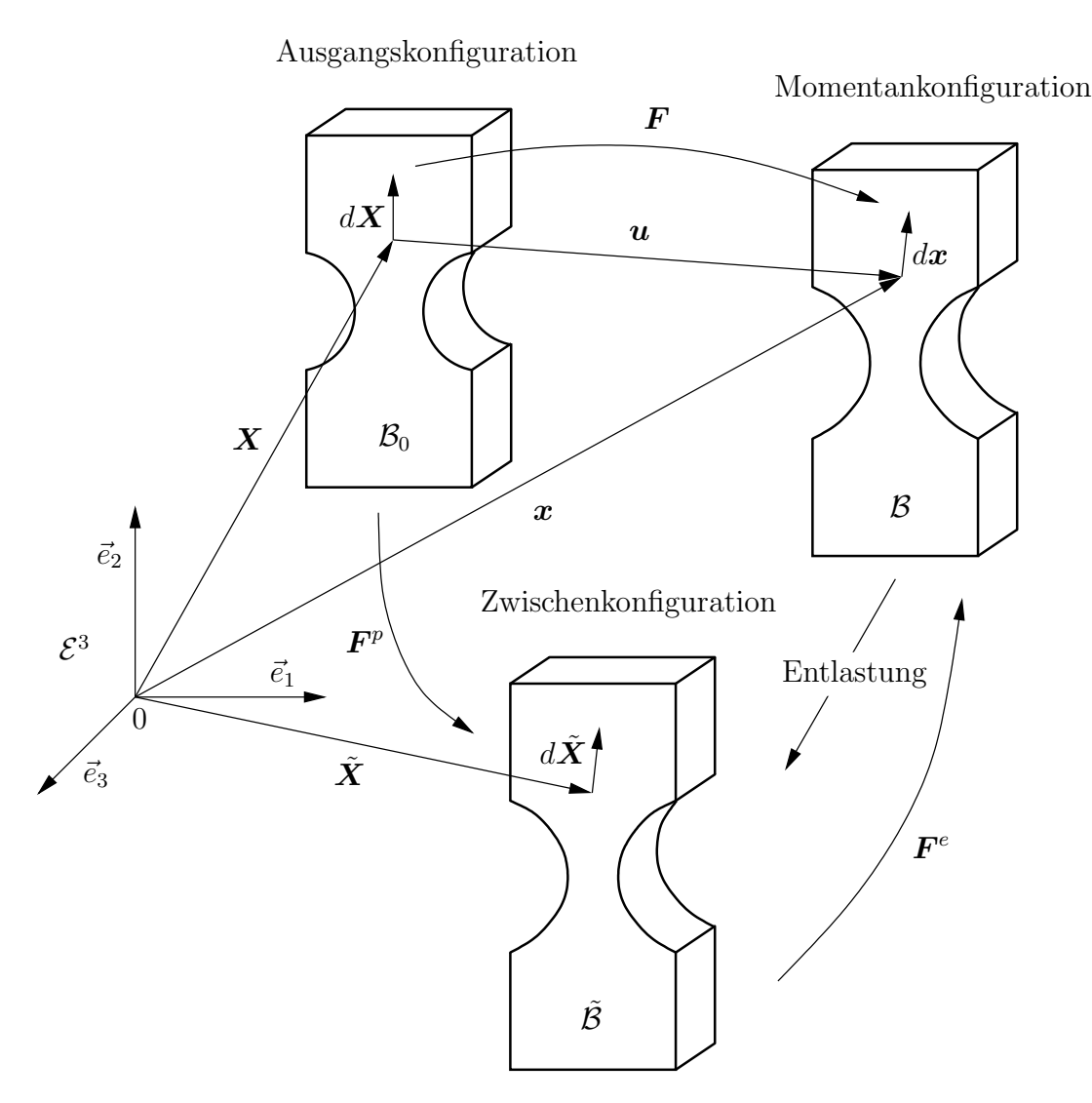

Abbildung 2.2: Ausgangs-, Zwischen- und Momentankonfiguration

Mit der multiplikativen Zerlegung des Deformationsgradienten können der elastische und der plastische Anteil des rechten Cauchy–Green Deformationstensors wie folgt definiert werden

$$
\tilde{\mathbf{C}}^e = (\mathbf{F}^e)^T \cdot \mathbf{F}^e \ , \quad \mathbf{C}^p = (\mathbf{F}^p)^T \cdot \mathbf{F}^p \ . \tag{2.81}
$$

Die Tilde kennzeichnet dabei einen Tensor auf der Zwischenkonfiguration. Für die Formulierung der inelastischen Materialgesetze sind wiederum die Anderungen der entsprechenden ¨ Größen notwendig. Durch Einsetzen von Gleichung (2.80) in Gleichung (2.34) erhält man für den Geschwindigkeitsgradienten in der Momentankonfiguration

$$
\mathbf{l} = \dot{F}^e \cdot (\mathbf{F}^e)^{-1} + \mathbf{F}^e \cdot \dot{F}^p \cdot (\mathbf{F}^p)^{-1} \cdot (\mathbf{F}^e)^{-1} = \mathbf{l}^e + \mathbf{l}^p \,, \tag{2.82}
$$

wobei der Anteil  $\dot{F}^p \cdot (F^p)^{-1}$  als Geschwindigkeitsgradient in der Zwischenkonfiguration mit

$$
\tilde{\boldsymbol{L}}^p = \dot{\boldsymbol{F}}^p \cdot (\boldsymbol{F}^p)^{-1} \tag{2.83}
$$

definiert ist und als elastischer *pull back* von  $\mathbf{l}^p$  aus der Momentankonfiguration in die Zwischenkonfiguration angesehen wird. Der Deformationsgeschwindigkeitstensor  $d$  kann, ausgehend von den Beziehungen (2.35) und (2.82), ebenfalls additiv zerlegt werden

$$
\mathbf{d} = \mathbf{d}^e + \mathbf{d}^p \ . \tag{2.84}
$$

Den Anteil  $\boldsymbol{d}^p$  erhält man über einen *push forward* von  $\tilde{\boldsymbol{L}}^p$  mit dem elastischen Anteil  $\boldsymbol{F}^e$ des Deformationsgradienten

$$
\boldsymbol{d}^{p} = \frac{1}{2} \left\{ \boldsymbol{F}^{e} \cdot \tilde{\boldsymbol{L}}^{p} \cdot (\boldsymbol{F}^{e})^{-1} + \left[ \boldsymbol{F}^{e} \cdot \tilde{\boldsymbol{L}}^{p} \cdot (\boldsymbol{F}^{e})^{-1} \right]^{T} \right\} \ . \tag{2.85}
$$

Im Weiteren erfolgt die Beschreibung der plastischen Deformationsvorgänge ebenfalls auf der Basis einer spezifischen freien Energie. Mit der konstitutiven Annahme einer Trennung der reversiblen und irreversiblen Deformationen setzt sich die spezifische freie Energie  $\psi$  aus einem elastischen und plastischen Anteil additiv zusammen [146]

$$
\psi = \psi_e(\mathbf{C} - \mathbf{C}^p) + \psi_p(\mathbf{A}). \qquad (2.86)
$$

Für den elastischen Anteil  $\psi_e$  sind bereits in Abschnitt 2.3.2 der Zusammenhang zwischen Spannungen und Dehnungen sowie die hyperelastische Materialtangente angegeben worden. Die bei plastischen Deformationen auftretenden dissipativen Prozesse werden von so genannten internen Variablen erfasst, wobei die zugehörigen Evolutionsgleichungen die Anderungen dieser Variablen während der Belastung beschreiben. In Gleichung  $(2.86)$  fasst  $\mathcal A$  skalar-, vektor- und tensorwertige verzerrungsähnliche interne Variablen der Zwischenkonfiguration zusammen. Im Folgenden werden die konstitutiven Gleichungen im Spannungsraum angegeben, so dass die verzerrungsähnlichen Maße durch ein Maß für die Spannungen ersetzt werden. Mit der partiellen Ableitung der freien Energie nach  $\mathcal A$  erhält man die arbeitskonjugierten spannungsähnlichen internen Variablen

$$
\mathbf{A} = \rho_0 \frac{\partial \psi_p}{\partial \mathbf{A}} \,. \tag{2.87}
$$

Aufgrund der Irreversibilität der plastischen Deformationen ist es notwendig, zusätzliche Annahmen, die im entsprechenden makroskopischen Experiment beobachtet wurden, uber ¨ die Richtung des Deformationsverlaufes einzufuhren. Bei irreversiblen Prozessen ist nach ¨ der CLAUSIUS–DUHEM Dissipationsungleichung  $(2.62)$  die dissipierte Energie D stets größer Null [81]

$$
\mathcal{D} = \frac{1}{2} \mathbf{T} : \dot{\mathbf{C}}^p - \mathbf{A} \circ \dot{\mathbf{A}} \ge 0 \,. \tag{2.88}
$$

Das Symbol " $\circ$ " kennzeichnet in Abhängigkeit von der Art der Variablen  $\bm{A}$  und  $\bm{\mathcal{A}}$  die noch unbestimmte Multiplikationsoperation. Nach dem Postulat der maximalen Dissipation stellen sich bei Erreichen der Fließbedingung

$$
Y(T, A) = 0 \tag{2.89}
$$

die Spannungen und die internen Variablen fur jeden Deformationszustand so ein, dass die ¨ Dissipation maximal wird [70]. Die Fließbedingung (2.89) bzw. die Fließfunktion beschreibt die Entwicklung der inelastischen (plastischen) Deformationen in Abhängigkeit von den Spannungen  $T$  und spannungsähnlichen internen Variablen  $A$ . Das zum Postulat der maximalen Dissipation äquivalente Extremwertproblem folgt aus der Dissipationsungleichung (2.88) und der Nebenbedingung (2.89)

$$
\mathcal{D}_{\big|Y=0} = \frac{1}{2}\boldsymbol{T} : \dot{\boldsymbol{C}}^p - \boldsymbol{A} \circ \dot{\boldsymbol{A}} - \dot{\lambda} Y(\boldsymbol{T}, \boldsymbol{A}) \sim \max_{(\boldsymbol{T}, \boldsymbol{A})} . \tag{2.90}
$$

Der Faktor λ˙ kennzeichnet den Lagrangeschen oder plastischen Multiplikator. Das Extremwertproblem (2.90) wird gelöst, indem man die partiellen Ableitungen nach den gesuchten Größen  $(T, A)$  bildet und zu Null setzt. Die Evolutionsgleichungen der finiten Elasto–Plastizität werden dann durch die folgenden Beziehungen ausgedrückt

$$
\dot{C}^p - 2\dot{\lambda} \frac{\partial Y}{\partial T} = 0 \tag{2.91}
$$

$$
\dot{\mathcal{A}} + \dot{\lambda} \frac{\partial Y}{\partial \mathcal{A}} = 0 \tag{2.92}
$$

$$
\dot{\lambda}Y = 0. \tag{2.93}
$$

Die differential–algebraischen Gleichungen  $(2.91)$ – $(2.93)$  können mit Hilfe eines Zeitdiskretisierungsverfahrens numerisch gelöst werden<sup>4</sup>. Der Lösungsvektor setzt sich aus dem plastischen Anteil des rechten CAUCHY–GREEN Deformationstensors  $\dot{C}^p$ , den internen Variablen **A** und aus dem plastischen Multiplikator  $\lambda$  zusammen. Die konkrete Angabe der Fließbedingung und der Evolutionsfunktionen erfolgt in Kapitel 3 für zwei schädigungsmechanische Gesetze. Die Spannungen  $T$  erhält man aus den plastischen Deformationen und den Gesamtdeformationen über das hyperelastische Materialgesetz  $(2.78)$ 

$$
\mathbf{T} = \mu \left( \mathbf{I} - \mathbf{\mathcal{B}} \right) + \lambda (\ln \mathcal{J}) \mathbf{\mathcal{B}} \,, \tag{2.94}
$$

wobei der inverse elastische Deformationsanteil **B** folgendermaßen gebildet wird

$$
\mathcal{B} = \left(\mathbf{C} - \mathbf{C}^p\right)^{-1} \tag{2.95}
$$

Die hyperelastische Materialtangente  $D^{hyp}$  berechnet sich im elastisch-plastischen Fall aus der partiellen Ableitung der Spannungen nach den Gesamtdeformationen

$$
\mathbf{D}^{hyp} = \frac{\partial \mathbf{T}}{\partial \mathbf{C}} = (\mu - \lambda \ln \mathcal{J}) \mathbf{B} \cdot \mathbf{I}^{(4)} \cdot \mathbf{B} + \frac{\lambda}{2} \mathbf{B} \otimes \mathbf{B} \,. \tag{2.96}
$$

<sup>4</sup> siehe Abschnitt 5.4

Mit der vollständigen Ableitung der Spannungen nach den Deformationen erhält man die materielle Tangente  $\mathbf{D}^m$  im elastisch–plastischen Zustand

$$
\mathbf{D}^{m} = \frac{\partial \mathbf{T}}{\partial \mathbf{C}} - \frac{\frac{\partial \mathbf{T}}{\partial \mathbf{C}} : \frac{\partial Y}{\partial \mathbf{T}} \otimes \frac{\partial Y}{\partial \mathbf{T}} : \frac{\partial \mathbf{T}}{\partial \mathbf{C}}}{\frac{\partial Y}{\partial \mathbf{T}} : \frac{\partial Y}{\partial \mathbf{T}} - \frac{\partial Y}{\partial \mathbf{A}} : \mathbf{A}}.
$$
(2.97)

Die bereits erwähnte Fließbedingung ermöglicht eine Unterscheidung zwischen elastischen und plastischen Zustandsänderungen in Abhängigkeit vom Spannungszustand. Im elastischen Bereich ist  $Y < 0$ . Während eines plastischen Belastungsprozesses liegt hingegen der Spannungszustand immer auf der Fließfläche ( $Y = 0$ ). Die Konsistenzbedingung liefert dazu die Aussage, dass bei plastischem Fließen ( $Y = 0, \lambda > 0$ ) die Fließfläche nicht verlassen wird und somit die Fließbedingung bei einer Änderung der plastischen Deformationen stets erfüllt bleibt

$$
\dot{Y}(\boldsymbol{T}, \boldsymbol{A}) = \frac{\partial Y}{\partial \boldsymbol{T}} : \dot{\boldsymbol{T}} + \frac{\partial Y}{\partial \boldsymbol{A}} : \dot{\boldsymbol{A}} = 0.
$$
\n(2.98)

Im neundimensionalen Spannungsraum kann die Fließbedingung (2.89) als eine Hyperfläche interpretiert werden, die den elastischen Bereich umhüllt.

Die Fließbedingung wird in der Regel auf der Momentankonfiguration angegeben. Setzt man isotropes plastisches Materialverhalten auf der Momentankonfiguration voraus [44], ist die Fließbedingung y nur noch von den drei Invarianten des KIRCHHOFFschen Spannungstensors  $(I_{\tau}, I_{\tau}, III_{\tau})$  und den internen Variablen

$$
a = \frac{1}{\det \mathbf{F}} \Phi_*(\mathbf{A}) \tag{2.99}
$$

abhängig

$$
y = y(I_{\tau}, II_{\tau}, III_{\tau}, \mathbf{a}) \tag{2.100}
$$

Der KIRCHHOFFsche Spannungstensor  $\tau$  entspricht dabei einem pusch forward des 2. PIOLA– KIRCHHOFFschen Spannungstensors  $T$ .

Experimentelle Erfahrungen zeigen, dass plastische Formänderungen in der Regel ohne Volumenänderung ablaufen. Es werden demzufolge plastische Inkompressibilität

$$
(\det \boldsymbol{F}^p) = \operatorname{tr} \tilde{\boldsymbol{L}}^p = 0 \tag{2.101}
$$

und damit die Unabhängigkeit der Fließfunktion vom hydrostatischen Spannungszustand vorausgesetzt, da die Volumenänderungen rein elastischer Natur sind. In die Fließfunktion geht somit nur der Spannungsdeviator  $\tau^D$  ein, der über die folgende Beziehung ermittelt wird

$$
\boldsymbol{\tau}^D = \boldsymbol{\tau} - \frac{1}{3} (\text{tr}\,\boldsymbol{\tau}) \boldsymbol{I} \,. \tag{2.102}
$$

Die Fließfunktion ist aus den genannten Gründen nur noch von der zweiten und dritten Invariante des Spannungsdeviators und von den internen Variablen abhängig

$$
y = y(H_{\boldsymbol{\tau}^D}, H_{\boldsymbol{\tau}^D}, \boldsymbol{a})\,. \tag{2.103}
$$
Für die betrachteten Materialien kann der Einfluss der dritten Invariante des Spannungsdeviators auf die Fließbedingung ebenfalls vernachlässigt werden.

Häufig wird zur Beschreibung plastischen Fließens isotroper Materialien die von MISES Fließbedingung verwendet. Mit diesem Kriterium kann ein mehrachsiger Spannungszustand an der Fließgrenze auf einen einachsigen Vergleichszustand mit der Fließspannung  $\sigma_0$  zurückgeführt werden [70]. Die Funktion, die in Abhängigkeit von der zweiten Invariante des Spannungsdeviators  $II_{\tau^D}$  und der Fließspannung  $\sigma_0$  bei Erreichen der Fließfläche den Wert Null hat, wird wie folgt als die von MISES Fließbedingung oder Gestaltänderungsenergiehypothese angegeben

$$
y = \frac{3}{2}\tau^{D} : \tau^{D} - \sigma_0^2 = 0.
$$
 (2.104)

Da das Randwertproblem in der Ausgangskonfiguration formuliert ist, wird die Fließbedingung  $(2.104)$  über die Beziehungen  $(2.43)$  und  $(2.44)$  in die Ausgangskonfiguration mit

$$
\dot{\boldsymbol{T}} = \boldsymbol{T} - \frac{1}{3} (\boldsymbol{T} : \boldsymbol{C}) \, \boldsymbol{C}^{-1} \tag{2.105}
$$

zurückgezogen

$$
Y = \frac{3}{2}\dot{\mathbf{T}} : \dot{\mathbf{T}} - \sigma_0^2 = 0.
$$
 (2.106)

Diese Fließbedingung erzeugt im Hauptspannungsraum eine zylinderförmige Fließfläche, deren Längsachse mit der hydrostatischen Achse zusammenfällt. Bei ideal-plastischem Materialverhalten ist die Fließspannung  $\sigma_0$  eine Materialkonstante, die nicht von der Belastungsgeschichte des Materials abhängt. Ein reales Material zeigt jedoch im Allgemeinen eine Verfestigung, bei der die Fließspannung mit zunehmender Deformation ansteigt. Die Verfestigung eines Materials kann je nach Belastung oder innerer Struktur des Materials unterschiedlich ablaufen. Liegt eine isotrope Verfestigung vor, kommt es zur Aufweitung der Fließfläche, da die Fließspannung und somit auch der Radius der Fließfläche größer werden. Die Fließfläche behält dabei ihre Form. Bei rein kinematischer Verfestigung verschiebt sich die Fließfläche im Spannungsraum, ohne ihr Aussehen zu ändern. Betrachtet man anisotropes Material, so verändert sich die Form der Fließfläche. Die weiteren Untersuchungen beziehen sich ausschließlich auf eine isotrope Verfestigung, wobei in diesem Fall die Verwendung skalarer interner Variablen ausreicht.

Die Fließspannung wird bei der Verfestigung nicht nur durch die momentane plastische Dehnung bestimmt, sondern hängt auch von der Geschichte der Deformationen ab. Die bereits eingeführten internen Variablen charakterisieren in diesem Fall den inneren plastischen Verzerrungszustand des Materials. Bei reiner isotroper Verfestigung genügt eine skalare interne Variable, die die gesamte plastische Dehnungsgeschichte beschreibt  $(\mathbf{A} \hat{=} \varepsilon_v^p)$ . Die so genannte plastische Vergleichsdehnung $\varepsilon^p_v$ nimmt unabhängig von der Verformungsrichtung während der plastischen Deformationen stets zu, da in der Regel jede plastische Verformung zu einer Verfestigung des Materials führt [113]. Die Evolutionsgleichung dieser internen Variable gibt die Anderung der plastischen Vergleichsdehnung an. Durch Integration der plastischen Vergleichsdehnrate $\dot{\varepsilon}_v^p$ ergibt sich

$$
\varepsilon_v^p = \int \dot{\varepsilon}_v^p \, dt \,. \tag{2.107}
$$

Die aktuelle Fließspannung  $\sigma_Y$  wird mit einer skalarwertigen Funktion in Abhängigkeit von der plastischen Vergleichsdehnung angegeben

$$
\sigma_Y = \sigma_Y(\varepsilon_v^p) \tag{2.108}
$$

Diese Funktion wird experimentell ermittelt und für duktile Metalle meistens durch ein Potenzgesetz angenähert.

Im Allgemeinen wird in der Plastizitätstheorie bei den verwendeten Materialien die Erfüllung des DRUCKERschen Stabilitätskriteriums gefordert. Dieses Kriterium besagt, dass bei einem geschlossenen Lastzyklus die Arbeit der Zusatzspannungen an den Zusatzverzerrungen größer gleich Null ist  $[63, 80]$ 

$$
\oint (\boldsymbol{T} - \boldsymbol{T}^*) : \dot{\boldsymbol{E}} dt \ge 0.
$$
\n(2.109)

Innerhalb eines Lastzyklus charakterisieren  $T^*$  einen beliebigen Spannungszustand im elastischen (innerhalb der Fließfläche) oder plastischen Bereich (auf der Fließfläche) und  $T$ einen Spannungszustand im plastischen Bereich (ebenfalls auf der Fließfläche). Aufgrund der Reversibilität verschwindet das Umlaufintegral  $(2.109)$  für den Be- und Entlastungsvorgang in einem elastischen Zyklus. Da die Anderung der Spannung frei wählbar ist, muss der Integrand in Gleichung (2.109) in allen Punkten bei Erfüllung der Fließbedingung der folgenden Beziehung genügen

$$
(\boldsymbol{T} - \boldsymbol{T}^*) : \dot{E}^p \ge 0. \tag{2.110}
$$

Daraus folgt für eine infinitesimale Änderung des Spannungszustandes  $(T = T^*)$  auf der Fließfläche die Normalenregel

$$
\dot{\mathbf{E}}^p = \dot{\lambda} \frac{\partial Y}{\partial \mathbf{T}} \,, \tag{2.111}
$$

die besagt, dass die Änderungen der plastischen Dehnungen senkrecht zur Fließfläche verlaufen. Die Normalen- oder auch Fließregel ist auch eine Folge des Prinzips der maximalen Dissipation<sup>5</sup>. Unter allen möglichen Zuständen stellt sich immer der Spannungszustand ein, der die meiste plastische Arbeit verrichtet. Die Anderungen der plastischen Dehnungen sind ¨ demnach proportional zur partiellen Ableitung der Fließbedingung nach den Spannungen. Der Proportionalitätsfaktor oder auch plastischer Multiplikator  $\lambda$  [54] muss folgender Bedingung genügen

$$
\dot{\lambda} \ge 0. \tag{2.112}
$$

Mit dem Stabilitätskriterium von DRUCKER werden alle Fließflächen, die auch nur bereichsweise konkav sind, ausgeschlossen. Ein hinreichendes Kriterium für die Einhaltung der Normalenregel ist somit die Konvexität der Fließfläche. Dieses ist gegeben, wenn eine Gerade zwischen zwei beliebigen Punkten, die sich innerhalb oder auf der Fließfläche befinden, immer innerhalb oder auf der Fließfläche liegt [70]. Wenn für die Berechnung der plastischen Verzerrungen die Fließbedingung in der Form (2.111) verwendet wird, spricht man auch von assoziierter Fließtheorie. Für die betrachteten Materialien spiegelt eine assoziierte Fließregel die experimentellen Beobachtungen gut wider und wird deshalb auch im Weiteren in dieser Form verwendet.

<sup>&</sup>lt;sup>5</sup>siehe Gleichung (2.91)

# Kapitel 3 Modellierung der duktilen Schädigung

In diesem Kapitel werden die Mechanismen der duktilen Schädigung sowie zwei kontinuumsmechanische Modelle zur Beschreibung dieser Vorgänge betrachtet. Dabei werden auf mikromechanischer Ebene die Ursachen und Abläufe der Schädigungsentwicklung in Metallen erläutert und konstitutive Annahmen zur Modellierung der Schädigung diskutiert. Ein reales Material enthält schon im unbelasteten Zustand eine Vielzahl von Hohlräumen und Rissen im Mikrobereich. Da diese Defekte in der Regel sehr klein gegenuber den Bauteil- ¨ ausmaßen sowie deren Lage und Abmessungen nicht bekannt sind, ist es sinnvoll, die Defekte auf der Materialebene und nicht auf der Bauteilebene zu beschreiben. Die Hohlräume und Mikrorisse werden im Allgemeinen als zufällig verteilt angenommen. Ausnahmen findet man z. B. in anisotropen Materialien oder gewalzten Blechen, die eine andere Ausgangsstruktur in bevorzugten Richtungen oder Bereichen besitzen. Im Weiteren werden nur isotrope Materialien mit statistisch verteilten Inhomogenitäten betrachtet. Im Rahmen der Kontinuumsmechanik erfolgt für diese Materialien eine Mittelung der mikroskopischen Eigenschaften über einen bestimmten Bereich. Die verwendeten Materialmodelle lassen sich somit in die Klasse der Kontinuumsschädigungsmodelle einordnen.

Zur Kennzeichnung der Schädigung werden interne Zustandsvariablen in den konstitutiven Beziehungen verwendet. Die Entwicklung der Schädigung wird über ein Evolutionsgesetz ausgedrückt, das die Anderung der internen Schädigungsvariablen in Abhängigkeit von lokalen Größen, wie Spannungen und Verzerrungen, beschreibt. Die Formulierung der Schädigungsgesetze beruht dabei entweder auf konkreten mikromechanischen Modellbetrachtungen (GURSON–TVERGAARD–NEEDLEMAN Modell) oder auf einer phänomenologischen Beschreibung auf der Basis thermodynamischer Prinzipien (Rousselier Modell).

# 3.1 Mikromechanische Mechanismen

Metallografische Untersuchungen [100, 126, 132] haben gezeigt, dass in Metallen Defekte und Inhomogenitäten in Form von Poren, Mikrorissen, Einschlüssen und Ausscheidungen auftreten. Die mikromechanischen Schädigungsprozesse infolge einer Belastung werden im Wesentlichen durch Größe, Verteilung und Lage dieser Inhomogenitäten und vom so genannten Matrixmaterial bestimmt [8, 125, 139]. Das Matrixmaterial ist dabei die eigentlich tragende Struktur. Es umgibt vollständig die Defekte und ist bei den betrachteten duktilen Materialien elastisch–plastischer Natur.

Im elastischen Bereich bleibt nach einer Be- und Entlastung die innere Struktur des Materials erhalten, so dass keine Anderungen der Schädigung sowie der plastischen Zustandsvariablen auftreten. Beim Überschreiten der Fließgrenze plastifiziert und verfestigt sich das Matrixmaterial. Infolge der Plastifizierung kommt es zu irreversiblen mikrostrukturellen Veränderungen. Diese können bei duktiler Schädigung in mehrere Phasen unterteilt werden [139]:

- Bildung von Poren
- Wachstum der vorhandenen Poren
- Koaleszenz von Poren

Die innere Struktur eines duktilen Materials vor und nach einer plastischen Belastung ist schematisch in Abbildung 3.1 dargestellt. Die erste Phase der Schädigung ist durch eine Trennung des Materials im mikroskopischen Bereich gekennzeichnet. Sie bewirkt die Entstehung von Poren bzw. Mikrorissen vorwiegend an Partikeln einer zweiten Phase (Einschlüsse, Ausscheidungen) oder an Korngrenzen. Das Wachstum der entstandenen Poren erfolgt durch plastische Deformationen des Matrixmaterials und wird vor allem durch den lokalen Spannungszustand bestimmt. Eine hohe Spannungsmehrachsigkeit bewirkt ein starkes Wachstum der Poren und damit eine deutliche Zunahme der Schädigung. Das Wachstum der Poren wird begrenzt durch die Interaktion mit benachbarten Poren. Die Matrixbrucken ¨ zwischen den Poren schnüren lokal ein und reißen schließlich auf. Benachbarte Poren verbinden sich zu einer Pore und an der höchstbeanspruchten Stelle kann sich ein makroskopischer Riss bilden.

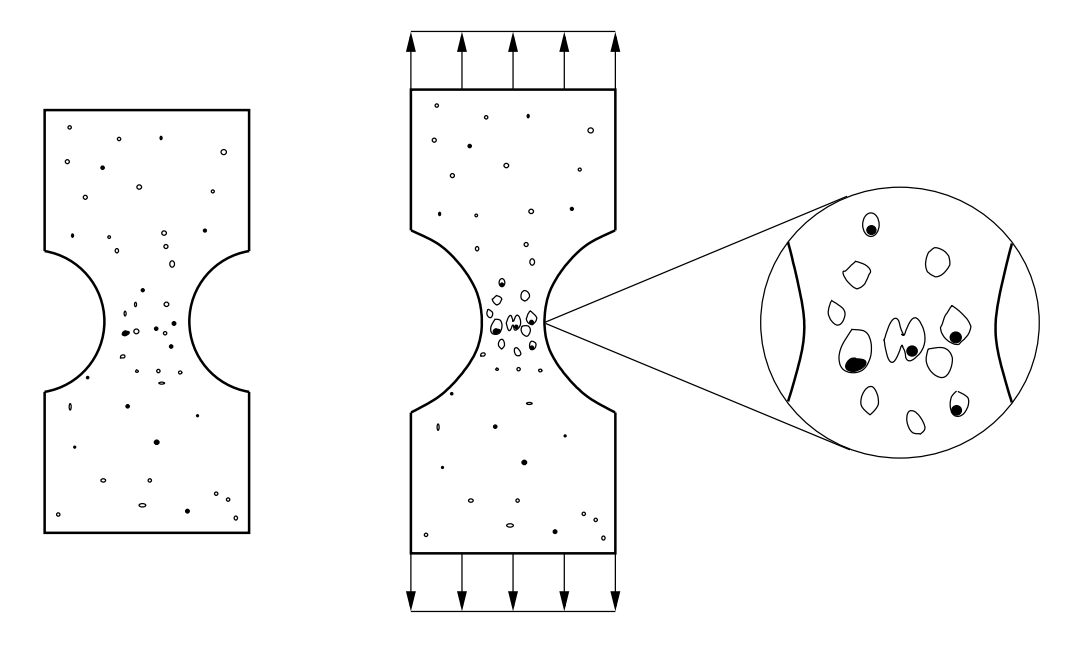

Abbildung 3.1: Neubildung, Wachstum und Koaleszenz von Poren

Die einzelnen Phasen wirken sich bei verschiedenen Materialien unterschiedlich stark aus, so dass diese Phänomene getrennt in der Materialbeschreibung auftauchen und entsprechende Materialparameter eingeführt werden müssen. Um das Phänomen der duktilen Schädigung unter Beachtung der aufgeführten Modellvorstellungen behandeln zu können, bedarf es folglich eines Materialmodells, das die Entstehung, das Wachstum und die Vereinigung (Koaleszenz) von Poren berücksichtigt.

#### 3.2 Gurson–Tvergaard–Needleman Modell

Ein weit verbreitetes kontinuumsmechanisches Modell zur Beschreibung der mikromechanischen Vorgänge in duktilen Metallen ist das GURSON–TVERGAARD–NEEDLEMAN Modell (GTN Modell). In Anlehnung an das Modell von Rice und Tracey [111] zur Beschreibung des Porenwachstums in starr–plastischem Material hat Gurson [46] eine Fließbedingung für poröse Metalle hergeleitet

$$
Y = \left(\frac{q}{\sigma_0}\right)^2 + 2f \cosh\left(-\frac{3}{2}\frac{p}{\sigma_0}\right) - \left(1 + f^2\right) = 0.
$$
 (3.1)

Der aktuelle Spannungszustand  $T$  geht in der Ausgangskonfiguration in die Fließbedingung  $(3.1)$  über die Größen q und p mit

$$
q = \sqrt{-3H_{\hat{T}}} \quad \text{und} \quad p = -\frac{1}{3}\boldsymbol{T} : \boldsymbol{C}
$$
 (3.2)

ein. Dabei ist die Fließbedingung in der Momentankonfiguration nicht mehr nur von der zweiten Invariante des Spannungsdeviators  $(H_{\tau}D)$ , wie es bei reiner von MISES Plastizität der Fall ist, sondern auch von der ersten Invariante des Spannungstensors  $(I_{\tau})$  abhängig. Die erste Invariante bzw. die hydrostatische Spannung steuert das Porenwachstum und beeinflusst somit auch das Fließen und die Schädigung des Materials.

Die in Gleichung (3.1) eingehende Fließspannung wird für starr–idealplastisches Material mit  $\sigma_0$  bezeichnet. Die Porosität ist der Anteil der Hohlräume am Gesamtvolumen und wird durch die skalare Schädigungsvariable  $f$  ausgedrückt. Sie ist in der Fließbedingung mit der hydrostatischen Spannung gekoppelt und bestimmt die druckabhängigen Eigenschaften der Fließfläche. Das Anfangsporenvolumen oder die bereits im Ausgangszustand enthaltene Schädigung im Material wird mit  $f_0$  gekennzeichnet. Dieser Wert wird dem Porenvolumen bei Belastungsbeginn zugewiesen ( $f_{t=0} = f_0$ ). Eine zunehmende Schädigung wird über eine Erhöhung des Porenvolumenanteils  $f$  im Material charakterisiert. Übersteigt die Schädigungsentwicklung die Verfestigung, verringert sich der Radius der Fließfläche und das Material entfestigt. Ist das Material ungeschädigt, so ist der Porenvolumenanteil  $f = 0$  und Gleichung (3.1) reduziert sich auf die von MISES Fließbedingung. Erreicht die Schädigung einen Wert von  $f = 1$ , liegt eine vollständige Trennung des Materials vor. Zur Charakterisierung des Bruchverhaltens ist diese Annahme naturlich nicht sinnvoll, da sich in einem realen ¨ Material die Poren schon bei einem sehr viel kleineren Porenvolumenanteil vereinigen und es dadurch zu einem lokalen Versagen und einem damit verbundenen Abfall der Tragfähigkeit kommt [139].

Um den Einfluss der einzelnen Terme in Gleichung (3.1) auf das Fließverhalten variieren zu können bzw. die Ergebnisse an experimentelle Befunde anzupassen, ist das GURSON Modell von TVERGAARD und NEEDLEMAN [142, 144] mit der Einführung weiterer Materialparameter  $(q_1, q_2, q_3)$  und einer modifizierten Schädigungsvariablen  $(f^*)$  erweitert worden. Die Fließbedingung des GURSON–TVERGAARD–NEEDLEMAN Modells erhält demnach folgende Form

$$
Y = \left(\frac{q}{\sigma_{YM}}\right)^2 + 2q_1 f^* \cosh\left(-\frac{3}{2}q_2 \frac{p}{\sigma_{YM}}\right) - \left(1 + q_3 {f^*}^2\right) = 0. \tag{3.3}
$$

Die Schädigungsvariable  $f^*$  ist dabei eine Funktion des Porenvolumenanteils  $f$  und mit

$$
f^*(f) = \begin{cases} f & \forall f \le f_c \\ f_c + \frac{q_1^{-1} - f_c}{f_F - f_c}(f - f_c) & \forall f > f_c \end{cases}
$$
(3.4)

ergibt sich eine Darstellung, die ein beschleunigtes Schädigungsverhalten ab einem kritischen Porenvolumenanteil  $f_c$  zulässt (Abbildung 3.2). Der neu eingeführte Materialparameter  $f_c$ kennzeichnet den Zeitpunkt, bei dem die Vereinigung der Poren beginnt. Mit einem weiteren Materialparameter  $f_F$  wird das endgültige Versagen am Ende dieses Prozesses charakterisiert. Die Materialparameter  $q_1, f_c$  und  $f_F$  können so gewählt werden, dass ein völliges Versagen bereits weit vor einer Schädigung von  $f = 1$  erreicht wird, wie man es in Experimenten häufig beobachtet  $|42|$ .

Das Verhalten des Matrixmaterials bzw. die Entwicklung der aktuellen Fließspannung  $\sigma_{YM}$ in Abhängigkeit von der plastischen Vergleichsdehnung wird im Weiteren mit einem Potenzgesetz nach [6] beschrieben

$$
\sigma_{YM}(\varepsilon_{vM}^p) = \sigma_0 \left(\frac{\varepsilon_{vM}^p}{\varepsilon_0} + 1\right)^n \,. \tag{3.5}
$$

Die Anfangsfließspannung bezeichnet  $\sigma_0$ . Die Materialparameter  $\varepsilon_0$  und n charakterisieren den Verlauf der Verfestigung des Matrixmaterials. Die plastische Vergleichsdehnung des Matrixmaterials  $\varepsilon_{vM}^p$  ist eine skalare interne Variable, die den isotropen Verfestigungszustand beschreibt.

Geht man von der Aquivalenz der plastischen Dissipationsleistung zwischen homogenisiertem makroskopischen und mikroskopischen Modell aus, ist das Inkrement der plastischen Arbeit im Matrixmaterial gleich der entsprechenden Arbeitsrate der makroskopischen Spannungen

$$
\boldsymbol{T} : \dot{\boldsymbol{E}}^p = (1 - f)\sigma_{YM} \dot{\varepsilon}_{vM}^p \ . \tag{3.6}
$$

Unter Verwendung der Normalenregel (2.111) erhält man für die interne Variable  $\varepsilon_{vM}^p$  eine Evolutionsgleichung

$$
\dot{\varepsilon}_{vM}^p = \dot{\lambda} \frac{1}{\sigma_{YM}(1-f)} \mathbf{T} \cdot \frac{\partial Y}{\partial \mathbf{T}} \,, \tag{3.7}
$$

welche mit der Beziehung

$$
\boldsymbol{T}: \frac{\partial Y}{\partial \boldsymbol{T}} = 2\left(\frac{q}{\sigma_{YM}}\right)^2 - 3q_1q_2f^* \frac{p}{\sigma_{YM}}\sinh\left(-\frac{3}{2}q_2\frac{p}{\sigma_{YM}}\right) \tag{3.8}
$$

eine Anderung der plastischen Dehnungen im Matrixmaterial beschreibt und die von den makroskopischen Spannungen  $T$  und der Schädigung f abhängt.

In einem duktilen Material wird bis zur makroskopischen Rissbildung die Schädigungsentwicklung im Wesentlichen durch das Wachstum und die Entstehung von Poren bestimmt. Die Evolutionsgleichung für die Änderung der Schädigung wird dazu additiv aus einem Wachstumsterm und einem die Porenentstehung beschreibenden Term zusammengesetzt

$$
\dot{f} = \dot{f}_{Wachstum} + \dot{f}_{Entstehung} \,. \tag{3.9}
$$

Mit dieser Annahme wird unterstellt, dass Wachstum und Entstehung getrennt voneinander ablaufen. Unter Beachtung der plastischen Inkompressibilität des Matrixmaterials und der Normalenregel (2.111) ergibt sich für das Porenwachstum

$$
\dot{f}_{Wachstum} = (1 - f) \operatorname{tr}(\dot{E}^p) = \dot{\lambda}(1 - f) I_{\frac{\partial Y}{\partial T}}, \qquad (3.10)
$$

wobei man für die erste Invariante der Ableitung der Fließfunktion nach den Spannungen folgende Gleichung erhält

$$
I_{\frac{\partial Y}{\partial T}} = 3q_1 q_2 f^* \frac{1}{\sigma_{YM}} \sinh\left(-\frac{3}{2} q_2 \frac{p}{\sigma_{YM}}\right) \,. \tag{3.11}
$$

Das Wachstum der Poren wird somit nur über die hydrostatische Spannung und die Verfestigung des Matrixmaterials gesteuert.

Die Porenentstehung physikalisch motiviert zu erfassen, scheitert zum einen an der Vielzahl der Effekte, die zu einer Trennung des Materials führen, und zum anderen an den Materialparametern, die diesen Effekten zugeordnet und bestimmt werden müssten. CHU und NEEDLEMAN [32] haben daher das GTN Modell um einen empirischen Ansatz für eine dehnungsgesteuerte Entstehung von Poren erweitert

$$
\dot{f}_{Entstehung} = \mathcal{A}\dot{\varepsilon}_{vM}^p = \dot{\lambda}\frac{\mathcal{A}}{\sigma_{YM}(1-f)}\mathbf{T}\cdot\frac{\partial Y}{\partial \mathbf{T}}\,,\tag{3.12}
$$

wobei eine Normalverteilung (Abbildung 3.2) angenommen wird

$$
\mathcal{A} = \frac{f_N}{s_N \sqrt{2\pi}} \exp\left[ -\frac{1}{2} \left( \frac{\varepsilon_{vM}^p - \varepsilon_N}{s_N} \right)^2 \right] \,. \tag{3.13}
$$

In Gleichung (3.13) charakterisiert  $f_N$  den Volumenanteil, an dem sich Poren neu bilden können. Der Mittelwert der plastischen Dehnungen (bei diesem Wert sollen die meisten Poren entstehen) wird mit  $\varepsilon_N$  bezeichnet. Die Standardabweichung der Verteilungsfunktion  $A$  ist mit dem Parameter  $s_N$  gegeben.

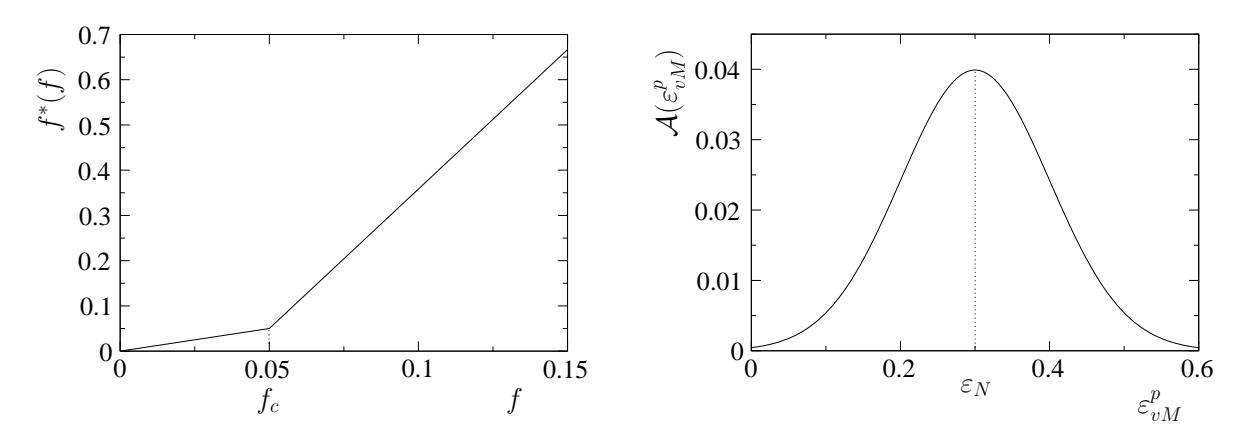

Abbildung 3.2: Beschleunigtes Porenwachstum (links), Normalverteilung fur die Porenent- ¨ stehung (rechts), Verwendung der Materialparameter aus Tabelle 7.1

Die Entstehung von Poren wird durch die Änderung der plastischen Vergleichsdehnung  $\varepsilon_v^p$ vM gesteuert. Es kommt also auch zu einer Schädigungsinitiierung bzw. Zunahme des Porenvolumens, wenn das Anfangsporenvolumen gleich Null ist  $(f_0 = 0)$  oder wenn keine Anderungen der plastischen Volumendehnungen vorhanden sind (tr $\mathbf{E}^p = 0$ ).

Die 12 Materialparameter des GTN Modells werden im folgenden Vektor zusammengefasst

$$
\boldsymbol{p} = p_i = (\sigma_0 \ \varepsilon_0 \ n \ q_1 \ q_2 \ q_3 \ f_0 \ f_c \ f_F \ f_N \ \varepsilon_N \ s_N)^T. \tag{3.14}
$$

#### 3.3 Rousselier Modell

Ein weiteres häufig verwendetes Materialmodell zur Beschreibung der duktilen Schädigung ist das Rousselier Modell. Es basiert auf einem thermodynamisch konsistenten Ansatz und ist in der Lage, Porenwachstum zu beschreiben. Das klassische Rousselier Modell [114, 116] setzt eine isotrope Verfestigung sowie isotrope Schädigung voraus und enthält als konstitutive Annahme eine Zerlegung der freien Energie in einen elastischen  $(\psi_e)$ , einen plastischen  $(\psi_p)$  und einen schädigenden  $(\psi_d)$  Term

$$
\psi = \psi_e(\mathbf{C} - \mathbf{C}^p) + \psi_p(\varepsilon_{vM}^p) + \psi_d(\beta) . \tag{3.15}
$$

Aufgrund der Reversibilität der elastischen Dehnungen entfällt der elastische Anteil bei der Formulierung einer plastischen Dissipationsfunktion

$$
Y = Y_p(q, \sigma_{YM}) + Y_d(p, B(\beta)), \qquad (3.16)
$$

wobei  $\sigma_{YM}$  eine skalarwertige Funktion zur Beschreibung der Materialverfestigung ist und  $B(\beta)$  die Entfestigung des Materials charakterisiert. Aus der plastischen Dissipationsfunktion (3.16) leitete Rousselier mit Hilfe einfacher Annahmen [114] eine Fließfunktion ab

$$
Y = q - \sigma_{YM} + B(\beta)D \exp\left(-\frac{p}{\sigma_1}\right) = 0.
$$
 (3.17)

Die Größen  $q$  und  $p$  bezeichnen, wie im GURSON Modell, die Vergleichsspannung nach von Mises sowie die hydrostatische Spannung (3.2). Der Ansatz fur die Verfestigung des ¨ Matrixmaterials  $\sigma_{YM}$  wird mit den zugehörigen Materialparametern aus Abschnitt 3.2 übernommen.

Der Schädigungsanteil in der Fließfunktion (3.17) wird über eine Exponentialfunktion mit der ersten Invariante des Spannungstensors und mit Hilfe einer Funktion  $B(\beta)$  beschrieben. Dabei ist B die konjugierte Kraftgröße zu der skalaren Schädigungsvariable  $\beta$ 

$$
B(\beta) = \frac{\sigma_1 f_0 \exp(\beta)}{1 - f_0 + f_0 \exp(\beta)}.
$$
 (3.18)

Die Materialparameter  $\sigma_1$  und D dienen zur Anpassung der Ergebnisse an experimentelle Beobachtungen. Das aktuelle Porenvolumen  $f$  kann nach [114] aus der Schädigungsvariable  $\beta$  und dem Anfangsporenvolumen  $f_0$  wie folgt berechnet werden

$$
f = \frac{f_0 \exp(\beta)}{1 - f_0 + f_0 \exp(\beta)}.
$$
 (3.19)

Ist die Schädigung Null, d. h.  $f = f_0 = 0$ , so reduziert sich Gleichung (3.17) auf die von MISES Fließbedingung. Der Initiierungswert der Schädigung wird mit  $\beta_0 = 0$  vorgegeben und entspricht mit der Beziehung (3.19) einem Porenvolumen von  $f_{t=0} = f_0$  im Ausgangszustand.

Setzt man die Fließbedingung (3.17) in die Normalenregel (2.111) ein und bildet mit der plastischen Volumendehnungsgeschwindigkeit

$$
\dot{E}_m^p = \dot{\lambda} \frac{B(\beta)}{3\sigma_1} D \exp\left(-\frac{p}{\sigma_1}\right) \tag{3.20}
$$

den Deviator der plastischen Dehnungsgeschwindigkeiten  $\dot{E}^{p^D}$ , so erhält man

$$
\dot{\boldsymbol{E}}^{p} = \dot{\lambda} \left[ \frac{3\boldsymbol{C} \cdot \dot{\boldsymbol{T}} \cdot \boldsymbol{C}}{2q} + (\boldsymbol{C} - \boldsymbol{I}) \right]. \tag{3.21}
$$

Aus Gleichung (3.21) folgt mit der plastischen Vergleichsdehnungsgeschwindigkeit

$$
\dot{\varepsilon}_{vM}^p = \sqrt{\frac{2}{3} \dot{\boldsymbol{E}}^p{}^D : \dot{\boldsymbol{E}}^p{}^D}
$$
\n(3.22)

die entsprechende Evolutionsgleichung [114] der plastischen Vergleichsdehnung

$$
\dot{\varepsilon}_{vM}^p = \dot{\lambda} \tag{3.23}
$$

Aus der Forderung nach einer maximalen Dissipation (2.90) als Spezialfall von (2.92)

$$
\dot{\beta} = \dot{\lambda} \frac{\partial Y}{\partial B} \tag{3.24}
$$

ergibt sich die Evolutionsgleichung für die interne Variable  $\beta$  [115]

$$
\dot{\beta} = \lambda D \exp\left(-\frac{p}{\sigma_1}\right) \,. \tag{3.25}
$$

Die Erweiterung des klassischen ROUSSELIER Modells für ein beschleunigtes Porenwachstum kann mit Hilfe des Ansatzes für die modifizierte Schädigungsvariable  $f^*$  aus Abschnitt 3.2 und der Gleichung (3.4) vorgenommen werden

$$
\beta^*(\beta) = \begin{cases} \beta & \forall \beta \le \beta_c \\ \beta_{mod} & \forall \beta > \beta_c \end{cases} .
$$
 (3.26)

Damit die Interpretation der zusätzlichen Materialparameter auf der Basis der Porenkonzentration erfolgen kann, werden diese wie im GTN Modell gewählt  $(q_1, f_c, f_F)$  und entsprechend über die Beziehung (3.19) umgerechnet. Für den Wert der kritischen Schädigungsvariable  $\beta_c$ , die den Beginn der Vereinigung von Poren kennzeichnet, erhält man demzufolge

$$
\beta_c = \ln \left[ \frac{f_c (1 - f_0)}{f_0 (1 - f_c)} \right] \tag{3.27}
$$

Die modifizierte Schädigung  $\beta_{mod}$  für ein beschleunigtes Porenwachstum berechnet sich ebenfalls aus der Gleichung (3.19)

$$
\beta_{mod} = \ln \left[ \frac{f_{\beta}(1 - f_0)}{f_0(1 - f_{\beta})} \right]
$$
\n(3.28)

mit der Beziehung

$$
f_{\beta} = f_c + \frac{q_1^{-1} - f_c}{f_F - f_c} \left[ \frac{f_0 \exp(\beta)}{1 - f_0 + f_0 \exp(\beta)} - f_c \right] . \tag{3.29}
$$

In der Abbildung 3.3 ist das Verhalten der Schädigungsvariable  $\beta^*$  und der daraus umgerechneten Porenkonzentration f dargestellt. Bei der Verwendung der gleichen Materialparameter

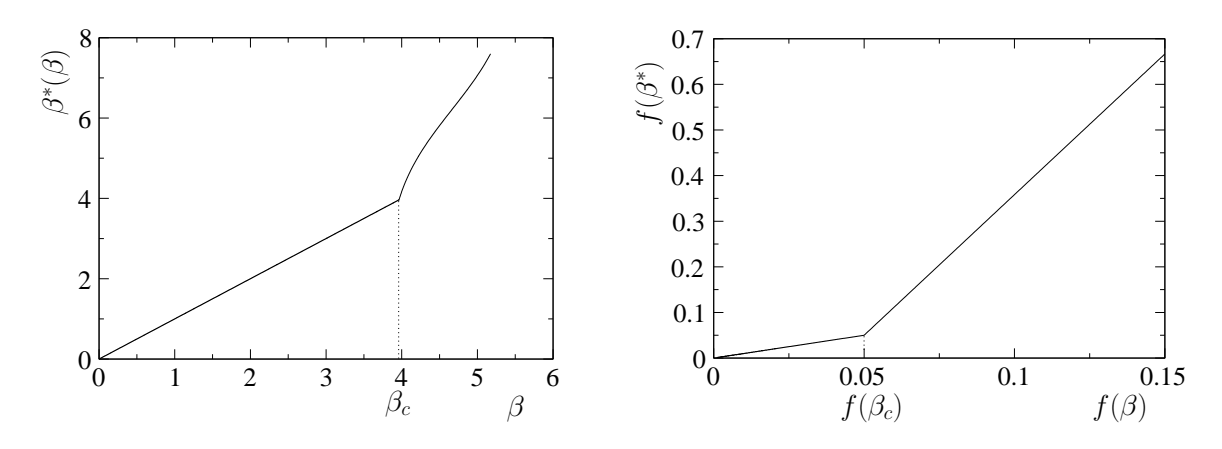

Abbildung 3.3: Beschleunigtes Porenwachstum für  $\beta$  (links), Beschleunigtes Porenwachstum für  $f$  (rechts), Verwendung der Materialparameter aus Tabelle 7.2

erhält man für die Porenkonzentration die gleiche Beschleunigungsfunktion wie beim GTN Modell (Abbildung 3.2).

Des Weiteren kann ein Term für die Porenneubildung in der Evolutionsfunktion ergänzt werden. Die Differentiation von Gleichung (3.19) nach der Zeit liefert

$$
\dot{\beta} = \frac{\dot{f}}{f(1-f)} \,. \tag{3.30}
$$

Die Porenentstehung kann unter den gleichen Annahmen und Verwendung der gleichen Parameter wie im GTN Modell formuliert werden

$$
\dot{\beta} = \dot{\beta}_{Wachstum} + \dot{\beta}_{Entstehung} = \frac{\dot{f}_{Wachstum}}{f(1-f)} + \frac{\dot{f}_{Entstehung}}{f(1-f)}
$$
(3.31)

Setzt man die erste Invariante der Ableitung der Fließfunktion nach den Spannungen

$$
I_{\frac{\partial Y}{\partial T}} = \frac{B(\beta)}{\sigma_1} D \exp\left(-\frac{p}{\sigma_1}\right) \tag{3.32}
$$

in Gleichung  $(3.10)$  ein, erhält man über die Beziehung  $(3.30)$  die Evolutionsgleichung  $(3.25)$ für das Porenwachstum im ROUSSELIER Modell. Der Evolutionsanteil für die Porenentstehung ergibt sich zu

$$
\dot{\beta}_{Entstehung} = \frac{\mathcal{A}\dot{\varepsilon}_{vM}^p}{f(1-f)} = \dot{\lambda}\frac{\mathcal{A}[1-f_0+f_0\exp(\beta)]^2}{(1-f_0)f_0\exp(\beta)}\,,\tag{3.33}
$$

wobei für  $\mathcal A$  Gleichung (3.13) angenommen wird. Im Folgenden wird bei der Verwendung der erweiterten Form des ROUSSELIER Modells in der Fließbedingung (3.17) die Schädigungsvariable  $\beta$  durch  $\beta^*(\beta)$  ersetzt und die Änderung der Schädigung  $\dot{\beta}$  mit dem entsprechenden Entstehungsterm ergänzt.

Das Materialverhalten des Rousselier Modells wird schließlich durch einen Satz von 12 Materialparametern vervollständigt

$$
\boldsymbol{p} = p_i = \begin{pmatrix} \sigma_0 & \varepsilon_0 & n & f_0 & \sigma_1 & D & q_1 & f_c & f_F & f_N & \varepsilon_N & s_N \end{pmatrix}^T. \tag{3.34}
$$

# Kapitel 4 Lokalisierung und Instabilitäten

In der klassischen Plastizitätstheorie wird im Allgemeinen nur eine Verfestigung des Materials zugelassen. Die Beziehung zwischen Spannungen und Dehnungen hat in diesem Fall zu jedem Zeitpunkt einen Anstieg größer Null<sup>1</sup>. Durch die Erweiterung der Fließbedingung mit einem Schädigungsterm kann ein entfestigendes Materialverhalten auf kontinuumsmechanischer Basis modelliert werden<sup>2</sup>.

Die materielle Entfestigung hat auf die Stabilität der Lösung von Rand- und Anfangswertaufgaben weit reichende Konsequenzen. Stabilität bedeutet in diesem Zusammenhang, dass infolge einer kleinen Anderung (Störung) der unabhängigen Eingangsgrößen eines Rand- und Anfangswertproblems die Lösung der gestellten Aufgabe in einer hinreichend kleinen Umgebung des ungestörten Systems liegt [27]. Bei instabilen Lösungen führen kleine Anderungen zu großen Abweichungen in den Ergebnissen, wobei die stetige Abhängigkeit der Lösung von den Ausgangsparametern nicht mehr gegeben ist. Der Stabilitätsverlust (Instabilität) einer Gleichgewichtslage kann jedoch zur Entstehung neuer Gleichgewichtslagen fuhren. Bifurka- ¨ tion (Verzweigung) ist eine Folge des Stabilitätsverlustes [28] und fällt mit dem Eintreten der Instabilität zusammen. Die Bifurkation repräsentiert das plötzliche Auftreten von qualitativ verschiedenen Lösungen eines nichtlinearen Systems, sobald ein Eingangsparameter geringfügig variiert wird [59].

In der Strukturmechanik wird Bifurkation bei Beulen, Knicken und Versagen von Strukturen beobachtet. Es empfiehlt sich, zwei Arten der Instabilität zu unterscheiden [121]. Zum einen ergibt sich die geometrische oder strukturelle Instabilität aus der gesamten Randwertaufgabe und der zugehörigen Lösung des Eigenwertproblems. Und zum anderen betrachtet man die materielle Instabilität, die lokal auftritt und aus den Materialgleichungen und den zugehörigen Deformationen folgt. Im Weiteren wird nur auf die materielle Instabilität im Rahmen der verwendeten Materialformulierung Bezug genommen.

Im statischen Fall ist das Differentialgleichungssystem des lokalen Gleichgewichtszustandes bei einer reinen Verfestigung des Materials elliptisch. Unter diesen Umständen ist die Elliptizität eine notwendige Voraussetzung für ein korrekt gestelltes Anfangs–Randwertproblem [27, 98]. Bei einer materiellen Instabilität verliert das Gleichungssystem seine Elliptizität, es ¨andert somit seinen Typ und es liegen hyperbolische Differentialgleichungen vor [98, 104]. Im Rahmen dieser Arbeit können mit den verwendeten Lösungsalgorithmen jedoch nur elliptische Probleme erfasst werden, so dass es nicht sinnvoll ist, die Rechnung klassisch fortzusetzen [95, 121, 136]. Vernachlässigt man den Stabilitätsverlust und behandelt die

<sup>1</sup> siehe Abschnitt 2.3.3

<sup>2</sup> siehe Kapitel 3

hyperbolischen Differentialgleichungen wie elliptische, so sind mehrere Pfade im Antwortverhalten möglich und die Lösung des Problems ist nicht mehr eindeutig.

In [36, 121, 134] wird das Auftreten eines Bifurkationspunktes mit dem Einsetzen des lokalen Materialversagens gleichgesetzt. Im Falle des so definierten Versagens liegt jedoch nicht zwangsläufig eine Trennung des Materials vor, da nur der Beginn des eigentlichen Bruchvorgangs gekennzeichnet wird. Obwohl in der Lokalisierungszone bereits ein Verlust der materiellen Stabilität eingetreten ist [143], muss im Experiment noch kein makroskopisches Aufreißen des Materials beobachtet werden. In einem realen Material kommt es schon vor Erreichen der Instabilität durch ein Wachstum von Hohlräumen und Mikrorissen zu mikroskopischen Bruchprozessen, die in der makroskopischen Modellierung erst nach der Lokalisierung eine makroskopische Anrissbildung zur Folge haben.

Die materielle Instabilität führt zu einer lokalen Konzentration der Dehnungen [117]. Über die so genannte Dehnungslokalisierung kann also eine Instabilität des Materials experimentell nachgewiesen werden. In der mathematischen Beschreibung bestimmt das entsprechende Lokalisierungskriterium den Verlust der Elliptizität des Differentialgleichungssystems [65, 102, 133]. Da sich im Allgemeinen ein makroskopischer Anriss aus der Lokalisierungszone bilden wird, kann auch der Beginn des Bruchs an das Lokalisierungskriterium geknüpft werden [121]. Die Vorhersage von Bruch wird somit nur über die Materialgleichungen und durch die entsprechenden Materialparameter ausgedrückt. Die Verwendung von anderen Versagenskriterien ist lediglich eine Ergänzung, da diese nur in unzureichendem Zusammenhang zu den Materialgleichungen stehen [121].

# 4.1 Entfestigung und Verzweigung

Die Modellierung der duktilen Schädigung der in Kapitel 3 vorgestellten Materialmodelle basiert auf einer Erweiterung der VON MISES Fließbedingung und der Einführung einer zusätzlichen internen Variable. Die Spannungs-Dehnungsbeziehung besitzt im eindimensionalen Fall ein Maximum, nach dessen Überschreiten die Spannungen, bei steigenden Dehnungen, kleiner werden. Befindet man sich auf dem ansteigenden Ast der Spannungs– Dehnungsbeziehung und verwendet eine assoziierte Fließtheorie, so ist die Antwort des Materials immer eindeutig bestimmbar. Das entsprechende Differentialgleichungssystem bleibt elliptisch. Ubersteigt jedoch in einem materiellen Punkt die Anderung der Schädigung bei zunehmender Belastung die Anderung der Verfestigung, nimmt die Spannung bei anwachsenden Dehnungen ab. Dieses Verhalten wird als Entfestigung bezeichnet und entspricht einer Verkleinerung der Fließfläche, wobei durch die Abnahme der aktuellen Fließspannung der elastische Bereich reduziert wird.

Die Entfestigung eines Materials führt im Allgemeinen zu einem Stabilitätsproblem. Der Stabilitätsverlust wird durch den Bifurkationspunkt charakterisiert, der durch das Verlieren der Eindeutigkeit der Problemlösung gegeben ist. Das Verzweigungsproblem soll mit Hilfe eines einfachen Zugstabes im geometrisch linearen Fall veranschaulicht werden. Belastet man einen Zugstab verschiebungskontrolliert in Stablängsrichtung, steigt die Last bis zu einem Maximalwert an und fällt danach infolge der Entfestigung des Materials ab. Solange das Material verfestigt, ist die Beziehung zwischen Belastung und Verschiebung eindeutig gegeben. Die Spannungen und Dehnungen besitzen über den gesamten Stab gleiche Werte (Abbildung 4.1). Im entfestigenden Bereich ist der Zusammenhang zwischen Spannungen und Dehnungen nicht mehr eindeutig. Einerseits besteht die Möglichkeit, elastisch zu entlasten und andererseits kann die Fließspannung reduziert werden [6, 63]. Es können sich in Anzahl und Ausdehnung beliebige Zonen im Stab bilden (Abbildung 4.1), in denen entweder ein elastischer Entlastungsvorgang oder eine plastische Entfestigung auftritt [63, 105]. Der Dehnungsverlauf ist über den Stab nicht mehr konstant und aufgrund fehlender Eindeutigkeit auch nicht bestimmbar. Die Identifikation der Spannungs–Dehnungsbeziehung aus der Kraft–Verschiebungskurve ist deshalb im Bereich der materiellen Entfestigung fragwürdig [98].

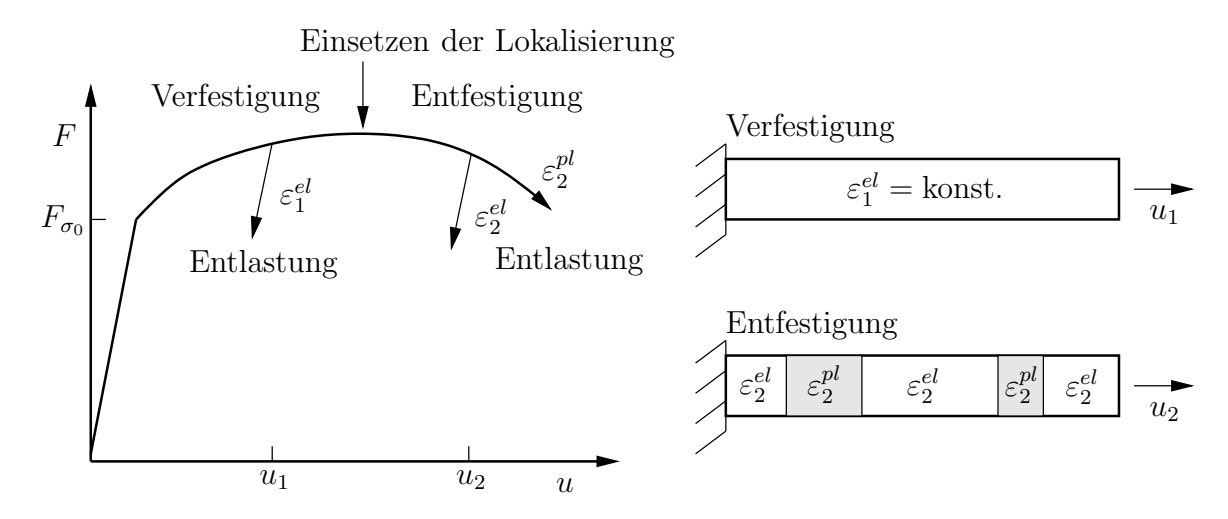

Abbildung 4.1: Lokalisierung und Entfestigung eines Zugstabes

Das Vorhandensein eines abfallenden Astes in der Kraft–Verschiebungskurve bedeutet nicht zwangsläufig, dass das Material (Matrixmaterial) an sich entfestigt. Vielmehr finden im nachkritischen Bereich erhebliche geometrische oder strukturelle Veränderungen auf mikroskopischer Ebene statt. In den meisten F¨allen wird der Spannungs- und Dehnungszustand inhomogen. Der gemessene entfestigende Bereich setzt sich aus einer Vielzahl von mikromechanischen Prozessen zusammen, wie z. B. das Wachstum von Poren oder die Initiierung und Ausbreitung von Rissen.

In [98] wird gezeigt, dass das statische Gleichgewicht eines entfestigenden elasto–plastischen Stabes instabil ist. Die Instabilität führt zur Dehnungslokalisierung und zu einem dynamischen Prozess der Ausbreitung von Stoßwellen. Das nachkritische Verhalten kann somit nur unter Hinzunahme dynamischer Effekte bestimmt werden. Die Dehnungen konzentrieren sich (lokalisieren) an einer Fläche, die eine Dimension niedriger ist als die Dimension der Problemstellung. Im Falle des betrachteten Stabes wäre die Breite der lokalisierten plastischen Zone gleich Null.

Verwendet man zur Lösung einer gestellten Randwertaufgabe ein Ortsdiskretisierungsverfahren<sup>3</sup> , findet die Dehnungslokalisierung in einem endlichen Gebiet statt. Die Lokalisierung müsste aber nach den bisherigen Erkenntnissen in einem unendlich schmalen Gebiet abgebildet werden. Das bedeutet, dass nach Überschreiten des Bifurkationspunktes die Lösung von der gewählten Diskretisierung abhängt [6]. Die Lokalisierungszone hat an dieser Stelle anstatt der Breite Null die Ausdehnung der Elementkantenlänge. Die damit verbundene Netzabhängigkeit und ihre Vermeidung sind Bestandteil zahlreicher Untersuchungen [9, 39, 60, 103, 110, 137].

<sup>3</sup> In dieser Arbeit ist es die Methode der finiten Elemente.

## 4.2 Lokalisierung

Als Folge des Stabilitätsverlustes des lokalen Materialverhaltens konzentrieren sich die Dehnungen in einer Prozesszone. Dieser komplexe Vorgang wird als Dehnungslokalisierung bezeichnet [37, 95, 117]. Die restliche Struktur beginnt dabei zu entlasten. In der Prozesszone beginnen Mikrorisse verstärkt zu wachsen und es kommt zur Vereinigung von Poren durch das Aufbrechen von Matrixbrücken [139, 141]. Diese Schädigungsmechanismen führen zu einer makroskopischen Anrissbildung und schließlich zum endgultigen Versagen der gesam- ¨ ten Struktur. Die Vorgänge in der Prozesszone bestimmen somit das lokale und globale Antwortverhalten eines mechanisch beanspruchten Bauteils [40]. Die Größe der Prozesszone hängt im Wesentlichen vom mikroskopischen Materialverhalten ab und ist daher eine Materialeigenschaft [40].

In der theoretischen Betrachtung findet die Lokalisierung bei der Annahme einfachen Materials<sup>4</sup> in einem unendlich schmalen Band statt. Mit der Verwendung einer nichtlokalen Theorie ist es einerseits möglich, das Verschwinden der Elliptizität der Materialgleichungen über den Zeitpunkt der lokalisierten Dehnungen hinauszuzögern und andererseits kann der Lokalisierungszone durch die Einführung eines intrinsischen materialspezifischen Längenmaßes eine feste Breite zugeordnet werden [22, 103, 140]. Man verhindert den Stabilitätsverlust durch spezielle Homogenisierungstechniken [9, 60, 96] oder mit Hilfe von Gradiententheorien [23, 135, 138]. Die Elliptizität bleibt in diesem Fall über den ursprünglichen Bifurkationspunkt hinaus erhalten. Es wird eine Konzentration der Dehnungen zugelassen, obwohl das Material effektiv stabil ist. Das bedeutet, die Dehnungskonzentration (Lokalisierung) fällt nicht mehr mit der materiellen Instabilität zusammen. Es wird ein anderes Materialverhalten als in der klassischen Vorgehensweise (mit einfachem Material) modelliert. Die endliche Lokalisierungszone kann unabhängig von der numerischen Diskretisierung über einen zusätzlichen materialspezifischen Längenparameter abgebildet werden, wodurch die Netzabhängigkeit der Lösung beseitigt wird.

Die Einführung einer kleinsten Elementkantenlänge, bei der der Rand des Lokalisierungsbandes mit den Elementgrenzen zusammenfällt und somit die Elementgröße die Lokalisierungszone begrenzt, ist aus mathematischer Sicht nicht sinnvoll. Das Differentialgleichungssystem verliert im Gegensatz zur nichtlokalen Theorie seine Elliptizität. Aus diesem Grund müssen im nachkritischen Bereich Diskontinuitäten der Verschiebungen in Form einer Dekohäsion des Materials modelliert werden [101]. So ist es möglich, eine stabile Lösung des gesamten Versagensprozesses zu erhalten, wobei mit der Einführung von neuen Oberflächen ein Rissfortschritt simuliert werden kann.

In der Praxis hat sich jedoch die Verwendung einer spezifischen Elementkantenlänge zur Begrenzung der Lokalisierungszone durchaus bewährt [5, 15, 68, 107, 118, 122]. Lokalisierungsbänder können mit der Methode der finiten Elemente näherungsweise abgebildet werden, wenn die Ausdehnung der Elemente der Breite der Prozesszone entspricht und die Deformationen innerhalb des Bandes die Dehnungen außerhalb des Lokalisierungsbandes nur unwesentlich beeinflussen [102]. In der Lokalisierungszone liegt dann allerdings ein Verzweigungspunkt vor, so dass mit den verwendeten Materialgleichungen uber das Ma- ¨ terialverhalten in diesem Bereich im Grunde keine Aussage möglich ist. Außerdem ist die spezifische Elementkantenlänge ein vom Material abhängiger Parameter, der ebenfalls aus experimentellen Daten identifiziert werden muss. Weiterhin wäre das Konvergenzkriterium

<sup>4</sup> siehe Abschnitt 2.3.1

eines diskretisierenden Verfahrens, die so genannte  $h$ -Konvergenz<sup>5</sup>, nicht erfüllbar. In den weiteren Untersuchungen wird angenommen, dass die materielle Instabilität mit einer Dehnungslokalisierung zusammenfällt und die Bildung eines Lokalisierungsbandes eine Folge des nachkritischen Verhaltens ist [117], wobei nichtlokale Effekte keine Berucksichtigung ¨ finden. Dabei soll der Zeitpunkt der Lokalisierung aus einem Experiment gewonnen werden [3, 40, 41] und in die Identifikation der Materialparameter einfließen.

Um einen Abgleich zwischen Experiment und Simulation zu erhalten, muss eine mathematische Bedingung, die den Zeitpunkt der Instabilität kennzeichnet, festgelegt werden. Dabei ist das Auftreten einer Entfestigung des Materials kein generelles Kriterium für den Verlust der Elliptizität [65, 121]. Eine allgemeine Bedingung für den Stabilitätsverlust der Materialgleichungen kann mit dem so genannten akustischen Tensor formuliert werden. Enthält dieser einen Nulleigenwert, so verliert das Differentialgleichungssystem seine Elliptizität und die Lösung wird instabil. Der Zeitpunkt der Instabilität ist bei einem gegebenen Randund Anfangswertproblem von den Materialparametern abhängig. Diese müssen schließlich so bestimmt werden, dass die berechnete Instabilität mit dem Einsetzen der gemessenen Lokalisierung zusammenfällt.

### 4.3 Allgemeines Lokalisierungskriterium

In Verbindung mit einer materiellen Instabilität wird die Dehnungslokalisierung durch eine abrupte Anderung der Deformationen, die senkrecht zur Grenzfläche zwischen einem Lokalisierungsband und der angrenzenden Schicht auftreten, begleitet [151]. Nach [117] kann dieser Deformationssprung als Bifurkationsproblem behandelt werden. Die abrupten Deformations¨anderungen enthalten dabei nicht nur den Gradienten der Deformationsgeschwindigkeit sondern auch die Deformationsgeschwindigkeit an sich.

Um ein allgemeines Lokalisierungskriterium zu erhalten, wird zunächst eine Sprungbedingung in den Dehnungsgeschwindigkeiten auf der Momentankonfiguration formuliert. Dazu wird eine Ebene  $\partial V$  mit der Normalen n eingeführt, an der ein Sprung in den Dehnungsgeschwindigkeiten bei Erreichen einer kritischen Last zugelassen wird (Abbildung 4.2). Der Deformationsgeschwindigkeitstensor

$$
\boldsymbol{d} = \frac{1}{2} \left[ \nabla_{\boldsymbol{x}} \dot{\boldsymbol{x}} + (\nabla_{\boldsymbol{x}} \dot{\boldsymbol{x}})^{T} \right]
$$
(4.1)

wird an der Ebene  $\partial V$  mit den Koordinaten  $\tilde{\boldsymbol{x}} = \tilde{x}_a$  ( $a = 1, 2$ ) wie folgt zerlegt

$$
\nabla_{\mathbf{x}} \dot{\mathbf{x}} + (\nabla_{\mathbf{x}} \dot{\mathbf{x}})^T = \nabla_{\tilde{\mathbf{x}}} \dot{\mathbf{x}} + \mathbf{n} \nabla_{\xi} \dot{\mathbf{x}} + (\nabla_{\tilde{\mathbf{x}}} \dot{\mathbf{x}})^T + \nabla_{\xi} \dot{\mathbf{x}} \mathbf{n} , \qquad (4.2)
$$

wobei  $\xi$  die Koordinate in Richtung des Normalenvektors  $n$  charakterisiert. Die Ebene ∂V trennt zwei Bereiche, deren jeweilige physikalische Größen mit  $(.)^{+}$  bzw.  $(.)^{-}$  gekennzeichnet sind (Abbildung 4.2). Der Sprung einer Größe wird mit  $\lbrack \cdot \rbrack \rbrack$  ausgedrückt. Lässt man nur Sprünge beim Ubergang an der Ebene  $\partial V$  zu, dann ist

$$
\llbracket d \rrbracket = \boldsymbol{d}^+ - \boldsymbol{d}^- = \frac{1}{2} \left[ (\boldsymbol{n} \nabla_{\xi} \dot{\boldsymbol{x}})^+ - (\boldsymbol{n} \nabla_{\xi} \dot{\boldsymbol{x}})^- + (\nabla_{\xi} \dot{\boldsymbol{x}} \boldsymbol{n})^+ - (\nabla_{\xi} \dot{\boldsymbol{x}} \boldsymbol{n})^- \right] \ . \tag{4.3}
$$

Führt man einen Vektor  $g$  ein [75], der einen Sprung in den Deformationsgeschwindigkeiten an der Ebene ∂V charakterisiert, so ergibt sich

$$
\llbracket \left[\boldsymbol{d}\right]\rrbracket = \frac{1}{2} \left\{\boldsymbol{n} \left[ \left(\nabla_{\xi} \dot{\boldsymbol{x}}\right)^{+} - \left(\nabla_{\xi} \dot{\boldsymbol{x}}\right)^{-}\right] + \left[ \left(\nabla_{\xi} \dot{\boldsymbol{x}}\right)^{+} - \left(\nabla_{\xi} \dot{\boldsymbol{x}}\right)^{-}\right] \boldsymbol{n} \right\} = \frac{1}{2} \left(\boldsymbol{n} \otimes \boldsymbol{g} + \boldsymbol{g} \otimes \boldsymbol{n}\right) \ . \tag{4.4}
$$

 ${}^{5}$ In der FEM bezeichnet  $h$  die größte Dimension irgendeines Elementes [12].

Der Deformationsgeschwindigkeitssprung  $g$  tritt dabei nicht notwendigerweise in Richtung der Normalen  $n$  auf [65].

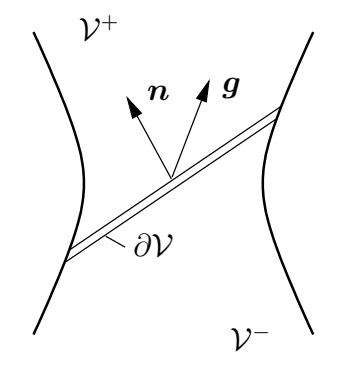

Abbildung 4.2: Lokalisierungsrichtung

Für den räumlichen Geschwindigkeitsgradienten  $l$  gilt unter Verwendung von Gleichung (2.30) und der Zerlegung (4.2)

$$
\llbracket l \rrbracket = \left[ (\nabla_{\xi} \dot{x})^+ - (\nabla_{\xi} \dot{x})^- \right] \mathbf{n} = \mathbf{g} \otimes \mathbf{n} \ . \tag{4.5}
$$

Um ein Lokalisierungskriterium in der Ausgangskonfiguration zu erhalten, formuliert man das Gleichgewicht (2.50) mit dem 1. PIOLA–KIRCHHOFFschen Spannungstensor  $P$  und erhält im statischen Fall unter Vernachlässigung von Volumenlasten

$$
\nabla_{\mathbf{X}} \cdot \mathbf{P} = 0. \tag{4.6}
$$

Es wird vorausgesetzt, dass an der Ebene ∂V bei einsetzender Lokalisierung die Geschwindigkeiten keine Sprünge aufweisen ( $\|\hat{\mathbf{u}}\| = 0$ ) und dass das Spannungsgleichgewicht erhalten bleibt [65]

$$
\llbracket \dot{P} \rrbracket \cdot \mathbf{N} = 0 \,, \tag{4.7}
$$

wobei N die Normale zum Lokalisierungsband in der Ausgangskonfiguration kennzeichnet. Im Folgenden wird die Gleichung (4.7) so umgeformt, dass die Sprungbedingung (4.4) in die Gleichgewichtsbeziehung eingesetzt werden kann. Unter Verwendung von (2.43) ergibt sich für die Ableitung des 1. PIOLA–KIRCHHOFFschen Spannungstensors

$$
\dot{\mathbf{P}} = \dot{\mathbf{F}} \cdot \mathbf{T} + \mathbf{F} \cdot \dot{\mathbf{T}} \,. \tag{4.8}
$$

Somit ist in der ersten zeitlichen Ableitung des Deformationsgradienten  $\bm{F}$  und in der ersten Ableitung des 2. PIOLA–KIRCHHOFFschen Spannungstensors  $T$  nach der Zeit eine Sprungbedingung enthalten. Für das Spannungsgleichgewicht (4.7) erhält man demnach

$$
\[\![\dot{\boldsymbol{P}}]\!] \cdot \boldsymbol{N} = \[\![\dot{\boldsymbol{F}}]\!] \cdot \boldsymbol{T} \cdot \boldsymbol{N} + \boldsymbol{F} \cdot \[\![\dot{\boldsymbol{T}}]\!] \cdot \boldsymbol{N} = 0 \,. \tag{4.9}
$$

Der differentielle Zusammenhang zwischen Spannungs- und Dehnungsgeschwindigkeiten ist in der Ausgangskonfiguration über die materielle Tangente  $\mathbf{D}^m$  (2.97) gegeben

$$
\dot{\boldsymbol{T}} = \boldsymbol{D}^m : \dot{\boldsymbol{C}} \tag{4.10}
$$

Die Sprungbedingung für die Ableitung des rechten CAUCHY–GREEN Deformationstensors C nach der Zeit kann mit der Beziehung (2.37) aufgestellt werden

$$
\[\mathbf{C}\] = 2\mathbf{F}^T \cdot \[\mathbf{d}\] \cdot \mathbf{F} \,. \tag{4.11}
$$

Um den Richtungsvektor  $n$  aus Gleichung (4.4) in die Ausgangskonfiguration zu überführen, verwendet man folgenden Zusammenhang

$$
\boldsymbol{n} = \frac{\boldsymbol{F}^{-T} \cdot \boldsymbol{N}}{|\boldsymbol{F}^{-T} \cdot \boldsymbol{N}|} \,. \tag{4.12}
$$

Setzt man die Gleichungen (2.34), (4.4), (4.5), (4.10), (4.11) und (4.12) in das Spannungsgleichgewicht  $(4.9)$  ein, so erhält man schließlich

$$
\llbracket \dot{P} \rrbracket \cdot \mathbf{N} = \frac{1}{|\mathbf{F}^{-T} \cdot \mathbf{N}|} \left[ \mathbf{N} \cdot \left( \mathbf{T} \otimes \mathbf{I}^{(2)} + 2 \mathbf{F} \cdot \mathbf{D}^m \cdot \mathbf{F} \right) \cdot \mathbf{N} \right] \cdot \mathbf{g} = 0 \,. \tag{4.13}
$$

Damit die Gleichgewichtsbedingung (4.7) und somit das Gleichungssystem (4.13) erfüllt werden, muss bei

$$
\det \left[ \boldsymbol{N} \cdot \left( \boldsymbol{T} \otimes \boldsymbol{I}^{(2)} + 2 \boldsymbol{F} \cdot \boldsymbol{D}^m \cdot \boldsymbol{F} \right) \cdot \boldsymbol{N} \right] > 0 \tag{4.14}
$$

der Vektor  $g$  zu Null werden. Das bedeutet, es treten in diesem Fall keine Sprünge in den Dehnungsgeschwindigkeiten auf. Verschwindet die Determinante in (4.14), kann das Gleichungssystem (4.13) erfüllt werden, obwohl mit  $q \neq 0$  Sprünge in den Dehnungsgeschwindigkeiten auftreten können [75]. Es existieren also neben der trivialen Lösung unendlich viele Lösungen, die die Gleichgewichtsbedingung (4.7) erfüllen. Die Eindeutigkeit der Lösung geht verloren, da  $g = 0$  nicht mehr aus dem Gleichgewicht gefordert werden kann und somit beliebig ist. Ein Sprung in den Dehnungsgeschwindigkeiten fuhrt schließlich zu einem ¨ Verzweigungspunkt und zu einer Lokalisierung der Dehnungen.

Das allgemeine Lokalisierungskriterium ist erfüllt, wenn die Determinante des so genannten akustischen Tensors Q verschwindet

$$
\varsigma = \det\left(\mathbf{Q}\right) = 0\,. \tag{4.15}
$$

Der akustische Tensor ist ein Tensor zweiter Stufe und im geometrisch nichtlinearen Fall und unter Verwendung der Lie–Ableitung wie folgt in der Ausgangskonfiguration definiert

$$
\boldsymbol{Q} = \boldsymbol{N} \cdot \left( \boldsymbol{T} \otimes \boldsymbol{I}^{(2)} + 2 \boldsymbol{F} \cdot \boldsymbol{D}^m \cdot \boldsymbol{F} \right) \cdot \boldsymbol{N} \ . \tag{4.16}
$$

Verschwindet die Determinante des akustischen Tensors, verliert im statischen Fall das Differentialgleichungssystem seine Elliptizität. Die Orientierung des Lokalisierungsbandes kann in der Momentankonfiguration mit dem Normalenvektor  $n$  bestimmt werden. Der Zeitpunkt des Einsetzens der Instabilität und die Richtung des Lokalisierungsbandes können somit aus der Bedingung (4.15) ermittelt werden.

#### 4.4 Auswertung des akustischen Tensors

Die Bestimmung des Verlustes der Elliptizität ist sehr aufwändig, weil in einer stark beanspruchten Zone zu jedem Lastschritt und in jedem Materialpunkt das allgemeine Lokalisierungskriterium (4.15) ausgewertet werden muss. Da die Orientierung des Lokalisierungsbandes im Allgemeinen nicht bekannt ist, hängt der Wert der Determinante des akustischen Tensors zudem noch von der Richtung des Normalenvektors  $N$  ab. Die Auswertung der Lokalisierungsbedingung in jeder Raumrichtung ist jedoch nicht realisierbar. Daher wird zunächst der Normalenvektor N in parametrisierter Form mit den Winkeln  $\alpha$  und  $\beta$  definiert [7], die Azimut- bzw. Meridianwinkel darstellen

$$
\mathbf{N}(\alpha, \beta) = \begin{pmatrix} \cos(\alpha)\cos(\beta) \\ \sin(\alpha)\cos(\beta) \\ \sin(\beta) \end{pmatrix} .
$$
 (4.17)

Ist in einem materiellen Punkt die Bedingung (4.15) erstmalig erfullt, dann beschreiben die ¨ zugehörigen Winkel in (4.17) die Orientierung der Lokalisierungsebene. Dabei kann man nicht davon ausgehen, dass zu diesem Zeitpunkt nur eine Lokalisierungsrichtung existiert (Abbildung 4.3). Im Weiteren wird jedoch von einer einzig möglichen Orientierung der Lokalisierungsebene ausgegangen. Für alle anderen Richtungen gilt das Lokalisierungskriterium als nicht erfüllt ( $\varsigma > 0$ ). Um das Auftreten einer möglichen Lokalisierung zu überprüfen, kann somit das Minimum der Determinante des akustischen Tensors in Abhängigkeit von den Winkeln  $\alpha$  und  $\beta$  ermittelt werden

$$
\varsigma = \det \left[ \mathbf{N}(\alpha, \beta) \cdot \left( \mathbf{T} \otimes \mathbf{I}^{(2)} + 2 \mathbf{F} \cdot \mathbf{D}^m \cdot \mathbf{F} \right) \cdot \mathbf{N}(\alpha, \beta) \right] \rightsquigarrow \min_{\alpha, \beta} . \tag{4.18}
$$

Die Überführung von det $[Q(\alpha, \beta)]$  in ein Minimum erfolgt, wie in [7] vorgeschlagen, mit Hilfe eines NEWTON–Verfahrens, welches den Nulldurchgang des Gradienten von  $\varsigma$  in Abhängigkeit von  $\alpha$  und  $\beta$  ermittelt

$$
\nabla \varsigma(\alpha, \beta) = \begin{pmatrix} \frac{\partial \varsigma}{\partial \alpha} \\ \frac{\partial \varsigma}{\partial \beta} \end{pmatrix} = 0.
$$
 (4.19)

Dazu wird ein klassisches Newton–Iterationsschema verwendet

$$
\left(\begin{array}{c} \alpha \\ \beta \end{array}\right)_{k+1} = \left(\begin{array}{c} \alpha \\ \beta \end{array}\right)_k - \left(\begin{array}{cc} \frac{\partial^2 \varsigma}{\partial \alpha^2} & \frac{\partial^2 \varsigma}{\partial \alpha \partial \beta} \\ \frac{\partial^2 \varsigma}{\partial \beta \partial \alpha} & \frac{\partial^2 \varsigma}{\partial \beta^2} \end{array}\right)^{-1} \cdot \left(\begin{array}{c} \frac{\partial \varsigma}{\partial \alpha} \\ \frac{\partial \varsigma}{\partial \beta} \end{array}\right) \tag{4.20}
$$

und somit eine quadratische Konvergenz der Lösung erzielt. Die Implementierung der analytischen Ableitungen von  $\varsigma$  nach den Winkeln  $\alpha$  und  $\beta$  kann nur auf der Grundlage eines Computeralgebraprogramms mit einer entsprechenden Codegenerierung realisiert werden. Um die Rechenzeit erheblich zu verkürzen, ist es jedoch möglich, mit den Tensorbeziehungen aus Anhang A die Ableitung von  $\varsigma$  nach  $\alpha$  wie folgt zu vereinfachen

$$
\frac{\partial \varsigma}{\partial \alpha} = \frac{\partial}{\partial \alpha} \left\{ \det \left[ \boldsymbol{Q}(\alpha, \beta) \right] \right\} = I \left( \frac{\partial \boldsymbol{Q}}{\partial \alpha} \cdot \boldsymbol{Q}^2 \right) - I(\boldsymbol{Q}) I \left( \frac{\partial \boldsymbol{Q}}{\partial \alpha} \cdot \boldsymbol{Q} \right) + II(\boldsymbol{Q}) I \left( \frac{\partial \boldsymbol{Q}}{\partial \alpha} \right) . \tag{4.21}
$$

Die Beziehung (4.21) gilt für  $\partial \zeta/\partial \beta$  entsprechend. Für die zweiten Ableitungen in Gleichung (4.20) sei hier exemplarisch eine vereinfachte Form der zweiten Ableitung von  $\varsigma$  nach  $\alpha$  und  $\beta$  dargestellt

$$
\frac{\partial^2 \zeta}{\partial \alpha \partial \beta} = \frac{\partial}{\partial \beta} \left( \frac{\partial}{\partial \alpha} \{ \det \left[ \boldsymbol{Q}(\alpha, \beta) \right] \} \right) = I \left( \frac{\partial \boldsymbol{Q}}{\partial \alpha} \right) \left[ I \left( \frac{\partial \boldsymbol{Q}}{\partial \beta} \right) I(\boldsymbol{Q}) - I \left( \frac{\partial \boldsymbol{Q}}{\partial \beta} \cdot \boldsymbol{Q} \right) \right] + \dots \n\dots + II(\boldsymbol{Q}) I \left( \frac{\partial^2 \boldsymbol{Q}}{\partial \alpha \partial \beta} \right) + I \left( \frac{\partial^2 \boldsymbol{Q}}{\partial \alpha \partial \beta} \cdot \boldsymbol{Q}^2 + \frac{\partial \boldsymbol{Q}}{\partial \alpha} \cdot \boldsymbol{Q} \cdot \frac{\partial \boldsymbol{Q}}{\partial \beta} + \frac{\partial \boldsymbol{Q}}{\partial \alpha} \cdot \frac{\partial \boldsymbol{Q}}{\partial \beta} \cdot \boldsymbol{Q} \right) - \dots \quad (4.22)
$$
\n
$$
\dots - \left\{ I \left( \frac{\partial \boldsymbol{Q}}{\partial \alpha} \cdot \boldsymbol{Q} \right) I \left( \frac{\partial \boldsymbol{Q}}{\partial \beta} \right) + I(\boldsymbol{Q}) \left[ I \left( \frac{\partial^2 \boldsymbol{Q}}{\partial \alpha \partial \beta} \cdot \boldsymbol{Q} \right) + I \left( \frac{\partial \boldsymbol{Q}}{\partial \alpha} \cdot \frac{\partial \boldsymbol{Q}}{\partial \beta} \right) \right] \right\}.
$$

In Abbildung 4.3 ist der Wert der Determinante des akustischen Tensors in Abhängigkeit von der Raumrichtung für einen zwei- und dreidimensionalen Fall zum Zeitpunkt der Lokalisierung aufgezeigt. Im linken Bild ist  $\varsigma(\alpha)$  für eine im ebenen Verzerrungszustand modellierte Flachzugprobe (Abbildung 7.1) dargestellt. Das rechte Bild zeigt die Determinante des akustischen Tensors  $\zeta(\alpha, \beta)$  für das Randwertproblem  $\mathcal{D}_0^{3D}$  aus Abbildung 7.20. Beide Randwertaufgaben wurden mit dem GTN Modell und den Parametern aus Tabelle 7.1 berechnet. Sowohl im zwei- als auch im dreidimensionalen Fall sind bei 90◦ und 180◦ Symmetrieebenen vorhanden. Die Ermittlung der Lokalisierungsrichtung kann sich daher auf einen Bereich von  $0^{\circ} \leq \langle \alpha, \beta \rangle \leq 90^{\circ}$  beschränken [7, 65]. Da die Existenz lokaler Minima von vornherein nicht ausgeschlossen werden kann und das Newton–Verfahren sich immer in das nächste Minimum hineiniteriert, müssen verschiedene Startwerte für  $\alpha$  und  $\beta$ gewählt werden, um sicher das globale Minimum zu finden. Der geringste Abstand zwischen zwei beliebigen Minima bestimmt dabei die Wahl der Startwerte. Eine Aussage über diesen Abstand kann aber nur im Zusammenhang mit einem konkreten Randwertproblem getroffen werden.

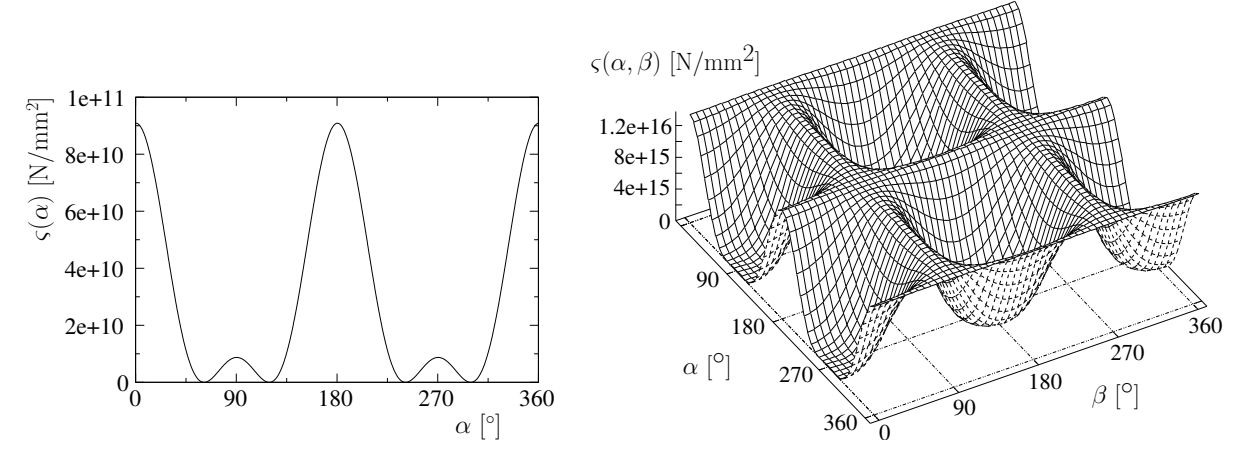

Abbildung 4.3: Determinante des akustischen Tensors 2D (links) und 3D (rechts)

Die Lösung eines Randwertproblems kann im Allgemeinen nicht analytisch angegeben werden. Die geometrisch und physikalisch nichtlinearen Zusammenhänge erfordern dabei eine Diskretisierung in der Zeit. Die Determinante des akustischen Tensors wird somit nur am jeweils ausiterierten Lastschritt und an diskreten Orten ausgewertet. Daher kann die Bedingung (4.15) normalerweise nicht exakt erfullt werden, so dass ein erstmaliges Auftreten von ¨  $\varsigma$  kleiner gleich Null als numerisches Lokalisierungskriterium gewählt wird

$$
\varsigma = \det\left(\mathbf{Q}\right) \le 0\,. \tag{4.23}
$$

Im Falle  $\varsigma$  < 0 sind genau genommen auch die Winkel  $\alpha$  und  $\beta$  nicht exakt bestimmbar. Im Weiteren wird jedoch angenommen, dass der Einfluss der zeitlichen Diskretisierung auf die Lokalisierungsrichtung vernachlässigbar ist.

Betrachtet man eine zweidimensional gestellte Aufgabe in der x-y–Ebene, ist der Winkel β gleich Null. Der Richtungsvektor  $N$  wird demnach wie folgt definiert

$$
\mathbf{N}_{2D} = \begin{pmatrix} \cos(\alpha) \\ \sin(\alpha) \end{pmatrix} . \tag{4.24}
$$

Die Determinante des akustischen Tensors berechnet sich in diesem Fall aus einer 2×2 Matrix

$$
\varsigma_{2D} = \det \left[ \mathbf{N}_{2D}(\alpha) \cdot \left( \mathbf{T} \otimes \mathbf{I}^{(2)} + 2 \mathbf{F} \cdot \mathbf{D}_{2D}^m \cdot \mathbf{F} \right) \cdot \mathbf{N}_{2D}(\alpha) \right] \sim \min_{\alpha} . \tag{4.25}
$$

Das lokale Extremwertproblem  $\nabla \varsigma(\alpha) = 0$  wird wiederum mit einem NEWTON–Verfahren in einfacher Form gelöst

$$
\alpha_{k+1} = \alpha_k - \left(\frac{\partial^2 \zeta}{\partial \alpha^2}\right)^{-1} \frac{\partial \zeta}{\partial \alpha}.
$$
\n(4.26)

Die Anwendung des zweidimensionalen Lokalisierungskriteriums ist nur für numerische Simulationen und zum Testen der Algorithmen sinnvoll. Die in einem realen Experiment gewonnenen Daten können, besonders bei einem großen Einfluss der Schädigung, mit den Annahmen eines ebenen Verzerrungs- bzw. Spannungszustandes nicht zufrieden stellend wiedergegeben werden<sup>6</sup>. Da die Berechnung des akustischen Tensors an die lokalen Spannungen und Dehnungen gekoppelt ist, kann die Anpassung des Lokalisierungskriteriums an experimentelle Daten nur für den dreidimensionalen Fall zu brauchbaren Ergebnissen führen.

## 4.5 Nachkritische Behandlung

Die Dehnungslokalisierung führt bei der Verwendung einfacher Materialien<sup>7</sup> zu einem Sprung in den Dehnungsgeschwindigkeiten. Das Gleichungssystem verliert dann im statischen Fall seine Elliptizität und wird instabil. Um die Elliptizität jedoch zu erhalten bzw. wieder herzustellen, müssen die Deformationssprünge in das Randwertproblem eingearbeitet werden. Eine Möglichkeit besteht in der Anwendung von Kohäsivzonenmodellen oder speziellen finite Elemente Strategien, die den Übergang vom Kontinuum zum Diskontinuum beschreiben. In [102] werden die Deformationssprünge durch zusätzliche Freiheitsgrade auf Elementebene realisiert. Dazu werden entsprechend definierte Formfunktionen in der Elementinterpolation ergänzt, welche die Elementinkompatibilität (Sprung in den Dehnungen) wiedergeben. Beim Kohäsivzonenmodell setzt man voraus, dass an der Rissspitze bzw. an der Diskonti-

nuitätsfläche Kohäsionskräfte wirken [11]. Die Kohäsionskräfte berücksichtigen die Wechselwirkungen zwischen den Rissufern und hängen stark von den lokalen Relativverschiebungen ab. Das Kohäsivzonenmodell muss außerdem in der Lage sein, einen Sprung in den Deformationen und in den Verschiebungen zu ermöglichen, um die Bildung neuer Oberflächen zuzulassen. Die Rissinitiierung ist der Ubergang von einem Deformationssprung (schwache ¨

<sup>6</sup> siehe Abschnitt 7.5

<sup>7</sup> siehe Abschnitt 2.3.1

Diskontinuität) zu einem Sprung in den Verschiebungen (starke Diskontinuität) [57, 101]. In den meisten Kohäsivzonenmodellen wird nur von einer starken Diskontinuität ausgegangen. Genau genommen müsste aber zunächst ein Sprung in den Dehnungen modelliert werden, der bei zunehmender Belastung in einen Sprung in den Verschiebungen resultiert. Vernachlässigt man diesen Übergangsbereich, wird eine Trennung des Materials mit dem erstmaligen Auftreten einer Dehnungslokalisierung gleichgesetzt. Die Anrissbildung wird somit allein aus den Materialgleichungen ohne zusätzliche Versagenskriterien bestimmt [97, 121]. Die Orientierung des Lokalisierungsbandes bzw. die Richtung der Rissausbreitung ist mit der Auswertung des akustischen Tensors und dem entsprechenden Normalenvektor (4.12) gegeben.

Beispiele für die Modellierung und Anwendung von Kohäsivzonenmodellen und erweiterten finite Elemente Methoden sind in [30, 62, 102, 109, 123] aufgezeigt. Für die numerische Umsetzung der Rissfortschrittssimulation mit der Methode der finiten Elemente werden in [91, 131] verschiedene Möglichkeiten angegeben.

# Kapitel 5

# Formulierung mit der Methode der finiten Elemente

Viele mechanische Aufgabenstellungen enthalten komplizierte Geometrien und Belastungen sowie geometrische und physikalische Nichtlinearitäten. Der Einsatz numerischer Verfahren ist zur Lösung solcher Aufgaben unumgänglich, da eine geschlossene analytische Lösung nur in den seltensten Fällen angegeben werden kann. Die finite Elemente Methode (FEM) hat sich in den letzten drei Jahrzehnten auf weit reichenden Gebieten der Mechanik etabliert. Mit der FEM können beliebig komplexe Geometrien und darüber hinaus sehr spezielle Fragestellungen bezüglich Randbedingungen und Material erfasst werden  $[12, 19, 69, 147, 152]$ . Ausgangspunkt für die hier betrachteten physikalischen Probleme sind partielle Differentialgleichungen. Diese Gleichungen können nur dann eine eindeutige Lösung besitzen, wenn sie mit entsprechenden Rand- bzw. Anfangsbedingungen ergänzt werden [112]. Um ein Anfangs–Randwertproblem numerisch zu lösen, werden die partiellen Differentialgleichungen mit Hilfe einer räumlichen und zeitlichen Diskretisierung in algebraische Gleichungen mit einer endlichen Anzahl an Freiheitsgraden überführt. Gleichzeitig erfordern geometrisch und physikalisch nichtlineare Aufgaben eine inkrementell–iterative Vorgehensweise bei der Integration der Materialgleichungen und zur Erfüllung des globalen Gleichgewichts. Dabei wird die Belastung schrittweise aufgebracht und die Lösung nach jedem Schritt ausiteriert. Des Weiteren muss für das inkrementelle Lösungsverfahren die linearisierte Form des Gleichgewichts bekannt sein, da die verwendeten Methoden (Newton–Verfahren) auf diesen Linearisierungen basieren.

Die Integration der Materialgleichungen beruht auf der Lösung eines Anfangswertproblems. Die numerische Behandlung der differential–algebraischen Gleichungen (2.91)–(2.93) erfolgt über eine Diskretisierung in der Zeit. Die Anfangswerte werden für das verwendete Zeitdiskretisierungsverfahren aus den Feldgrößen der vorangegangenen Lastschritte in den Integrationsstützstellen ermittelt.

Für die räumliche Diskretisierung des Randwertproblems wird das Kontinuum in Teilgebiete, die so genannten finiten Elemente, zerlegt. Innerhalb der Elemente wird die Lösung durch einfache Funktionen angenähert, wobei in den Knoten der Elemente die Gleichgewichtsbedingungen eingehalten werden müssen. Die entsprechenden Randbedingungen können Verschiebungs-

$$
\mathbf{u} = \mathbf{u}_R \quad \text{auf} \quad A_u \tag{5.1}
$$

bzw. Spannungsrandbedingungen

$$
\boldsymbol{n}_0 \cdot \boldsymbol{T} \cdot \boldsymbol{F}^T = \boldsymbol{R}_s \quad \text{auf} \quad A_\sigma \tag{5.2}
$$

sein, wobei mit  $\mathbf{R}_s$  die Randspannungen in der Ausgangskonfiguration bezeichnet werden. Zur Behandlung der gestellten Anfangs- und Randwertaufgaben wird das experimentelle finite Elemente System SPC-PMHP verwendet [44, 92, 94]. Dieses Programm wurde fur die ¨ Anwendung auf Parallelrechnern implementiert [47, 90, 93] und nutzt Gebietszerlegungstechniken, um Probleme mit einer hohen Anzahl an Freiheitsgraden mit der FEM behandeln zu können. Die numerische Lösung der Randwertaufgabe basiert auf einem gedämpften Newton–Raphson Algorithmus mit konsistenter Linearisierung und einer Lastschrittweitensteuerung. Die Behandlung der inelastischen Materialgleichungen erfolgt mit einem Newton–Verfahren. Des Weiteren wird die Methode der konjugierten Gradienten mit hierarchischer Vorkonditionierung zur Lösung des globalen Gleichungssystems verwendet [48, 89].

Im Rahmen dieser Arbeit gelten für die numerischen Simulationen und experimentellen Untersuchungen folgende Einschränkungen:

- keine Berücksichtigung von Trägheitskräften (quasi statisch)
- kein Temperatureinfluss (isotherm)
- kein zeitabhängiges Materialverhalten (elastisch–plastisches Material)

Dadurch bleiben in den Gleichgewichtsbeziehungen die Trägheitsterme und bei der Formulierung der Materialgleichungen der Zusammenhang zwischen Verformung und Temperatur sowie die Zeit- und Geschwindigkeitsabhängigkeit der Spannungs–Dehnungsbeziehung unberücksichtigt.

In den folgenden Abschnitten werden die wesentlichen Gleichungen zur Aufstellung und nichtlinearen Lösungsstrategie des Gleichgewichts, wie sie in SPC-PMHP implementiert sind, dargestellt. Im Anschluss erfolgen die Algorithmen zur numerischen Integration der Materialgleichungen und die Berechnung der konsistenten materiellen Tangente.

### 5.1 Variationsformulierung und Linearisierung

Die Lösungen der hier gestellten Randwertprobleme basieren auf einer partiellen Differentialgleichung (2.50), die nach dem 2. Newtonschen Axiom das Kräftegleichgewicht in jedem materiellen Punkt erfüllt. Aufgrund der gegebenen Einschränkungen reduziert sich die lokale Impulsbilanz in der Ausgangskonfiguration auf

$$
\nabla_{\mathbf{X}} \cdot (\mathbf{T} \cdot \mathbf{F}^T) = 0 \tag{5.3}
$$

Um die Gleichgewichtsbedingung (5.3) diskretisieren zu können und eine endliche Anzahl algebraischer Gleichungen zu erhalten, wird sie mit einer zunächst beliebigen vektorwertigen Variationsfunktion oder Testfunktion  $\eta$  multipliziert

$$
\left[\nabla_{\mathbf{X}} \cdot (\mathbf{T} \cdot \mathbf{F}^T)\right] \cdot \boldsymbol{\eta} = 0. \tag{5.4}
$$

Die Integration über das Volumen eines Körpers  $V_0$  ergibt das globale Kräftegleichgewicht in der Ausgangskonfiguration

$$
\int_{V_0} \left[ \nabla_{\mathbf{X}} \cdot (\mathbf{T} \cdot \mathbf{F}^T) \right] \cdot \boldsymbol{\eta} \, dV_0 = 0 \, . \tag{5.5}
$$

Durch Anwenden des GAUSSschen Satzes<sup>1</sup> und Einarbeiten der Spannungsrandbedingungen nach Gleichung (5.2) erhält man die Variationsformulierung oder schwache Form des Gleichgewichts [12, 152]

$$
\int_{V_0} \boldsymbol{T} : \frac{1}{2} \left[ \boldsymbol{F}^T \cdot \nabla_{\boldsymbol{X}} \boldsymbol{\eta} + (\nabla_{\boldsymbol{X}} \boldsymbol{\eta})^T \cdot \boldsymbol{F} \right] dV_0 - \int_{A_0} \boldsymbol{R}_s \cdot \boldsymbol{\eta} dA_0 = 0.
$$
\n(5.6)

Die Funktion  $\eta$  testet, ob die Bedingung (5.3) auf dem Gebiet  $\eta \neq 0$  insgesamt erfüllt wird. Des Weiteren muss sie die wesentlichen kinematischen Randbedingungen erfullen. Durch ¨ eine konkrete Wahl der Testfunktionen erhält man eine endliche Anzahl an Gleichungen. Um sie zu lösen, müssen auch die Verschiebungen auf einen endlichen Satz von Funktionen eingeschränkt werden. Bei der Methode der finiten Elemente werden die zwei zu bestimmenden Funktionensätze (Testfunktionen und Verschiebungsfunktionen) identisch gewählt [10]. Ersetzt man die Testfunktionen durch die virtuellen Verschiebungen  $\delta u$ , gelangt man zum Prinzip der virtuellen Arbeit, da in der Beziehung (5.6) die Spannungen T mit dem Gradienten der virtuellen Verschiebung  $\nabla_{\mathbf{X}}(\delta \mathbf{u})$  multipliziert werden. Um die Variationsgleichung  $(5.6)$  in eine algebraische Gleichung umzuformen, setzt man konkrete Ansätze für die Verschiebungen ein. Die elementweise definierten Funktionen werden auch als Ansatzfunktionen oder Formfunktionen bezeichnet und im nächsten Abschnitt konkretisiert. Das Verschiebungsfeld  $u$ , also die Lösung der Randwertaufgabe, ergibt sich dann aus der Summe der Anteile der einzelnen Funktionen.

Um den Deformationsgradienten F und den Gradienten der virtuellen Verschiebung  $\nabla_{\mathbf{X}}(\delta \mathbf{u})$ in Gleichung (5.6) durch ein geeignetes Verzerrungsmaß zu ersetzen, verwendet man die Variation des Green–Lagrangeschen Verzerrungstensors, die sich aus den Gradienten der Verschiebungen und deren Variation zusammensetzt, wie folgt

$$
2\delta \mathbf{E} = \nabla_{\mathbf{X}} (\delta \mathbf{u}) + [\nabla_{\mathbf{X}} (\delta \mathbf{u})]^T + \nabla_{\mathbf{X}} (\delta \mathbf{u}) \cdot \nabla_{\mathbf{X}} \mathbf{u} + \nabla_{\mathbf{X}} \mathbf{u} \cdot \nabla_{\mathbf{X}} (\delta \mathbf{u}) . \tag{5.7}
$$

Uber die Beziehung des Deformationsgradienten  $\boldsymbol{F}$  zu den Verschiebungen  $\boldsymbol{u}$ 

$$
F = \nabla_X u + I \tag{5.8}
$$

kann die Variation des Green–Lagrangeschen Verzerrungstensors (5.7) umgeformt werden in

$$
\delta \mathbf{E} = \frac{1}{2} \left\{ \mathbf{F}^T \cdot \nabla_{\mathbf{X}} (\delta \mathbf{u}) + [\nabla_{\mathbf{X}} (\delta \mathbf{u})]^T \cdot \mathbf{F} \right\} \ . \tag{5.9}
$$

Setzt man schließlich Gleichung (5.9) in (5.6) ein und beachtet  $\eta \equiv \delta u$ , ergibt sich für das Prinzip der virtuellen Arbeit

$$
\int\limits_{V_0} \boldsymbol{T} : \delta \boldsymbol{E} \, dV_0 - \int\limits_{A_0} \boldsymbol{R}_s \cdot \delta \boldsymbol{u} \, dA_0 = 0 \, . \tag{5.10}
$$

<sup>1</sup> siehe Anhang A

Wird zwischen äußeren und inneren Kräften unterschieden, dann beschreibt das Prinzip der virtuellen Arbeit die Ubereinstimmung der äußeren und inneren Kräfte im Gleichgewichtszustand [152]. Der erste Term in (5.10) entspricht dabei der virtuellen inneren Arbeit und der zweite Term der virtuellen äußeren Belastungsarbeit.

Das Verschiebungsfeld  $u$  in der Beziehung (5.10) kann nur mit konkreten Ansatzfunktionen im geometrisch und physikalisch linearen Fall direkt durch Auflösen des Gleichungssystems berechnet werden. Andernfalls muss die Lösung durch eine inkrementelle Vorgehensweise und durch iteratives Lösen des jeweiligen Gleichgewichtszustandes gefunden werden. Diese Methode erfordert eine Linearisierung der schwachen Form des Gleichgewichts, damit für die Lösung der nichtlinearen algebraischen Gleichungen das NEWTON–RAPHSON Verfahren angewendet werden kann. Die Linearisierung erfolgt mit der Ableitung der Gleichung (5.6) nach der Zeit

$$
\int_{V_0} \dot{\boldsymbol{T}} : \frac{1}{2} \left[ \boldsymbol{F}^T \cdot \nabla_{\boldsymbol{X}} \dot{\boldsymbol{\eta}} + \left( \nabla_{\boldsymbol{X}} \dot{\boldsymbol{\eta}} \right)^T \cdot \boldsymbol{F} \right] + \dots \n\dots + \boldsymbol{T} : \frac{1}{2} \left[ \dot{\boldsymbol{F}}^T \cdot \nabla_{\boldsymbol{X}} \dot{\boldsymbol{\eta}} + \left( \nabla_{\boldsymbol{X}} \dot{\boldsymbol{\eta}} \right)^T \cdot \dot{\boldsymbol{F}} \right] dV_0 - \int_{A_0} \dot{\boldsymbol{R}}_s \cdot \dot{\boldsymbol{\eta}} dA_0 = 0.
$$
\n(5.11)

Ersetzt man auch hier die Testfunktionen  $\eta$  durch die virtuellen Verschiebungen  $\delta u$  und beachtet Gleichung (5.8) sowie die Ableitung des Deformationsgradienten

$$
\dot{F} = \nabla_X \dot{u} \,, \tag{5.12}
$$

folgt mit der Variation des nach der Zeit abgeleiteten Green–Lagrangeschen Verzerrungstensors

$$
2\delta \dot{E} = \nabla_{\mathbf{X}} (\delta \dot{u}) + [\nabla_{\mathbf{X}} (\delta \dot{u})]^T + \nabla_{\mathbf{X}} (\delta \dot{u}) \cdot \nabla_{\mathbf{X}} u + \nabla_{\mathbf{X}} u \cdot \nabla_{\mathbf{X}} (\delta \dot{u})
$$
(5.13)

die Geschwindigkeitsformulierung des Prinzips der virtuellen Arbeit

$$
\int_{V_0} \left\{ \dot{\boldsymbol{T}} : \delta \dot{\boldsymbol{E}} + \boldsymbol{T} : \left[ (\nabla_{\boldsymbol{X}} \dot{\boldsymbol{u}})^T \cdot \nabla_{\boldsymbol{X}} (\delta \dot{\boldsymbol{u}}) \right] \right\} dV_0 - \int_{A_0} \dot{\boldsymbol{R}}_s \cdot \delta \dot{\boldsymbol{u}} dA_0 = 0.
$$
 (5.14)

Die materielle Zeitableitung des 2. Piola–Kirchhoffschen Spannungstensors

$$
\dot{\boldsymbol{T}} = \frac{d\boldsymbol{T}}{d\boldsymbol{E}} : \dot{\boldsymbol{E}} \tag{5.15}
$$

enthält mit  $d\mathbf{T}/d\mathbf{E}$  die Materialmatrix, die durch Ableiten des in der Zeit diskretisierten Materialgesetzes nach den Verzerrungen ermittelt wird.

# 5.2 Diskretisierung

Die Diskretisierung eines räumlichen Gebietes erfolgt durch die Zerlegung in endlich viele Teilgebiete. Ein finites Element beschreibt dabei ein Teilgebiet. Mit dieser Aufteilung können die kontinuierlichen Feldgrößen durch eine endliche Anzahl reeller Zahlen ersetzt und numerisch behandelt werden. Die finiten Elemente enthalten vorzugsweise am Rand oder auch im Inneren Knoten, in denen die Verschiebungslösung des Randwertproblems erfolgt. Die Verschiebungen im Element erhält man durch eine konkrete Angabe der Testfunktionen und der Verschiebungsfunktionen. Diese werden dann als Formfunktionen oder Ansatzfunktionen bezeichnet. Die Ansatzfunktionen werden so gew¨ahlt, dass sie an jeweils einem Knoten ungleich Null sind, während sie in den anderen Knoten des Elementes den Wert Null einnehmen. Die Anzahl der Ansatzfunktionen entspricht somit der Knotenanzahl je Element.

Im Folgenden wird das isoparametrische Konzept angewandt, bei dem zur Ermittlung der Feldgrößen die gleichen Ansatzfunktionen wie für die Berechnung der Elementkoordinaten verwendet werden [64]. Es erfolgt dabei eine isoparametrische Transformation auf ein Referenzelement, bei dem über die Ansatzfunktionen  $N_k$  die Knotenkoordinaten  $\ddot{X}$  in die globalen Koordinaten  $\boldsymbol{X} = (X_1, X_2, X_3)^T$  in Abhängigkeit von den lokalen Koordinaten  $\boldsymbol{\xi}=(\xi_1,\xi_2,\xi_3)^T$  im Element umgerechnet werden

$$
X_i(\xi) = \sum_{k=1}^{n_K} N_k(\xi) \tilde{X}_i^k \text{ mit } i = 1, 2, 3.
$$
 (5.16)

Die Anzahl der Ansatzfunktionen wird mit  $n_K$  gekennzeichnet. Die hier verwendeten quadratischen Ansatzfunktionen  $N_k(\xi)$  sind für ein zweidimensionales 8–Knotenelement und für ein dreidimensionales 20–Knotenelement im Anhang B dargestellt.

Im Weiteren wird von der Tensor- auf die Matrizenschreibweise übergegangen, um die algebraischen Gleichungen besser zusammenfassen zu können. Die Matrizenmultiplikationen werden in diesem Fall nicht gesondert ausgewiesen. Man erhält so für Gleichung (5.16) in kompakter Darstellung

$$
\mathbf{X}(\boldsymbol{\xi}) = \mathbf{H}(\boldsymbol{\xi})\tilde{\mathbf{X}}\,. \tag{5.17}
$$

Für die Knotenverschiebungen  $\tilde{u}$  kann in analoger Weise der Zusammenhang zum globalen Verschiebungsvektor  $\boldsymbol{u} = (u_1, u_2, u_3)^T$  formuliert werden

$$
\boldsymbol{u}(\boldsymbol{\xi}) = \boldsymbol{H}(\boldsymbol{\xi})\tilde{\boldsymbol{u}}\,. \tag{5.18}
$$

Die Lösung der Randwertaufgabe über das Prinzip der virtuellen Arbeit (5.10) erfordert für die innere Arbeit eine Darstellung in den Verzerrungen, so dass zunächst die Verschiebungen partiell nach den Elementkoordinaten abgeleitet werden<sup>2</sup>

$$
\frac{\partial u}{\partial \xi} = \frac{\partial u}{\partial X} \frac{\partial X}{\partial \xi} = J(\xi) \frac{\partial u}{\partial X} . \tag{5.19}
$$

Gesucht sind jedoch die Ableitungen der Verschiebungen nach den globalen Koordinaten und man erhält mit den Beziehungen (5.18) und (5.19) nach einfachem Umstellen und Zusammenfassen

$$
\nabla_{\mathbf{X}} \mathbf{u} = \frac{\partial \mathbf{u}}{\partial \mathbf{X}} = \mathbf{J}^{-1}(\boldsymbol{\xi}) \frac{\partial \mathbf{u}}{\partial \boldsymbol{\xi}} = \mathbf{J}^{-1}(\boldsymbol{\xi}) \frac{\partial \mathbf{H}(\boldsymbol{\xi})}{\partial \boldsymbol{\xi}} \tilde{\mathbf{u}} = \bar{\mathbf{H}} \tilde{\mathbf{u}} \; . \tag{5.20}
$$

Da die Ansatzfunktionen und deren Ableitungen nach den Elementkoordinaten nicht von der Zeit abhängen, folgt für die materiellen Zeitableitungen der Verschiebungen und Verschiebungsgradienten

$$
\dot{\mathbf{u}} = \mathbf{H}\dot{\mathbf{u}} \quad \text{bzw.} \quad \nabla_{\mathbf{X}}\dot{\mathbf{u}} = \bar{\mathbf{H}}\dot{\mathbf{u}} \,. \tag{5.21}
$$

 ${}^{2}$ Eine ausführliche Darstellung der Matrizen ist in [44] enthalten.

Der Zusammenhang zwischen den Verzerrungsgeschwindigkeiten  $E$  und den Gradienten der Verschiebungsgeschwindigkeiten  $\nabla_{\mathbf{X}}\dot{\mathbf{u}}$  kann mit Hilfe der Matrix S formuliert werden [44]. Die so genannte B–Matrix gibt den Zusammenhang zwischen den Zeitableitungen der Knotenkoordinaten  $\dot{u}$  und den Verzerrungsgeschwindigkeiten  $\dot{E}$  an

$$
\dot{E} = S \nabla_X \dot{u} = S \bar{H} \dot{\tilde{u}} = B \dot{\tilde{u}} . \qquad (5.22)
$$

Mit der Variation der Verzerrungsgeschwindigkeiten

$$
\delta \dot{E} = B \delta \dot{\tilde{u}} \tag{5.23}
$$

lautet die Linearisierung des Prinzips der virtuellen Arbeit in diskretisierter Form

$$
\left(\delta\dot{\tilde{\boldsymbol{u}}}\right)^{T}\left\{\int\limits_{V_{0}}\left[\boldsymbol{B}^{T}\left(\frac{d\boldsymbol{T}}{d\boldsymbol{E}}\right)\boldsymbol{B}+\bar{\boldsymbol{H}}^{T}\boldsymbol{T}\bar{\boldsymbol{H}}\right]\dot{\tilde{\boldsymbol{u}}}\,dV_{0}-\int\limits_{A_{0}}\boldsymbol{H}^{T}\dot{\boldsymbol{R}}_{s}\,dA_{0}\right\}=0\;.\qquad\qquad(5.24)
$$

Da die vorstehende Beziehung für beliebige virtuelle Verschiebungsgeschwindigkeiten  $\delta \tilde{u}$ gelten muss, folgt für das FE–Steifigkeitssystem eines Elementes

$$
\left\{\int\limits_{V_0^{el}}\left[\boldsymbol{B}^T\left(\frac{d\boldsymbol{T}}{d\boldsymbol{E}}\right)\boldsymbol{B}+\bar{\boldsymbol{H}}^T\boldsymbol{T}\bar{\boldsymbol{H}}\right]dV_0^{el}\right\}\dot{\tilde{\boldsymbol{u}}}= \int\limits_{A_0^{el}}\boldsymbol{H}^T\dot{\boldsymbol{R}}_s\,dA_0^{el} \tag{5.25}
$$

und in kompakter Darstellung

$$
\mathbf{K}_T^{el} \dot{\tilde{\mathbf{u}}} = \dot{\tilde{\mathbf{P}}}^{el} \ . \tag{5.26}
$$

Die Gesamttangentensteifigkeitsmatrix  $K_T$  sowie die Zeitableitung des Belastungsvektors  $P$  folgen über die Assemblierung der einzelnen Elemente

$$
\boldsymbol{K}_T = \biguplus_{el=1}^{n_E} \boldsymbol{K}_T^{el} \quad \text{bzw.} \quad \dot{\tilde{\boldsymbol{P}}} = \biguplus_{el=1}^{n_E} \dot{\tilde{\boldsymbol{P}}}^{el} \ . \tag{5.27}
$$

Die Anzahl der Elemente ist mit  $n_E$  gekennzeichnet. Beim Übergang auf eine inkrementelle Schreibweise erhält man für das nichtlineare FE–Gleichungssystem

$$
\mathbf{K}_T(\tilde{\mathbf{u}})\Delta\tilde{\mathbf{u}} = \Delta\tilde{\mathbf{P}}\,. \tag{5.28}
$$

Die Integration über das Elementvolumen in (5.25) erfolgt näherungsweise mit der GAUSSschen Integrationsformel [33]

$$
\boldsymbol{K}_{T}^{el} \approx \sum_{k=1}^{n_G} \omega_k \left[ \boldsymbol{B}^T(\boldsymbol{\xi}_k) \left( \frac{d\boldsymbol{T}}{d\boldsymbol{E}} \right)_{\boldsymbol{\xi}_k} \boldsymbol{B}(\boldsymbol{\xi}_k) + \bar{\boldsymbol{H}}^T(\boldsymbol{\xi}_k) \boldsymbol{T} \bar{\boldsymbol{H}}(\boldsymbol{\xi}_k) \right] \det \left( \boldsymbol{J}_{\boldsymbol{\xi}} \right) , \qquad (5.29)
$$

wobei mit  $\omega_k$  die Wichtungsfaktoren und mit  $n_G$  die Anzahl der Integrationsstützstellen bezeichnet werden. Die Spannungen und internen Variablen werden nur an diesen Stellen aus der Integration der Materialgleichungen ermittelt.

### 5.3 Behandlung nichtlinearer Randwertaufgaben

Berücksichtigt man in der Kontinuumsmechanik große Verformungen und plastisches Materialverhalten, liegen keine linearen Differentialgleichungen mehr vor. Bei der Behandlung dieser geometrisch und physikalisch nichtlinearen Aufgabenstellungen ist es nicht möglich, eine lineare Form der Verzerrungs–Verschiebungsbeziehung sowie eine lineare Form der Spannungs–Verzerrungsbeziehung anzunehmen, die eine direkte L¨osung des FE–Gleichungssystems zulassen [152]. Da in diesem Fall das Anfangs–Randwertproblem in der Regel nicht in einem Schritt gelöst werden kann, wird die Last inkrementell aufgebracht. Bei einem statischen Problem wird somit eine zusätzliche Zeitvariable als Lastschritt eingeführt. Das inkrementelle FE–Steifigkeitssystem (5.28) ist dann im Zusammenhang mit den Materialgleichungen ein System nichtlinearer algebraischer Gleichungen, das iterativ gelöst werden muss. Im Gegensatz zum linearen Fall ist die Lösung des nichtlinearen Problems nicht immer eindeutig. Die Größe der Schrittweite und das Abbruchkriterium der Gleichgewichtsiteration sind daher in Abhängigkeit von der Nichtlinearität des Problems ausreichend klein zu wählen.

Im Weiteren wird zur Lösung des nichtlinearen FE–Gleichungssystems (5.28) das NEWTON– Raphson Verfahren, welches auf einer Linearisierung der diskretisierten Differentialgleichungen basiert, verwendet

$$
\boldsymbol{K}_T(\tilde{\boldsymbol{u}}_n^i) \Delta \tilde{\boldsymbol{u}}_n^i - \Delta \tilde{\boldsymbol{P}}_n^i = 0.
$$
\n(5.30)

Der Index n kennzeichnet den aktuellen Lastschritt und i bezeichnet den jeweiligen Iterationsschritt. Nach der Lösung des Gleichungssystems  $(5.30)$  im *i*-ten Iterationsschritt wird der neue Verschiebungsvektor  $\tilde{\bm{u}}_n^{i+1}$  durch Aufsummieren der Verschiebungsinkremente  $\Delta\tilde{\bm{u}}_n^i$ mit den alten Verschiebungen $\tilde{\pmb{u}}_n^i$ ermittelt

$$
\tilde{\boldsymbol{u}}_n^{i+1} = \tilde{\boldsymbol{u}}_n^i + \Delta \tilde{\boldsymbol{u}}_n^i \,. \tag{5.31}
$$

Anschließend werden die Gesamttangentensteifigkeitsmatrix  $\bm{K}_T(\tilde{\bm{u}}_n^{i+1})$  sowie der inkrementelle Knotenkraftvektor

$$
\Delta \tilde{\boldsymbol{P}}_n^{i+1} = \tilde{\boldsymbol{P}}_{n+1} - \hat{\boldsymbol{P}}_n^{i+1} \tag{5.32}
$$

berechnet. Die inneren Knotenkräfte bestimmt man dabei in Abhängigkeit vom aktuellen Verschiebungszustand wie folgt

$$
\hat{\mathbf{P}} = \int\limits_{V_0} \mathbf{B}^T \mathbf{T} \, dV_0 \,. \tag{5.33}
$$

Die Spannungen  $T$  werden in Gleichung (5.33) über die Integration der Materialgleichungen ermittelt<sup>3</sup>. Steht der äußere Belastungsvektor  $\tilde{\bm{P}}_{n+1}$  mit den inneren Knotenkräften  $\hat{\bm{P}}$  im Gleichgewicht, ist die Randwertaufgabe für den Lastschritt  $n+1$  gelöst. Mit der Verwendung eines numerischen Lösungsverfahrens kann sich jedoch das Gleichgewicht in der Regel nur näherungsweise einstellen. Daher wird für das Ende der Iteration ein Abbruchkriterium mit einer Toleranzgrenze  $\epsilon$  definiert

$$
\left| \left| \tilde{P}_{n+1} - \hat{P}_n^{i+1} \right| \right| < \epsilon \,. \tag{5.34}
$$

<sup>3</sup> siehe Abschnitt 5.4

Wird dieses Kriterium nach einer vorgegebenen Anzahl an Iterationen nicht erfullt, muss ¨ die Schrittweite  $\Delta \tilde{P}_n$  verringert werden.

Bei stark nichtlinearen Aufgabenstellungen kann der Newton–Raphson Algorithmus mit der Wahl einer zu großen Schrittweite den Konvergenzbereich verlassen. Dies führt bei mehrdimensionalen Problemen oft zu einer Divergenz der Lösung [106, 147]. In dem verwendeten finite Elemente Programm SPC-PMHP ist daher eine Dämpfung des NEWTON–RAPHSON Verfahrens implementiert. Der so genannte Line–Search ermittelt dabei entlang einer vorgegebenen Suchrichtung die Lösung und verhindert, dass man sich während der Iteration zu weit von der gesuchten Nullstelle entfernt.

### 5.4 Numerische Integration der Materialgleichungen

Nach der Berechnung der Verschiebungsinkremente in Gleichung (5.30) können auf globaler Ebene die inkrementellen Dehnungszuw¨achse mit Hilfe der kinematischen Beziehung (5.22) ermittelt werden. Über die Integration der Materialgleichungen erhält man bei gegebenen Gesamtdehnungen die Spannungen bzw. den Anteil der plastischen Dehnungen und kann somit die inneren Knotenkräfte (5.33) zur iterativen Bestimmung des globalen Gleichgewichts berechnen.

Ausgehend von den zu lösenden differential–algebraischen Gleichungen (2.91)–(2.93) wird in diesem Abschnitt die numerische Integration des GURSON–TVERGAARD–NEEDLEMAN und des Rousselier Modells behandelt. Beide Materialgesetze enthalten jeweils zwei Evolutionsgleichungen, die zum einen das Verfestigungsverhalten und zum anderen die Schädigung im Material beschreiben. Die Ver- und Entfestigungsvariablen sind ebenso wie die Evolutionsgleichungen skalarwertig<sup>4</sup>. In den folgenden Ausdrücken wird die Schädigungsvariable mit  $\kappa = \langle f, \beta \rangle$  bzw. die Evolutionsgleichung mit  $\kappa = \langle f, \beta \rangle$  ersetzt<sup>5</sup>. Die Materialgleichungen können somit für beide Schädigungsgesetze mit den nachstehenden Ausdrücken formuliert werden

$$
\frac{d\mathbf{C}^p}{dt} - 2\dot{\lambda}\frac{\partial Y}{\partial \mathbf{T}} = 0 \tag{5.35}
$$

$$
\frac{d\varepsilon_{vM}^p}{dt} - \dot{\varepsilon}_{vM}^p = 0 \tag{5.36}
$$

$$
\frac{d\kappa}{dt} - \dot{\kappa} = 0 \tag{5.37}
$$

$$
\dot{\lambda}Y = 0. \tag{5.38}
$$

Um das Anfangswertproblem  $(5.35)$ – $(5.38)$  an jedem Integrationspunkt numerisch zu lösen,

<sup>4</sup> siehe Kapitel 3

<sup>&</sup>lt;sup>5</sup>GTN Modell:  $\kappa \equiv f$  und  $\dot{\kappa} \equiv \dot{f}$ , Rousselier Modell:  $\kappa \equiv \beta$  und  $\dot{\kappa} \equiv \dot{\beta}$ 

wird es in der Zeit mit einem Mehrschrittdifferenzenverfahren diskretisiert [92]

$$
\boldsymbol{C}_n^p - h\hat{\beta}_0 2\dot{\lambda}_n \frac{\partial Y}{\partial \boldsymbol{T}_n} + \sum_{j=1}^{n_S} \hat{\alpha}_j \boldsymbol{C}_{n-j}^p = 0 \qquad (5.39)
$$

$$
\varepsilon_{vM_n}^p - h\hat{\beta}_0 \dot{\varepsilon}_{vM_n}^p + \sum_{j=1}^{n_S} \hat{\alpha}_j \varepsilon_{vM_{n-j}}^p = 0 \qquad (5.40)
$$

$$
\kappa_n - h\hat{\beta}_0 \dot{\kappa}_n + \sum_{j=1}^{n_S} \hat{\alpha}_j \kappa_{n-j} = 0 \qquad (5.41)
$$

$$
h\hat{\beta}_0 \dot{\lambda}_n Y(\boldsymbol{T}_n, \varepsilon_{vM_n}^p, \kappa_n) = 0.
$$
 (5.42)

Es wird davon ausgegangen, dass die Lösung bis zum Zeitpunkt  $t_{n-1}$  aus den vorhergehenden Lastschritten vollständig bekannt ist. Die Faktoren  $\hat{\alpha}_j$  und  $\hat{\beta}_0$  des verwendeten impliziten Rückwärtsdifferenzenverfahrens sind für die Schritte $n_S = 1 \dots 6$  in [92] aufgeführt. Für  $n_S = 1$  geht dieses Verfahren mit  $\hat{\alpha} = -1$  und  $\hat{\beta}_0 = 1$  in das EULER–Rückwärts Verfahren über. Die Schrittweite wird mit  $h$  bezeichnet.

Für eine kompaktere Schreibweise werden der Operator  $\boldsymbol{G}$ , der das Gleichungssystem (5.39)–  $(5.42)$  repräsentiert, und der Variablenvektor z, der die Lösung dieses Gleichungssystems darstellt, eingeführt

$$
G(z) = 0 \quad \text{mit} \quad z = \left(C^p, \varepsilon_{vM}^p, \kappa, \dot{\lambda}\right)^T \,. \tag{5.43}
$$

Die Lösung des nichtlinearen Systems algebraischer Gleichungen (5.39)–(5.42) erfolgt mit einem NEWTON–Verfahren. Dazu wird  $G$  an der letzten bekannten Lösung linearisiert

$$
[\boldsymbol{G}(\boldsymbol{z})]^{\zeta} + \left(\frac{\partial \boldsymbol{G}}{\partial \boldsymbol{z}}\right)^{\zeta} \Delta \boldsymbol{z} = 0 , \qquad (5.44)
$$

wobei der Index ζ den Iterationsschritt kennzeichnet. Das Iterationsverfahren

$$
\left(\frac{\partial \mathbf{G}}{\partial z}\right)^{\zeta} \Delta z = -[\mathbf{G}(z)]^{\zeta} \tag{5.45}
$$

$$
z^{\zeta+1} = z^{\zeta} + \Delta z \tag{5.46}
$$

läuft, bis das Abbruchkriterium

$$
\left(\mathbf{G}^{\zeta+1}\right)^{T}\mathbf{G}^{\zeta+1} < \epsilon \tag{5.47}
$$

mit der Toleranzgrenze  $\epsilon$  erfüllt wird. Das Gleichungssystem (5.45) wird mit einem GAUSS– Algorithmus [33] gelöst. Vollständig ausgeschrieben erhält man

$$
\left(\frac{\partial G}{\partial z}\right)^{\zeta} \begin{pmatrix} \Delta C^{p} \\ \Delta \varepsilon_{vM}^{p} \\ \Delta \lambda \end{pmatrix} = - \begin{pmatrix} (C^{p})^{\zeta} - h \hat{\beta}_{0} 2 \lambda^{\zeta} \frac{\partial Y^{\zeta}}{\partial T} + \sum_{j=1}^{n_{S}} \hat{\alpha}_{j} C_{n-j}^{p} \\ (\varepsilon_{vM}^{p})^{\zeta} - h \hat{\beta}_{0} (\varepsilon_{vM}^{p})^{\zeta} + \sum_{j=1}^{n_{S}} \hat{\alpha}_{j} \varepsilon_{vM_{n-j}}^{p} \\ \Delta \lambda \end{pmatrix}
$$
\n
$$
\kappa^{\zeta} - h \hat{\beta}_{0} \kappa^{\zeta} + \sum_{j=1}^{n_{S}} \hat{\alpha}_{j} \kappa_{n-j} \\ h \hat{\beta}_{0} \lambda^{\zeta} Y^{\zeta}
$$
\n(5.48)

mit der JACOBI–Matrix  $(\partial G/\partial z)^{\zeta} =$ 

$$
\begin{pmatrix}\nI^{(4)} + \frac{\partial^2 Y}{\partial T \partial T}^{\zeta} : \mathcal{X} & -h\hat{\beta}_0 2\dot{\lambda}^{\zeta} \frac{\partial^2 Y}{\partial T \partial \varepsilon_{vM}^p}^{\zeta} & -h\hat{\beta}_0 2\dot{\lambda}^{\zeta} \frac{\partial^2 Y}{\partial T \partial \kappa}^{\zeta} & -2\frac{\partial Y^{\zeta}}{\partial T} \\
\frac{\partial \dot{\varepsilon}_{vM}^p}{\partial T}^{\zeta} : \mathcal{X} & 1-h\hat{\beta}_0 \dot{\lambda}^{\zeta} \frac{\partial \dot{\varepsilon}_{vM}^p}{\partial \varepsilon_{vM}^p}^{\zeta} & -h\hat{\beta}_0 \dot{\lambda}^{\zeta} \frac{\partial \dot{\varepsilon}_{vM}^p}{\partial \kappa}^{\zeta} & -\frac{1}{\dot{\lambda}^{\zeta}} (\dot{\varepsilon}_{vM}^p)^{\zeta} \\
\frac{\partial \dot{\kappa}^{\zeta}}{\partial T} : \mathcal{X} & -h\hat{\beta}_0 \dot{\lambda}^{\zeta} \frac{\partial \dot{\kappa}^{\zeta}}{\partial \varepsilon_{vM}^p} & 1-h\hat{\beta}_0 \dot{\lambda}^{\zeta} \frac{\partial \dot{\kappa}^{\zeta}}{\partial \kappa} & -\frac{1}{\dot{\lambda}^{\zeta}} \dot{\kappa}^{\zeta} \\
-\frac{1}{2} \frac{\partial Y^{\zeta}}{\partial T} : \mathcal{X} & h\hat{\beta}_0 \dot{\lambda}^{\zeta} \frac{\partial Y^{\zeta}}{\partial \varepsilon_{vM}^p} & h\hat{\beta}_0 \dot{\lambda}^{\zeta} \frac{\partial Y^{\zeta}}{\partial \kappa} & Y^{\zeta}\n\end{pmatrix}, \quad (5.49)
$$

wobei  $\mathcal X$  mit

$$
\mathcal{X} = h\hat{\beta}_0 2\dot{\lambda}^{\zeta} \frac{\partial \boldsymbol{T}^{\zeta}}{\partial \boldsymbol{C}}
$$
\n(5.50)

ersetzt wird.  $I^{(4)}$  bezeichnet dabei den Einheitstensor 4. Stufe

$$
I_{ijkl} = \delta_{ik}\delta_{jl} . \tag{5.51}
$$

Die Startwerte für den Iterationsbeginn werden aus den vorhergehenden Lastschritten wie folgt ermittelt

$$
(\mathbf{C}^p)^0 = -\sum_{j=1}^{n_S} \hat{\alpha}_j \mathbf{C}_{n-j}^p \tag{5.52}
$$

$$
(\varepsilon_{vM}^p)^0 = -\sum_{j=1}^{n_S} \hat{\alpha}_j \varepsilon_{vM_{n-j}}^p \tag{5.53}
$$

$$
\kappa^0 = -\sum_{j=1}^{n_S} \hat{\alpha}_j \kappa_{n-j} \tag{5.54}
$$

$$
\dot{\lambda}^0 = \dot{\lambda}_{n-1} \tag{5.55}
$$

Nach jedem lokalen Iterationsschritt werden die Spannungen T aus dem hyperelastischen Materialgesetz<sup>6</sup> über den plastischen Anteil der ausiterierten Deformationen  $\mathbf{C}^p$  berechnet

$$
T = 2\rho_0 \frac{\partial \psi_e (C - C^p)}{\partial C} \,. \tag{5.56}
$$

Es besteht des Weiteren die Möglichkeit, durch Ersetzen der plastischen Deformationen in den Materialgleichungen, die Spannungen auszuiterieren. Über die Beziehung

$$
\frac{d\boldsymbol{T}}{dt} = \frac{\partial \boldsymbol{T}}{\partial \boldsymbol{C}} : \frac{d}{dt} (\boldsymbol{C} - \boldsymbol{C}^p)
$$
\n(5.57)

und mit der Normalenregel (2.111) kann Gleichung (5.35) in den Spannungen formuliert

$$
\frac{d\boldsymbol{T}}{dt} + 2\dot{\lambda}\frac{\partial\boldsymbol{T}}{\partial\boldsymbol{C}} : \frac{\partial Y}{\partial\boldsymbol{T}} - \frac{\partial\boldsymbol{T}}{\partial\boldsymbol{C}} : \frac{d\boldsymbol{C}}{dt} = 0
$$
\n(5.58)

<sup>6</sup> siehe Abschnitt 2.3.3

und entsprechend diskretisiert werden

$$
\boldsymbol{T}_{n} + h\hat{\beta}_{0} 2\dot{\lambda}_{n} \frac{\partial \boldsymbol{T}}{\partial \boldsymbol{C}_{n}} : \frac{\partial Y}{\partial \boldsymbol{T}_{n}} + \sum_{j=1}^{n_{S}} \hat{\alpha}_{j} \boldsymbol{T}_{n-j} - \frac{\partial \boldsymbol{T}}{\partial \boldsymbol{C}_{n}} : \sum_{j=0}^{n_{S}} \hat{\alpha}_{j} \boldsymbol{C}_{n-j} = 0.
$$
 (5.59)

Der Variablenvektor  $z$  enthält dann die Spannungen  $T$  anstelle der plastischen Deformationen  $\boldsymbol{C}^p$ 

$$
\boldsymbol{z} = \left(\boldsymbol{T}, \varepsilon_{vM}^p, \kappa, \dot{\lambda}\right)^T. \tag{5.60}
$$

Die Lösung des so entstandenen Gleichungssystems wird wieder mit einem NEWTON-Verfahren berechnet. Für das Gleichungssystem im Iterationsprozess folgt

$$
\left(\frac{\partial \mathbf{G}}{\partial z}\right)^{\zeta} \left(\begin{array}{c}\Delta \mathbf{T} \\ \Delta \varepsilon_{vM}^{p} \\ \Delta \lambda\end{array}\right) = -\left(\begin{array}{c}\left(\sum_{j=0}^{n_{S}} \hat{\alpha}_{j} \mathbf{C}_{n-j} - h \hat{\beta}_{0} 2 \lambda^{\zeta} \frac{\partial Y^{\zeta}}{\partial \mathbf{T}}\right) + \sum_{j=1}^{n_{S}} \hat{\alpha}_{j} \mathbf{T}_{n-j} \\ (\varepsilon_{vM}^{p})^{\zeta} - h \hat{\beta}_{0} (\varepsilon_{vM}^{p})^{\zeta} + \sum_{j=1}^{n_{S}} \hat{\alpha}_{j} \varepsilon_{vM_{n-j}}^{p} \\ \Delta \lambda\end{array}\right) \tag{5.61}
$$

mit der JACOBI–Matrix  $(\partial G/\partial z)^{\zeta} =$ 

$$
\begin{pmatrix}\nI^{(4)} + \mathcal{X} : \frac{\partial^2 Y}{\partial \mathbf{T} \partial \mathbf{T}}^{\zeta} & \mathcal{X} : \frac{\partial^2 Y}{\partial \mathbf{T} \partial \varepsilon_{vM}^p}^{\zeta} & \mathcal{X} : \frac{\partial^2 Y}{\partial \mathbf{T} \partial \kappa}^{\zeta} & 2 \frac{\partial \mathbf{T}^{\zeta}}{\partial \mathbf{C}} : \frac{\partial Y^{\zeta}}{\partial \mathbf{T}} \\
-h \hat{\beta}_0 \dot{\lambda}^{\zeta} \frac{\partial \dot{\varepsilon}_{vM}^p}{\partial \mathbf{T}}^{\zeta} & 1-h \hat{\beta}_0 \dot{\lambda}^{\zeta} \frac{\partial \dot{\varepsilon}_{vM}^p}{\partial \varepsilon_{vM}^p}^{\zeta} & -h \hat{\beta}_0 \dot{\lambda}^{\zeta} \frac{\partial \dot{\varepsilon}_{vM}^p}{\partial \kappa}^{\zeta} & -\frac{1}{\dot{\lambda}^{\zeta}} (\dot{\varepsilon}_{vM}^p)^{\zeta} \\
-h \hat{\beta}_0 \dot{\lambda}^{\zeta} \frac{\partial \dot{\kappa}}{\partial \mathbf{T}}^{\zeta} & -h \hat{\beta}_0 \dot{\lambda}^{\zeta} \frac{\partial \dot{\kappa}}{\partial \varepsilon_{vM}^p}^{\zeta} & 1-h \hat{\beta}_0 \dot{\lambda}^{\zeta} \frac{\partial \dot{\kappa}^{\zeta}}{\partial \kappa} & -\frac{1}{\dot{\lambda}^{\zeta}} \dot{\kappa}^{\zeta} \\
h \hat{\beta}_0 \dot{\lambda}^{\zeta} \frac{\partial Y^{\zeta}}{\partial \mathbf{T}}^{\zeta} & h \hat{\beta}_0 \dot{\lambda}^{\zeta} \frac{\partial Y^{\zeta}}{\partial \varepsilon_{vM}^p} & h \hat{\beta}_0 \dot{\lambda}^{\zeta} \frac{\partial Y^{\zeta}}{\partial \kappa} & Y^{\zeta}\n\end{pmatrix} . \tag{5.62}
$$

Der Startwert für die Spannungen lautet

$$
\boldsymbol{T}^{0} = \frac{\partial \boldsymbol{T}}{\partial \boldsymbol{C}_{n-1}} : \left(\sum_{j=0}^{n_{S}} \hat{\alpha}_{j} \boldsymbol{C}_{n-j}\right) - \sum_{j=1}^{n_{S}} \hat{\alpha}_{j} \boldsymbol{T}_{n-j} . \qquad (5.63)
$$

Die Konsistenzbedingung (2.98) wird im ausiterierten Zustand ( $G(z) = 0$ ) über die Multiplikation der letzten Zeile der Matrix (5.62) mit den Lösungsinkrementen  $(\Delta z)$  implizit erfüllt

$$
h\hat{\beta}_0 \dot{\lambda} \frac{\partial Y}{\partial \mathbf{T}} : \Delta \mathbf{T} + h\hat{\beta}_0 \dot{\lambda} \frac{\partial Y}{\partial \varepsilon_{vM}^p} \Delta \varepsilon_{vM}^p + h\hat{\beta}_0 \dot{\lambda} \frac{\partial Y}{\partial \kappa} \Delta \kappa + Y \Delta \dot{\lambda} = 0.
$$
 (5.64)

Die konkreten Ableitungen der Materialgleichungen in den Jacobi–Matrizen (5.49) und  $(5.62)$  sind für das GTN Modell sowie für das ROUSSELIER Modell im Anhang C aufgeführt.

### 5.5 Berechnung der konsistenten Tangente

Um eine quadratische Konvergenz zu erzielen, ist zur iterativen Lösung des globalen Gleichgewichts in der nichtlinearen FEM die Kenntnis der konsistenten Tangente von Vorteil. Durch implizite Differentiation der algebraischen Gleichungen (5.59) und (5.40)–(5.42) nach dem rechten CAUCHY–GREEN Deformationstensor C

$$
\frac{dG}{dC} = \frac{\partial G}{\partial z} : \frac{dz}{dC} + \frac{\partial G}{\partial C} = 0
$$
\n(5.65)

erhält man die Beziehung

$$
\frac{\partial G}{\partial z} : \begin{pmatrix} \frac{dT}{dC} \\ \frac{d\varepsilon_{vM}^p}{dC} \\ \frac{d\kappa}{dC} \\ \frac{d\lambda}{dC} \end{pmatrix} = - \begin{pmatrix} \frac{\partial T}{\partial C} \\ 0 \\ 0 \\ 0 \end{pmatrix}
$$
(5.66)

mit der bekannten JACOBI–Matrix ( $\partial G/\partial z$ ) aus (5.62). Der Ausdruck  $dT/dC$  ist als komponentenweise Ableitung unter Anwendung der Kettenregel zu verstehen [94]. Über die Lösung des linearen Gleichungssystems (5.66) kann die konsistente algorithmische Tangente bei der Integration des Materialgesetzes mit der gleichen Genauigkeit wie die Spannungen und die internen Variablen aufgebaut werden.

Für die Ermittlung der Tangentensteifigkeitsmatrix (5.29) wird die konsistente Tangente  $d\mathbf{T}/d\mathbf{C}$  über eine einfache Beziehung wie folgt umgerechnet

$$
\frac{d\mathbf{T}}{d\mathbf{E}} = 2\frac{d\mathbf{T}}{d\mathbf{C}}\,. \tag{5.67}
$$

# Kapitel 6

# Methoden zur Materialparameteridentifikation

Neben der Geometrie und den Randbedingungen setzt die Behandlung von Randwertaufgaben die Kenntnis der mechanischen Eigenschaften des verwendeten Materials voraus. Bei der mathematischen Modellierung werden die wesentlichen Eigenschaften in Materialgleichungen und Materialparametern erfasst. Die Materialgleichungen enthalten den funktionellen Zusammenhang zwischen Verzerrungen und Spannungen. Die zunächst noch unbekannten Materialparameter verbinden somit die Belastung mit ihrer konkreten Wirkung in Form von Spannungs- und Verschiebungsfeldern und können auch nur über diese Wirkung identifiziert werden.

Als Messwerte stehen in der Regel Kraft- und Verschiebungsgrößen zur Verfügung. Die Art und Weise der Versuchsdurchführung sowie die Probenform hängen im Wesentlichen von den zu berücksichtigenden physikalischen Effekten und den zu bestimmenden Parametern ab. Die zu identifizierenden Parameter müssen in der numerischen Simulation des Experiments einen erheblichen Einfluss auf die Lösung des Randwertproblems haben, um durch ihre Variation eine Anpassung der berechneten an die gemessenen Daten zu ermöglichen.

### 6.1 Inverse Probleme

Die Parameteridentifikation ist die Suche nach den Konstanten, die bei der mathematischen Modellbildung eingeführt wurden und die die beste Übereinstimmung von Versuchsdaten und Simulationsdaten liefern. Die Beziehung zwischen den Materialparametern  $p$  und den zunächst beliebigen Ergebnisdaten  $h$  kann allgemein in der Form

$$
\mathcal{H} \circ \mathbf{p} = \mathbf{h} \tag{6.1}
$$

angegeben werden [43]. Der Operator  $\mathcal H$  repräsentiert das gesamte nichtlineare Rand- und Anfangswertproblem. Die Ergebnisdaten  $h$  liegen in Form von Messwerten aus experimentellen Untersuchungen vor. Die Ermittlung der unbekannten Materialparameter  $p$  wird als inverses Problem erster Art bezeichnet, da von den gemessenen Ausgangsdaten  $h$  auf die Eingangsdaten  $p$  geschlossen werden soll [18]. Ein inverses Problem zweiter Art wäre z. B. die Ermittlung eines geeigneten Materialgesetzes, wobei dann das Anfangswertproblem des Operators  $\mathcal H$  identifiziert werden muss. Im Rahmen dieser Arbeit liegen zwei Materialmodelle vor, die die Materialparameter in unterschiedlicher Weise auf die Ergebnisdaten abbilden. Eine Identifikation des Materialgesetzes wäre in diesem Fall nur die Auswahl desjenigen Modells, welches die experimentell gewonnenen Daten genauer wiedergeben kann. Fur bei- ¨ de Modelle werden jedoch zuerst die entsprechenden Materialparameter identifiziert. Im Anschluss erfolgt ein Vergleich der Materialmodelle uber ein Fehlermaß, das gemessene und ¨ berechnete Ergebnisdaten gegenüberstellt.

Liegt ein allgemeines Rand- und Anfangswertproblem mit nichtlinearem Materialverhalten vor, kann der Operator  $\mathcal{H}$  in der Regel nicht explizit angegeben werden. Eine Invertierung von  $\mathcal H$  ist daher ausgeschlossen. Eine Möglichkeit, das inverse Problem der Materialparameteridentifikation zu lösen, liegt in der Anwendung nichtlinearer Optimierungsalgorithmen. Dazu wird zunächst eine Zielfunktion  $\Phi$  formuliert

$$
\Phi(\mathbf{p}) = \frac{1}{2} \sum \left[ \mathbf{h}(\mathbf{p}) - \bar{\mathbf{h}} \right]^2 \sim \min , \qquad (6.2)
$$

die die Annäherung der berechneten Ergebnisse  $h(p)$  an die gemessenen Daten  $\bar{h}$  erfasst. Für dieses skalarwertige Abstandsmaß ist das globale Minimum im Raum der Materialparameter p zu finden.

Die Optimierungsaufgabe ist für nichtlineares Materialverhalten in der Regel ein schlecht gestelltes Problem, d. h. kleine Anderungen in den Anfangsbedingungen können zu sehr unterschiedlichen Ergebnissen in den identifizierten Parametern fuhren [45, 84]. Ein Problem ¨ ist nach Hadamard [50] gut gestellt, wenn:

- eine Lösung existiert,
- die Lösung eindeutig ist und
- die Lösung stabil ist.

Ist mindestens eine dieser drei Bedingungen nicht erfullt, handelt es sich um ein schlecht ¨ gestelltes Problem. Die Lösung des direkten Problems (Anfangs–Randwertaufgabe) ist mit den verwendeten sch¨adigungsmechanischen Materialmodellen bis zum Nulldurchgang der Determinante des akustischen Tensors ein gut gestelltes Problem. Nachdem die Bedingung  $(4.23)$  erfüllt wird, ist die Lösung des Randwertproblems instabil und nicht mehr eindeutig<sup>1</sup>. In diesem Fall muss die Vorwärtsrechnung abgebrochen werden, und nur die bis dahin erhaltenen Informationen können zur Ermittlung eines neuen Satzes an Parametern verwendet werden. Die neuen Parameter beeinflussen die Ergebnisse der Anfangs–Randwertaufgabe und verändern somit auch den Zeitpunkt des erstmaligen Auftretens der materiellen Instabilität.

Im Gegensatz zum direkten Problem ist die inverse Aufgabe im Allgemeinen von vornherein ein schlecht gestelltes Problem. Die wesentlichen Gründe liegen in der meist unzureichenden Beschreibung der physikalischen Zusammenhänge, in der räumlichen und zeitlichen Approximation des direkten Problems sowie in dem unzureichenden Gehalt an Informationen bei der Auswertung von Versuchen, in denen zusätzlich noch Messfehler enthalten sind.

Geht man davon aus, dass das Randwertproblem ausreichend fein diskretisiert ist und das Materialmodell alle wesentlichen Eigenschaften des zu beschreibenden Materials enthält, wird die Schlechtgestelltheit der inversen Aufgabe hauptsächlich durch die Messwerte beeinflusst. Die Versuche zur Parameteridentifikation liefern in der Regel experimentelle Daten, die rauschen, streuen und unvollständig sind [84].

<sup>1</sup> siehe Kapitel 4

Das Rauschen wird durch Messfehler verursacht, wobei der Fehler im Allgemeinen stochastischer Natur ist. Die Größe der stochastischen Fehler wird durch das Messverfahren bestimmt und ist nur bis zu einem gewissen Grad reduzierbar. Systematische Fehler sollten weitestgehend durch eine genaue Kalibrierung der Messapparaturen vermieden werden. Dabei beeinflussen diese Fehler weniger die Stabilität der inversen Lösung als vielmehr die Identifikation ausreichend genauer Materialparameter. Unterliegt z. B. die gemessene Kraft einem systematischen Fehler, so wird die Fließspannung in jedem Versuch entsprechend dieses Fehlers größer oder kleiner gemessen.

In der Praxis werden meist mehrere gleichartige Versuche durchgeführt. Diese Experimente werden in der Regel nicht die gleichen Ergebnisse liefern, obwohl zunächst keine Unterschiede in der Versuchsdurchführung und bei den verwendeten Proben festzustellen sind. Aufgrund von äußerlich nicht erkennbaren oder messbaren Inhomogenitäten des Materials oder abweichender Probenform streuen die Daten der experimentellen Untersuchungen.

Unvollständige Messdaten liegen bei allen Versuchen vor, da nicht alle physikalischen Größen ermittelt werden können. Es ist z. B. nicht möglich, lokale Spannungen zu messen, um direkt auf die Spannungs–Dehnungsbeziehung zu schließen. Gleichzeitig sind die experimentellen Daten nur diskret in Ort und Zeit messbar. Der Grad der Unvollständigkeit der Versuchsdaten beeinflusst dabei im Wesentlichen die Stabilität und Eindeutigkeit der Identifikation. Bei einem Zugversuch werden oft nur die äußeren Kräfte und Verschiebungen gemessen. Der Grad der Vollständigkeit erhöht sich entscheidend, wenn bei einsetzender Einschnürung die lokalen Verschiebungsfelder ebenfalls in die Identifikation einbezogen werden.

Die Form der Zielfunktion bestimmt die Stabilität der Identifikation (Abbildung 6.1). Besonders Messfehler, ein unzulänglicher Informationsgehalt sowie interne Abhängigkeiten im Materialmodell führen zu instabilen oder mehrdeutigen Lösungen der inversen Aufgabenstellung [84]. Im Fall einer stabilen Lösung kann das Minimum sicher und eindeutig gefunden werden. Der Gradient der Zielfunktion ist dabei in einem Gebiet um das Minimum relativ groß. Bei einer instabilen Lösung verursachen kleine Störungen der Messdaten große Anderungen in den Materialparametern. Dabei ist der Gradient der Zielfunktion im Bereich des Minimums relativ klein. Mehrdeutige Lösungen führen zu unterschiedlichen Parametern bei gleichen Eingangsdaten. Es existieren somit mehrere gleichwertige Minima in einem Gebiet. Um einen Stabilisierungseffekt für die inverse Problemstellung zu erhalten, können so genannte Regularisierungsverfahren [79] angewandt werden. Im Rahmen dieser Arbeit wird eine Regularisierung in Form von Beschränkungen der Materialparameter auf physikalisch

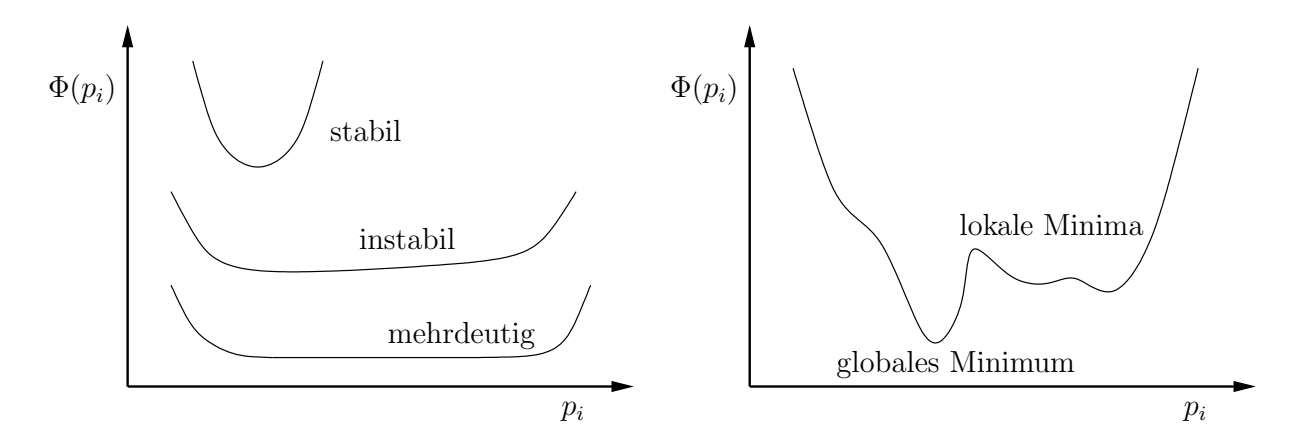

Abbildung 6.1: Stabilit¨at (links) und verschiedene Minima (rechts) der Zielfunktion
sinnvolle Bereiche verwendet. Für die Bewertung der Stabilität des Optimierungsproblems ist nur das globale Minimum entscheidend [84]. Aufgrund der nicht notwendigerweise konvexen Zielfunktion können neben dem globalen Minimum auch lokale Minima auftreten (Abbildung 6.1). Lokale Minima spielen besonders bei der Verwendung von Gradientenverfahren eine große Rolle, da sich diese in der Regel immer in das nächste Minimum hineiniterieren. Der Einsatz von hybriden Verfahren, die stochastische und deterministische Methoden koppeln, erm¨oglicht es, das globale Minimum zu finden.

## 6.2 Identifikationsverfahren

Eine direkte Identifikation der Materialparameter ist nur in einigen Fällen möglich. Den Elastizitätsmodul kann man z. B. mit einem einfachen homogenen Zugversuch aus dem Verhältnis der Spannungsänderung zur entsprechenden Verzerrungsänderung direkt berechnen. Dabei ist natürlich zu beachten, dass dieses Verhältnis im elastischen Bereich des Materials bestimmt wird. Die Fließspannung kann ebenfalls direkt ermittelt werden. In vielen Materialien ist jedoch kein deutlicher Ubergang vom elastischen zum plastischen Bereich erkennbar. Aus diesem Grund werden eine Elastizitätsgrenze und eine Dehngrenze festgelegt. Die Elastizitätsgrenze repräsentiert die Spannung, die nach einer Entlastung eine bleibende Dehnung von 0.01% hinterlässt. Der Übergang von der Mikroplastizität zum makroskopischen Fließen erfolgt an der Dehngrenze, wobei in diesem Fall eine Dehnung von 0.2% zurückbleibt [70].

Des Weiteren ist es möglich, die wahre Spannungs–Dehnungsbeziehung bei Annahme eines ungeschädigten Materials aus einem homogenen Zugversuch zu gewinnen. Dies erfolgt in der Regel an glatten Rundzugproben bis zur Gleichmaßdehnung. Aus den gemessenen Kraft- und Weggrößen kann man direkt die Spannungen und Verzerrungen bestimmen. Die Verfestigungsparameter  $\varepsilon_0$  und n können dann relativ einfach durch eine Anpassung des Potenzgesetzes (3.5) an die gemessene Spannungs–Dehnungskurve ermittelt werden.

Proben mit einer homogenen Spannungs–Dehnungsverteilung haben bei der Identifikation der Parameter den Vorteil einer relativ schnellen Auswertung, da kein Randwertproblem zu lösen ist. Ein weiterer Vorteil ist die im Allgemeinen gut gestellte inverse Aufgabe, falls das Materialmodell keine internen Abhängigkeiten in den Parametern aufweist. Die Identifikation von schädigungsmechanischen Materialparametern mit homogenen Versuchen ist aber nur begrenzt möglich. Zum einen lassen sich homogene Zustände bei extremen Belastungen oft nur sehr schwer oder gar nicht experimentell realisieren und zum anderen erfordern die zunehmend komplexeren Materialmodelle eine größere Anzahl an Materialparametern, von denen einige durch homogene Versuche nicht identifiziert werden können.

In einem weggesteuerten Versuch schnürt sich nach Überschreiten des Kraftmaximums die Probe an einer im Vergleich zur restlichen Probe schwächeren Stelle ein [113]. Die weitere plastische Verformung konzentriert sich auf den Bereich der Einschnurung. Der Verzerrungs- ¨ bzw. Spannungszustand wird inhomogen. Die wahren Fließkurven können in diesem Fall an glatten Rundzugproben mit der BRIDGMAN–Korrektur ermittelt werden [24]. Dazu wird nach Uberschreiten des Lastmaximums der Radius im Einschnürbereich gemessen. Aus der Krümmung wird ein Korrekturfaktor berechnet, mit dem der mehrachsige Spannungszustand auf eine einachsige äquivalente wahre Spannung umgerechnet werden kann. Dieser Ansatz beschreibt für große Dehnungen jedoch nur näherungsweise die Spannungen. Nach dem Einschnüren nimmt außerdem die Schädigung, die mit der BRIDGMAN–Korrektur nicht erfasst wird, im Inneren der Probe stark zu.

Die Ermittlung der schädigungsmechanischen Parameter setzt die Kenntnis der wahren Spannungs–Dehnungsbeziehung des Matrixmaterials voraus. Die Verfestigungskurve ist jedoch im homogenen Zugversuch nicht unabhängig von der Anfangsporenkonzentration und der Entstehung von Poren zu bestimmen, da in einem realen Material bereits Hohlräume, Einschlüsse und Mikrorisse vorhanden sind, die das Verformungsverhalten beeinflussen. Die Verfestigungs- und Entfestigungsparameter mussen daher im Zugversuch gemeinsam iden- ¨ tifiziert werden.

Um ein Porenwachstum auszuschließen und den Einfluss der Schädigung zu minimieren, werden zur Bestimmung der Spannungs–Dehnungsbeziehung Druckversuche an kurzen zylindrischen Proben durchgeführt. Dabei verursacht jedoch die Reibung in den Kontaktflächen zwischen der Probe und den Druckplatten einen inhomogenen Spannungszustand und so genannte Querzugkräfte [5]. Der Nachteil dieser Experimente besteht in der nur näherungsweisen Erzeugung von homogenen Spannungs– und Verzerrungszuständen. Weiterhin sind die Ergebnisse oft nicht ausreichend, um spezielle Materialeigenschaften, wie z. B. die Schädigung in Abhängigkeit vom Spannungszustand, vollständig zu erfassen.

In fast allen mechanischen Versuchen verlieren die Deformationen aufgrund der zunehmenden Schädigung ihre Homogenität [84]. Berücksichtigt man duktile Versagensmechanismen, wie die Bildung, das Wachstum und die Koaleszenz von Poren, so können die Parameter, die diese Prozesse im Wesentlichen beeinflussen, nur unter Berucksichtigung großer plasti- ¨ scher Verformungen und an Proben mit inhomogenen Deformationen identifiziert werden. Mit diesen Proben können verschiedene lokale Lastgeschichten realisiert werden, die das Informationsangebot gegenüber homogenen Versuchen wesentlich erhöhen. Die Probenherstellung und die Experimente sind in diesem Fall relativ einfach. Da in der Regel keine analytischen Lösungen des direkten Problems vorliegen, muss für die Auswertung eines Satzes an Materialparametern jedes Mal eine vollständige Anfangs–Randwertaufgabe numerisch berechnet werden. Jeder Optimierungsschritt benötigt somit große Ressourcen an Rechenzeit und Speicherkapazität. Der Einsatz eines zeitlich und räumlich diskretisierenden Verfahrens erhöht die Anfälligkeit gegenüber numerischen Fehlern, die wiederum die Schlechtgestelltheit der inversen Aufgabe beeinflussen. Mit dem Einsatz von Parallelrechnern und stabilen numerischen Algorithmen ist die Auswertung inhomogener Proben jedoch in den letzten Jahren praktikabel geworden [45, 71].

Die Identifikation schädigungsmechanischer Parameter erfolgte bisher hauptsächlich über die Anpassung globaler Kraft–Verschiebungskurven bzw. Kraft–Einschnurungskurven an ¨ gekerbten Rundzugproben  $\left[1, 25, 34, 68, 130\right]$ . Bei der Verwendung globaler Größen sind verschiedene Kombinationen der gesuchten Parameter in der Lage, die experimentellen Kurven gleich gut wiederzugeben [14]. Die Parameter können dann aufgrund fehlender Informationen nicht eindeutig identifiziert werden. In der Kraft–Verschiebungskurve sind die gesamten Eigenschaften der Probengeometrie, der Randbedingungen und des Materials enthalten, wobei der Ort der Messung weit entfernt von der Schädigungsregion liegt. Es ist somit nicht sichergestellt, dass die ermittelten Parameter auch lokal dieselbe Wirkung hervorrufen.

Ein anderer Zugang besteht in der Identifikation mittels Zellmodellrechnungen [26, 73, 105, 132. Ziel ist es, die mikromechanisch interpretierbaren Parameter schädigungsmechanischer Modelle zu bestimmen. Mit den Zellmodellrechnungen simuliert man den Prozess des Hohlraumwachstums und der Hohlraumkoaleszenz. In [72, 73] wurde der Einfluss verschiedener räumlicher Anordnungen der Hohlräume und der Mehrachsigkeit des Spannungszustandes auf das Hohlraumverhalten untersucht. Die Ergebnisse zeigen, dass die Art der räumlichen Hohlraumanordnung sich nur schwach auf das Deformationsverhalten auswirkt, das plastische Versagen infolge Hohlraumkoaleszenz aber stark beeinflusst wird. Die makroskopischen Spannungs–Dehnungskurven der Zellmodelle konnten mit Hilfe des GTN Modells durch eine Parameteranpassung gut wiedergegeben werden. Die Zellmodellrechnungen sind für die idealisierte Form eines kugelförmigen Hohlraums durchgeführt worden. In einem realen Material sind die Hohlräume jedoch nicht zwangsläufig kugelförmig und gleichverteilt. Es existieren außerdem weitere Arten der Schädigung, wie z. B. Mikrorisse und Schwächungen an Korngrenzen, die das makroskopische Verhalten des Materials beeinflussen.

Die Anpassung der Materialparameter erfolgt in dieser Arbeit an Messdaten aus dem Makroexperiment. Die mikromechanische Interpretation der Materialparameter spielt dabei nur eine untergeordnete Rolle. Die zuverlässige Bestimmung der gesuchten Parameter kann nur anhand einer lokalen Identifikation direkt in der Schädigungsregion durch Kombination von experimenteller Feldmessung und numerischer Realisierung der entsprechenden Randwertaufgabe geschehen. Die lokalen Messungen der Verschiebungsfelder liefern sehr viel mehr Informationen zur Bestimmung der Parameter als die Messungen globaler Größen. Der Grad der Vollständigkeit kann damit entscheidend erhöht werden. Gleichzeitig ist eine stabilere Lösung der inversen Aufgabe möglich. Den größeren Gehalt an Informationen erkauft man sich aber mit einem höheren experimentellen Aufwand bei der Messung der lokalen Verschiebungsfelder.

In [13, 18, 84] sind bereits Versuche zur Parameteridentifikation mit feldhaften Verschiebungsmessungen ausgewertet worden. Des Weiteren wurden in [85, 128, 129] numerische Untersuchungen speziell für schädigungsmechanische Materialgesetze durchgeführt. Zusätzlich zu den lokalen Messungen können globale Größen, wie die Kraft–Verschiebungskurve, in die Identifikation einbezogen werden, um das Identifikationsverfahren weiter zu stabilisieren.

# 6.3 Strategie zur Parameteridentifikation

Zuverlässigkeit und Effizienz der Parameteridentifikation werden durch zahlreiche Einflüsse bestimmt. Eine große Rolle spielen dabei

- die Wahl des Experiments,
- die Vielfalt und Genauigkeit der Messdaten,
- das verwendete Materialmodell und
- das Optimierungsverfahren.

Die Experimente liefern Informationen, die einen Vergleich zwischen numerischer Simulation und gemessenen Daten ermöglichen. Dabei müssen die physikalischen Effekte, die es zu quantifizieren gilt, im Experiment aktiviert werden. Der Versuch zur Identifikation von schädigungsmechanischen Parametern sollte daher bis zum Versagen der Probe oder bis zur Bildung eines makroskopischen Risses durchgeführt werden. Bei der Probenwahl ist zu beachten, dass die plastische Zone und die sich daraus entwickelnde Schädigung in einem relativ großen Gebiet auftreten, um bei der feldhaften Messung der Verschiebungen genugend ¨ Messwerte zu erhalten. Eine prägnante Schädigungsentwicklung wird mit einer gekerbten Flachzugprobe erreicht, die außerdem die Verschiebungsmessung auf der Oberfläche im Bereich großer Dehnungsgradienten ermöglicht und ein breites Spektrum an verschiedenen Spannungszuständen abdeckt.

In mechanischen Experimenten können im Allgemeinen nur äußere Kräfte an der Einspannung und Verschiebungen auf der Oberfläche einer Probe gemessen werden. Um eine große Vielfalt an Informationen zu erhalten, werden in dieser Arbeit die Materialparameter aus

- dem lokalen Verschiebungsfeld,
- der Kraft–Verschiebungskurve und
- dem Zeitpunkt der Lokalisierung

identifiziert. Im Besonderen ist auf die Genauigkeit der gemessenen Daten zu achten, da diese die Stabilität des Optimierungsverfahrens und die Qualität der identifizierten Parameter entscheidend beeinflussen.

Die Lösung des nichtlinearen Anfangs–Randwertproblems beinhaltet die rechnerischen Vergleichsdaten zu den Messungen und beeinflusst somit auch die Identifikation der Materialparameter. Die Gestaltung des FE–Modells wirkt sich auf die Genauigkeit der Lösung des Randwertproblems aus. Die Elementkantenlängen müssen so gestaltet sein, dass der Diskretisierungsfehler klein ist und ein feineres Netz keine wesentlichen Anderungen in den ¨ identifizierten Parametern bewirkt (h-Konvergenz). Wird die Lösung des direkten Problems instabil, muss der Optimierungsschritt abgebrochen werden. Die Lösung wäre ab diesem Zeitpunkt (Lastschritt) netzabhängig und somit würden auch die identifizierten Parameter von der Netzgröße abhängen.

Die Wahl eines geeigneten Materialmodells ist Voraussetzung für eine praktikable numerische Simulation der experimentellen Versuche. Das Materialgesetz sollte alle relevanten Materialeigenschaften enthalten, wobei in den Materialparametern der jeweilige Einfluss dieser Eigenschaften quantifiziert wird. Je genauer ein Materialgesetz den physikalischen Hintergrund beschreibt, umso besser sollte auch die Anpassung der berechneten an die gemessenen Verschiebungsfelder und Kraft–Verschiebungskurven gelingen. Inwieweit die verwendeten Materialmodelle geeignet sind, den Vorgang der duktilen Schädigung sinnvoll und ausreichend zu beschreiben, kann nur im Rahmen der Materialparameteridentifikation anhand von experimentellen Untersuchungen geklärt werden.

Zur Lösung von Problemen nach (6.2) lassen sich Optimierungsverfahren in gradientenfreie und gradientenbasierte Verfahren klassifizieren. Gradientenfreie Verfahren benutzen ausschließlich den Wert der Zielfunktion. Der Operator  $\mathcal{H}$  wird dabei nur für die Berechnung des direkten Problems verwendet und unterliegt keinen besonderen mathematischen Anforderungen hinsichtlich Stetigkeit und Differenzierbarkeit. Neben der Monte–Carlo Methode, bei der die neuen Parameter zufällig ausgewählt werden, existieren Evolutionsstrategien und Fuzzy–Logik. Bei diesen Verfahren kann der Weg in ein lokales Minimum wieder verlassen werden. Es ist jedoch nicht möglich, ein allgemeines Abbruchkriterium bei Erreichen eines Minimums zu formulieren, so dass der Parametersatz, der den kleinsten Wert der Zielfunktion erreicht, als Optimum angesehen wird. Um einen brauchbaren Satz an Parametern zu erhalten, ist bei einem schlecht gestellten Problem mit mehreren lokalen Minima die Anzahl der auszuwertenden Parametersätze in der Regel sehr hoch.

Gradientenfreie Verfahren sind bei der Verwendung von inhomogenen Verschiebungsfeldern nicht geeignet, da die Auswertung der Zielfunktion jedes Mal die Lösung einer kompletten nichtlinearen Anfangs–Randwertaufgabe voraussetzt. Der zeitliche Aufwand, um das direkte Problem vielfach zu lösen, wäre bei einem relativ feinen Netz zu groß. Ein gröberes Netz ist dabei nicht praktikabel, da der größere Diskretisierungsfehler sich auf die identifizierten Parameter auswirkt.

Gradientenbasierte Verfahren haben den Vorteil, dass sie die Zielfunktion in der Regel relativ schnell in das nächste Minimum überführen. Das nichtlineare Randwertproblem ist somit weit weniger oft zu lösen als bei einem gradientenfreien Verfahren. Zur Festlegung der Abstiegsrichtung bzw. des Gradienten der Zielfunktion muss der Operator  $\mathcal H$  stetig differenzierbar sein. Die Zielfunktion ist im Allgemeinen nicht konvex und es existieren mehrere lokale Minima. Damit das globale Minimum erreicht wird, muss das Gradientenverfahren mit einem stochastischen Verfahren gekoppelt werden, um lokale Minima wieder verlassen zu können. Eine Möglichkeit besteht in der Verwendung unterschiedlicher Startvektoren, die verteilt über einen sinnvollen physikalischen Bereich angenommen werden. Da die experimentellen Daten nicht exakt mit den Simulationsdaten übereinstimmen werden, kann die Zielfunktion den Wert Null nicht erreichen. Der kleinste gefundene Wert der Zielfunktion wird somit als globales Minimum angesehen.

In [45] wurden drei Gradientenverfahren zur Identifikation von plastischen Materialparametern hinsichtlich ihrer Konvergenz untersucht. Dabei zeigte sich, dass das Levenberg– MARQUARDT Verfahren [99] am stabilsten das inverse Problem löste und die besten Konvergenzeigenschaften aufwies. In [45] sind weitere Einflussfaktoren auf die Ergebnisse der Optimierung mit künstlichen flächenhaften Verschiebungsmesswerten untersucht worden. Dabei kann der Einfluss einzelner Faktoren kaum losgelöst von der Gesamtwirkung aller Faktoren betrachtet werden. Es sind jedoch tendenzielle Aussagen möglich:

- Die Auswahl der Lastschritte bzw. die Lastgeschichte haben einen großen Einfluss auf das Optimierungsergebnis.
- Das Verschiebungsfeld ist in der plastischen Zone sowie in den angrenzenden elastischen Zonen zu messen.
- Da sich die Schlechtgestelltheit der inversen Aufgabe bei wachsender Anzahl an gleichzeitig zu identifizierenden Parametern verstärkt, sollten nur die Parameter, die einen gemeinsamen physikalischen Effekt beschreiben, zusammen identifiziert werden.
- Die Verschiebungen ändern sich wegen des großen Elastizitätsmoduls bei einer Variation der Anfangsfließspannung kaum, so dass eine kleine Änderung (z. B. ein systematischer Messfehler) im Verschiebungsfeld den Wert der Fließspannung bei der Lösung des inversen Problems stark verfälscht. Aufgrund der sensibilisierenden Wirkung der Anfangsfließspannung auf das Optimierungsverfahren sollte diese aus anderen Experimenten, z. B. aus der Kraft–Verschiebungskurve, ermittelt werden.
- Messfehler beeinflussen direkt die Struktur der Zielfunktion und verstärken die Schlechtgestelltheit des inversen Problems.

## 6.4 Optimierungsverfahren

In dieser Arbeit wird ein deterministisches gradientenbasiertes Verfahren zur Überführung der Zielfunktion (6.2) in das nächste Minimum verwendet. Mit der Vorgabe verschiedener Startvektoren  $p_0$  soll das globale Minimum erreicht werden. Die Berechnung eines neuen Parametersatzes  $p_{l+1}$  folgt aus einer iterativen Methode zur Lösung des nichtlinearen Optimierungsproblems mit der Lösung des vorhergehenden Schrittes  $p_l$ 

$$
\boldsymbol{p}_{l+1} = \boldsymbol{p}_l + w \boldsymbol{s}_l \,, \tag{6.3}
$$

wobei w die Schrittweite und  $s_l$  die Suchrichtung charakterisiert. Die Suchrichtung wird mit der Methode von LEVENBERG und MARQUARDT berechnet [45, 71, 99]

$$
\mathbf{s}_l = -\left(\nabla_{\mathbf{p}}^2 \mathbf{\Phi}_l + \hat{\mu} \mathbf{E}\right)^{-1} \nabla_{\mathbf{p}} \mathbf{\Phi}_l . \tag{6.4}
$$

Der Faktor  $\hat{\mu}$  gibt das Verhältnis zwischen der Methode des steilsten Abstiegs (−E $\nabla_p \Phi_l$ ) und des GAUSS–NEWTON Verfahrens  $[-(\nabla_{\mathbf{p}}^2 \mathbf{\Phi}_l)^{-1} \nabla_{\mathbf{p}} \mathbf{\Phi}_l]$  an [43]. E kennzeichnet dabei die Einheitsmatrix. Setzt man für die Schrittweite  $w = 1$ , dann wird die Suchrichtung  $s_i$  so gewählt, dass das Minimum der Zielfunktion in einem bestimmten Vertrauensbereich mit dem Radius  $v$  gesucht wird

$$
||\mathbf{s}_l|| \leq v \tag{6.5}
$$

Bei einem vorgegebenen Vertrauensbereich, für den man nach [18] einen geeigneten Startwert annimmt, wird der Wert für das Verhältnis  $\hat{\mu}$  durch Lösen der Gleichung

$$
\Upsilon(\hat{\mu}) = \mathbf{s}_l^T \mathbf{s}_l - \nu^2 = 0 \tag{6.6}
$$

iterativ mit

$$
\hat{\mu}_{k+1} = \hat{\mu}_k + \frac{\left[\Upsilon(\hat{\mu}_k) + \upsilon^2\right] \Upsilon(\hat{\mu}_k)}{2\mathbf{s}_l^T \left(\nabla_{\mathbf{p}}^2 \mathbf{\Phi}_l + \hat{\mu}_k \mathbf{E}\right)^{-1} \mathbf{s}_l \,\upsilon^2} \quad \text{und} \quad \hat{\mu}_0 = 0 \tag{6.7}
$$

bestimmt [18, 43]. Des Weiteren muss überprüft werden, ob mit der ermittelten Suchrichtung auch tats¨achlich der Wert der Zielfunktion abnimmt. Ist dies nicht der Fall, so muss der Vertrauensbereich verkleinert werden [18]. Bei einem erfolgreichen Optimierungschritt und einer geringen Anderung der Parameter kann der Radius  $v$  auch entsprechend vergrößert werden. Tritt der Fall ein, dass während der Identifikation bei einem neuen Parametersatz die Lösung des direkten Problems nicht mehr konvergiert, ist die Rechnung abzubrechen und der Suchradius zu verkleinern.

Die Ermittlung der Suchrichtung  $s_l$  erfordert die Kenntnis des Gradienten  $\nabla_p \Phi$  der Zielfunktion  $\Phi(\boldsymbol{p})$ 

$$
\nabla_{\boldsymbol{p}} \boldsymbol{\Phi} = \boldsymbol{\Phi}_{,m} = \sum_{k=1}^{n_H} \left[ h_k(\boldsymbol{p}) - \bar{h}_k \right] \frac{dh_k}{dp_m} \tag{6.8}
$$

und ihrer zweiten Ableitung

$$
\nabla_{\boldsymbol{p}}^2 \boldsymbol{\Phi} = \boldsymbol{\Phi}_{mn} = \sum_{k=1}^{n_H} \left\{ \frac{dh_k}{dp_m} \frac{dh_k}{dp_n} + \left[ h_k(\boldsymbol{p}) - \bar{h}_k \right] \frac{d^2 h_k}{dp_m dp_n} \right\} , \qquad (6.9)
$$

wobei  $n_H$  die Anzahl der Ergebnisdaten bezeichnet. Die Ableitung der Zielfunktion erfordert dabei eine stetige Differenzierbarkeit des Operators  $\mathcal{H}$  nach den Materialparametern.

Um den Optimierungsprozess sinnvoll zu beenden, muss ein geeignetes Abbruchkriterium definiert werden. Die gestellte Aufgabe ist vollständig gelöst, wenn die Zielfunktion den Wert Null erreicht. In der praktischen Anwendung ist dies in der Regel nicht zu realisieren. Es ist jedoch möglich, eine Toleranz  $\epsilon$  zu definieren, bei der die Optimierung abgebrochen wird

$$
\Phi \le \epsilon \,. \tag{6.10}
$$

Die Toleranz in Gleichung (6.10) muss allerdings problemspezifisch angegeben werden und hängt außerdem von der Anzahl der verwendeten experimentellen Daten ab. Ein allgemeineres Kriterium ist die relative Anderung von  $\Phi$  bezüglich des letzten Iterationsschrittes

$$
\frac{|\Phi_{l+1} - \Phi_l|}{\Phi_{l+1}} \le \epsilon \tag{6.11}
$$

Das anschaulichste Kriterium ist jedoch die relative Änderung eines Parametersatzes mit den Quadraten der EUKLIDischen Norm

$$
\left| ||\mathbf{p}_{l+1}||^2 - ||\mathbf{p}_l||^2 \right| \le \epsilon \quad \text{bzw.} \quad \frac{\left| ||\mathbf{p}_{l+1}||^2 - ||\mathbf{p}_l||^2 \right|}{||\mathbf{p}_{l+1}||^2} \le \epsilon \,, \tag{6.12}
$$

wobei alle Parameter mit einem Faktor skaliert werden, um zahlenmäßig in der gleichen Größenordnung zu liegen. Bei einer kleinen Toleranzgrenze  $\epsilon$  zeigen die Abbruchkriterien (6.11) und (6.12) in der Regel das Erreichen eines lokalen Minimums an.

## 6.5 Identifikation anhand von Verschiebungsfeldern

In diesem Abschnitt werden die wesentlichen Gleichungen zur Identifikation der Parameter aus einem gemessenen Verschiebungsfeld  $\bar{u}$  vorgestellt. Die zu minimierende Zielfunktion ergibt sich aus der Gegenüberstellung mit dem berechneten Verschiebungsfeld  $\mathbf{u}(\mathbf{p})$ 

$$
\Phi_U(\mathbf{p}) = \frac{1}{2} \sum_{i=1}^{n_L} \sum_{j=1}^{n_M} \sum_{k=1}^{n_D} \left\{ \left[ u_k(\mathbf{p}) \right]_{ij} - \left( \bar{u}_k \right)_{ij} \right\}^2 \sim \min \,, \tag{6.13}
$$

wobei  $n<sub>L</sub>$  die Anzahl der Lastschritte,  $n<sub>M</sub>$  die Anzahl der Messpunkte und  $n<sub>D</sub>$  die Dimension bezeichnet. Für das gradientenbasierte Optimierungsverfahren nach Abschnitt 6.4 werden sowohl die erste Ableitung der Zielfunktion

$$
\nabla_{\boldsymbol{p}} \Phi_{U} = \Phi_{U,m} = \sum_{i=1}^{n_L} \sum_{j=1}^{n_M} \sum_{k=1}^{n_D} \left\{ \left[ u_k(\boldsymbol{p}) \right]_{ij} - \left( \bar{u}_k \right)_{ij} \right\} \frac{d \left( u_k \right)_{ij}}{dp_m}
$$
(6.14)

als auch die zweiten Ableitung

$$
\nabla_{\mathbf{p}}^2 \mathbf{\Phi}_U = \mathbf{\Phi}_{U,mn} = \sum_{i=1}^{n_L} \sum_{j=1}^{n_M} \sum_{k=1}^{n_D} \left( \frac{d(u_k)_{ij}}{dp_m} \frac{d(u_k)_{ij}}{dp_n} + \left\{ [u_k(\mathbf{p})]_{ij} - (\bar{u}_k)_{ij} \right\} \frac{d^2(u_k)_{ij}}{dp_m dp_n} \right) (6.15)
$$

nach den Materialparametern benötigt. Im Weiteren wird der zweite Term in Gleichung (6.15) vernachl¨assigt, so dass nur die ersten Ableitungen der Verschiebungen gebildet werden müssen  $[43, 84]$ .

Es existieren verschiedene M¨oglichkeiten, diese Ableitungen zu ermitteln. Eine analytische Berechnung ist nicht möglich, da kein expliziter funktioneller Zusammenhang zwischen den Verschiebungen und den Materialparametern vorliegt. Ein numerisches Verfahren zur Bestimmung der Ableitungen mit finiten Differenzen bedeutet einen sehr großen Rechenaufwand. Meist stellt auch die numerische Genauigkeit ein Problem dar, denn ein größerer Fehler im Gradienten der Zielfunktion beeinflusst maßgeblich die Suchrichtung. Eine ungenaue Suchrichtung kann die Konvergenzgeschwindigkeit der Optimierung stark vermindern oder sogar zur Divergenz fuhren [18, 84]. ¨

In dieser Arbeit wird eine semianalytische Sensitivitätsanalyse, basierend auf einem Vorschlag von Mahnken [86], zur Ableitung der Verschiebungen nach den Materialparametern verwendet. Die semianalytische Sensitivitätsanalyse erfolgt bei Erfüllung des Gleichgewichts der äußeren und inneren Kräfte, also nach Ausiteration des globalen Gleichgewichtszustandes eines Lastschrittes. Analog zur Geschwindigkeitsformulierung des Prinzips der virtuellen Arbeit (5.14) soll eine implizite Differentiation des Gleichgewichts nach den Materialparametern durchgeführt werden [43, 86]. Dazu sind zunächst die Spannungen abzuleiten. Im Gegensatz zur Zeitableitung der Spannungen (5.15) ist hier zu beachten, dass die Spannungen explizit von den Parametern abhängen

$$
\frac{d}{dp}\left[\boldsymbol{T}(\boldsymbol{E}(\boldsymbol{p}),\boldsymbol{p})\right] = \frac{d\boldsymbol{T}}{d\boldsymbol{E}} \cdot \frac{d\boldsymbol{E}}{dp} + \frac{d\boldsymbol{T}}{dp} \,. \tag{6.16}
$$

Die implizite Ableitung (6.16) beinhaltet dabei die vollständige Ableitung der Spannungen nach den Materialparametern  $d\mathcal{T}/d\mathcal{p}$ , wobei alle Abhängigkeiten, außer jenen über die Verzerrungen, berücksichtigt werden. Mit der Variation der materiellen Zeitableitung des Verzerrungstensors (5.13) kann analog die Ableitung nach den Parametern erfolgen

$$
2\delta \left( \frac{d\boldsymbol{E}}{dp} \right) = \nabla_{\boldsymbol{X}} \left[ \delta \left( \frac{d\boldsymbol{u}}{dp} \right) \right] + \left\{ \nabla_{\boldsymbol{X}} \left[ \delta \left( \frac{d\boldsymbol{u}}{dp} \right) \right] \right\}^T + \nabla_{\boldsymbol{X}} \left[ \delta \left( \frac{d\boldsymbol{u}}{dp} \right) \right] \cdot \nabla_{\boldsymbol{X}} \boldsymbol{u} + \dots \n\dots + \nabla_{\boldsymbol{X}} \boldsymbol{u} \cdot \nabla_{\boldsymbol{X}} \left[ \delta \left( \frac{d\boldsymbol{u}}{dp} \right) \right] . \tag{6.17}
$$

Da die Randspannungen nicht von den Materialparametern abhängen  $(d\mathbf{R}_s/d\mathbf{p}=0)$ , erhält man mit den Gleichungen (6.16) und (6.17) die Ableitung des globalen Gleichgewichtszustandes (5.10)

$$
\int_{V_0} \left( \frac{d\boldsymbol{T}}{d\boldsymbol{E}} : \frac{d\boldsymbol{E}}{dp} : \delta \left( \frac{d\boldsymbol{E}}{dp} \right) + \boldsymbol{T} : \left\{ \left[ \nabla_{\mathbf{x}} \left( \frac{d\boldsymbol{u}}{dp} \right) \right]^T \cdot \nabla_{\mathbf{x}} \left[ \delta \left( \frac{d\boldsymbol{u}}{dp} \right) \right] \right\} \right\} dV_0 + \dots \n\dots + \int_{V_0} \frac{d\boldsymbol{T}}{dp} : \delta \left( \frac{d\boldsymbol{E}}{dp} \right) dV_0 = 0.
$$
\n(6.18)

Die Uberführung der Beziehung (6.18) in ein System nichtlinearer algebraischer Gleichungen erfolgt über die FE–Diskretisierung analog Abschnitt 5.2. Für die entsprechenden Parameterableitungen erhält man

$$
\nabla_{\mathbf{X}} \left( \frac{d\mathbf{u}}{dp} \right) = \bar{\mathbf{H}} \frac{d\tilde{\mathbf{u}}}{dp} \qquad \text{bzw.} \qquad \nabla_{\mathbf{X}} \left[ \delta \left( \frac{d\mathbf{u}}{dp} \right) \right] = \bar{\mathbf{H}} \delta \frac{d\tilde{\mathbf{u}}}{dp} \tag{6.19}
$$

$$
\frac{d\boldsymbol{E}}{d\boldsymbol{p}} = \boldsymbol{B} \frac{d\tilde{\boldsymbol{u}}}{d\boldsymbol{p}} \qquad \text{bzw.} \qquad \delta \left( \frac{d\boldsymbol{E}}{d\boldsymbol{p}} \right) = \boldsymbol{B} \, \delta \left( \frac{d\tilde{\boldsymbol{u}}}{d\boldsymbol{p}} \right) \,. \tag{6.20}
$$

Durch Einsetzen der Beziehungen (6.19) und (6.20) in Gleichung (6.18) ergibt sich in Ma-

trizenschreibweise für jedes Element

$$
\left[\delta\left(\frac{d\tilde{\boldsymbol{u}}}{d\boldsymbol{p}}\right)\right]^T \left\{\int\limits_{V_0^{el}} \left[\boldsymbol{B}^T \left(\frac{d\boldsymbol{T}}{d\boldsymbol{E}}\right)\boldsymbol{B} + \bar{\boldsymbol{H}}^T \boldsymbol{T} \bar{\boldsymbol{H}}\right] \frac{d\tilde{\boldsymbol{u}}}{d\boldsymbol{p}} dV_0^{el} + \int\limits_{V_0^{el}} \boldsymbol{B}^T \left(\frac{d\boldsymbol{T}}{d\boldsymbol{p}}\right) dV_0^{el}\right\} = 0. \tag{6.21}
$$

Mit der bekannten Elementtangentensteifigkeitsmatrix

$$
\boldsymbol{K}_{T}^{el} = \int_{V_{0}^{el}} \left[ \boldsymbol{B}^{T} \left( \frac{d\boldsymbol{T}}{d\boldsymbol{E}} \right) \boldsymbol{B} + \bar{\boldsymbol{H}}^{T} \boldsymbol{T} \bar{\boldsymbol{H}} \right] dV_{0}^{el}
$$
(6.22)

folgt für die Elementsteifigkeitsbeziehung

$$
\boldsymbol{K}_{T}^{el} \frac{d\tilde{\boldsymbol{u}}}{dp} = -\int\limits_{V_{0}^{el}} \boldsymbol{B}^{T} \left(\frac{d\boldsymbol{T}}{dp}\right) dV_{0}^{el} = \hat{\boldsymbol{P}}_{p}^{el} . \qquad (6.23)
$$

Die Ableitungen der Verschiebungen nach den Parametern fur die Berechnung des Gradien- ¨ ten der Zielfunktion (6.14) erhält man an den Knoten des globalen Systems über die Assemblierung der einzelnen Elemente analog (5.27) und durch Lösen des FE–Gleichungssystems

$$
\boldsymbol{K}_T \frac{d\tilde{\boldsymbol{u}}}{d\boldsymbol{p}} = \hat{\boldsymbol{P}}_p \,, \tag{6.24}
$$

wobei die Gesamttangentensteifigkeitsmatrix  $K_T$  aus der Lösung des direkten Problems ubernommen werden kann. An den vorgegebenen Verschiebungsrandbedingungen  $u_R$  sind die Verschiebungen unabhängig von den Materialparametern, so dass als Randbedingung für die Beziehung  $(6.24)$  gilt

$$
\frac{d\boldsymbol{u}_R}{d\boldsymbol{p}} = 0. \tag{6.25}
$$

Der Aufbau der rechten Seite des Gleichungssystems (6.24) erfordert die Ableitung der Spannungen nach den Materialparametern. Die Spannungen werden über die Integration der Materialgleichungen (5.36)–(5.38) und (5.58) ermittelt<sup>2</sup>. Die Ableitung  $d\bm{T}/d\bm{p}$  erhält man dann aus der impliziten Differentiation des ausiterierten, zeitdiskretisierten Materialgesetzes  $G(z)$  mit dem Variablenvektor (5.60). Das Materialgesetz ist in der diskretisierten Form vom aktuellen Variablenvektor  $z_n$  und den vorhergehenden Schritten  $z_{n-j}$  sowie explizit von den Materialparametern  $p$  abhängig

$$
G(z_{n-n_S}(p),...,z_{n-j}(p),...,z_{n-1}(p),z_n(p),p)=0 ,
$$
\n(6.26)

wobei  $n<sub>S</sub>$  die Anzahl der vorhergehenden Schritte kennzeichnet. Die vollständige Ableitung des diskretisierten Materialgesetzes führt auf

$$
\frac{d\mathbf{G}}{dp} = \sum_{j=1}^{n_S} \frac{\partial \mathbf{G}}{\partial z_{n-j}} : \frac{dz_{n-j}}{dp} + \frac{\partial \mathbf{G}}{\partial z_n} : \frac{dz_n}{dp} + \frac{\partial \mathbf{G}}{\partial p} = 0.
$$
 (6.27)

<sup>2</sup> siehe Abschnitt 5.4

Während die partiellen Ableitungen  $\partial G/\partial z$  und  $\partial G/\partial p$  analytisch ermittelt werden, kann man die totalen Ableitungen

$$
\frac{d\mathbf{z}}{d\mathbf{p}} = \left(\frac{d\mathbf{T}}{d\mathbf{p}}, \frac{d\varepsilon_{vM}^p}{d\mathbf{p}}, \frac{d\kappa}{d\mathbf{p}}, \frac{d\dot{\lambda}}{d\mathbf{p}}\right)^T
$$
(6.28)

nur auf der Basis einer numerischen Berechnung über die Lösung des folgenden Gleichungssystems bestimmen

$$
\frac{\partial \mathbf{G}}{\partial \mathbf{z}_n} : \frac{d\mathbf{z}_n}{d\mathbf{p}} = -\sum_{j=1}^{n_S} \frac{\partial \mathbf{G}}{\partial \mathbf{z}_{n-j}} : \frac{d\mathbf{z}_{n-j}}{d\mathbf{p}} - \frac{\partial \mathbf{G}}{\partial \mathbf{p}}.
$$
(6.29)

Die totalen Ableitungen des Zustandsvektors  $d\mathbf{z}_{n-j}/d\mathbf{p}$  erhält man dabei aus den vorher gelösten Schritten. Die JACOBI–Matrix  $\partial G/\partial z_n$  (5.62) kann aus der Lösung des ausiterierten direkten Problems übernommen werden und die rechte Seite des Gleichungssystems (6.29) wird folgendermaßen bestimmt

$$
\sum_{j=1}^{n_S} \frac{\partial \mathbf{G}}{\partial \mathbf{z}_{n-j}} : \frac{d\mathbf{z}_{n-j}}{dp} = \begin{pmatrix} \sum_{j=1}^{n_S} \hat{\alpha}_j \mathbf{I}^{(4)} : \frac{d\mathbf{T}_{n-j}}{dp} \\ \sum_{j=1}^{n_S} \hat{\alpha}_j \frac{d\varepsilon_{vM_{n-j}}^p}{dp} \\ \sum_{j=1}^{n_S} \hat{\alpha}_j \frac{d\kappa_{n-j}}{dp} \\ 0 \end{pmatrix}, \quad \frac{\partial \mathbf{G}}{\partial \mathbf{p}} = \begin{pmatrix} h\lambda 2\frac{\partial \mathbf{T}}{\partial \mathbf{C}} : \frac{\partial^2 Y}{\partial \mathbf{T} \partial \mathbf{p}} \\ h\lambda \frac{\partial \dot{\varepsilon}_{vM_n}^p}{\partial \mathbf{p}} \\ h\lambda \frac{\partial \dot{\kappa}_n}{\partial \mathbf{p}} \end{pmatrix} . \quad (6.30)
$$

Verwendet man zur Integration der Materialgleichungen die Beziehungen (5.35)–(5.38) und führt eine implizite Differentiation des diskretisierten Materialgesetzes  $(5.39)$ – $(5.42)$  durch, so erhält man ebenfalls ein lineares Gleichungssystem in der Form (6.29). Im Lösungsvektor  $dz/dp$  ist dann allerdings anstelle von  $dT/dp$  die Ableitung der plastischen Deformationen nach den Materialparametern  $d\mathbf{C}^p/d\mathbf{p}$  enthalten. Die JACOBI–Matrix (5.49) ist wiederum im ausiterierten Zustand aus der Lösung des direkten Problems zu entnehmen. Die rechte Seite des Gleichungssystems (6.29) ergibt sich entsprechend

$$
\sum_{j=1}^{n_S} \frac{\partial \mathbf{G}}{\partial \mathbf{z}_{n-j}} : \frac{d\mathbf{z}_{n-j}}{dp} = \begin{pmatrix} \sum_{j=1}^{n_S} \hat{\alpha}_j \mathbf{I}^{(4)} : \frac{d\mathbf{C}_{n-j}^p}{dp} \\ \sum_{j=1}^{n_S} \hat{\alpha}_j \frac{d\varepsilon_{vM_{n-j}}^p}{dp} \\ \sum_{j=1}^{n_S} \hat{\alpha}_j \frac{d\kappa_{n-j}}{dp} \\ \sum_{j=1}^{n_S} \hat{\alpha}_j \frac{d\kappa_{n-j}}{dp} \end{pmatrix}, \quad \frac{\partial \mathbf{G}}{\partial \mathbf{p}} = \begin{pmatrix} -h\lambda 2 \frac{\partial^2 Y}{\partial \mathbf{T} \partial \mathbf{p}} \\ h\lambda \frac{\partial \dot{\varepsilon}_{vM_n}^p}{\partial \mathbf{p}} \\ h\lambda \frac{\partial \dot{\kappa}_n}{\partial \mathbf{p}} \\ h\lambda \frac{\partial Y}{\partial \mathbf{p}} \end{pmatrix} . \quad (6.31)
$$

Für die Assemblierung der rechten Seite des Gleichungssystems (6.24) sind jedoch die Ableitungen der Spannungen nach den Materialparametern  $(dT/dp)$  erforderlich. Anhand der

Beziehung

$$
\frac{d\boldsymbol{T}}{d\boldsymbol{p}} = \frac{\partial \boldsymbol{T}}{\partial \boldsymbol{C}^p} : \frac{d\boldsymbol{C}^p}{d\boldsymbol{p}} \tag{6.32}
$$

können die Sensitivitäten  $d\bm{C}^p/d\bm{p}$  in  $d\bm{T}/d\bm{p}$  mit Hilfe der Definition der Spannungen aus Gleichung (2.94) und (2.95) über das hyperelastische Materialgesetz umgerechnet werden

$$
\frac{\partial \boldsymbol{T}}{\partial \boldsymbol{C}^p} = (-\mu + \lambda \ln J) \boldsymbol{\mathcal{B}} \cdot \boldsymbol{I}^{(4)} \cdot \boldsymbol{\mathcal{B}} - \frac{\lambda}{2} \boldsymbol{\mathcal{B}} \otimes \boldsymbol{\mathcal{B}}.
$$
\n(6.33)

Die in den Vektoren (6.30) und (6.31) enthaltenen partiellen Ableitungen werden für das GURSON–TVERGAARD–NEEDLEMAN Modell und für das ROUSSELIER Modell im Anhang D angegeben.

## 6.6 Identifikation mittels Kraft–Verschiebungskurve

Viele Experimente zur Bestimmung mechanischer Materialparameter basieren auf der Auswertung von Kraft–Verschiebungskurven oder Kraft–Einschnürungskurven. Im folgenden Abschnitt wird ein Verfahren vorgestellt, das die Parameter auf der Grundlage globaler Größen, wie der äußeren Kraft und der äußeren Verschiebung, identifiziert. Ausgangspunkt ist wiederum die Formulierung einer Zielfunktion, die aus den Abstandsquadraten der äußeren Kräfte gebildet wird

$$
\Phi_K(\mathbf{p}) = \frac{1}{2} \sum_{i=1}^{n_L} \left[ F_i(\mathbf{p}) - \bar{F}_i \right]^2 \sim \min. \tag{6.34}
$$

In Gleichung (6.34) bezeichnet  $\bar{F}$  die gemessene Kraft und  $F(\mathbf{p})$  charakterisiert die mit der FEM berechnete Kraft in Abhängigkeit von den Materialparametern  $p$ . Die Suchrichtung nach LEVENBERG und MARQUARDT verlangt für das verwendete Optimierungsverfahren nach Abschnitt 6.4 die erste

$$
\nabla_{\boldsymbol{p}} \boldsymbol{\Phi}_K = \boldsymbol{\Phi}_{K,l} = \sum_{i=1}^{n_L} \left[ F_i(\boldsymbol{p}) - \bar{F}_i \right] \frac{dF_i}{dp_l}
$$
(6.35)

und zweite Ableitung der Zielfunktion nach den Materialparametern

$$
\nabla_{\mathbf{p}}^2 \mathbf{\Phi}_K = \mathbf{\Phi}_{K,lr} = \sum_{i=1}^{n_L} \frac{dF_i}{dp_i} \frac{dF_i}{dp_r} + \left[ F_i(\mathbf{p}) - \bar{F}_i \right] \frac{d^2 F_i}{dp_l dp_r} \,. \tag{6.36}
$$

Für die Gradienten der Zielfunktion sind die Ableitungen der äußeren Kräfte zu bilden. In der FE–Gleichgewichtsformulierung sind alle Knotenkräfte  $P$ , an denen eine äußere Kraft angreift, im ausiterierten Zustand verschieden von Null. Bei vorgegebenen Verschiebungsrandbedingungen  $u_R$  sind die äußeren Reaktionskräfte von den Materialparametern abhängig. Die Verschiebungen sind jedoch an diesen Stellen unabhängig von den Parametern.

Mit der elementweisen Beziehung für den Knotenkraftvektor

$$
\mathbf{K}^{el}\tilde{\mathbf{u}} = \hat{\mathbf{P}}^{el} \tag{6.37}
$$

werden im ausiterierten Zustand uber die rechte Seite der Gleichung (6.37) mit ¨

$$
\hat{\boldsymbol{P}}^{el} = \int\limits_{V_0^{el}} \boldsymbol{B}^T \cdot \boldsymbol{T} \, dV_0^{el} \tag{6.38}
$$

die ersten Ableitungen der Knotenkräfte

$$
\frac{d\hat{\boldsymbol{P}}^{el}}{dp_l} = \int\limits_{V_0^{el}} \boldsymbol{B}^T \cdot \left(\frac{d\boldsymbol{T}}{dp_l}\right) dV_0^{el} \tag{6.39}
$$

und die zweiten Ableitungen nach den Materialparametern gebildet

$$
\frac{d^2 \hat{\boldsymbol{P}}^{el}}{dp_l dp_r} = \int\limits_{V_0^{el}} \boldsymbol{B}^T \cdot \left(\frac{d^2 \boldsymbol{T}}{dp_l dp_r}\right) dV_0^{el} . \tag{6.40}
$$

Um die Gesamtkraft F aus einer FE–Rechnung zu ermitteln, ist es notwendig, eine Schnittebene zu definieren, an der die inneren Knotenkräfte im Gleichgewicht mit der aufgebrachten äußeren Last stehen. Diese Ebene muss in einem Gebiet platziert sein, in welchem die Ableitungen der Kräfte (6.39) nach den gesuchten Parametern nicht an allen Knoten verschwinden. Im Weiteren wird für die betrachteten gekerbten Zugproben diese Schnittebene in die Symmetriebene  $S$  gelegt (Abbildung 6.2).

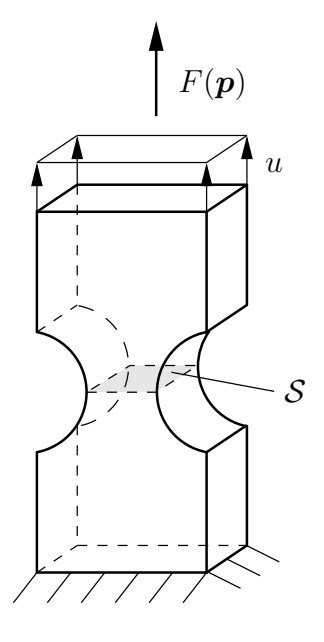

Abbildung 6.2: Ebene der aufsummierten Sensitivitäten

Das Randwertproblem wird in der numerischen Simulation an der Symmetrieebene S aufgeschnitten und man erhält in diesem Bereich äußere Knotenkräfte. Die resultierende Kraft  $F$  wird zu jedem Lastschritt i durch Aufsummieren der Knotenkräfte  $\hat{\boldsymbol{P}}^{el}$  an der Symmetrieebene S ermittelt

$$
F_i = \sum_{\mathcal{S}} \hat{\mathbf{P}} = \sum_{\mathcal{S}} \left( \biguplus_{e=1}^{n_E} \hat{\mathbf{P}}^{el} \right) . \tag{6.41}
$$

Die erste Ableitung der Gesamtkraft F ergibt sich dann aus den Ableitungen der Knotenkräfte  $(6.39)$ 

$$
\frac{dF_i}{dp_l} = \sum_{\mathcal{S}} \left\{ \biguplus_{e=1}^{n_E} \left[ \int_{V_0^{el}} \mathbf{B}^T \cdot \left( \frac{d\mathbf{T}}{dp_l} \right) dV_0^{el} \right] \right\} \,. \tag{6.42}
$$

Die benötigten ersten Ableitungen der Spannungen nach den Materialparametern  $(dT/dp)$ sind bereits in Abschnitt 6.5 formuliert worden. Die zweiten Ableitungen erhält man ebenfalls über die Ableitungen der Knotenkräfte aus (6.40)

$$
\frac{d^2F_i}{dp_ldp_r} = \sum_{\mathcal{S}} \left\{ \biguplus_{e=1}^{n_E} \left[ \int_{V_0^{el}} \boldsymbol{B}^T \cdot \left( \frac{d^2 \boldsymbol{T}}{dp_l dp_r} \right) dV_0^{el} \right] \right\} \,. \tag{6.43}
$$

Die Ableitung der Spannungen nach den Materialparametern in Gleichung (6.43) führt über die vollst¨andige zweite Ableitung des diskretisierten Materialgesetzes (6.26)

$$
\frac{d^2\mathbf{G}}{dp_l dp_r} = \sum_{j=1}^{n_S} \left( \frac{\partial^2 \mathbf{G}}{\partial z_{n-j} \partial z_{n-j}} : \frac{dz_{n-j}}{dp_l} : \frac{dz_{n-j}}{dp_r} + \frac{\partial \mathbf{G}}{\partial z_{n-j}} : \frac{d^2 z_{n-j}}{dp_l dp_r} \right) + \dots
$$

$$
\dots + \frac{\partial^2 \mathbf{G}}{\partial z_n \partial z_n} : \frac{dz_n}{dp_l} : \frac{dz_n}{dp_r} + \frac{\partial \mathbf{G}}{\partial z_n} : \frac{d^2 z_n}{dp_l dp_r} + \frac{\partial^2 \mathbf{G}}{\partial p_l \partial p_r} = 0 \tag{6.44}
$$

Die totalen Ableitungen des Lösungsvektors  $z$  im aktuellen Lastschritt in (6.44)

$$
\frac{d^2 \mathbf{z}_n}{dp_l dp_r} = \left(\frac{d^2 \mathbf{T}}{dp_l dp_r}, \frac{d^2 \varepsilon_{vM}^p}{dp_l dp_r}, \frac{d^2 \kappa}{dp_l dp_r}, \frac{d^2 \lambda}{dp_l dp_r}\right)^T
$$
\n(6.45)

werden durch Lösen des Gleichungssystems

$$
\frac{\partial \mathbf{G}}{\partial \mathbf{z}_n} : \frac{d^2 \mathbf{z}_n}{dp_l dp_r} = -\sum_{j=1}^{n_S} \left( \frac{\partial^2 \mathbf{G}}{\partial \mathbf{z}_{n-j} \partial \mathbf{z}_{n-j}} : \frac{d \mathbf{z}_{n-j}}{dp_l} : \frac{d \mathbf{z}_{n-j}}{dp_r} + \frac{\partial \mathbf{G}}{\partial \mathbf{z}_{n-j}} : \frac{d^2 \mathbf{z}_{n-j}}{dp_l dp_r} \right) - \dots
$$
\n
$$
\dots - \frac{\partial^2 \mathbf{G}}{\partial \mathbf{z}_n \partial \mathbf{z}_n} : \frac{d \mathbf{z}_n}{dp_l} : \frac{d \mathbf{z}_n}{dp_r} - \frac{\partial^2 \mathbf{G}}{\partial p_l \partial p_r}
$$
\n(6.46)

ermittelt. Die Jacobi–Matrix  $\partial G/\partial z_n$  steht wiederum aus der Lösung des letzten ausiterierten Schrittes des direkten Problems zur Verfügung. Die zweiten partiellen Ableitungen der Jacobi–Matrix nach dem Lösungsvektor der vorangegangenen Schritte $\boldsymbol{z}_{n-j}$ werden zu Null, so dass

$$
\sum_{j=1}^{n_S} \frac{\partial^2 \mathbf{G}}{\partial \mathbf{z}_{n-j} \partial \mathbf{z}_{n-j}} : \frac{d \mathbf{z}_{n-j}}{d p_l} : \frac{d \mathbf{z}_{n-j}}{d p_r} = 0.
$$
 (6.47)

Die totalen Ableitungen  $dz_n/dp$  erhält man aus der Gleichung (6.29) und die restlichen

partiellen Ableitungen des Materialgesetzes nach den Materialparametern ergeben sich zu

$$
\sum_{j=1}^{n_S} \frac{\partial \mathbf{G}}{\partial \mathbf{z}_{n-j}} : \frac{d^2 \mathbf{z}_{n-j}}{dp_l dp_r} = \begin{pmatrix} \sum_{j=1}^{n_S} \hat{\alpha}_j \mathbf{I}^{(4)} : \frac{d^2 \mathbf{T}_{n-j}}{dp_l dp_r} \\ \sum_{j=1}^{n_S} \hat{\alpha}_j \frac{d^2 \varepsilon_{vM_{n-j}}^p}{dp_l dp_r} \\ \sum_{j=1}^{n_S} \hat{\alpha}_j \frac{d^2 \kappa_{n-j}}{dp_l dp_r} \\ \sum_{j=1}^{n_S} \hat{\alpha}_j \frac{d^2 \kappa_{n-j}}{dp_l dp_r} \end{pmatrix}, \frac{\partial^2 \mathbf{G}_n}{\partial p_l \partial p_r} = \begin{pmatrix} h\dot{\lambda} 2\frac{\partial \mathbf{T}}{\partial \mathbf{C}} : \frac{\partial^3 Y}{\partial \mathbf{T} \partial p_l \partial p_r} \\ h\dot{\lambda} \frac{\partial^2 \varepsilon_{vM_n}^p}{\partial p_l \partial p_r} \\ h\dot{\lambda} \frac{\partial^2 Y}{\partial p_l \partial p_r} \\ h\dot{\lambda} \frac{\partial^2 Y}{\partial p_l \partial p_r} \end{pmatrix} . (6.48)
$$

Verwendet man zur Integration der Materialgleichungen die plastischen Deformationen  $\mathbb{C}^p$ , so erhält man für die rechte Seite des Gleichungssystems  $(6.46)$  anstelle von  $(6.48)$ 

$$
\sum_{j=1}^{n_S} \frac{\partial \mathbf{G}}{\partial z_{n-j}} : \frac{d^2 z_{n-j}}{dp_l dp_r} = \begin{pmatrix} \sum_{j=1}^{n_S} \hat{\alpha}_j \mathbf{I}^{(4)} : \frac{d^2 \mathbf{C}_{n-j}^p}{dp_l dp_r} \\ \sum_{j=1}^{n_S} \hat{\alpha}_j \frac{d^2 \varepsilon_{vM_{n-j}}^p}{dp_l dp_r} \\ \sum_{j=1}^{n_S} \hat{\alpha}_j \frac{d^2 \kappa_{n-j}}{dp_l dp_r} \\ \sum_{j=1}^{n_S} \hat{\alpha}_j \frac{d^2 \kappa_{n-j}}{dp_l dp_r} \end{pmatrix}, \frac{\partial^2 \mathbf{G}_n}{\partial p_l \partial p_r} = \begin{pmatrix} h\dot{\lambda} 2\frac{\partial^3 Y}{\partial T \partial p_l \partial p_r} \\ h\dot{\lambda} \frac{\partial^2 \varepsilon_{vM_n}^p}{\partial p_l \partial p_r} \\ h\dot{\lambda} \frac{\partial^2 Y}{\partial p_l \partial p_r} \\ h\dot{\lambda} \frac{\partial^2 Y}{\partial p_l \partial p_r} \end{pmatrix} . (6.49)
$$

Für die Ableitungen der Kräfte sind jedoch die Ableitungen der Spannungen  $T$  nach den Materialparametern erforderlich. Die Umrechnung lautet

$$
\frac{d^2T}{dp_ldp_r} = \frac{\partial^2T}{\partial \mathbf{C}^p \partial \mathbf{C}^p} : \frac{d\mathbf{C}^p}{dp_l} : \frac{d\mathbf{C}^p}{dp_r} + \frac{\partial T}{\partial \mathbf{C}^p} : \frac{d^2\mathbf{C}^p}{dp_ldp_r}.
$$
(6.50)

Die zweite Ableitung der Spannungen nach den plastischen Deformationen erhält man durch nochmaliges Ableiten der Beziehung (6.33)

$$
\frac{\partial^2 \mathbf{T}}{\partial \mathbf{C}^p \partial \mathbf{C}^p} = (-\mu + \lambda \ln J) \left[ \hat{\mathbf{\mathcal{B}}} \cdot \mathbf{I}^{(4)} \cdot \mathbf{\mathcal{B}} + \mathbf{\mathcal{B}} \cdot \mathbf{I}^{(4)} \cdot \hat{\mathbf{\mathcal{B}}} \right] - \frac{\lambda}{2} \hat{\mathbf{\mathcal{B}}} \otimes \mathbf{\mathcal{B}} \tag{6.51}
$$

mit

$$
\widehat{\mathcal{B}} = \mathcal{B} \cdot I^{(4)} \cdot \mathcal{B} \tag{6.52}
$$

# 6.7 Einbeziehung der Lokalisierung

Die zuverlässige Bestimmung der Materialparameter erfordert eine eindeutige Lösung des Anfangs–Randwertproblems. Um dies zu gewährleisten, muss über den gesamten Belastungszeitraum und an jedem materiellen Punkt stabiles Materialverhalten vorausgesetzt werden. Die materielle Instabilität und das daraus abgeleitete Lokalisierungskriterium sind bereits in Kapitel 4 behandelt worden. Die Dehnungslokalisierung wird im geometrisch nichtlinearen Fall einerseits durch die Deformationen und andererseits durch das Materialverhalten beeinflusst, das wiederum von den Materialparametern abhängt. Bei einer gegebenen Randwertaufgabe beeinflusst also die Wahl der Materialparameter den Zeitpunkt der Lokalisierung und somit auch die Bildung eines Anrisses und das Bruchverhalten. Im Folgenden wird daher die Dehnungslokalisierung mit in die Identifikation der Materialparameter einbezogen. Voraussetzung dafür ist eine experimentelle Analyse, die den Ort und den Zeitpunkt der Lokalisierung ermittelt.

Da im Rahmen dieser Arbeit das Verschiebungsfeld nur auf der Oberfläche einer Probe gemessenen wird und die Lokalisierung bzw. die Anrissbildung bei den verwendeten Proben in der Regel im Inneren stattfinden, kann der Ort und der Zeitpunkt der Lokalisierung nicht durch eine lokale Messung der Dehnungs- bzw. Verschiebungssprünge bestimmt werden. Die materielle Instabilität bewirkt jedoch eine erhöhte Zunahme der Dehnungen, die sich bei Zugversuchen auf die Kraft–Verschiebungskurve auswirkt. Die Steigung der Kraft– Verschiebungskurve verändert sich durch lokal abnehmende Spannungen sprunghaft. Der so entstandene Knick wird in erster Näherung dem Einsetzen der Lokalisierung und somit auch der Anrissbildung zugeordnet [31].

#### 6.7.1 Optimierungsstrategie

Die Identifikation der Materialparameter unter Verwendung des Verschiebungsfeldes bzw. der Kraft–Verschiebungskurve ist nur bis zu dem Zeitpunkt sinnvoll, an dem das Lokalisierungskriterium (4.23) erstmalig erfullt wird. Das direkte Problem wird dabei nur maximal ¨ bis zum gemessenen Lokalisierungszeitpunkt gelöst. Aufgrund der noch unbekannten Materialparameter sind während der Identifikationszyklen der gemessene und der berechnete Lokalisierungszeitpunkt nicht zwangsläufig gleich. Aufgrund der Lage des Lokalisierungszeitpunktes in der Simulation ergeben sich somit zwei unterschiedliche Vorgehensweisen zur Identifikation der Materialparameter:

- 1. Das Lokalisierungskriterium (4.23) wird in einem Optimierungsschritt nicht erreicht.
- 2. Das Lokalisierungskriterium (4.23) wird vor der experimentell ermittelten Lokalisierung erfüllt.

Im 1. Fall kann zum Zeitpunkt der gemessenen Lokalisierung die Bedingung  $\varsigma = 0$  gefordert werden. Im 2. Fall wird die Bedingung  $\zeta \leq 0$  schon vorher erfüllt und die direkte Lösung des Randwertproblems muss an dieser Stelle abgebrochen werden. Aus den bis dahin erhaltenen Informationen ist ein neuer Materialparametersatz zu bestimmen, der den berechneten an den gemessenen Lokalisierungszeitpunkt angleicht.

### Fall 1

In diesem Fall ist es möglich, bis zum Zeitpunkt der gemessenen Lokalisierung das Randwertproblem unabhängig von der gewählten Diskretisierung zu lösen. Der Lastschritt an dem die Lokalisierung im Experiment gemessen wurde, wird mit  $n<sub>L</sub>$  bezeichnet. Zu diesem Zeitpunkt wird gefordert, dass die Determinante des akustischen Tensors verschwindet

$$
\varsigma_{\mid n_L} = 0 \,. \tag{6.53}
$$

Die Bedingung (6.53) gilt für den Ort, an dem die Lokalisierung eintritt. Da aber nur eine globale Messung des Lokalisierungszeitpunktes vorliegt, kann keine räumliche Zuordnung zwischen Experiment und Simulation erfolgen. Deshalb wird in der Simulation der Zeitpunkt festgelegt, an dem die Lokalisierung erstmalig an irgendeinem Ort der gesamten Probe auftritt. Fur alle anderen Lastschritte gilt an jedem Ort ¨

$$
\varsigma_{i=1...n_L-1} > 0. \tag{6.54}
$$

Die Bedingung (6.54) wird bei einer Vorwärtsrechnung in allen GAUSS–Punkten und zu jedem ausiterierten Lastschritt geprüft. Ist diese Bedingung nicht erfüllt, wird ein neuer Materialparametersatz nach der in Fall 2 vorgeschlagenen Methode ermittelt.

Die Erfüllung der Bedingung (6.53) allein genügt jedoch nicht, um einen sinnvollen Materialparametersatz zu bestimmen. Es muss zusätzlich die Zielfunktion des Verschiebungsfeldes und/oder der Kraft–Verschiebungskurve verwendet werden. Die Optimierungsaufgabe mit Nebenbedingung lautet dann

$$
\Phi(\mathbf{p}) + \lambda \varsigma_{n_L}(\mathbf{p}) \sim \min . \tag{6.55}
$$

Die Lösung dieses Extremwertproblems erfolgt über die partiellen Ableitungen nach den gesuchten Parametern  $p$  und nach dem LAGRANGEschen Multiplikator  $\lambda$ 

$$
\frac{\partial \Phi(\mathbf{p})}{\partial \mathbf{p}} + \lambda \frac{\partial \varsigma_{\mid n_L}(\mathbf{p})}{\partial \mathbf{p}} = 0 \tag{6.56}
$$

$$
\varsigma_{\mid n_{L}}(\boldsymbol{p}) = 0. \tag{6.57}
$$

Das nichtlineare Gleichungssystem (6.56)–(6.57) kann z. B. mit einem Newton–Verfahren gelöst werden.

Im Weiteren wird jedoch das Optimierungsverfahren nach Abschnitt 6.4 verwendet. Die Zielfunktion (6.2) und das Lokalisierungskriterium sollen im Idealfall den Wert Null erreichen. Die Nebenbedingung (6.57) wird daher in die Zielfunktion (6.2) eingearbeitet

$$
\Phi_L(\mathbf{p}) = \frac{1}{2} \sum_{k=1}^{n_H} \left[ h_k(\mathbf{p}) - \bar{h}_k \right]^2 + \omega_{\varsigma} \left[ \varsigma_{n_L}(\mathbf{p}) \right]^2 \sim \min . \tag{6.58}
$$

Der Wichtungsfaktor  $\omega_{\varsigma}$  in Gleichung (6.58) muss einerseits die unterschiedliche Größenordnung der Werte  $\varsigma$  und  $\boldsymbol{h}$  enthalten sowie andererseits den Einfluss des Lokalisierungskriteriums auf die gesamte Zielfunktion wichten.

Um das Minimum in (6.58) zu ermitteln, benötigt man bei Verwendung der Suchrichtung nach LEVENBERG und MARQUARDT die erste

$$
\nabla_{\boldsymbol{p}} \boldsymbol{\Phi}_L = \boldsymbol{\Phi}_{L,m} = \sum_{k=1}^{n_H} \left[ h_k(\boldsymbol{p}) - \bar{h}_k \right] \frac{dh_k}{dp_m} + 2\omega_{\varsigma} \varsigma_{\vert n_L}(\boldsymbol{p}) \frac{d\varsigma_{\vert n_L}}{dp_m}
$$
(6.59)

und die zweite Ableitung der Zielfunktion  $\Phi_L$  nach den Materialparametern

$$
\nabla_{\mathbf{p}}^2 \Phi_L = \Phi_{L,mn} = \sum_{k=1}^{n_H} \left\{ \frac{dh_k}{dp_m} \frac{dh_k}{dp_n} + \left[ h_k(\mathbf{p}) - \bar{h}_k \right] \frac{d^2 h_k}{dp_m dp_n} \right\} + \dots
$$
  
 
$$
\dots + 2\omega_{\varsigma} \left[ \frac{d\varsigma_{\vert n_L}}{dp_m} \frac{d\varsigma_{\vert n_L}}{dp_n} + \varsigma_{\vert n_L}(\mathbf{p}) \frac{d^2 \varsigma_{\vert n_L}}{dp_m dp_n} \right]. \tag{6.60}
$$

#### Fall 2

Im 2. Fall wird davon ausgegangen, dass die Determinante des akustischen Tensors vor Erreichen des Lastschrittes  $n_L$  (gemessener Lokalisierungszeitpunkt) einen Wert kleiner gleich Null annimmt, so dass

$$
\hat{n}_L < n_L \,,\tag{6.61}
$$

wobei  $\hat{n}_L$  den Zeitpunkt (Lastschritt) der rechnerisch ermittelten Lokalisierung kennzeichnet. Die Berechnung des direkten Problems wird bei  $\hat{n}_L$  abgebrochen, da im Anschluss eine eindeutige Lösung der Randwertaufgabe nicht mehr gewährleistet ist. Es kann somit die Bedingung  $\varsigma = 0$  zum Zeitpunkt der gemessenen Lokalisierung nicht in die Identifikation eines neuen Parametersatzes eingehen. Für den Lastschritt  $\hat{n}_L$  wird stattdessen

$$
\varsigma_{\hat{n}_L} > 0 \tag{6.62}
$$

an allen Gauß–Punkten gefordert. In diesem Fall ist es nicht m¨oglich, die Bedingung (6.62) in die Zielfunktion (6.2) einzubauen.

Der neue Parametersatz  $p_{l+1}$  wird daher zunächst unabhängig von der Zielfunktion  $\Phi(p)$ mit einem Newton–Verfahren ermittelt

$$
\varsigma_{\hat{\boldsymbol{h}}_L}(\boldsymbol{p}_l) + \frac{d\varsigma_{\hat{\boldsymbol{h}}_L}}{d\boldsymbol{p}_l} (\boldsymbol{p}_{l+1} - \boldsymbol{p}_l) > 0.
$$
\n(6.63)

Die neuen Materialparameter müssen demnach der folgenden Bedingung genügen

$$
\boldsymbol{p}_{l+1} > \boldsymbol{p}_l - \varsigma_{\mid_{\hat{n}_L}}(\boldsymbol{p}_l) \left(\frac{d\varsigma_{\mid_{\hat{n}_L}}}{d\boldsymbol{p}_l}\right)^{-1} \,. \tag{6.64}
$$

In Abhängigkeit vom Unterschied zwischen  $n<sub>L</sub>$  und  $\hat{n}<sub>L</sub>$  wird ein zusätzlicher Faktor  $\omega<sub>L</sub> > 1$ eingeführt, der eine bessere Konvergenz der Lösung erzielen soll

$$
\boldsymbol{p}_{l+1} = \boldsymbol{p}_l - \omega_L \mathbf{S}_{\hat{n}_L}(\boldsymbol{p}_l) \left(\frac{d\mathbf{S}_{\hat{n}_L}}{d\boldsymbol{p}_l}\right)^{-1} \,. \tag{6.65}
$$

Im Gegensatz zum 1. Fall werden die Parameter in Gleichung (6.65) ohne Berucksichtigung ¨ der Messgrößen  $h$  ermittelt. Es ist daher gleichzeitig die Zielfunktion  $(6.2)$  auszuwerten, die nach einem Optimierungsschritt ebenfalls einen Parametersatz liefert. Es stehen dann zwei verschiedene Parametersätze zur Verfügung, aus denen durch eine entsprechende Wichtung ein neuer Satz an Parametern bestimmt wird. Werden jeweils unterschiedliche Parameter identifiziert, können diese unabhängig voneinander nach einem Optimierungsschritt angegeben werden. In Abschnitt 7.2.3 ist ein Beispiel für einen möglichen Identifikationsalgorithmus aufgeführt.

## 6.7.2 Ableitung der Determinante des akustischen Tensors

Um die Anderungen der Materialparameter über die Minimierung der Zielfunktion nach Fall 1 oder mit dem Newton–Verfahren nach Fall 2 zu bestimmen, sind die ersten bzw. zweiten Ableitungen der Determinante des akustischen Tensors nach den Materialparametern zu bilden. Der skalare Wert von  $\varsigma$  wird aus der Determinante des akustischen Tensors über die Gleichung (4.15) ermittelt und unterliegt folgenden Abhängigkeiten

$$
\varsigma = \varsigma \left( \boldsymbol{T}(\boldsymbol{p}), \boldsymbol{F}, \boldsymbol{D}^m(\boldsymbol{p}), \alpha, \beta \right) \,. \tag{6.66}
$$

Die Winkel  $\alpha$  und  $\beta$  geben die Orientierung der Lokalisierungsebene an und werden mit der Beziehung (4.18) über das Minimum von  $\varsigma(\alpha,\beta)$  bestimmt. Die beiden Winkel hängen somit von den Spannungen, dem Deformationsgradienten und der materiellen Tangente ab. Daraus ergeben sich auch die folgenden Abhängigkeiten zu den Materialparametern

$$
\alpha = \alpha(\mathbf{T}(\mathbf{p}), \mathbf{D}^m(\mathbf{p})) \quad \text{und} \quad \beta = \beta(\mathbf{T}(\mathbf{p}), \mathbf{D}^m(\mathbf{p})). \tag{6.67}
$$

Da die Winkel  $\alpha$  und  $\beta$  nur numerisch ermittelt werden können, ist es nicht möglich, die Abhängigkeiten zu den Parametern explizit zu formulieren. Es wird vorausgesetzt, dass im Rahmen der zu lösenden Optimierungsaufgabe der Einfluss der Materialparameter auf die Orientierung der Lokalisierungsebene gering ist. In Abbildung 7.12 Abschnitt 7.2.3 ist die Lokalisierungsrichtung in Abhängigkeit vom Parameter  $f_c$  aufgetragen. Der Einfluss auf die Richtung der Lokalisierung ist in diesem Fall sehr klein. Zur Vereinfachung werden daher beide Winkel  $(\alpha, \beta)$  über die Berechnung des Minimums der Determinante des akustischen Tensors bestimmt und bei der Ableitung von ς nach den Materialparametern als Konstanten  $(\alpha_L, \beta_L)$  betrachtet

$$
\varsigma = \det \left[ \mathbf{Q}(\alpha, \beta) \right] \leadsto \min_{\alpha, \beta} = \varsigma(\alpha_L, \beta_L) . \tag{6.68}
$$

Die erste Ableitung von ς nach den Materialparametern kann mit den Tensorbeziehungen aus Anhang A vereinfacht geschrieben werden

$$
\frac{d\varsigma}{dp} = \frac{d}{dp} \left\{ \det \left[ \boldsymbol{Q}(\boldsymbol{p}) \right] \right\} = I \left( \frac{d\boldsymbol{Q}}{dp} \cdot \boldsymbol{Q}^2 \right) - I(\boldsymbol{Q}) I \left( \frac{d\boldsymbol{Q}}{dp} \cdot \boldsymbol{Q} \right) + II(\boldsymbol{Q}) I \left( \frac{d\boldsymbol{Q}}{dp} \right) . \tag{6.69}
$$

Der akustische Tensor Q und seine erste Ableitung berechnen sich mit den konstanten Winkeln  $\alpha_L$  und  $\beta_L$  dabei wie folgt

$$
\mathbf{Q} = \mathbf{N}(\alpha_L, \beta_L) \cdot \left( \mathbf{T} \otimes \mathbf{I}^{(2)} + 2 \mathbf{F} \cdot \mathbf{D}^m \cdot \mathbf{F} \right) \cdot \mathbf{N}(\alpha_L, \beta_L) \tag{6.70}
$$

$$
\frac{d\mathbf{Q}}{d\mathbf{p}} = \mathbf{N}(\alpha_L, \beta_L) \cdot \left(\frac{d\mathbf{T}}{d\mathbf{p}} \otimes \mathbf{I}^{(2)} + 2\mathbf{F} \cdot \frac{d\mathbf{D}^m}{d\mathbf{p}} \cdot \mathbf{F}\right) \cdot \mathbf{N}(\alpha_L, \beta_L) \,. \tag{6.71}
$$

Die zweite Ableitung von  $\varsigma$  nach den Materialparametern führt auf

$$
\frac{d^2\varsigma}{dp_mdp_n} = \frac{d}{dp_n} \left( \frac{d}{dp_m} \left\{ \det \left[ \boldsymbol{Q}(\boldsymbol{p}) \right] \right\} \right) = I \left( \frac{d\boldsymbol{Q}}{dp_m} \right) \left[ I \left( \frac{d\boldsymbol{Q}}{p_n} \right) I(\boldsymbol{Q}) - I \left( \frac{d\boldsymbol{Q}}{dp_n} \cdot \boldsymbol{Q} \right) \right] + \dots
$$
\n
$$
\dots + II(\boldsymbol{Q}) I \left( \frac{d^2\boldsymbol{Q}}{dp_mdp_n} \right) + I \left( \frac{d^2\boldsymbol{Q}}{dp_mdp_n} \cdot \boldsymbol{Q}^2 + \frac{d\boldsymbol{Q}}{dp_m} \cdot \boldsymbol{Q} \cdot \frac{d\boldsymbol{Q}}{dp_n} + \frac{d\boldsymbol{Q}}{dp_n} \cdot \frac{d\boldsymbol{Q}}{dp_n} \cdot \boldsymbol{Q} \right) - \dots \quad (6.72)
$$
\n
$$
\dots - \left\{ I \left( \frac{d\boldsymbol{Q}}{dp_m} \cdot \boldsymbol{Q} \right) I \left( \frac{d\boldsymbol{Q}}{dp_n} \right) + I(\boldsymbol{Q}) \left[ I \left( \frac{d^2\boldsymbol{Q}}{dp_mdp_n} \cdot \boldsymbol{Q} \right) + I \left( \frac{d\boldsymbol{Q}}{dp_m} \cdot \frac{d\boldsymbol{Q}}{dp_n} \right) \right] \right\} \;,
$$

wobei man für die zweite Ableitung des akustischen Tensors

$$
\frac{d^2\mathbf{Q}}{dp_mdp_n} = \mathbf{N}(\alpha_L, \beta_L) \cdot \left(\frac{d^2\mathbf{T}}{dp_mdp_n} \otimes \mathbf{I}^{(2)} + 2\mathbf{F} \cdot \frac{d^2\mathbf{D}^m}{dp_mdp_n} \cdot \mathbf{F}\right) \cdot \mathbf{N}(\alpha_L, \beta_L)
$$
(6.73)

erhält. Die ersten bzw. zweiten Ableitungen der Spannungen nach den Materialparametern sind bereits in den Abschnitten 6.5 und 6.6 hergeleitet worden.

Die materielle Tangente  $\mathbf{D}^m$  aus Gleichung (6.70) liefert den Zusammenhang zur Berechnung der differentiellen Spannungsänderung in Abhängigkeit von der differentiellen Änderung der Gesamtverzerrung

$$
\mathbf{D}^{m} = \frac{\partial \mathbf{T}}{\partial \mathbf{C}} - \frac{\frac{\partial \mathbf{T}}{\partial \mathbf{C}} \cdot \frac{\partial Y}{\partial \mathbf{T}} \otimes \frac{\partial Y}{\partial \mathbf{T}} \cdot \frac{\partial \mathbf{T}}{\partial \mathbf{C}}}{\frac{\partial \mathbf{T}}{\partial \mathbf{C}} \cdot \frac{\partial Y}{\partial \mathbf{T}} \cdot \frac{\partial Y}{\partial \mathbf{T}}}} \text{ mit } \mathcal{F} = -\left(\frac{\partial Y}{\partial \varepsilon_{vM}^{p}} \dot{\varepsilon}_{vM}^{p} + \frac{\partial Y}{\partial \kappa} \dot{\kappa}\right) . \tag{6.74}
$$

Die Ableitung der Materialtangente  $\boldsymbol{D}^m$  nach den Materialparametern  $\boldsymbol{p}$  ist analytisch durchführbar, da ein expliziter Zusammenhang zwischen den Spannungs- und Verzerrungsinkrementen vorliegt

$$
\frac{d\mathbf{D}^m}{d\mathbf{p}} = \frac{\partial \mathcal{Z}}{\partial \mathbf{p}} \mathcal{N}^{-1} - \mathcal{Z} \frac{\partial \mathcal{N}}{\partial \mathbf{p}} \mathcal{N}^{-2} \,. \tag{6.75}
$$

Die in Gleichung (6.75) enthaltenen Ableitungen von  $\mathcal Z$  und  $\mathcal N$  ergeben sich wie folgt

$$
\frac{\partial \mathcal{Z}}{\partial \mathbf{p}} = \frac{\partial \mathbf{T}}{\partial \mathbf{C}} : \frac{\partial^2 Y}{\partial \mathbf{T} \partial \mathbf{p}} \otimes \frac{\partial Y}{\partial \mathbf{T}} : \frac{\partial \mathbf{T}}{\partial \mathbf{C}} + \frac{\partial \mathbf{T}}{\partial \mathbf{C}} : \frac{\partial Y}{\partial \mathbf{T}} \otimes \frac{\partial^2 Y}{\partial \mathbf{T} \partial \mathbf{p}} : \frac{\partial \mathbf{T}}{\partial \mathbf{C}} \tag{6.76}
$$

$$
\frac{\partial \mathcal{N}}{\partial \mathbf{p}} = \frac{\partial \mathcal{F}}{\partial \mathbf{p}} + \frac{\partial^2 Y}{\partial \mathbf{T} \partial \mathbf{p}} : \frac{\partial \mathbf{T}}{\partial \mathbf{C}} : \frac{\partial Y}{\partial \mathbf{T}} + \frac{\partial Y}{\partial \mathbf{T}} : \frac{\partial \mathbf{T}}{\partial \mathbf{C}} : \frac{\partial^2 Y}{\partial \mathbf{T} \partial \mathbf{p}} .
$$
\n(6.77)

Die Größe  $\mathcal F$  in (6.74) ist ein Skalar, da für die Ver- und Entfestigung isotropes Materialverhalten angenommen wird. Die Ableitung ist demnach

$$
\frac{\partial \mathcal{F}}{\partial \mathbf{p}} = -\left(\frac{\partial^2 Y}{\partial \varepsilon_{vM}^p \partial \mathbf{p}} \dot{\varepsilon}_{vM}^p + \frac{\partial Y}{\partial \varepsilon_{vM}^p} \frac{\partial \dot{\varepsilon}_{vM}^p}{\partial \mathbf{p}} + \frac{\partial^2 Y}{\partial \kappa \partial \mathbf{p}} \dot{\kappa} + \frac{\partial Y}{\partial \kappa} \frac{\partial \dot{\kappa}}{\partial \mathbf{p}}\right) . \tag{6.78}
$$

Die konkreten Ableitungen der Fließfunktion Y bzw. der Evolutionsfunktionen  $\dot{\varepsilon}_{vM}^p$  und  $\dot{\kappa}$ sind für das GTN Modell und für das ROUSSELIER Modell in Anhang C und D aufgeführt. Für die zweite Ableitung der materiellen Tangente nach den Materialparametern erhält man

$$
\frac{d^2 \mathbf{D}^m}{dp_m dp_n} = \frac{\partial^2 \mathcal{Z}}{\partial p_m \partial p_n} \mathcal{N}^{-1} - \frac{\partial \mathcal{Z}}{\partial p_m} \frac{\partial \mathcal{N}}{\partial p_n} \mathcal{N}^{-2} - \frac{\partial \mathcal{Z}}{\partial p_n} \frac{\partial \mathcal{N}}{\partial p_m} \mathcal{N}^{-2} - \mathcal{Z} \frac{\partial^2 \mathcal{N}}{\partial p_m \partial p_n} \mathcal{N}^{-2} + \dots \dots + 2 \mathcal{Z} \frac{\partial \mathcal{N}}{\partial p_m} \frac{\partial \mathcal{N}}{\partial p_n} \mathcal{N}^{-3}
$$
\n(6.79)

mit den Ableitungen von  $\mathcal Z$  und  $\mathcal N$ 

$$
\frac{\partial^2 \mathcal{Z}}{\partial p_m \partial p_n} = 2 \frac{\partial \mathbf{T}}{\partial \mathbf{C}} : \left( \frac{\partial^3 Y}{\partial \mathbf{T} \partial p_m \partial p_n} \otimes \frac{\partial Y}{\partial \mathbf{T}} + \frac{\partial^2 Y}{\partial \mathbf{T} \partial p_m} \otimes \frac{\partial^2 Y}{\partial \mathbf{T} \partial p_n} \right) : \frac{\partial \mathbf{T}}{\partial \mathbf{C}} \tag{6.80}
$$

$$
\frac{\partial^2 \mathcal{N}}{\partial p_m \partial p_n} = \frac{\partial^2 \mathcal{F}}{\partial p_m \partial p_n} + 2 \frac{\partial^3 Y}{\partial \mathbf{T} \partial p_m \partial p_n} : \frac{\partial \mathbf{T}}{\partial \mathbf{C}} : \frac{\partial Y}{\partial \mathbf{T}} + 2 \frac{\partial^2 Y}{\partial \mathbf{T} \partial p_m} : \frac{\partial \mathbf{T}}{\partial \mathbf{C}} : \frac{\partial^2 Y}{\partial \mathbf{T} \partial p_n}
$$
(6.81)

sowie mit der in der Ableitung von  $\mathcal N$  enthaltenen Größe  $\mathcal F$ 

$$
\frac{\partial^2 \mathcal{F}}{\partial p_m \partial p_n} = -\left( \frac{\partial^3 Y}{\partial \varepsilon_{vM}^p \partial p_m \partial p_n} + \frac{\partial^2 Y}{\partial \varepsilon_{vM}^p \partial p_m} \frac{\partial \varepsilon_{vM}^p}{\partial p_n} + \frac{\partial^2 Y}{\partial \varepsilon_{vM}^p \partial p_n} \frac{\partial \varepsilon_{vM}^p}{\partial p_n} + \dots \right. \\
\left. \dots + \frac{\partial Y}{\partial \varepsilon_{vM}^p} \frac{\partial^2 \varepsilon_{vM}^p}{\partial p_m \partial p_n} + \frac{\partial^3 Y}{\partial \kappa \partial p_m \partial p_n} + \frac{\partial^2 Y}{\partial \kappa \partial p_m} \frac{\partial \kappa}{\partial p_n} + \frac{\partial^2 Y}{\partial \kappa \partial p_n} \frac{\partial \kappa}{\partial p_m} + \frac{\partial Y}{\partial \kappa} \frac{\partial^2 \kappa}{\partial p_m \partial p_n} \right) .
$$
\n(6.82)

Für kleine Zeitschritte (Lastschritte) entspricht die konsistente Tangente  $D$  in etwa der materiellen Tangente  $D^m$  und kann daher anstelle der materiellen Tangente zur Berechnung der Sensitivitäten des akustischen Tensors herangezogen werden. Die konsistente Tangente wird nach Abschnitt 5.5 folgendermaßen berechnet

$$
\frac{\partial \mathbf{G}}{\partial \mathbf{z}} : \frac{d\mathbf{z}}{d\mathbf{C}} = -\frac{\partial \mathbf{G}}{\partial \mathbf{C}}.
$$
\n(6.83)

In  $G$  sind die Materialgleichungen in Abhängigkeit von  $\bm{z}=(\bm{T},\varepsilon_{vM}^p,\kappa,\dot{\lambda})$  enthalten. Die konsistente Tangente entspricht dem Anteil  $\mathbf{D} = d\mathbf{T}/d\mathbf{C}$  aus der Ableitung des Lösungsvektors z nach den Deformationen C

$$
\mathbf{D}^* = \frac{d\mathbf{z}}{d\mathbf{C}} = \left(\frac{d\mathbf{T}}{d\mathbf{C}}, \ \frac{d\varepsilon_{vM}^p}{d\mathbf{C}}, \ \frac{d\kappa}{d\mathbf{C}}, \ \frac{d\dot{\lambda}}{d\mathbf{C}}\right)^T.
$$
 (6.84)

Die Ableitung der Gleichung (6.83) nach den Materialparametern ergibt sich zu

$$
\frac{\partial^2 G}{\partial z \partial p} : \boldsymbol{D}^* + \frac{\partial G}{\partial z} : \frac{d\boldsymbol{D}^*}{dp} = -\frac{\partial^2 G}{\partial C \partial p} . \tag{6.85}
$$

Die rechte Seite von (6.85) ist abhängig von den elastischen und unabhängig von den gesuchten plastischen Materialparametern, so dass man über das Gleichungssystem

$$
\frac{\partial \mathbf{G}}{\partial z} : \frac{d\mathbf{D}^*}{d\mathbf{p}} = -\frac{\partial^2 \mathbf{G}}{\partial z \partial \mathbf{p}} : \mathbf{D}^* \tag{6.86}
$$

die Ableitungen der konsistenten Tangente numerisch berechnen kann. Die Jacobi–Matrix  $\partial G/\partial z$  und die rechte Seite der Gleichung (6.86) sind bei bekanntem  $D^*$  analytisch berechenbar. Die erste Ableitung der Jacobi–Matrix (5.62) ergibt sich wie folgt

$$
\frac{\partial^2 G}{\partial z \partial p} = \begin{pmatrix}\n\chi : \frac{\partial^3 Y}{\partial T \partial T \partial p} & \chi : \frac{\partial^3 Y}{\partial T \partial \varepsilon_{vM}^p \partial p} & \chi : \frac{\partial^3 Y}{\partial T \partial \kappa \partial p} & 2 \frac{\partial T}{\partial C} : \frac{\partial^2 Y}{\partial T \partial p} \\
-h \hat{\beta}_0 \lambda \frac{\partial^2 \dot{\varepsilon}_{vM}^p}{\partial T \partial p} & -h \hat{\beta}_0 \lambda \frac{\partial^2 \dot{\varepsilon}_{vM}^p}{\partial \varepsilon_{vM}^p \partial p} & -h \hat{\beta}_0 \lambda \frac{\partial^2 \dot{\varepsilon}_{vM}^p}{\partial \kappa \partial p} & -\frac{1}{\lambda} \frac{\partial \dot{\varepsilon}_{vM}^p}{\partial p} \\
-h \hat{\beta}_0 \lambda \frac{\partial^2 \dot{\kappa}}{\partial T \partial p} & -h \hat{\beta}_0 \lambda \frac{\partial^2 \dot{\kappa}}{\partial \varepsilon_{vM}^p \partial p} & -h \hat{\beta}_0 \lambda \frac{\partial^2 \dot{\kappa}}{\partial \kappa \partial p} & -\frac{1}{\lambda} \frac{\partial \dot{\kappa}}{\partial p} \\
h \hat{\beta}_0 \lambda \frac{\partial^2 Y}{\partial T \partial p} & h \hat{\beta}_0 \lambda \frac{\partial^2 Y}{\partial \varepsilon_{vM}^p \partial p} & h \hat{\beta}_0 \lambda \frac{\partial^2 Y}{\partial \kappa \partial p} & \frac{\partial Y}{\partial p}\n\end{pmatrix} (6.87)
$$

mit

$$
\mathcal{X} = h\hat{\beta}_0 2\dot{\lambda} \frac{\partial \boldsymbol{T}}{\partial \boldsymbol{C}}\,. \tag{6.88}
$$

Die Ableitung der konsistenten Tangente  $d\mathbf{D}/d\mathbf{p}$  ist in  $d\mathbf{D}^*/d\mathbf{p}$  enthalten und kann durch Lösen des linearen Gleichungssystems (6.86) ermittelt werden. Bildet man die zweite Ableitung der Gleichung (6.83), resultiert

$$
\frac{\partial^3 \mathbf{G}}{\partial z \partial p_m \partial p_n} : \mathbf{D}^* + \frac{\partial^2 \mathbf{G}}{\partial z \partial p_m} : \frac{d \mathbf{D}^*}{d p_n} + \frac{\partial^2 \mathbf{G}}{\partial z \partial p_n} : \frac{d \mathbf{D}^*}{d p_m} + \frac{\partial \mathbf{G}}{\partial z} : \frac{d^2 \mathbf{D}^*}{d p_m d p_n} = -\frac{\partial^3 \mathbf{G}}{\partial \mathbf{C} \partial p_m \partial p_n} .
$$
 (6.89)

Auch in diesem Fall ist die rechte Seite von den gesuchten Materialparametern unabhängig. Die Ableitungen können durch Lösen des folgenden Gleichungssystems ermittelt werden

$$
\frac{\partial \mathbf{G}}{\partial \mathbf{z}} : \frac{d^2 \mathbf{D}^*}{dp_m dp_n} = -\frac{\partial^3 \mathbf{G}}{\partial \mathbf{z} \partial p_m \partial p_n} : \mathbf{D}^* - \frac{\partial^2 \mathbf{G}}{\partial \mathbf{z} \partial p_m} : \frac{d \mathbf{D}^*}{dp_n} - \frac{\partial^2 \mathbf{G}}{\partial \mathbf{z} \partial p_n} : \frac{d \mathbf{D}^*}{dp_m} \,. \tag{6.90}
$$

#### 6.7.3 Parameterwahl

Der Zeitpunkt des Eintretens der Lokalisierung wird durch alle Materialparameter beeinflusst. Es sollten jedoch nicht alle Parameter auf der Grundlage der Anpassung des Lokalisierungskriteriums in die Identifikation einbezogen werden. Parameter, die durch eine Variation z. B. die Kraft–Verschiebungskurve stark beeinflussen, aber den Zeitpunkt der Lokalisierung nur sehr gering, müssen unabhängig vom Lokalisierungskriterium bestimmt werden. Dies gilt beispielsweise für die Fließspannung  $\sigma_0$ . Der kritische Porenvolumenanteil  $f_c$  und der Parameter  $f_F$  sind im Zusammenhang mit den verwendeten schädigungsmechanischen Materialmodellen am ehesten für eine Anpassung des Lokalisierungskriteriums geeignet, da die Zunahme der Schädigung durch diese Parameter entscheidend beeinflusst wird. Die Anfangsporenkonzentration  $f_0$  hat ebenfalls einen großen Einfluss auf das Verhältnis von Verfestigung zu Entfestigung im Material. Dieses Verhältnis bestimmt im Wesentlichen den Zeitpunkt der Lokalisierung.

## 6.8 Mehrzieloptimierung

Um einen eindeutigen Satz an Materialparametern zu erhalten, ist es insbesondere für Materialmodelle mit vielen Modellparametern oft erforderlich, unterschiedliche Experimente durchzuführen und verschiedene Messgrößen in die Identifikation einzubeziehen. Daraus ergeben sich mehrere Zielfunktionen, die im Allgemeinen durch unterschiedliche Parametersätze minimiert werden. Um einen einzigen allgemeingültigen Parametersatz zu erhalten, wird eine vektorielle Zielfunktion definiert, die eine optimale Lösung unter Einbeziehung aller Messwerte und Experimente liefert [55]. Ein einfacher Ansatz fur eine Gesamtzielfunktion ¨  $\Phi_V$  besteht in der Linearkombination der Teilzielfunktionen  $\Phi_k$  mit

$$
\Phi_V(\mathbf{p}) = \sum_{k=1}^{n_V} \omega_k \Phi_k(\mathbf{p}), \qquad (6.91)
$$

wobei  $n_V$  die Anzahl der Teilzielfunktionen und  $\omega_k$  die zugehörigen Gewichte charakterisieren. Bei gleichwertigen Experimenten müssen die Gewichte so gewählt werden, dass die Messpunkte aller Experimente den gleichen Einfluss auf das Optimierungsergebnis haben

$$
\omega_k = \frac{(n_L n_M n_D)_k}{\sum_{l=1}^{n_V} (n_L n_M n_D)_l} \,. \tag{6.92}
$$

Die Ermittlung der Teilzielfunktionen und deren Ableitungen nach den Materialparametern erfolgt getrennt für jedes zu lösende Randwertproblem. Mit der Gleichung (6.91) werden diese Funktionen zusammengefasst und man erhält für die Gradienten der Gesamtzielfunktion

$$
\nabla_{\boldsymbol{p}} \Phi_V(\boldsymbol{p}) = \sum_{k=1}^{n_V} \omega_k \nabla_{\boldsymbol{p}} \Phi_k(\boldsymbol{p}) \quad \text{bzw.} \quad \nabla_{\boldsymbol{p}}^2 \Phi_V(\boldsymbol{p}) = \sum_{k=1}^{n_V} \omega_k \nabla_{\boldsymbol{p}}^2 \Phi_k(\boldsymbol{p}) \,. \tag{6.93}
$$

Die Ableitungen der Gesamtzielfunktion  $\Phi_V$  können in Gleichung (6.4) eingesetzt und so zur Berechnung eines neuen Parametersatzes verwendet werden.

Bei der Mehrzieloptimierung ist das Auftreten lokaler Minima sehr viel wahrscheinlicher, da jede Teilzielfunktion schon für sich ein Minimum besitzt, das im Allgemeinen nicht mit dem Minimum der Gesamtzielfunktion übereinstimmt. Wenn die Bedingung

$$
p_{\vert_{\min\Phi_V}} = p_{\vert_{\min\Phi_k}} \tag{6.94}
$$

erfüllt wird, ist in jedem Fall zu prüfen, ob es sich nur um ein lokales Minimum handelt. Neben verschiedenen Experimenten ist es auch möglich, verschiedene Kriterien (unterschiedliche Messgrößen) in den Optimierungsprozess einzubeziehen. In dieser Arbeit werden die Oberfl¨achenverschiebungen, die Kraft–Verschiebungskurve sowie der Zeitpunkt der Lokalisierung experimentell bestimmt. Das Lokalisierungskriterium wird separat betrachtet, da, wie in Abschnitt 6.7.1 dargelegt, zwei unterschiedliche Fälle zu beachten sind. Die Zielfunktionen des Verschiebungsfeldes  $\Phi_U$  und der Kraft–Verschiebungskurve  $\Phi_K$  können in einer Gesamtzielfunktion formuliert werden

$$
\mathbf{\Phi}_k(\mathbf{p}) = \omega_U \mathbf{\Phi}_U(\mathbf{p}) + \omega_K \mathbf{\Phi}_K(\mathbf{p}) \,. \tag{6.95}
$$

Die unterschiedlichen Einheiten werden über die Wichtungsfaktoren  $\omega_U$  und  $\omega_K$  berücksichtigt. Das Verhältnis der Wichtungsfaktoren kann dabei zunächst grob abgeschätzt werden

$$
\frac{\omega_U}{\omega_K} = \frac{\Phi_K(\mathbf{p}_0)}{\Phi_U(\mathbf{p}_0)}\,. \tag{6.96}
$$

Mit dem Einfluss verschiedener Messgrößen sollte man auch gesondert auf lokale Minima achten, die jedoch durch die Wahl unterschiedlicher Startwerte (Materialparameter) größtenteils erkannt werden können.

Die bis hier verwendeten Wichtungsfaktoren bewirken, dass jeder Messwert den gleichen Einfluss auf den neu berechneten Parametersatz hat. In einigen Fällen sind unterschiedlich gewichtete Messwerte von Vorteil, so können bestimmte Messwerte stärker fehlerbehaftet sein oder zuverlässiger als andere erscheinen. Unter bestimmten Umständen ist es sinnvoll, einer Teilmenge von Messdaten einen höheren Einfluss einzuräumen. Aus diesen Gründen wird zusätzlich zu den Wichtungsfaktoren  $\omega_U$  und  $\omega_K$  der Wichtungsfaktor  $\omega_Z$  eingeführt. Auf spezielle Messwerte angewandt, soll er deren Einfluss erhöhen ( $\omega_Z > 1$ ) oder verkleinern  $(\omega_Z < 1).$ 

# Kapitel 7 Numerische Simulationen

In diesem Kapitel werden, neben dem Einfluss der Materialparameter auf die Lösung eines Randwertproblems, die Anwendbarkeit und Effizienz der Algorithmen zur Parameteridentifikation untersucht. Es sollen zudem Aussagen zur Stabilität, zur Eindeutigkeit und zum Einfluss von Messfehlern abgeleitet werden. Die Identifikation von mehreren Parametern spielt dabei eine besondere Rolle. Des Weiteren werden Lokalisierungsphänomene im Zusammenhang mit der Netzabhängigkeit instabiler Probleme sowie der Einfluss der Lokalisierung auf die Identifikation der Parameter untersucht.

# 7.1 Parameterstudie

Die folgende Parameterstudie soll den Einfluss der Materialparameter auf die Lösung eines Anfangs–Randwertproblems aufzeigen. Zu diesem Zweck wird mit einem vorgegebenen Parametersatz das direkte Problem gelöst und die Kraft–Verschiebungskurve sowie der Zeitpunkt der Lokalisierung bestimmt. Anschließend werden die Parameter einzeln variiert und die Kraft–Verschiebungskurven und der Lokalisierungszeitpunkt verglichen. Die Ergebnisse liefern Rückschlüsse auf die Strategie zur Lösung des inversen Problems.

Für die Parameterstudie und die Verifizierung der Optimierungsalgorithmen wird eine gekerbte Flachzugprobe im ebenen Verzerrungszustand betrachtet. Die geometrische Form des Randwertproblems wird dabei in Anlehnung an die Proben aus den experimentellen Untersuchungen gewählt. Unter Ausnutzung der Symmetrie wird nur ein Viertel der Probe modelliert und mit den entsprechenden Symmetrierandbedingungen versehen (Abbildung 7.1). Zur FE–Modellierung werden isoparametrische 8–Knotenelemente mit 9 Integrationspunkten verwendet. Die Last wird verschiebungsgesteuert in 100 Schritten aufgebracht. Um den Rechenaufwand einzuschränken, ist die Diskretisierung der Probe relativ grob gewählt worden (Abbildung 7.1). Vergleichsrechnungen mit einem doppelt bzw. viermal so feinen FE–Netz ergaben bis zum Einsetzen der Lokalisierung nur sehr kleine Unterschiede in globalen wie lokalen Ergebnisgrößen.

In den Tabellen 7.1 und 7.2 sind die Ausgangsparameter für das GTN Modell bzw. für das ROUSSELIER Modell vorgegeben. Sie dienen gleichzeitig als Startparameter  $({\bm p}_0)$  für die Identifikation des StE 690. Die Parameter  $\sigma_1$  und D sind so gewählt worden, dass die Kraft– Verschiebungskurven der beiden Materialmodelle in etwa übereinstimmen. Der Elastizitätsmodul wird im Folgenden einheitlich mit 210 000 N/mm<sup>2</sup> und die Querkontraktionszahl mit 0.3 angenommen. Die Materialparameter  $\sigma_0$  und  $\sigma_1$  sind jeweils in [N/mm<sup>2</sup>] angegeben.

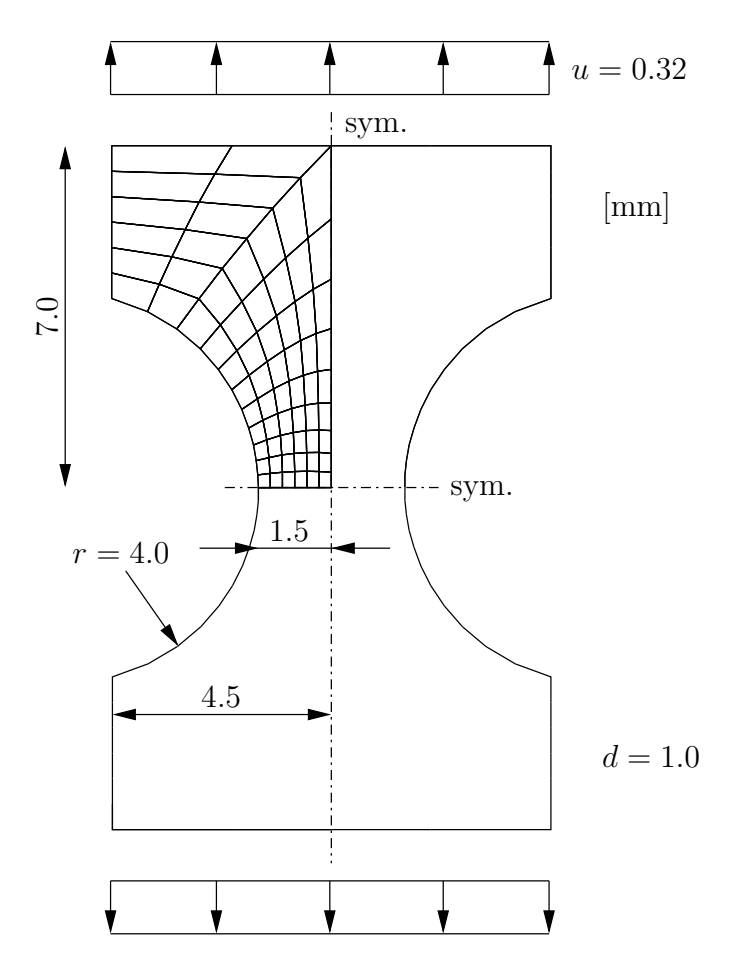

Abbildung 7.1: Geometrie und Diskretisierung der Flachzugprobe

|                                                                                                    |  | $n \mid q_1 \mid q_2$ |  |  | $\mid f_N \mid \varepsilon_N \mid s_N$ |  |
|----------------------------------------------------------------------------------------------------|--|-----------------------|--|--|----------------------------------------|--|
| $\mid 690.0 \mid 0.03 \mid 0.2 \mid 1.5 \mid 1.0 \mid 2.25 \mid 0.001 \mid 0.01 \mid 0.15 \mid 0.01 \mid 0.3 \mid 0.1$ |  |                       |  |  |                                        |  |

Tabelle 7.1: Materialparameter  $(p_0)$ , GTN Modell

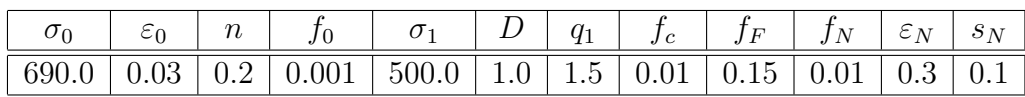

Tabelle 7.2: Materialparameter  $(\boldsymbol{p}_0)$ , ROUSSELIER Modell

In den Abbildungen 7.2 und 7.3 sind die Kraft–Verschiebungskurven und die Lokalisierungszeitpunkte für beide Materialmodelle aufgezeigt. Jeder Parameter wurde einzeln um  $\pm 50\%$ variiert, während die restlichen Parameter mit ihren Werten aus den Tabellen 7.1 und 7.2 festgehalten wurden.

Das Einsetzen der Plastifizierung und der Beginn der Krümmung der Kraft–Verschiebungskurve wird ausschließlich durch den Parameter  $\sigma_0$  beeinflusst. Die Anfangsfließspannung  $\sigma_0$  kann in diesem Fall, unabhängig von den restlichen Parametern, eindeutig aus der Kraft–Verschiebungskurve ermittelt werden. Der Verlauf des plastischen Bereichs der Kraft– Verschiebungskurve wird bis zu einer Verschiebung von 0.1 mm im Wesentlichen durch die

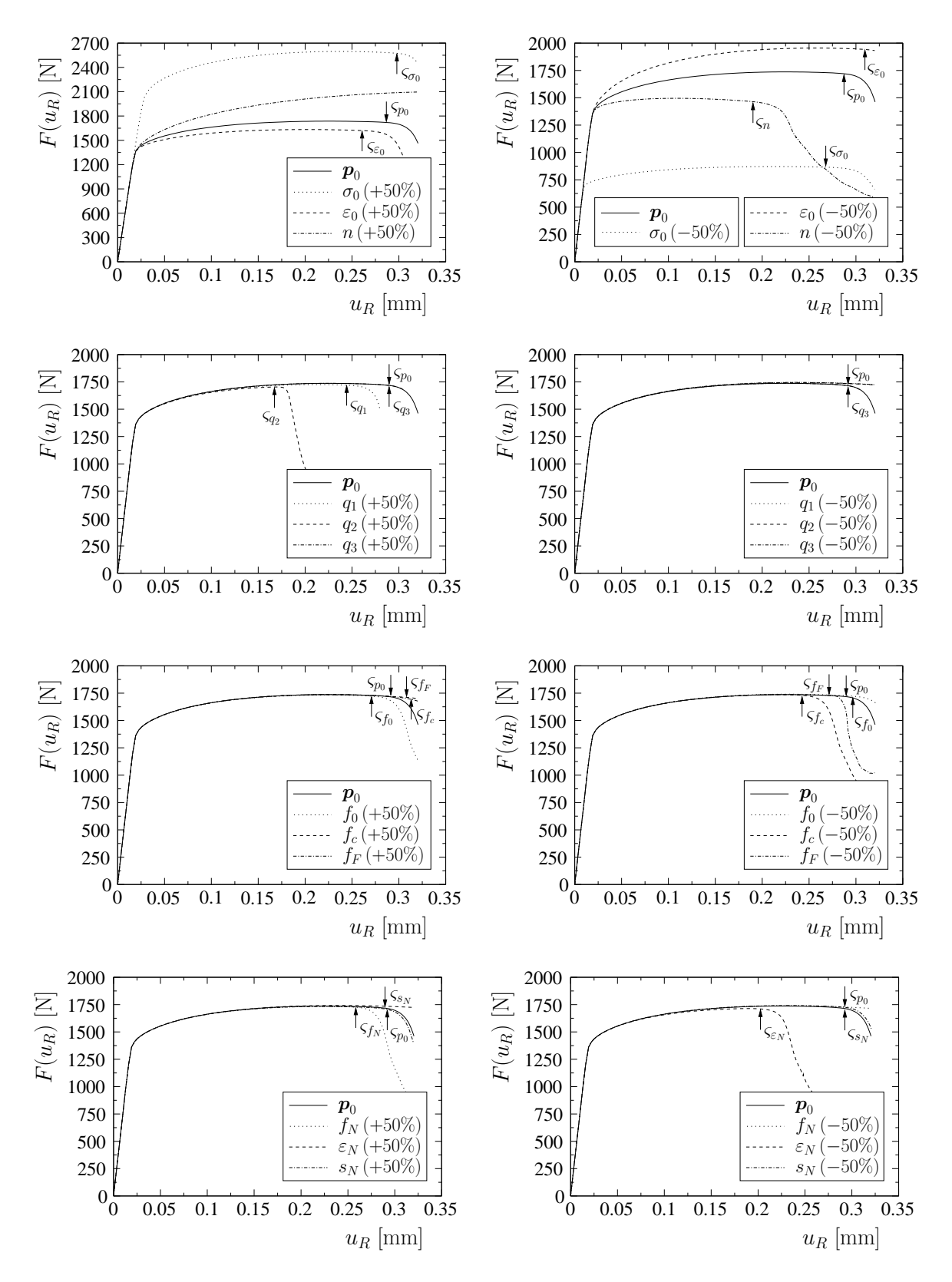

Abbildung 7.2: Kraft–Verschiebungskurven, GTN Modell

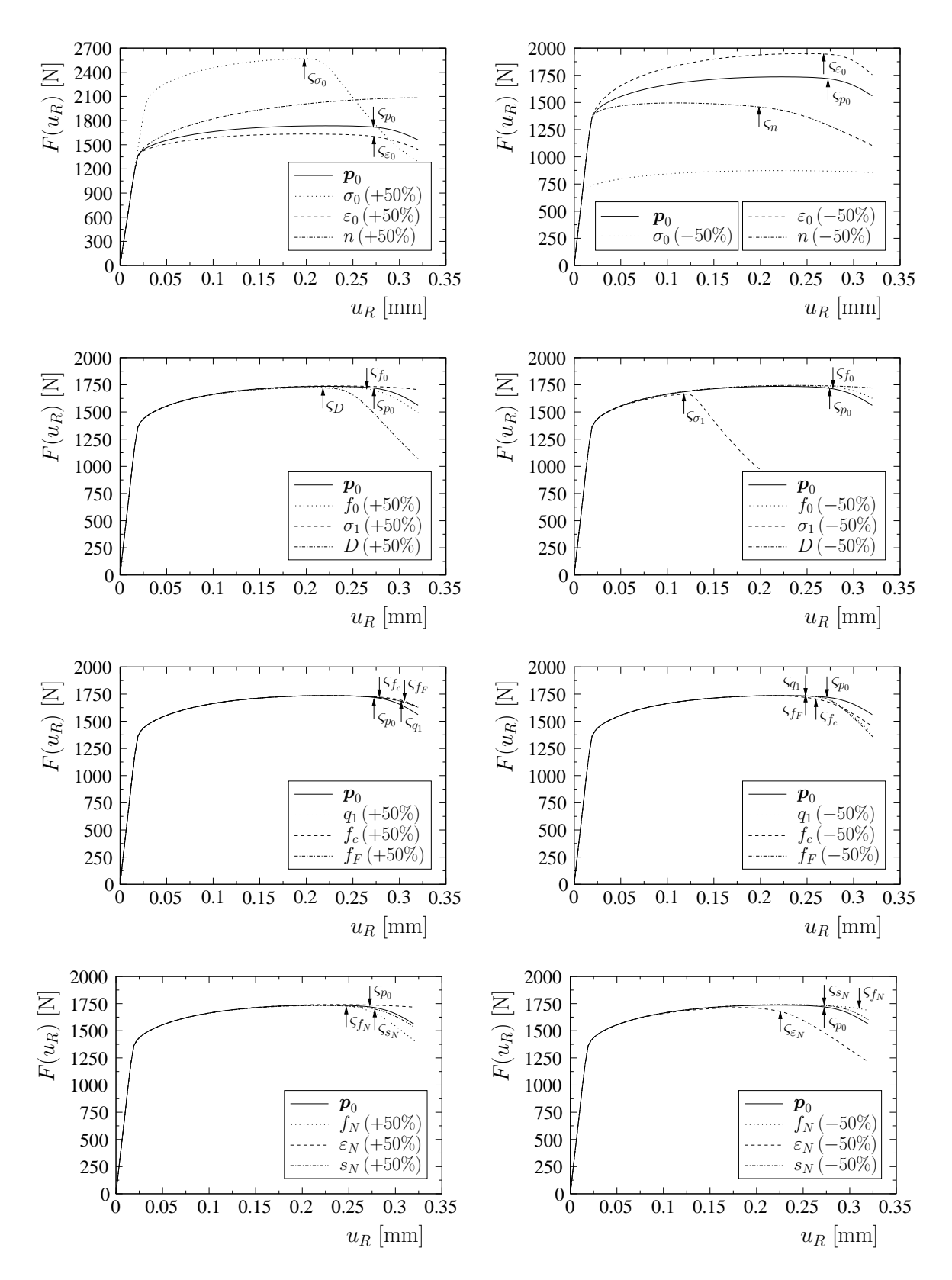

Abbildung 7.3: Kraft–Verschiebungskurven, Rousselier Modell

Verfestigungsparameter  $\varepsilon_0$  und n beeinflusst. Die Entfestigungsparameter spielen bis dahin nur eine untergeordnete Rolle. Zur Identifikation der Verfestigungsparameter könnten somit zunächst nur Daten aus dem vorderen Bereich der Messung verwendet werden. Eine eindeutige Lösung (Identifikation) ist jedoch nicht notwendigerweise gegeben. Die Schädigungsparameter beeinflussen im Wesentlichen die Form und den Zeitpunkt des Abfalls der Kraft–Verschiebungskurve. Eine gemeinsame Identifikation der Ver- und Entfestigungsparameter ist nach Erreichen des Kraftmaximums sinnvoll, da ab diesem Zeitpunkt die Einschnürung und die Schädigung erheblich zunehmen. In diesem Beispiel ist jedoch der stabile Bereich nach dem Kraftmaximum durch die Parameterwahl und die Beschränkung auf den ebenen Verzerrungszustand nicht so stark ausgebildet.

Berücksichtigt man bei der Identifikation nur die Kraft–Verschiebungskurve, so zeigen die Abbildungen 7.2 und 7.3, dass unterschiedliche Sätze an Schädigungsparametern in etwa die gleiche Kraft–Verschiebungskurve liefern können. Bei der Identifikation auf der Grundlage lokaler Verschiebungsfelder stehen sehr viel mehr Informationen zur Verfugung. Allerdings ¨ wird man in diesem Fall auch nicht alle Parameter unabhängig voneinander identifizieren können, da in den verwendeten Materialmodellen Abhängigkeiten zwischen einigen Parametern bestehen [20]. Daher werden im Weiteren ausgewählte Parameter als gegeben angenommen. Außerdem sollten die Parameter, die einen geringen Einfluss auf die Lösung des Randwertproblems haben, festgelegt und nicht mit in die Identifikation einbezogen werden. Eine Identifikation der Parameter  $q_3$  und  $s_N$  erscheint deshalb nicht sinnvoll.

Aufgrund der Dehnungslokalisierung wird der Nulldurchgang der Determinante des akustischen Tensors in der Regel mit einem stärkeren Abfall der Kraft–Verschiebungskurve begleitet. Der Zeitpunkt des Einsetzens der Lokalisierung wird dabei auch durch die Verfestigungsparameter beeinflusst, da das Verhältnis von Verfestigung zu Entfestigung verändert wird. Die Verfestigungsparameter sollten jedoch nur für die Anpassung der Verschiebungsfelder und der Kraft–Verschiebungskurven verwendet werden. Bei den schädigungsmechanischen Parametern verursacht  $f_c$  ein beschleunigtes Porenwachstum und beeinflusst somit auch im Zusammenhang mit dem Parameter  $f_F$  im Wesentlichen den Lokalisierungszeitpunkt.

Die Kurvenverläufe der beiden Materialmodelle sind für die betrachteten Parametervariationen bis zur Lokalisierung ähnlich. Ein größerer Unterschied ist jedoch bei der Variation der Anfangsfließspannung  $\sigma_0$  zu erkennen. Beim GTN Modell wird der Zeitpunkt der Lokalisierung nur wenig beeinflusst. Je größer die Fließspannung ist, desto später setzt in diesem Fall die Lokalisierung ein. Beim ROUSSELIER Modell tritt mit höherer Fließspannung die Lokalisierung eher ein. Die Ursache liegt in der Formulierung des entfestigenden Anteils in der Fließbedingung. Im GTN Modell wird in der cosh–Funktion (3.3) der hydrostatische Anteil der Spannungen ins Verhältnis zur aktuellen Fließspannung gesetzt. Das ROUSSELIER Modell enthält in der Exponentialfunktion (3.17) aber nur einen festen Parameter ( $\sigma_1$ ), der je nach Anfangsfließspannung angepasst werden müsste.

## 7.2 Verifikation und Einflussfaktoren

In diesem Abschnitt werden Untersuchungen zur Verifikation der in Kapitel 6 vorgestellten Optimierungsalgorithmen durchgefuhrt. Es werden weiterhin verschiedene Einflussfaktoren, ¨ wie Messfehler und Anzahl der zu optimierenden Parameter, analysiert, um Aussagen zur Strategie für die Parameteridentifikation mit experimentellen Daten zu gewinnen.

Zur Stabilisierung des Identifikationsverfahrens und zur Sicherung der Konvergenz der di-

rekten Lösung werden Parametergrenzen festgelegt, die in den Tabellen 7.3 und 7.4 jeweils für das GTN Modell und für das ROUSSELIER Modell angegeben sind. Diese Grenzen sind aus mathematischen und physikalischen Gesichtspunkten zunächst unabhängig vom Material gewählt worden. Bei der Verwendung eines konkreten Materials ist es sinnvoll, die Parametergrenzen enger zu ziehen, um den Optimierungsprozess weiter zu stabilisieren und zusätzliche lokale Minima zu vermeiden.

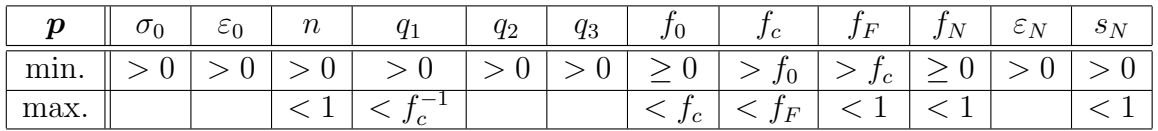

| $\boldsymbol{p}$ | ∽ | $\boldsymbol{n}$ |                  |   |  | $\sqrt{2}$<br>$\overline{\phantom{a}}$ | $\Gamma$ | N<br>$\cdot$ | - | ັ |
|------------------|---|------------------|------------------|---|--|----------------------------------------|----------|--------------|---|---|
| $\cdot$<br>min.  |   |                  | v                | v |  | J0                                     | Ιc       |              | v |   |
| max.             |   |                  | $\sqrt{2}$<br>JU |   |  |                                        |          |              |   |   |

Tabelle 7.3: Allgemeine Parametergrenzen, GTN Modell

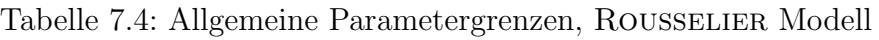

Für die folgenden Untersuchungen wird das Anfangs–Randwertproblem aus Abschnitt 7.1 verwendet. Die L¨osungen des direkten Problems (Verschiebungsfeld, Kraft–Verschiebungskurve und Lokalisierungszeitpunkt) werden mit den Parametern aus den Tabellen 7.1 und 7.2 berechnet. Ziel der weiteren numerischen Analysen ist es, mit verschiedenen Eingangsdaten und Startparametern diese Materialparameter zu re-identifizieren.

# 7.2.1 Verschiebungsfeld

In diesem Abschnitt wird zur Identifikation der Materialparameter ein berechnetes Verschiebungsfeld verwendet. Dazu werden zunächst die Verschiebungen an jedem Knoten der diskretisierten Probe (Abbildung 7.1) und zu jedem Lastschritt mit den Parametern aus den Tabellen 7.1 und 7.2 berechnet. Die Materialparameter werden dann mit unterschiedlichen Startwerten versehen und sollen mit Hilfe der in Abschnitt 6.4 und 6.5 vorgestellten Optimierungsalgorithmen re-identifiziert werden. In einer zweiten Versuchsreihe wird das berechnete Verschiebungsfeld mit einem stochastischen Fehlermaß aus dem verwendeten Objektrasterverfahren<sup>1</sup> versehen. Dazu wird jedem Verschiebungswert ein zufälliger Fehler im Bereich von  $-5\%$  bis  $+5\%$  seines aktuellen Wertes aufaddiert. Der Messfehler verstärkt die Schlechtgestelltheit des inversen Problems und soll im Zusammenhang mit dem Optimierungsverfahren den Einfluss auf die identifizierten Parameter charakterisieren.

Im ersten Beispiel wird jeweils nur ein Parameter mit ±50% seines Wertes variiert und dann identifiziert. Die restlichen Parameter werden mit ihren ursprunglichen Werten belegt und ¨ nicht mit in die Optimierung einbezogen. Die Identifikation wird abgebrochen, wenn entweder die maximale Anzahl von 20 zulässigen Optimierungsschritten erreicht wird oder wenn mit dem Abbruchkriterium aus Abschnitt 6.4 ein lokales bzw. das globale Minimum angezeigt wird. In den Tabellen 7.5 und 7.6 sind die relativen Abweichungen der identifizierten Parameter sowie die benötigte Anzahl an Optimierungsschritten  $(n_A)$  aufgeführt. Beim GTN

<sup>1</sup> siehe Abschnitt 8.2

| $\boldsymbol{p}$ | $\sigma_0$ |         | $\varepsilon_0$ |         | $\boldsymbol{n}$ |       | $q_1$   |         |                 | $q_2$   | $q_3$          |         |
|------------------|------------|---------|-----------------|---------|------------------|-------|---------|---------|-----------------|---------|----------------|---------|
| Start $[\%]$     | $+50$      | $-50$   | $+50$           | $-50$   | $+50$            | $-50$ | $+50$   | $-50$   | $+50$           | $-50$   | $+50$          | $-50$   |
| Ident $[\%]$     | 0.00       | 0.00    | $-0.87$         | $-0.87$ | 0.04             | 0.01  | 0.01    | 0.00    | 0.00            | 0.00    | $-2.16$        | $-10.1$ |
| $n_A$            | 8          | 7       | 20              | 20      | 20               | 20    | 20      | 14      | 17              | 14      | 15             | 20      |
| $[\%]$<br>Fehler | 0.12       | 0.13    | $-4.38$         | $-2.39$ | 1.33             | 1.49  | 7.72    | $-0.33$ | $-0.35$         | $-0.33$ | 15.0           | 32.7    |
| $n_A$            | 13         | 6       | 15              | 20      | 18               | 19    | 20      | 18      | 8               | 10      | 16             | 20      |
|                  |            |         |                 |         |                  |       |         |         |                 |         |                |         |
| $\boldsymbol{p}$ |            | $f_0$   | $f_c$           |         |                  | $f_F$ |         | $f_N$   | $\varepsilon_N$ |         | $S_N$          |         |
| Start $[\%]$     | $+50$      | $-50$   | $+50$           | $-50$   | $+50$            | $-30$ | $+50$   | $-50$   | $+50$           | $-50$   | $+30$          | $-30$   |
| Ident $[\%]$     | 0.00       | 0.00    | 0.00            | 0.00    | 0.00             | 0.00  | $-0.01$ | $-0.01$ | 0.00            | 0.00    | $-0.12$        | 0.05    |
| $n_A$            | 19         | 18      | 16              | 15      | 15               | 13    | 20      | 20      | 13              | 16      | 20             | 20      |
| [%]<br>Fehler    | $-3.70$    | $-2.24$ | 1.66            | 1.66    | 1.74             | 2.39  | $-1.45$ | $-1.39$ | 0.57            | 0.47    | 30.0           | $-4.33$ |
| $n_A$            | 8          | 11      | 14              | 18      | 18               | 10    | 20      | 16      | 9               | 9       | $\overline{2}$ | 6       |

Modell wurden die Startwerte von  $f_F$  auf  $-30\%$  und von  $s_N$  auf  $\pm 30\%$  zurückgenommen, da sonst das inverse Problem nicht konvergierte.

Tabelle 7.5: Relative Abweichungen der einzeln identifizierten Materialparameter, GTN Modell

| $\boldsymbol{p}$ | $\sigma_0$ |       | $\varepsilon_0$ |         | $\, n$ |       |       |         | $\sigma_1$ |       |       |         |
|------------------|------------|-------|-----------------|---------|--------|-------|-------|---------|------------|-------|-------|---------|
| $[\%]$<br>Start  | $+50$      | $-50$ | $+50$           | $-50$   | $+50$  | $-50$ | $+50$ | $-50$   | $+50$      | $-50$ | $+50$ | $-50$   |
| Ident $[\%]$     | 0.00       | 0.00  | $-0.03$         | 0.00    | 0.01   | 0.01  | 0.01  | 0.00    | 0.00       | 0.00  | 0.00  | 0.00    |
| $n_A$            | 12         | 9     | 20              | 20      | 20     | 20    | 20    | 20      | 12         | 9     | 15    | 15      |
| [%]<br>Fehler    | 0.19       | 0.19  | $-0.27$         | $-0.26$ | 0.11   | 0.10  | 1.38  | $-2.54$ | 0.48       | 0.50  | 0.03  | $-0.61$ |
| $n_A$            | 14         |       | 19              | 16      | 15     | 15    | 8     | 9       | 16         | 13    | 20    | 8       |

| р                | $q_1$ |       |       |       |       |       |       | l N             | $\varepsilon_N$ |       | $s_N$   |         |
|------------------|-------|-------|-------|-------|-------|-------|-------|-----------------|-----------------|-------|---------|---------|
| Start $[\%]$     | $+50$ | $-50$ | $+50$ | $-50$ | $+50$ | $-50$ | $+50$ | $-50$           | $+50$           | $-50$ | $+50$   | $-50$   |
| Ident $[\%]$     | 0.00  | 0.00  | 0.00  | 0.00  | 0.00  | 0.00  | 0.00  | 0.00            | 0.00            | 0.00  | 0.00    | 0.00    |
| $n_A$            | 16    | 13    | 6     | 9     | 16    | 14    |       |                 |                 | 14    | 20      | 20      |
| $[\%]$<br>Fehler | 4.92  | 5.75  | 2.38  | 2.08  | 4.53  | 4.74  |       | $-1.06$ $-1.75$ | 0.50            | 0.32  | $-2.69$ | $-2.55$ |
| $n_A$            | 9     | 13    | 10    |       | 10    |       |       | 12              | 10              |       | 8       |         |

Tabelle 7.6: Relative Abweichungen der einzeln identifizierten Materialparameter, Rousselier Modell

Fast alle Parameter wurden über die berechneten fehlerlosen Verschiebungsfelder ("Ident") " trotz der großen Startabweichung problemlos re-identifiziert. Bereits nach wenigen Optimierungsschritten wurde eine sehr gute Annäherung an die Lösung erzielt und in vielen Fällen wurde die exakte Lösung in weniger als 20 Schritten gefunden. Aufgrund des geringen Einflusses des Parameters  $q_3$  auf die Lösung des Randwertproblems ist eine exakte Identifikation schwierig. Bei einem Startwert von +50% wurde nur ein lokales Minimum gefunden und bei −50% lag die Abweichung nach 20 Optimierungsschritten immer noch bei −10%. Es ist somit nicht sinnvoll, diesen Parameter mit in die Identifikation einzubeziehen. Der Parameter  $q_3$  spielt im GTN Modell auch nur eine untergeordnete Rolle und wird meist mit  $q_3 = q_1^2$ angegeben [73, 132, 149].

Verwendet man zur Identifikation fehlerbehaftete Verschiebungsfelder, so werden die Materialparameter nicht mehr exakt gefunden. Die prozentualen Abweichungen der identifizierten Parameter sind in den Tabellen 7.5 und 7.6 in der Zeile "Fehler" eingetragen. Die Konver-<br>sensmaakwindigkeit das Ontimienungselgenithmus guurde iedeelt durch die fehlenheften Ven genzgeschwindigkeit des Optimierungsalgorithmus wurde jedoch durch die fehlerhaften Verschiebungsfelder nicht negativ beeinflusst. Die Anzahl der benötigten Optimierungsschritte ist sogar in einigen Fällen geringer als bei der Verwendung fehlerfreier Eingangsdaten.

Der Einfluss der Messfehler auf die jeweiligen zu identifizierenden Parameter ist sehr verschieden. Ein wesentlicher Unterschied zwischen den verwendeten Materialmodellen besteht jedoch nicht. Bei einigen Parametern wurden verschiedene lokale Minima in der Nähe ihres exakten Wertes gefunden. Die Abweichungen liegen in der Größenordnung der Messfehler oder darunter. Trotz der Schlechtgestelltheit des inversen Problems und der aufgebrachten Messfehler konnten die Parameter gut identifiziert werden. Mit der Verwendung fehlerbehafteter experimenteller Daten ist also davon auszugehen, dass brauchbare Parameter gefunden werden können.

Ohne Voruntersuchungen sind im Allgemeinen alle Parameter eines Materials unbekannt. Da sich die Verfestigungs- und Entfestigungsparameter gegenseitig beeinflussen, müssten diese gemeinsam bestimmt werden. Die gleichzeitige Identifikation mehrerer Parameter verstärkt jedoch die Schlechtgestelltheit der inversen Aufgabe, so dass man jeweils nur wenige Parameter in einem Optimierungszyklus berücksichtigen sollte. Es empfiehlt sich weiterhin, nur die Parameter, die einen bestimmten physikalischen Effekt charakterisieren, gleichzeitig zu identifizieren.

Im nächsten Beispiel erfolgt eine gemeinsame Identifikation der Verfestigungsparameter. Die Schädigungsparameter spielen bis zum Erreichen des Kraftmaximums nur eine untergeordnete Rolle. Die Verfestigungsparameter können somit zunächst getrennt von den Schädigungsparametern abgeschätzt werden. Dazu wird die aufgebrachte äußere Verschiebung auf 70% reduziert, um den Einfluss der Schädigung auf die Identifikation herabzusetzen. Im Folgenden wird nur das GTN Modell betrachtet, da der Verfestigungsanteil in beiden Materialmodellen der von Mises Plastizität entspricht. Die Schädigungsparameter werden mit ihren Werten aus der Tabelle 7.1 festgesetzt. Die Startwerte erhalten für die Parameter  $\sigma_0, \varepsilon_0$ und *n* eine Abweichung von +50% bzw. −50%.

Alle drei Parameter konnten mit einem fehlerfreien Verschiebungsfeld und verschiedenen Startvektoren exakt gefunden werden. Das Konvergenzverhalten der Optimierung ist in Abbildung 7.4 aufgezeigt. Die Wahl der Startwerte und die gegenseitige Beeinflussung der Parameter haben in diesem Fall keine große Bedeutung für das Ergebnis.

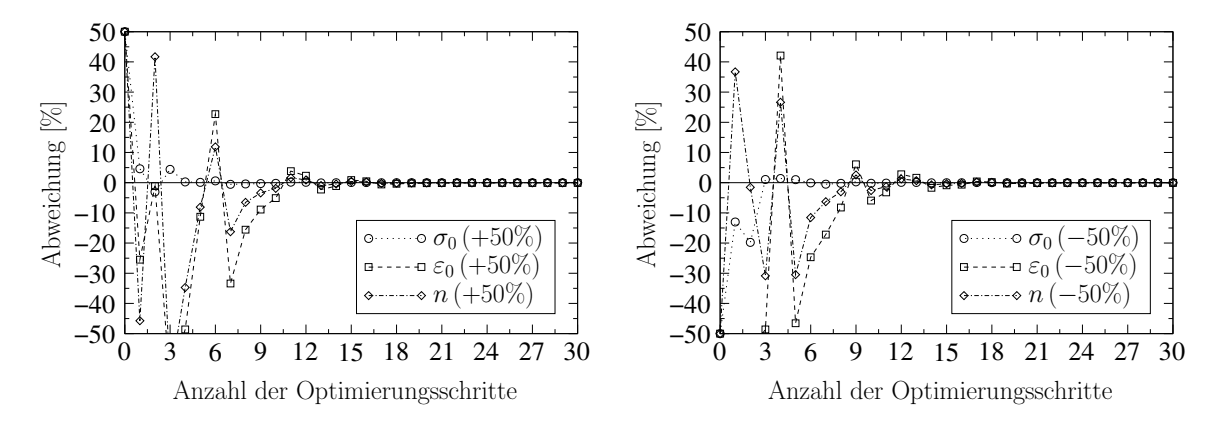

Abbildung 7.4: Konvergenz der Optimierung (ohne Fehlereinfluss)

Bei der Berücksichtigung von Messfehlern wurden in Abhängigkeit von den Startwerten verschiedene Minima gefunden, die allerdings nahe der eigentlichen Lösung lagen. In der Tabelle 7.7 sind die identifizierten Parameter und der Wert der Zielfunktion  $\Phi_U$  eingetragen. Durch einen Vergleich der Zielfunktionswerte kann unter Verwendung unterschiedlicher Startvektoren das globale Minimum gefunden werden. In der Abbildung 7.5 ist das Konvergenzverhalten der Optimierung aufgezeigt. In diesem Fall sind mehrere lokale Minima vorhanden, so dass die Startvektoren hier einen Einfluss auf das Ergebnis der Identifikation haben.

| Start $\lbrack \% \rbrack$ |  |                                |  |
|----------------------------|--|--------------------------------|--|
| $+50$                      |  | 690.1 0.0294 0.198 9.27E-02 20 |  |
|                            |  | 686.7 0.0277 0.194 8.97E-02 14 |  |

Tabelle 7.7: Identifizierte Verfestigungsparameter (mit Fehlereinfluss)

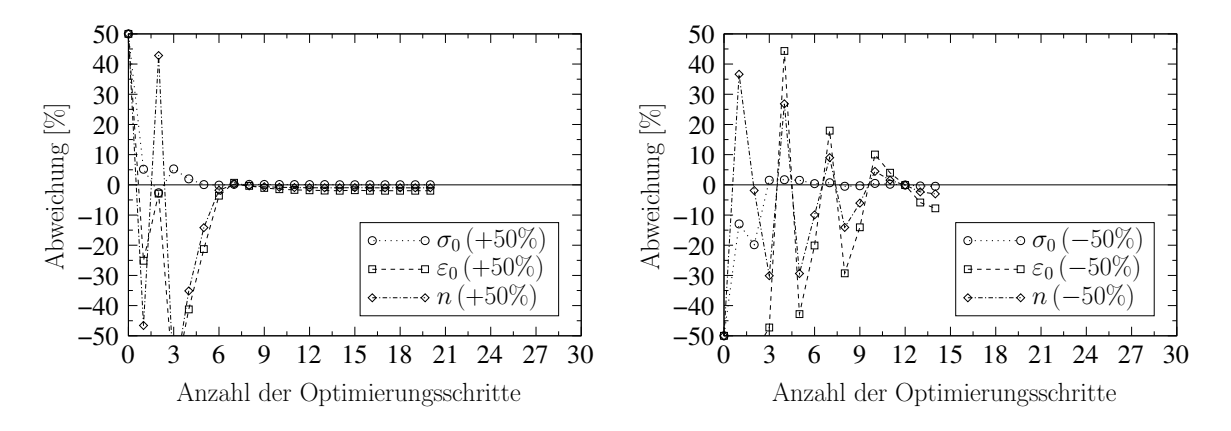

Abbildung 7.5: Konvergenz der Optimierung (mit Fehlereinfluss)

Die Anzahl der Entfestigungsparameter ist wesentlich größer als die der Verfestigungsparameter. Es ist sinnvoll, die Anzahl der zu optimierenden schädigungsmechanischen Parameter so einzugrenzen, dass das verwendete Material ausreichend genau beschrieben werden kann. Konkrete Aussagen zur Auswahl der Parameter können jedoch nur im Rahmen einer Identifikation mit experimentellen Daten getroffen werden.

Im Weiteren erfolgt eine gemeinsame Identifikation der Parameter  $f_0, f_c$  und  $f_N$  mit einem fehlerfreien Verschiebungsfeld für das GTN Modell. In der Tabelle 7.8 sind für verschiedene Startwerte die identifizierten Parameter, die Werte der Zielfunktion  $\Phi_U$ , die Anzahl der benötigten Optimierungsschritte  $n_A$  sowie die Zeitpunkte der Lokalisierung  $\hat{n}_L$  aufgezeigt. Für die ausgewählten schädigungsmechanischen Parameter konnte trotz verschiedener Start-

werte das globale Minimum nicht gefunden werden. Es existieren in diesem Fall mehrere lokale Minima in der Nähe des globalen Minimums. Der Parameter  $f_c$  kennzeichnet den Zeitpunkt des beschleunigten Porenwachstums und sollte daher nicht in der allgemeinen Identifikation über die Verschiebungsfelder, sondern über die stärkere Zunahme der Schädigung identifiziert werden. Des Weiteren unterscheiden sich die Zeitpunkte der Lokalisierung. Eine Berücksichtigung des Lokalisierungskriteriums nach Abschnitt 6.7 liefert eine zusätzliche Information zur Identifikation der Parameter und könnte dazu beitragen, das globale Minimum zu erreichen<sup>2</sup>.

<sup>2</sup> siehe Abschnitt 7.2.3

| Start $[\%]$     | $f_0$                           | $f_c$                | $f_N$                | $\Phi_{II}$  | $n_A$ | $\hat{n}_L$ |
|------------------|---------------------------------|----------------------|----------------------|--------------|-------|-------------|
| $+50$            | 0.00120                         |                      | $0.0228 \mid 0.0168$ | $3.33E - 03$ | 5     | 93          |
| $-50$            | 0.00068                         | $0.0052 \mid 0.0065$ |                      | $6.10E - 04$ | 7     | 88          |
| $+30$            | 0.00123                         | $0.0138 \mid 0.0121$ |                      | $4.02E - 04$ | 5     | 89          |
| $\overline{-30}$ | $0.00072$   $0.0064$   $0.0076$ |                      |                      | $3.70E - 04$ | 6     | 88          |
| $+10$            | 0.00108                         | $0.0111$ 0.0106      |                      | $3.99E - 05$ | 8     | 89          |
| $-10$            | 0.00091                         | 0.0088               | 0.0093               | $4.50E - 05$ | 4     | 88          |

Tabelle 7.8: Identifizierte Sch¨adigungsparameter (ohne Fehlereinfluss)

In Abbildung 7.6 sind die Kraft–Verschiebungskurven mit den identifizierten Parametern aus Tabelle 7.8 für verschiedene Startwerte aufgeführt. Da die Unterschiede für die meisten Parametersätze nicht sehr groß sind, wird in diesem Fall die Hinzunahme der Kraft– Verschiebungskurve nicht unbedingt einen besseren Parametersatz liefern.

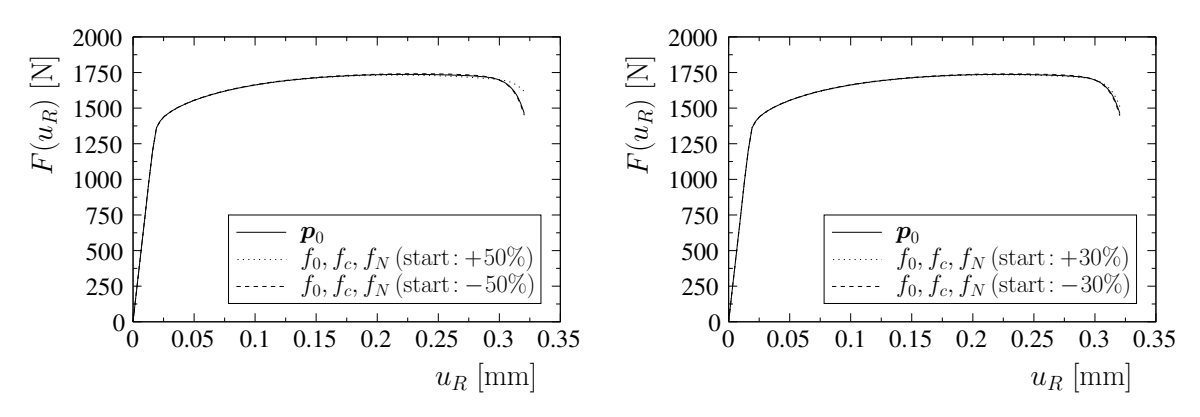

Abbildung 7.6: Kraft–Verschiebungskurven identifizierter Entfestigungsparameter

Die Verfestigungs- und Entfestigungsparameter können im Allgemeinen nicht unabhängig voneinander bestimmt werden. Daher werden im folgenden Beispiel die Parameter  $\varepsilon_0$ , n,  $f_0$ und  $f_N$  gemeinsam identifiziert. Der Parameter  $\sigma_0$  kann dagegen getrennt von den anderen Parametern ermittelt werden.

| $\bar{\bm{u}}$ | Start $[\%]$ | $\varepsilon_0$ | $\, n$ |                           | $J_N$  | $\Psi_{II}$                           | $n_A$ |
|----------------|--------------|-----------------|--------|---------------------------|--------|---------------------------------------|-------|
| ohne           | $+30$        | 0.0302          | 0.200  | 0.00101                   | 0.0101 | $2.01E - 05$                          | 12    |
| Fehler         | $-30$        | 0.0295          | 0.199  | $\mid 0.00099$            | 0.0100 | $\parallel 8.85E - 06$                | 19    |
| mit            | $+30$        | 0.0315          |        | $0.203 \mid 0.00102 \mid$ |        | $\vert 0.0095 \vert \vert 2.67E - 01$ | 9     |
| Fehler         | $-30$        | 0.027           | 0.193  | 0.00091                   | 0.0094 | $2.62E - 01$                          | 19    |

Tabelle 7.9: Identifizierte Parameter (ohne und mit Fehlereinfluss)

Tabelle 7.9 zeigt die verschiedenen Parametersätze für unterschiedliche Startwerte. Die Parameter konnten mit und ohne Fehlereinfluss sehr gut identifiziert werden. Mit einem fehlerfreien Verschiebungsfeld wurde außerdem das globale Minimum problemlos gefunden.

## 7.2.2 Kraft–Verschiebungskurve

In den folgenden numerischen Beispielen wird das Identifikationsverfahren aus Abschnitt 6.6 getestet. Als Messgröße wird die berechnete Kraft–Verschiebungskurve des Randwertproblems aus Abschnitt 7.1 mit den Parametern aus den Tabellen 7.1 und 7.2 verwendet. Diese Parameter sollen mit verschiedenen Startwerten wiederum re-identifiziert werden. In einer zweiten Versuchsreihe werden die Messfehler der experimentellen Untersuchungen berücksichtigt. Die fehlerbehaftete Kraft–Verschiebungskurve setzt sich aus einem Fehler der Kraftmessdose und des Videoextensometers<sup>3</sup> zusammen. Der Fehler des Videoextensometers wird über den mittleren Anstieg der Kraft–Verschiebungskurve im plastischen Bereich in einen Kraft–Fehler umgerechnet. Jeder Kraftwert wird anschließend mit maximal ±1% seines Wertes stochastisch variiert.

In den weiteren Untersuchungen werden die Parameter zunächst einzeln identifiziert. Die Startwerte liegen bei  $\pm 50\%$  bzw.  $\pm 30\%$  der Ausgangsparameter. Die Identifikation wird bei Erreichen eines lokalen bzw. des globalen Minimums oder nach maximal 20 Optimierungsschritten abgebrochen. Die relativen Abweichungen der identifizierten Parameter mit fehlerlosen und fehlerbehafteten Messwerten sind in den Tabellen 7.10 und 7.11 für beide Materialmodelle aufgelistet.

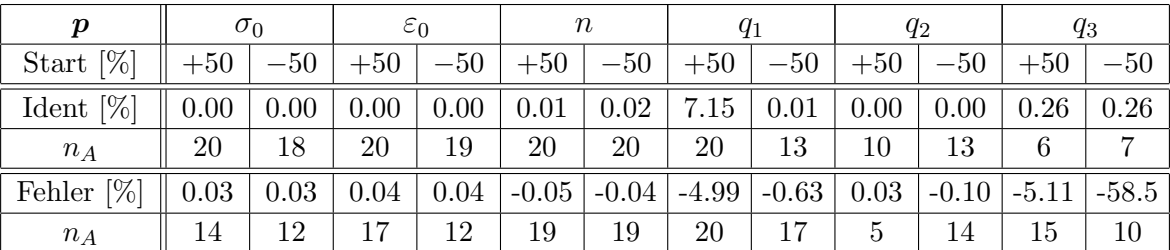

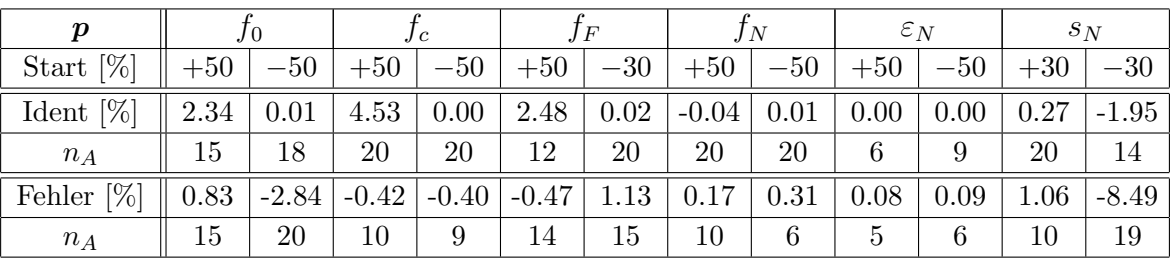

Tabelle 7.10: Relative Abweichungen der identifizierten Materialparameter (einzeln identifiziert), GTN Modell

Die Materialparameter konnten im Allgemeinen sehr gut über die fehlerfreie Kraft–Verschiebungskurve identifiziert werden. Für die Parameter  $f_0$ ,  $f_F$  und  $s_N$  wurde mit dem GTN Modell ein lokales Minimum in der N¨ahe des globalen Minimums gefunden. Obwohl jeweils nur ein Parameter mit fehlerlosen Messdaten identifiziert wurde, existieren in diesen Fällen lokale Nebenminima, die auf numerische Ungenauigkeiten zurückzuführen sind.

Bei der Verwendung einer fehlerbehafteten Kraft–Verschiebungskurve liegt die Abweichung der identifizierten Verfestigungsparameter und einiger Entfestigungsparameter weit unter  $\pm 1\%$ . Die schädigungsmechanischen Parameter, die einen geringen Einfluss auf die Kraft– Verschiebungskurve haben, weisen einen wesentlich größeren Fehler auf. Diese Parameter reagieren auf kleine Anderungen oder Fehler in den Messwerten wesentlich sensibler. Die Auswirkungen des Messfehlers auf die einzeln identifizierten Parameter sind mit der Kraft– Verschiebungskurve etwas geringer als mit den verwendeten Verschiebungsfeldern.

Die gemeinsame Identifikation der Verfestigungsparameter  $\sigma_0$ ,  $\varepsilon_0$  und n erfolgte für das GTN Modell mit 70% der Gesamtlast, um zunächst die Schädigungsparameter vernachlässigen zu

<sup>3</sup> siehe Abschnitt 8.3

| $\boldsymbol{p}$ |         | $\sigma_0$ |         | $\varepsilon_0$ |         | $\boldsymbol{n}$ |       | $f_0$   |                 | $\sigma_1$ | D     |         |
|------------------|---------|------------|---------|-----------------|---------|------------------|-------|---------|-----------------|------------|-------|---------|
| Start $[\%]$     | $+50$   | $-50$      | $+50$   | $-50$           | $+50$   | $-50$            | $+50$ | $-50$   | $+50$           | $-50$      | $+50$ | $-50$   |
| [%]<br>Ident     | 0.79    | 0.36       | $-0.05$ | $-0.01$         | 0.03    | 0.03             | 1.03  | $-1.54$ | 0.00            | 0.00       | 0.01  | $-0.11$ |
| $n_A$            | 20      | 20         | 20      | 20              | 20      | 20               | 20    | 20      | 20              | 20         | 20    | 20      |
| Fehler $[\%]$    | $-0.27$ | 0.40       | $-0.24$ | $-0.22$         | 0.06    | 0.07             | 1.34  | $-6.35$ | 0.10            | $-0.48$    | 0.32  | $-0.44$ |
| $n_A$            | 20      | 20         | 20      | 20              | 20      | 20               | 11    | 20      | 20              | 9          | 9     | 20      |
|                  |         |            |         |                 |         |                  |       |         |                 |            |       |         |
| $\boldsymbol{p}$ | $q_1$   |            | $f_c$   |                 |         | $f_F$            |       | $f_N$   | $\varepsilon_N$ |            |       | $s_N$   |
| Start $[\%]$     | $+50$   | $-50$      | $+50$   | $-50$           | $+50$   | $-50$            | $+50$ | $-50$   | $+50$           | $-50$      | $+50$ | $-50$   |
| Ident $[\%]$     | 0.00    | 0.00       | 0.00    | 0.00            | 0.00    | 0.00             | 0.00  | 0.00    | 0.00            | 0.00       | 11.4  | $-10.5$ |
| $n_A$            | 12      | 14         | 18      | 20              | 12      | 14               | 20    | 20      | 20              | 20         | 20    | 20      |
| Fehler $[\%]$    | $-2.80$ | $-3.18$    | $-0.70$ | $-0.93$         | $-2.65$ | $-2.98$          | 1.59  | $-0.65$ | $-0.56$         | $-0.56$    | 7.52  | $-11.9$ |
| $n_A$            | 11      | 9          | 3       | 6               | 11      | 8                | 6     | 20      | $\overline{7}$  | 12         | 20    | 20      |

Tabelle 7.11: Relative Abweichungen der identifizierten Materialparameter (einzeln identifiziert), Rousselier Modell

können. In der Tabelle 7.12 sind die identifizierten Parameter, die Zielfunktion  $\Phi_K$  und die Anzahl der benötigten Optimierungsschritte  $n_A$  eingetragen. Die maximale Anzahl an zulässigen Optimierungsschritten ist auf 30 erhöht worden. Die Optimierungsverläufe sind in den Abbildungen 7.7 und 7.8 dargestellt.

| $\bar{\bm{u}}$ | Start $[\%]$ | $\sigma_0$ | $\varepsilon_0$ | $\, n$ | $\Phi_K$                           | $n_A$ |
|----------------|--------------|------------|-----------------|--------|------------------------------------|-------|
| ohne           | $+50$        | 689.4      |                 |        | $0.0285$   $0.195$   $4.26E+00$    | 28    |
| Fehler         | $-50$        | 690.0      |                 |        | $0.0300$   $0.200$    $3.60E - 02$ | 21    |
| mit            | $+50$        | 695.1      |                 |        | $0.0371$   $0.218$    $3.35E+03$   | 20    |
| Fehler         | $-50$        | 695.2      | 0.0373          |        | $0.219$   3.35E+03                 | 30    |

Tabelle 7.12: Identifizierte Verfestigungsparameter (ohne und mit Fehlereinfluss)

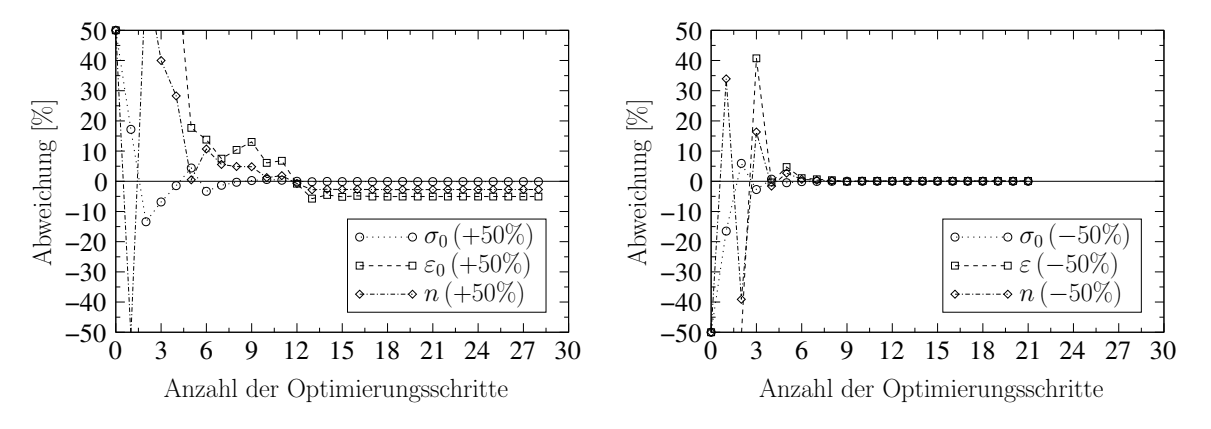

Abbildung 7.7: Konvergenz der Optimierung (ohne Fehlereinfluss)

Die Materialparameter wurden mit der fehlerfreien Kraft–Verschiebungskurve und dem Startvektor von −50% bereits nach wenigen Optimierungsschritten exakt gefunden. Die fehlerbehaftete Kraft–Verschiebungskurve lieferte trotz unterschiedlicher Startwerte das gleiche (globale) Minimum. Identifikationsversuche mit anderen Startparametern ergaben ebenfalls

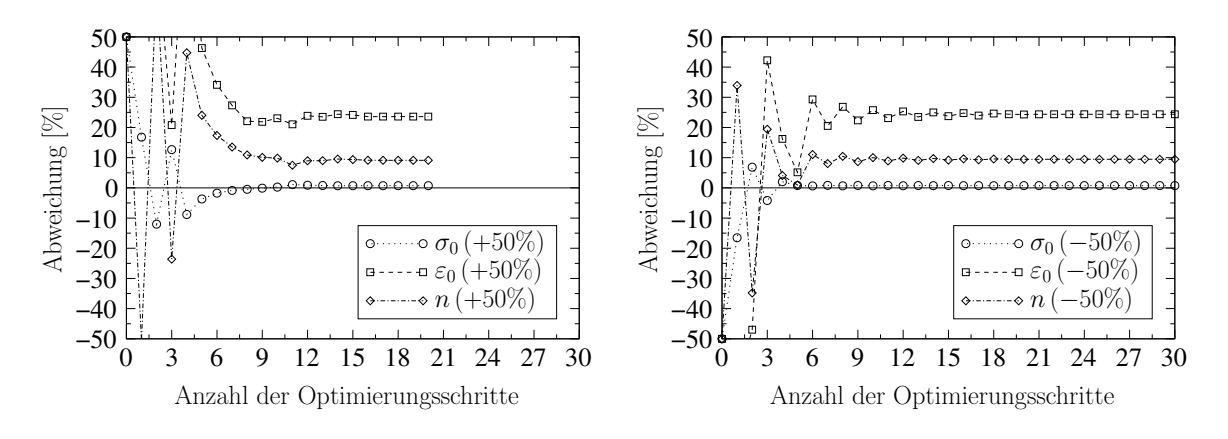

Abbildung 7.8: Konvergenz der Optimierung (mit Fehlereinfluss)

das gleiche Ergebnis. Ein Fehler in den Messwerten hat in diesem Fall einen sehr großen Einfluss auf die Identifikation mit mehreren Parametern. Die identifizierten Parameter liegen, bis auf die Anfangsfließspannung  $\sigma_0$ , nicht in der Nähe der Ausgangsparameter. Vergleicht man jedoch die Kraft–Verschiebungskurven in Abbildung 7.9, so kann man feststellen, dass die identifizierten Kurven fast identisch mit der numerisch ermittelten Messkurve sind.

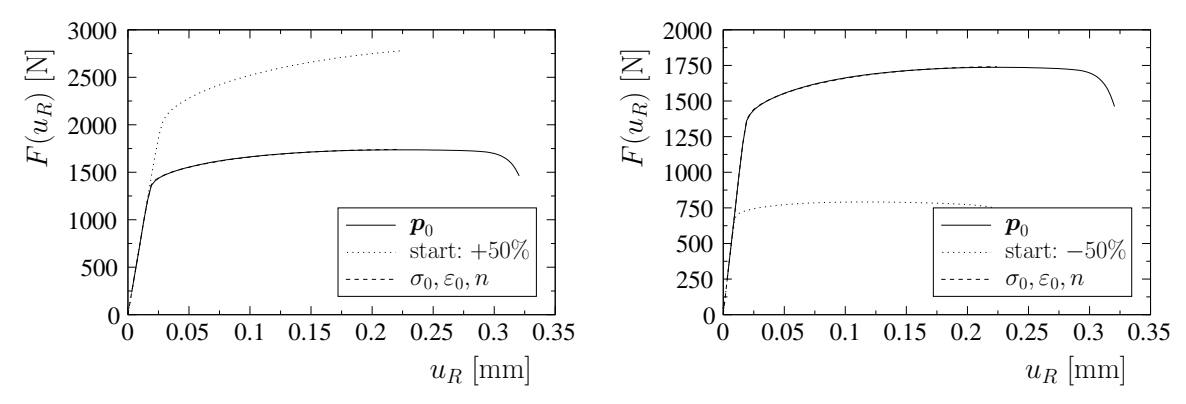

Abbildung 7.9: Kraft–Verschiebungskurven der Startwerte und der identifizierten Verfestigungsparameter (mit Fehlereinfluss)

Die Identifikation der Schädigungsparameter  $f_0, f_c$  und  $f_N$  führte auch bei Verwendung der Kraft–Verschiebungskurve zu sehr unterschiedlichen Parametersätzen. In der Tabelle 7.13 sind für verschiedene Startwerte die identifizierten Parameter mit und ohne Messfehler aufgezeigt.

| $\bar{\bm{u}}$ | Start $[\%]$ |         | Jc     | $J_N$                | $\Psi_K$     | $n_A$        |
|----------------|--------------|---------|--------|----------------------|--------------|--------------|
| ohne           | $+50$        | 0.00144 | 0.0164 | $\vert 0.0136 \vert$ | $8.93E+02$   | $\mathbf{5}$ |
| Fehler         | $-50$        | 0.00065 | 0.0043 | $\vert 0.0056 \vert$ | $8.04E + 02$ |              |
| mit            | $+50$        | 0.00124 | 0.0210 | $\mid$ 0.0173        | $7.01E + 03$ |              |
| Fehler         | $-50\,$      | 0.00053 | 0.0039 | 0.0055               | $5.18E + 03$ |              |

Tabelle 7.13: Identifizierte Schädigungsparameter (ohne und mit Fehlereinfluss)

In den Abbildungen 7.10 und 7.11 sind die Kraft–Verschiebungskurven für die Startwerte und für die identifizierten Parameter dargestellt. Trotz der großen Unterschiede in den Parametersätzen kann die ursprüngliche Kraft–Verschiebungskurve sehr gut wiedergegeben werden.

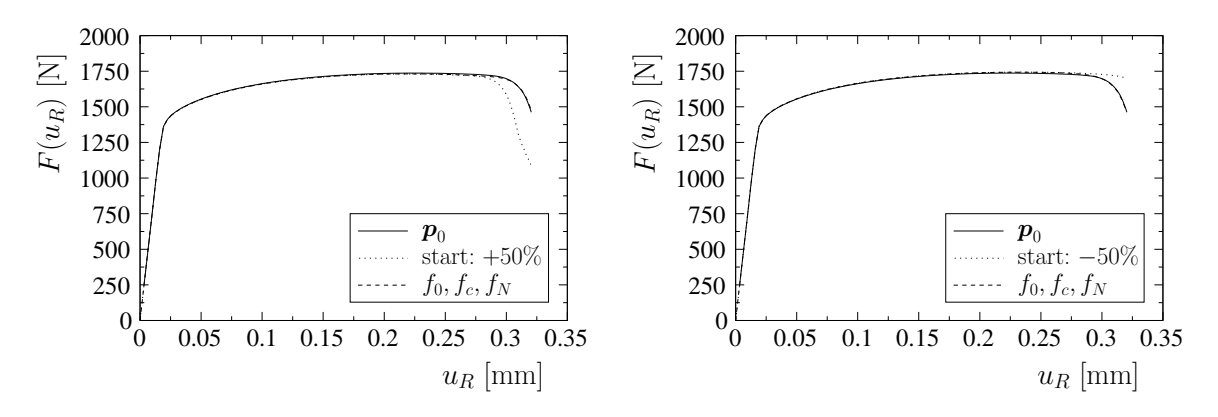

Abbildung 7.10: Kraft–Verschiebungskurven der Startwerte und der identifizierten Entfestigungsparameter (ohne Fehlereinfluss)

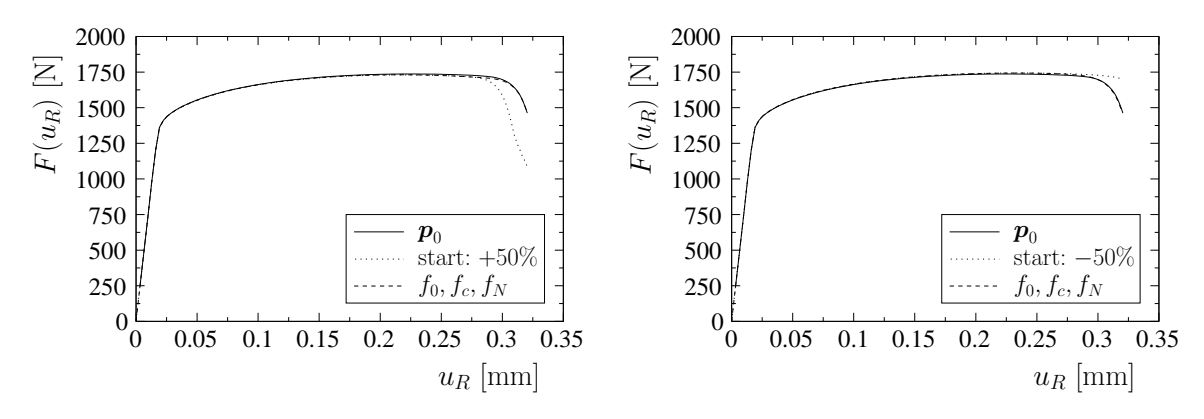

Abbildung 7.11: Kraft–Verschiebungskurven der Startwerte und der identifizierten Entfestigungsparameter (mit Fehlereinfluss)

Die Identifikation der schädigungsmechanischen Parameter sollte unter Hinzunahme der Verschiebungsfelder und des Lokalisierungskriteriums erfolgen, um einen eindeutigen Parametersatz ermitteln zu können.

## 7.2.3 Lokalisierung

Die Anpassung des Lokalisierungszeitpunktes an experimentelle Ergebnisse ist mit vielen Parameterkombinationen möglich. Das Lokalisierungskriterium liefert aber lediglich eine zusätzliche Information zur Materialparameteridentifikation und kann daher nicht losgelöst von den anderen Optimierungsverfahren angewandt werden.

In den folgenden Untersuchungen werden ausgewählte Schädigungsparameter  $(f_0, f_c, f_N)$  mit Hilfe des lokalen Verschiebungsfeldes und über den Zeitpunkt der Lokalisierung für das GTN Modell identifiziert. Der kritische Porenvolumenanteil  $f_c$  wird dabei mit dem Verfahren aus Abschnitt 6.7 angepasst. Die Änderung des Parameters  $f_c$  wird durch den Zusammenhang

$$
df_c = -\varsigma(f_c) \left(\frac{d\varsigma}{df_c}\right)^{-1} \tag{7.1}
$$

aus Gleichung (6.63) erfasst. In der Abbildung 7.12 (links) sind die Werte für  $df_c$  in Anhängigkeit von  $f_c$  zum Zeitpunkt der berechneten Lokalisierung aufgetragen, um die Größenordnung des Faktors  $\omega_L$  in Gleichung (6.65) abschätzen zu können. Die restlichen Parameter sind in diesem Fall mit den Werten aus der Tabelle 7.1 belegt worden.
Die Ableitung der Determinante des akustischen Tensors  $(d\varsigma/dp)$  nach Abschnitt 6.7.2 basiert auf der Annahme, dass die Orientierung der Lokalisierungsebene unabhängig von den Materialparametern ist. In der Abbildung 7.12 (rechts) ist die Lokalisierungsrichtung  $\alpha$  in Abhängigkeit vom Parameter  $f_c$  zum Zeitpunkt der Lokalisierung aufgetragen. Die Anderung des Winkels ist in den gegebenen Parametergrenzen gering, so dass die Annahme konstanter Winkel (6.68) zur Bestimmung eines neuen Parametersatzes verwendet werden kann.

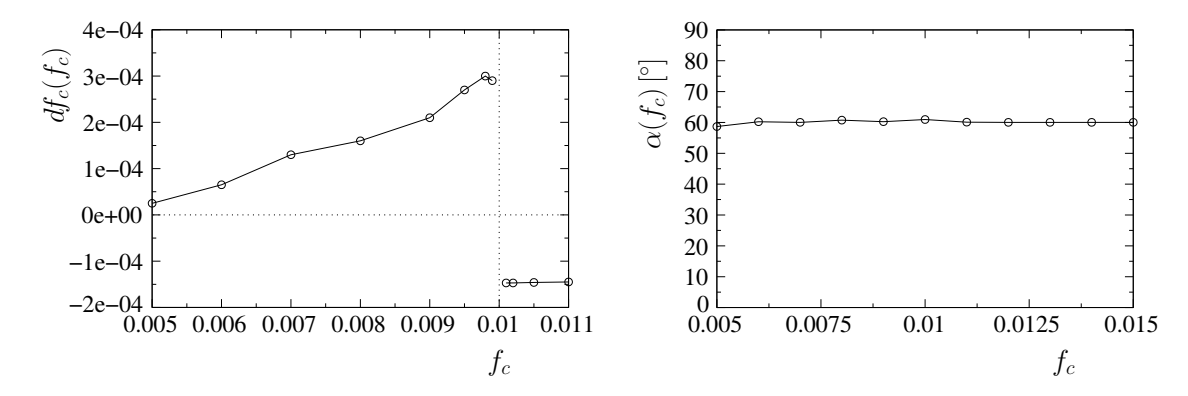

Abbildung 7.12: Parameteränderung (links) und Lokalisierungsrichtung (rechts) in Abhängigkeit vom kritischen Porenvolumen

Der Ablauf der Parameteridentifikation ist in Abbildung 7.13 dargestellt. Als erstes wird die Zielfunktion des Verschiebungsfeldes  $(\Phi_U)$  in Abhängigkeit von den ausgewählten schädigungsmechanischen Parametern minimiert. Im Anschluss wird der Parameter  $f_c$  so lange

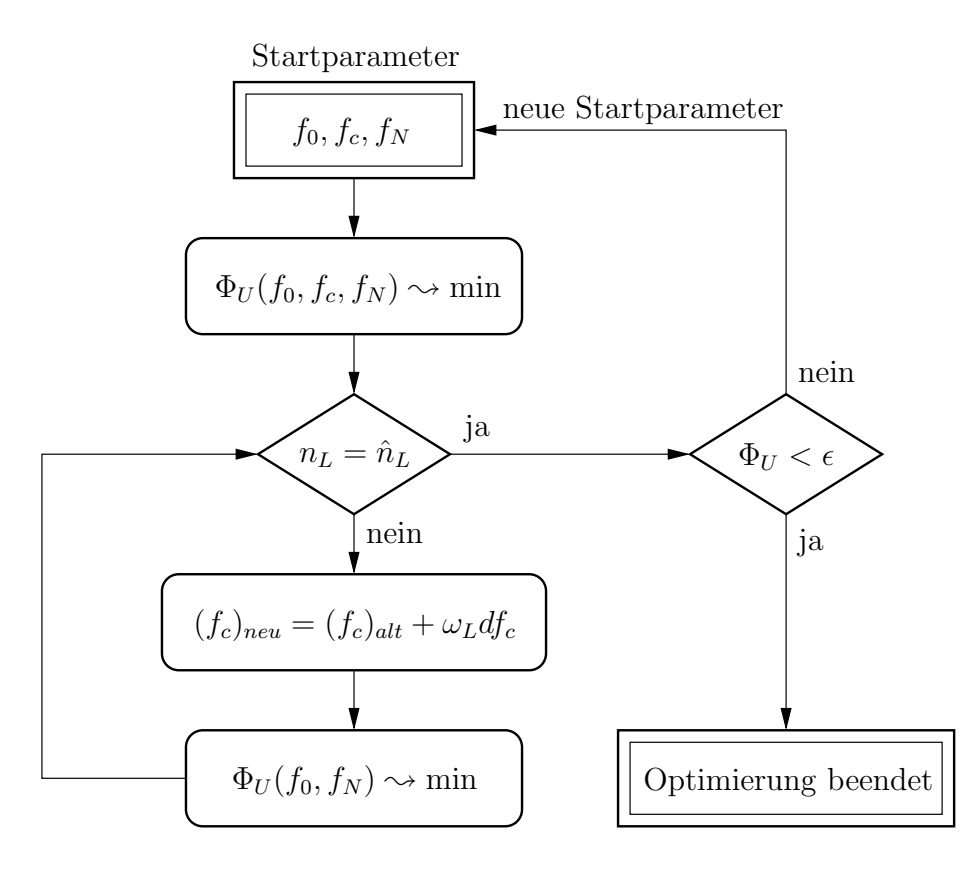

Abbildung 7.13: Einbeziehung des Lokalisierungskriteriums in die Parameteridentifikation

verbessert, bis der berechnete Lokalisierungszeitpunkt  $\hat{n}_L$  mit dem gemessenen Zeitpunkt  $n<sub>L</sub>$  übereinstimmt und der Wert der Zielfunktion  $\Phi_U$  unterhalb einer vorgegebenen Toleranzgrenze  $\epsilon$  liegt. Das Lokalisierungskriterium kann auch auf andere Parameter angewandt werden. Im Rahmen des folgenden Beispiels hat sich die angeführte Vorgehensweise bewährt. In Abschnitt 7.2.1 wurden die Parameter  $f_0, f_c$  und  $f_N$  mit unterschiedlichen Startwerten bereits gemeinsam identifiziert. Tabelle 7.8 fasst die ermittelten Parameter und die jeweiligen Lokalisierungszeitpunkte zusammen. Der Zeitpunkt, an dem die Lokalisierung mit den Parametern aus der Tabelle 7.1 erstmalig auftritt, ist der Lastschritt  $n_L = 89$ . Im Weiteren werden die Parameter des zweiten Satzes aus der Tabelle 7.8 als Startwerte verwendet. Mit diesen Parametern trat die Lokalisierung am Lastschritt  $\hat{n}_L = 88$  ein. Die Identifikation über das Lokalisierungskriterium erfolgt wie in Abbildung 7.13 schematisch aufgezeigt.

Der Ablauf der Identifikation ist in der Tabelle 7.14 für den Faktor  $\omega_L = 20$  dargestellt. Im ersten Schritt wird mit der Gleichung 7.1 und dem Faktor  $\omega_L$  die Änderung des Parameters  $f_c$  bestimmt. Danach werden mit dem Verfahren aus Abschnitt 6.5 und dem vorgegebenen Verschiebungsfeld die Parameter  $f_0$  und  $f_N$  ermittelt, wobei der Parameter  $f_c$  konstant gehalten wird. Für diese Parameter wird dann der Lokalisierungszeitpunkt berechnet. Stimmen die Zeitpunkte der Lokalisierung nicht überein  $(n_L \neq n_L)$ , bestimmt man den Parameter  $f_c$ erneut. Wechselt während der Optimierung das Vorzeichen von  $df_c$ , halbiert sich  $\omega_L$ .

| Parameter          | $f_{0}$ | $f_c$  | $f_N$  | $\hat{n}_L$ | $df_c$                | $\omega_L$ |
|--------------------|---------|--------|--------|-------------|-----------------------|------------|
| Start              | 0.00068 | 0.0052 | 0.0036 | 88          |                       |            |
| $(f_c)_{neu}$      |         | 0.0055 |        |             | $1.45E - 05$          | 20.0       |
| $\Phi_U(f_0, f_N)$ | 0.00076 |        | 0.0076 | 88          |                       |            |
| $(f_c)_{neu}$      |         | 0.0063 |        |             | $3.95E - 05$          | 20.0       |
| $\Phi_U(f_0, f_N)$ | 0.00079 |        | 0.0072 | 88          |                       |            |
| $(f_c)_{neu}$      |         | 0.0078 |        |             | $7.78E - 05$          | 20.0       |
| $\Phi_U(f_0, f_N)$ | 0.00083 |        | 0.0087 | 88          |                       |            |
| $(f_c)_{neu}$      |         | 0.0112 |        |             | $1.68E - 04$          | 20.0       |
| $\Phi_U(f_0, f_N)$ | 0.00087 |        | 0.0110 | 90          |                       |            |
| $(f_c)_{neu}$      |         | 0.0098 |        |             | $-1.36E - 04$         | 10.0       |
| $\Phi_U(f_0, f_N)$ | 0.00092 |        | 0.0101 | 89          |                       |            |
| identifiziert      | 0.00092 | 0.0098 | 0.0101 | 89          | $\Phi_U = 4.11E - 06$ |            |

Tabelle 7.14: Identifikation der Schädigungsparameter ( $\omega_L = 20$ )

Um die Konvergenzgeschwindigkeit zu erhöhen, wird der Faktor  $\omega_L$  auf 50 vergrößert. Die Ergebnisse sind für diesen Fall in Tabelle 7.15 eingetragen.

Mit dem zusätzlichen Kriterium konnte zwar nicht das globale Minimum gefunden werden, aber die ermittelten Parameter lagen wesentlich n¨aher an den Ausgangsparametern. Die Determinante des akustischen Tensors wird nur an einem ausiterierten Lastschritt ausgewertet. Durch eine Verkleinerung der Lastschrittweite kann der Zeitpunkt der Lokalisierung genauer bestimmt werden, so dass damit auch die Möglichkeit besteht, das globale Minimum zu finden.

| Parameter          | Jο      | .l c   | $J_N$  | $\hat{n}_L$ | $df_c$                | $\omega_L$ |
|--------------------|---------|--------|--------|-------------|-----------------------|------------|
| Start              | 0.00068 | 0.0052 | 0.0036 | 88          |                       |            |
| $(f_c)_{neu}$      |         | 0.0059 |        |             | $1.45E - 05$          | 50.0       |
| $\Phi_U(f_0, f_N)$ | 0.00070 |        | 0.0072 | 88          |                       |            |
| $(f_c)_{neu}$      |         | 0.0097 |        |             | $7.46E - 05$          | 50.0       |
| $\Phi_U(f_0, f_N)$ | 0.00092 |        | 0.0100 | 89          |                       |            |
| identifiziert      | 0.00092 | 0.0097 | 0.0100 | 89          | $\Phi_U = 6.77E - 06$ |            |

Tabelle 7.15: Identifikation der Schädigungsparameter ( $\omega_L = 50$ )

### 7.3 Vergleich der Materialmodelle

Das Gurson–Tvergaard–Needleman Modell und das Rousselier Modell unterscheiden sich durch verschiedene Ansätze des entfestigenden Anteils in der Fließfunktion und den daraus abgeleiteten Evolutionsfunktionen. In diesem Abschnitt werden das berechnete Verschiebungsfeld und die berechnete Kraft–Verschiebungskurve des Rousselier Modells als Eingangsgrößen für die Identifikation der Parameter mit dem GTN Modell verwendet. Dabei wird die Identifikation nur bis zum erstmaligen Auftreten der Lokalisierung durchgeführt. Die Materialparameter der direkten Lösung werden für das ROUSSELIER Modell aus der Tabelle 7.2 entnommen. Die Lokalisierung tritt bei Lastschritt  $\hat{n}_L = 85$  ein. Im ersten Beispiel wird das berechnete Verschiebungsfeld als Messgröße für die Identifikation der GTN Parameter benutzt. Es werden verschiedene Startparametersätze verwendet, um das globale Minimum zu erreichen. Die Parameter  $q_1, q_2, q_3, f_F, \varepsilon_N$  und  $s_N$  werden mit den Werten aus der Tabelle 7.1 konstant gehalten. Es erfolgt zunächst eine gemeinsame

Identifikation der Parameter  $\varepsilon_0$ , n und  $f_0$ . Im nächsten Schritt werden die Parameter  $f_c$  und  $f_N$  und schließlich alle fünf Parameter inklusive  $\sigma_0$  gemeinsam bestimmt. Die identifizierten Parameter sind in der Tabelle 7.16 angegeben.

|  |  |  | $\boldsymbol{u}$                                                    |
|--|--|--|---------------------------------------------------------------------|
|  |  |  | 688.9   0.0289   0.197   0.00171   0.0096   0.0099    82   4.44E-07 |

Tabelle 7.16: Identifizierte GTN Materialparameter, Verschiebungsfeld

Die durchschnittliche Abweichung vom Messwert der Verschiebungen  $\check{u}$  kann dabei wie folgt ermittelt werden

$$
\check{u} = \sqrt{\frac{2\Phi_U}{n_L n_M n_D}}\tag{7.2}
$$

Die Verschiebungsfelder konnten sehr gut aneinander angeglichen werden. Die Kraft–Verschiebungskurven des Rousselier Modells und des GTN Modells mit den Parametern aus Tabelle 7.16 sind in der Abbildung 7.14 aufgezeigt. Die GTN Kurve und die Rousselier Kurve sind dabei nahezu deckungsgleich. Lediglich der Unterschied des Lokalisierungszeitpunktes ist von Bedeutung. Die identifizierten bzw. vorgegebenen Parameter sind bis auf die Anfangsporenkonzentration  $f_0$  in beiden Materialmodellen sehr ähnlich. Es ist fraglich, ob dem Parameter  $f_0$  auch der Wert einer gemessenen Anfangsporenkonzentration zugeordnet werden sollte, da dieser im Zusammenhang mit der Parameteridentifikation auch von der Materialmodellierung abhängt.

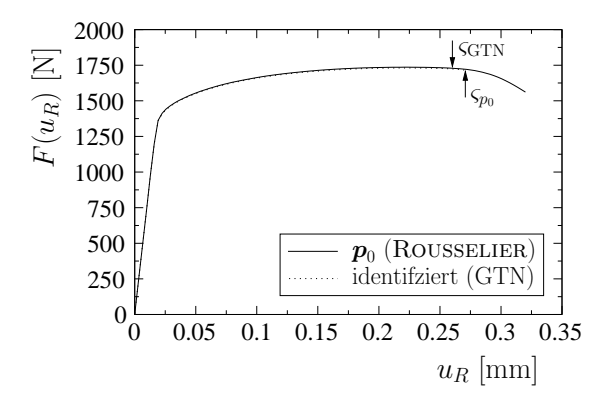

Abbildung 7.14: Kraft–Verschiebungskurven des Rousselier und GTN Modells

Im nächsten Beispiel wird die Kraft–Verschiebungskurve des ROUSSELIER Modells als Eingangsgröße für die Parameteridentifikation mit dem GTN Modell verwendet. Dazu werden die Parameter  $\varepsilon_0$ , n,  $f_0$ ,  $f_c$  und  $f_N$  mit verschiedenen Startwerten versehen und identifiziert. In der Tabelle 7.17 sind sechs Materialparametersätze aufgeführt, die die Kraft– Verschiebungskurve des Rousselier Modells sehr gut wiedergeben.

| Parameter      | $\varepsilon_0$ | $\it{n}$ | .I 0    | Jc     | $J_N$  | $\hat{n}_L$     |
|----------------|-----------------|----------|---------|--------|--------|-----------------|
| a.             | 0.0304          | 0.199    | 0.00000 | 0.0056 | 0.0123 | 82              |
| $\mathbf{b}$ . | 0.0288          | 0.196    | 0.00096 | 0.0081 | 0.0109 | 82              |
| $\mathbf{c}$ . | 0.0292          | 0.200    | 0.00200 | 0.0111 | 0.0110 | 83              |
| d.             | 0.0254          | 0.195    | 0.00508 | 0.0216 | 0.0101 | $\overline{83}$ |
| е.             | 0.0230          | 0.197    | 0.01000 | 0.0341 | 0.0058 | 85              |
| $f_{\cdot}$    | 0.0171          | 0.192    | 0.02000 | 0.0617 | 0.0002 | 85              |

Tabelle 7.17: Identifizierte Materialparameter aus der Kraft–Verschiebungskurve

Die entsprechenden Kurven sind in der Abbildung 7.15 eingezeichnet. Bei einem größeren Anfangsporenvolumen  $f_0$  ist die Ubereinstimmung jedoch etwas geringer. Die Abweichungen der Kurven sind im Rahmen der Messgenauigkeit experimenteller Daten. Es können somit mehrere verschiedene GTN Parametersätze die Kraft–Verschiebungskurve des ROUSSELIER Modells sehr gut wiedergeben.

In den Abbildungen 7.16 bis 7.19 sind die Verschiebungsfelder, die plastische Vergleichsdehnung und das Porenvolumen am Lastschritt 85 für einige Parametersätze aufgetragen.

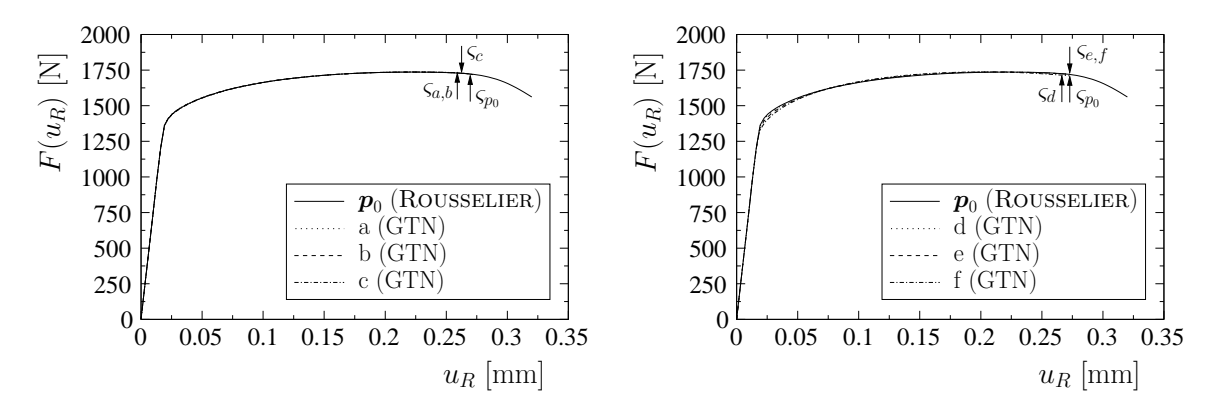

Abbildung 7.15: Kraft–Verschiebungskurven verschiedener Parametersätze

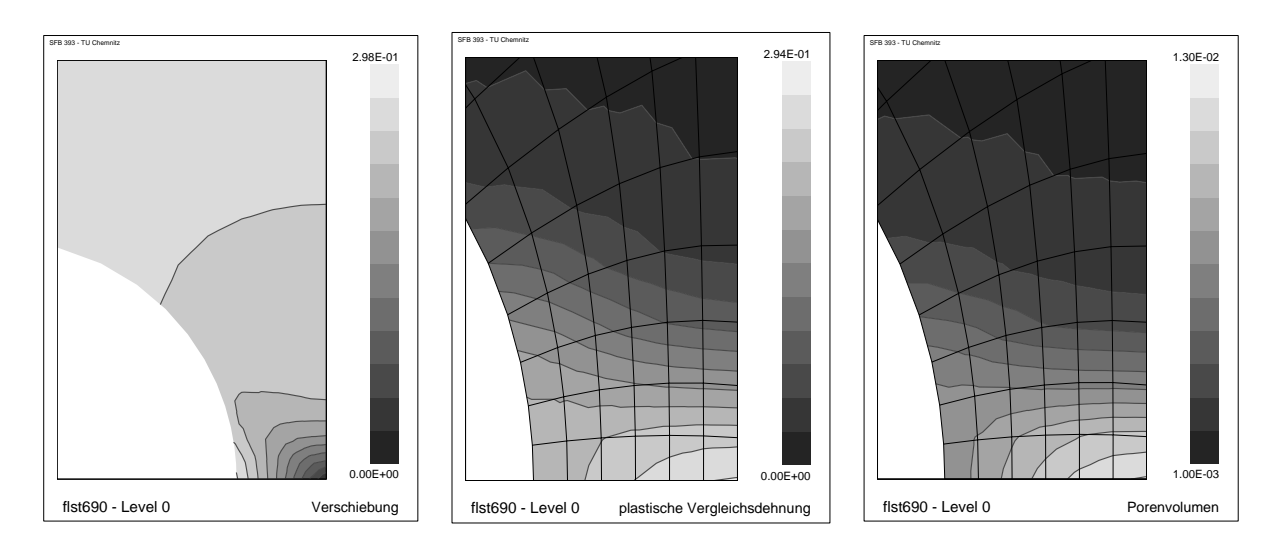

Abbildung 7.16: Vergleich der lokalen Felder, Rousselier Modell

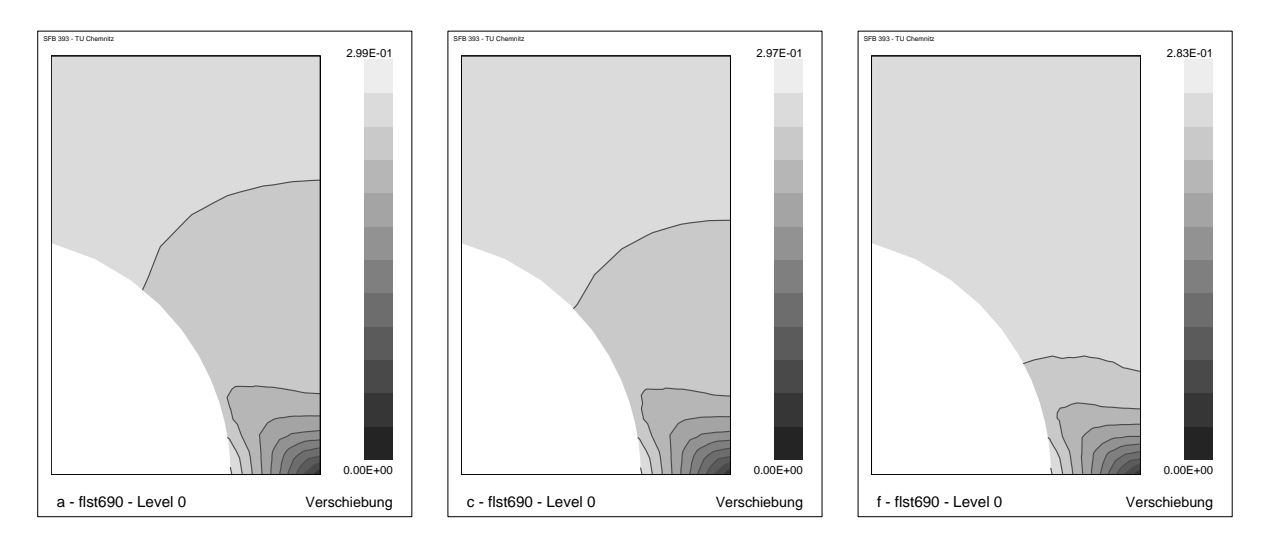

Abbildung 7.17: Vergleich der Verschiebungsfelder, GTN Modell

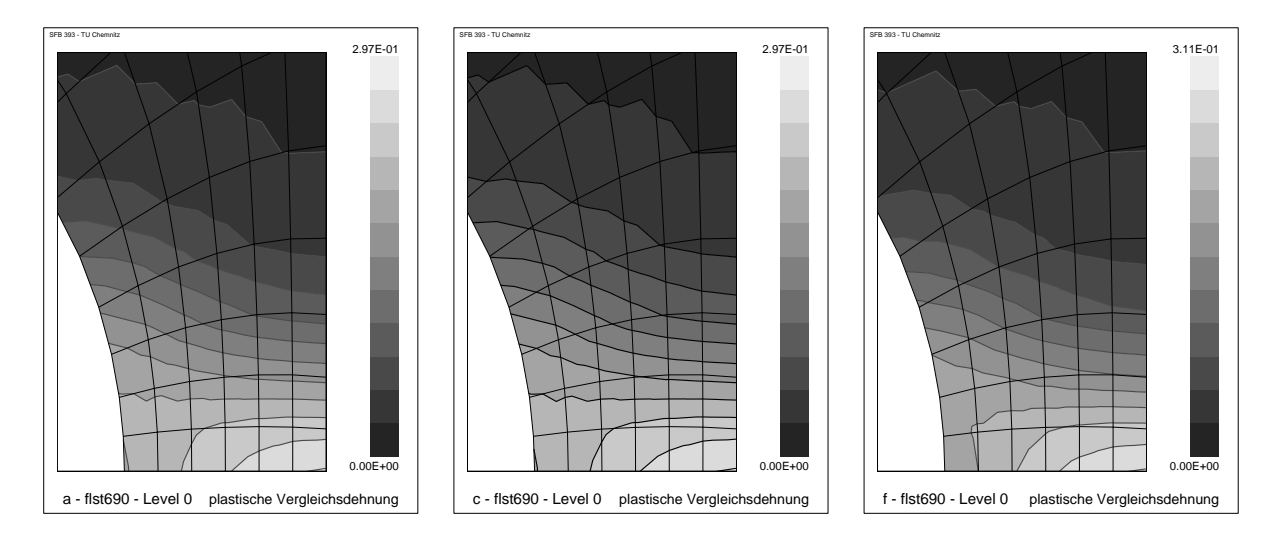

Abbildung 7.18: Vergleich der lokalen plastischen Vergleichsdehnung, GTN Modell

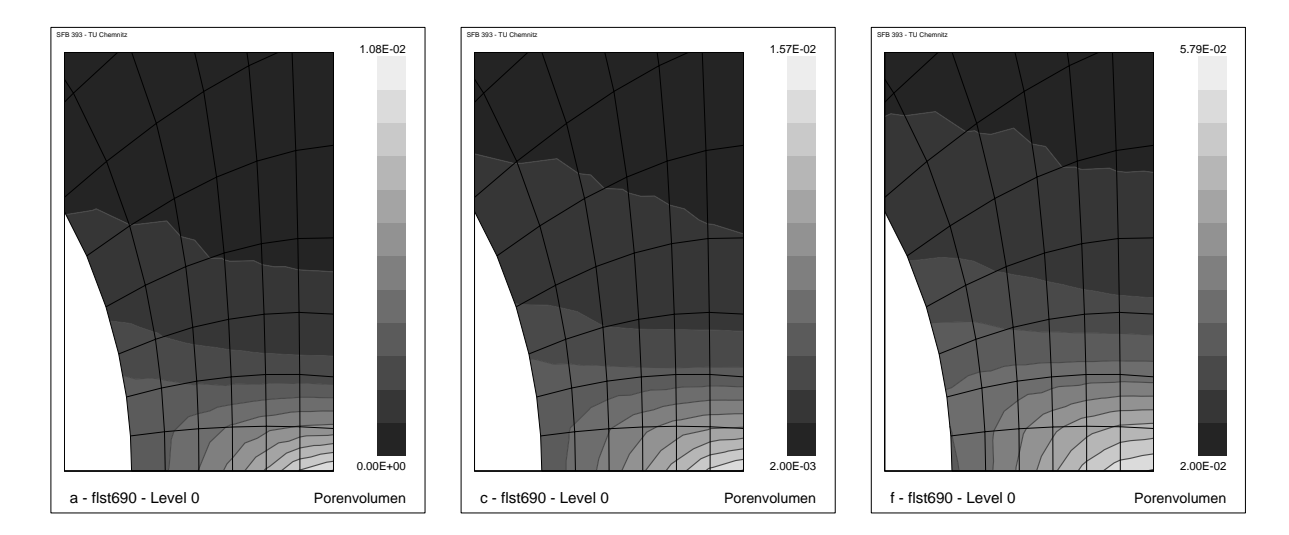

Abbildung 7.19: Vergleich des lokalen Porenvolumens, GTN Modell

Die Verschiebungsfelder unterscheiden sich trotz sehr ähnlicher Kraft–Verschiebungskurven signifikant. Des Weiteren unterscheidet sich die maximale Porenkonzentration, die in Parametersatz (f) rund fünfmal so hoch ist wie in  $(a)$ , für die verwendete Probenform sehr stark. Eine Identifikation der Materialparameter allein aus den Kraft–Verschiebungskurven ist nicht sinnvoll, da die Parametersätze sehr verschieden sein können. Uber die lokalen Unterschiede kann aus den gemessenen Verschiebungsfeldern die Anzahl der möglichen Parametersätze erheblich eingeschränkt werden.

## 7.4 Netzabhängigkeit

In diesem Abschnitt wird der Einfluss verschiedener Diskretisierungen eines Randwertproblems im Zusammenhang mit der Lokalisierung für das GTN Modell untersucht. Die numerischen Simulationen werden wiederum mit der gekerbten Flachzugprobe aus Abschnitt 7.1 und den Materialparametern aus Tabelle 7.1 durchgefuhrt. Das Randwertproblem wird ¨ in vier Diskretisierungsstufen eingeteilt  $(\mathcal{D}_0 \dots \mathcal{D}_3)$ , wobei  $\mathcal{D}_0$  das bereits verwendete FE– Netz (Abbildung 7.1) kennzeichnet. Die verschiedenen Netze sowie die Orte der erstmaligen Lokalisierung  $(\varsigma_{\mathcal{D}})$  sind in Abbildung 7.20 dargestellt. Bei den feiner diskretisierten Proben ist das Lokalisierungskriterium (4.23) aufgrund der endlichen Lastschrittweite an mehreren Gauß–Punkten scheinbar gleichzeitig erfullt. Durch eine Verringerung der Lastschrittwei- ¨ te kann der erste Lokalisierungspunkt gefunden werden. Die Untersuchungen erfolgen für den ebenen Verzerrungszustand (EVZ), für den ebenen Spannungszustand (ESZ) und für die entsprechenden dreidimensionalen Randwertprobleme, wobei in Dickenrichtung jeweils 8 Elemente auf einer Länge von 1.5 mm angeordnet werden. Die Orte der Lokalisierung sind im ebenen Verzerrungs- und Spannungszustand gleich.

Die Kraft–Verschiebungskurven der verschiedenen Diskretisierungen sind in den Abbildungen 7.21 und 7.22 aufgezeigt. Bei der Verwendung des relativ groben Ausgangsnetzes stimmt der Zeitpunkt der Lokalisierung im EVZ und ESZ nicht exakt mit dem der feiner diskretisierten Randwertprobleme überein. In diesem Fall ändern sich mit der Wahl einer geringeren Elementkantenl¨ange die lokalen Spannungen. Die Berechnung der Determinante des akustischen Tensors erfolgt aus den Spannungen und Dehnungen am Gauß–Punkt, so dass Abweichungen aufgrund der Diskretisierung den Zeitpunkt der Lokalisierung beeinflussen.

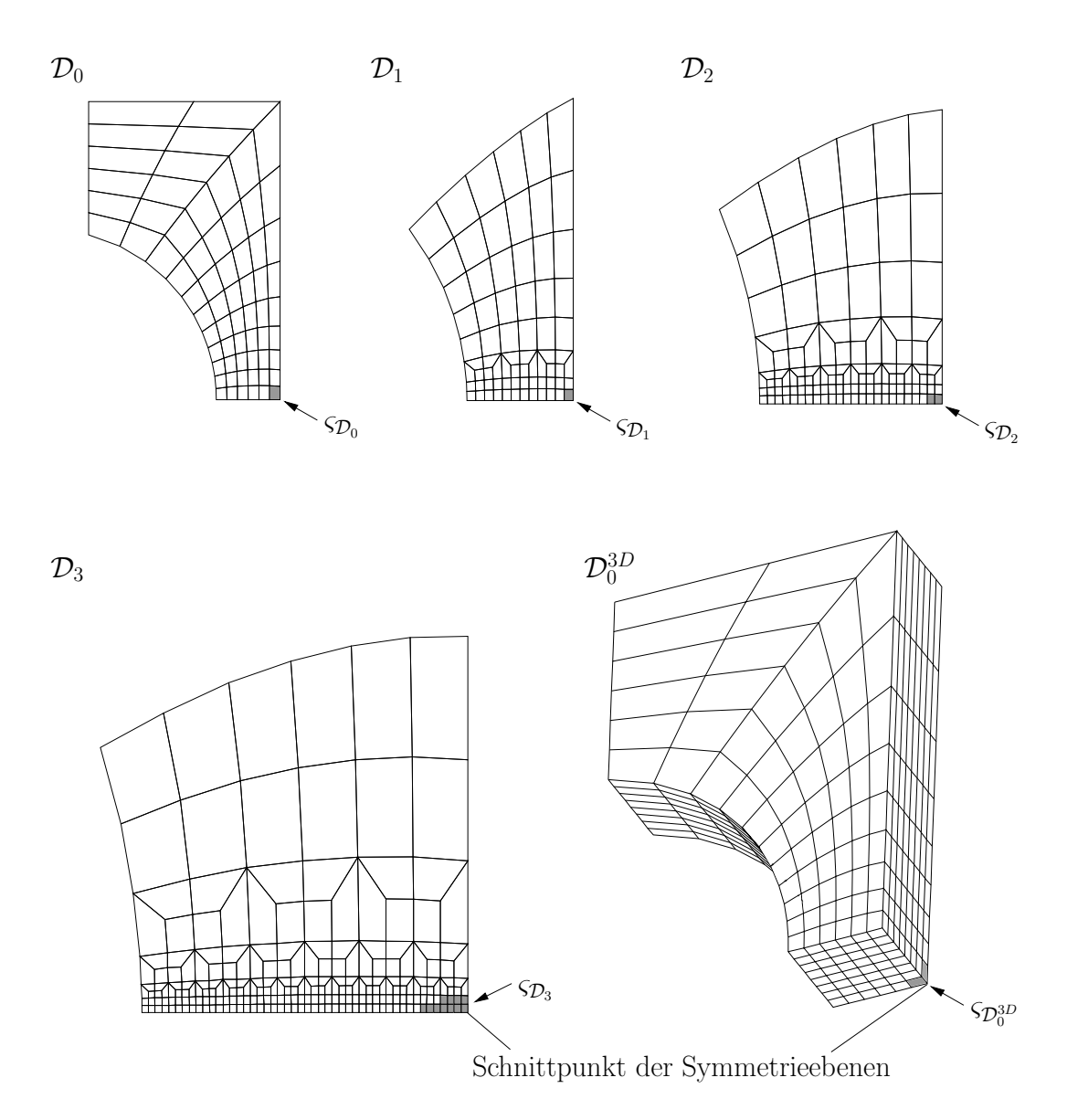

Abbildung 7.20: Verschiedene Diskretisierungen und Orte der Lokalisierung

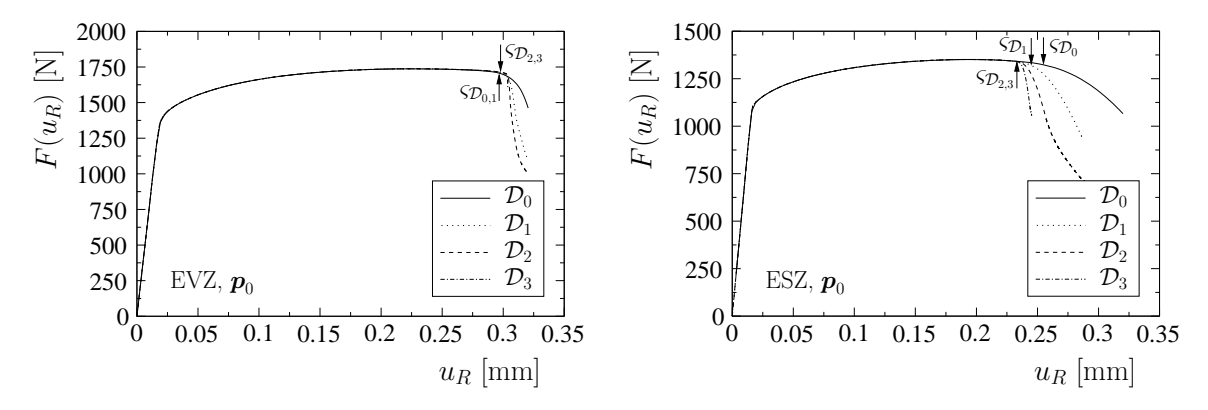

Abbildung 7.21: Kraft–Verschiebungskurven für verschiedene Diskretisierungen im ebenen Verzerrungs- und Spannungszustand

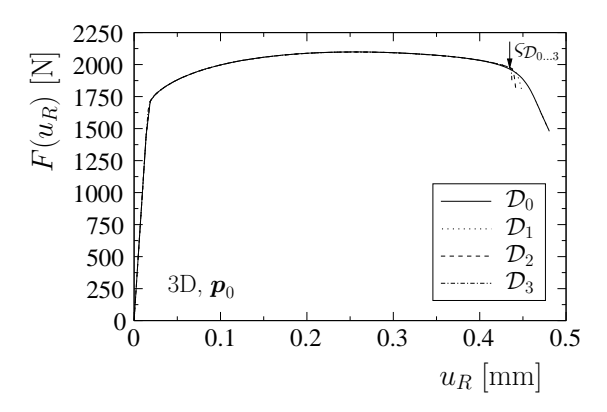

Abbildung 7.22: Kraft–Verschiebungskurven fur verschiedene Diskretisierungen in der 3D ¨ Modellierung

Das FE–Netz muss so gestaltet sein, dass die Unterschiede zu einem feiner diskretisierten Randwertproblem vernachlässigbar sind, um eine Netzabhängigkeit des Lokalisierungszeitpunktes zu vermeiden.

Bei den verwendeten dreidimensional modellierten gekerbten Flachzugproben sind bereits mit einem relativ groben Netz die Unterschiede in den lokalen Spannungs- und Dehnungszuständen zu einem feineren Netz gering. Untersucht man den rechnerischen Zeitpunkt der Lokalisierung an einer CT–Probe (Compact Tension specimen), ist das Lokalisierungskriterium anscheinend netzabhängig [7]. Die globalen Kraft–Verschiebungskurven und die lokalen Spannungszustände unterscheiden sich bei einer CT–Probe im Gegensatz zu einer gekerbten Zugprobe sehr stark bei der Verwendung unterschiedlicher Diskretisierungen [61]. In diesen Fällen können aufgrund der singulären Spannungszustände in Rissnähe keine Aussagen über die Lokalisierung getroffen werden.

Im Allgemeinen sind der Abfall der Kraft–Verschiebungskurve und die Zunahme der lokalen Deformationen umso größer, je feiner die Diskretisierung ist. In den Fällen  $\mathcal{D}_3$  kann das Randwertproblem nur wenige Schritte nach dem Einsetzen der Lokalisierung gelöst werden. Danach wird kein Gleichgewicht mehr gefunden, so dass die Lastschrittweite bis zu einer unteren Grenze immer mehr verringert wird und das Programm die Rechnung schließlich abbricht.

Im nächsten Beispiel wird eine Schädigung des Materials ausgeschlossen und somit nur der verfestigende Anteil des Materials betrachtet. Dazu werden die Parameter  $f_0$  und  $f_N$ gleich Null gesetzt. Die Kraft–Verschiebungskurven sind für den ebenen Verzerrungs- und Spannungszustand in Abbildung 7.23 dargestellt.

Im ebenen Verzerrungszustand ist das betrachtete Problem netzunabhängig. Die Determinante des akustischen Tensors erfüllt zu jedem Zeitpunkt die Bedingung  $\varsigma > 0$ . Trotz des stabilen Materialverhaltens tritt im ebenen Spannungszustand kurz nach dem Kraftmaximum eine sehr starke Netzabhängigkeit auf. Bei rein hyperelastischem Materialverhalten kann dieser Effekt auch bei sehr großen Deformationen nicht beobachtet werden, so dass die Ursache nicht in der geometrisch nichtlinearen Formulierung des ebenen Spannungszustandes zu suchen ist. Die Netzabhängigkeit zeigt sich mit elastisch-plastischem Material auch bei der Verwendung des finiten Elemente Programms ABAQUS. Dieses Problem scheint prinzipieller Natur zu sein und bedarf im Zusammenhang mit der Integration des Materials und Formulierung des ebenen Spannungszustandes in der FEM weiterer Untersuchungen, die jedoch im Rahmen dieser Arbeit nicht durchgeführt werden.

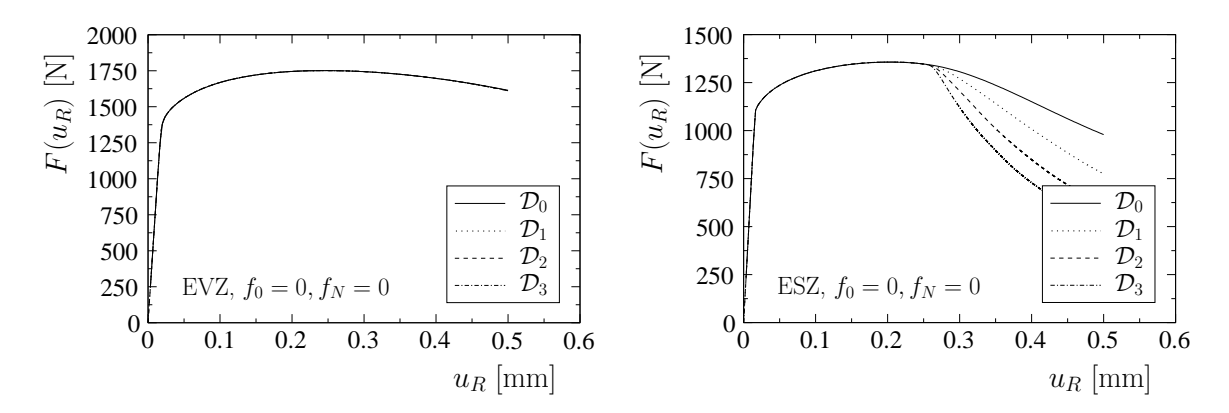

Abbildung 7.23: Kraft–Verschiebungskurven fur verschiedene Diskretisierungen ohne Ein- ¨ fluss der Schädigung

Die Identifikation der Materialparameter unter Verwendung des ebenen Spannungszustandes ist daher nicht sinnvoll. Lediglich eine Abschätzung der Parameter bis zum Kraftmaximum wäre möglich.

#### 7.5 Vorgehensweise zur Parameteridentifikation

In den vorangegangenen Abschnitten sind einige numerische Simulationen durchgeführt worden, um den Einfluss verschiedener Faktoren auf die Parameteridentifikation zu untersuchen. Zur Beschränkung der Rechenzeit wurde eine relativ grob vernetzte gekerbte Flachzugprobe im ebenen Verzerrungszustand verwendet. In Abbildung 7.24 sind die Kraft– Verschiebungskurven für ein dreidimensionales FE–Modell  $(\mathcal{D}_0^{3D})$  sowie für die vergleichbaren Modelle (Abbildung 7.1) im ebenen Verzerrungs- und Spannungszustand aufgetragen.

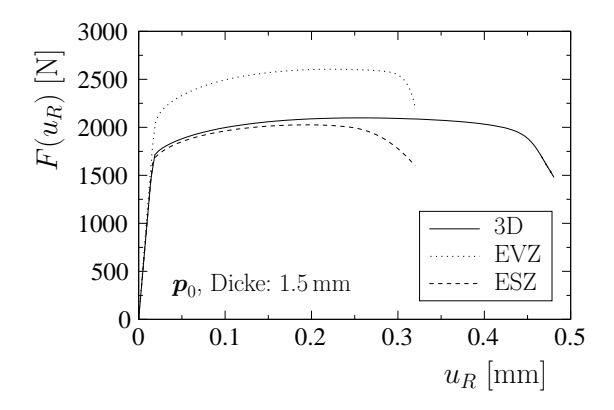

Abbildung 7.24: Vergleich der Kraft–Verschiebungskurven 2D und 3D

Die Unterschiede der einzelnen Modelle sind offensichtlich. Eine Identifikation der Parameter mit einem ebenen FE–Modell ist somit nicht sinnvoll und wurde zu deutlich falschen ¨ Materialparametern führen.

Die wichtigsten Erkenntnisse zur Vorgehensweise bei der Parameteridentifikation werden noch einmal kurz zusammengefasst:

- Festlegung sinnvoller Parametergrenzen
- Identifikation der Fließspannung aus der Kraft–Verschiebungskurve
- Abschätzung der Verfestigungsparameter bis 70% der Gesamtlast
- Festlegung ausgewählter Parameter mit Werten aus der Literatur,  $(q_1, q_2, q_3, s_N)$  des GTN Modells) und  $(q_1, s_N$  des ROUSSELIER Modells)
- Wahl mehrerer Startvektoren
- gemeinsame Identifikation von maximal zwei oder drei schädigungsmechanischen Materialparametern
- gleichzeitige Identifikation von maximal vier Parametern aus dem Verschiebungsfeld und maximal drei Parametern aus der Kraft–Verschiebungskurve
- Anpassung des Lokalisierungszeitpunktes mit  $f_c$
- Abbruch des Optimierungsschrittes bei Erfüllung des Lokalisierungskriteriums
- Verwendung einer kleinen Lastschrittweite zur besseren Anpassung des Lokalisierungskriteriums
- Verwendung eines relativ fein diskretisierten dreidimensionalen FE–Modells

# Kapitel 8 Experimentelle Untersuchungen

Die folgenden experimentellen Untersuchungen dienen der Bereitstellung von Messdaten zur Identifikation der Materialparameter des duktilen Baustahls StE 690 [120]. In diesem Kapitel werden die Messapparaturen beschrieben, der Versuchsaufbau sowie die Versuchsdurchführung erläutert und die experimentellen Daten aufbereitet.

Die lokalen Verschiebungsfelder werden mit Hilfe eines optischen Verfahrens, dem so genannten Objektrasterverfahren, auf der Oberfläche der Probe gemessen. Dabei spielen Probenform und Präparation der Proben eine besondere Rolle. Gleichzeitig werden für die Ermittlung der Kraft–Verschiebungskurve die äußere Kraft über eine Kraftmessdose und die äußere Verschiebung über ein Videoextensometer während des Versuchs erfasst. Aus den gemessenen Verschiebungsfeldern werden zum Vergleich mit den berechneten Verschiebungen die Starrkörpertranslations- und -rotationsanteile herausgerechnet. Abschließend erfolgen eine Zusammenstellung und ein Vergleich der Messergebnisse.

## 8.1 Auswahl und Herstellung der Proben

Die Wahl der Probenform unterliegt hinsichtlich der verwendeten Materialien, der zu identifizierenden Parameter und der zur Verfugung stehenden Messverfahren verschiedenen Krite- ¨ rien. Die weiteren Betrachtungen beziehen sich dabei ausschließlich auf duktile Materialien, die infolge einer mechanischen Belastung mikroskopisch durch duktilen Wabenbruch versagen [113, 139].

Um die Herstellung der Proben und die experimentelle Durchführung so einfach wie möglich zu halten, werden gekerbte Proben im Zugversuch getestet. Mit dieser Probenform wird bereits am Beginn der Belastung ein inhomogener Spannungszustand erzeugt und gleichzeitig der Ort der Einschnürung und der maximalen Deformationen festgelegt. Die Messung der lokalen Verschiebungsfelder erfolgt im Bereich der Kerbe, wo eine ausgeprägte Schädigungsentwicklung im Laufe der Belastung stattfindet. Es werden verschiedene Kerbradien verwendet, um einerseits unterschiedliche Spannungszustände zu erzeugen und andererseits den Verlauf der Schädigung zu verändern. Eine relativ dicke Probe gewährleistet eine hohe Mehrachsigkeit der Spannungen, die das Wachstum der Poren und damit auch die Schädigungsentwicklung begünstigt.

Eine flache Zugprobe ist aufwändiger herzustellen als eine Rundzugprobe, aber für die Messung mit dem Objektrasterverfahren besser geeignet. Bei der Verwendung einer runden Probe verkleinert sich der Messbereich erheblich, da an den Rändern des Bildbereichs durch die starke Krümmung keine brauchbaren Verschiebungen ermittelt werden können. Die Tiefenschärfe der aufgenommenen Bilder ist aufgrund der großen Blende und des nahen Blickfeldes relativ gering, wodurch eine optimale Schärfe auf dem gesamten Bildbereich einer runden Probe nicht erreicht werden kann. Des Weiteren ist bei der Verwendung von zwei Kameras die Ausleuchtung einer runden Probe schwierig, da die Abschattung des Messfeldes nur kleine Winkel zwischen den Kameras zulässt, wobei die Genauigkeit des Objektrasterverfahrens erheblich abnimmt<sup>1</sup>.

Für die weiteren Untersuchungen wird ein StE 690 verwendet, der vom Institut für Werkstofftechnik der TU Bergakademie Freiberg zur Verfugung gestellt wurde. Bei diesem duk- ¨ tilen Material handelt es sich um einen hochfesten schweißgeeigneten Feinkornbaustahl, der nach [108] folgende mechanische und chemische Eigenschaften bei Raumtemperatur aufweist:

- Streckgrenze:  $R_e = 748 \text{ N/mm}^2$
- Zugfestigkeit:  $R_m = 826$  N/mm<sup>2</sup>
- Grundgefüge: bainitisch/martensitisch
- Chemische Zusammensetzung:

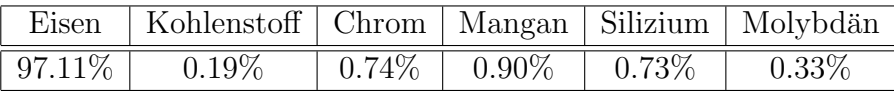

Für die experimentellen Untersuchungen am Institut für Mechanik und Fluiddynamik stand ein Walzblech mit den Abmessungen  $330(L) \times 360(T) \times 15.5$  mm zur Verfügung. Es wurden jeweils Proben in Walzrichtung  $(L)$  und quer zur Walzrichtung  $(T)$  am Institut für Werkstofftechnik entnommen. Dazu wurden kleine Blöcke mit Hilfe einer Bandsäge aus dem Walzblech herausgetrennt. Anschließend wurden Probenrohlinge gedreht und die Gewinde geschnitten. Zum Schluss wurden die Flachprobenflächen sowie Übergangsradien und Kerben gefräst und die Oberflächen mit Sandpapier nachgeschliffen.

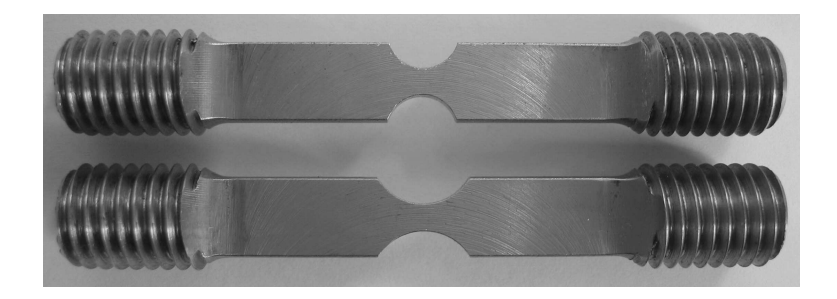

Abbildung 8.1: Flachzugproben verschiedener Radien

Die Abmessungen der Probe (Breite und Dicke) wurden mit einem digitalen Messschieber überprüft. Der Kerbradius wurde vor der Belastung mit dem Videoextensometer nachgemessen. Die Probensollabmessungen können aus den technischen Zeichnungen in Anhang E entnommen werden.

<sup>1</sup> siehe Abschnitt 8.2

#### 8.2 Objektrasterverfahren

Das Objektrasterverfahren beruht auf Prinzipien der optischen Feldmesstechnik, mit der ganzflächig, berührungslos und rückwirkungsfrei Konturen und Formänderungen von Bauteilen erfasst werden können. Die hohe Ortsauflösung und Genauigkeit des Verfahrens ermöglichen die Identifikation von Materialparametern aus den lokal gemessenen Verschiebungsfeldern. Dazu muss die Oberfläche des Prüfkörpers mit einer fest verbundenen Rasterstruktur in Form einer deterministischen oder stochastischen Helligkeitsverteilung versehen sein, um mit den eingesetzten CCD–Kameras<sup>2</sup> digitale Bilder der Grauwertverteilung aufnehmen zu können. Der CCD–Chip teilt das optisch analoge Bild in Zeilen und Spalten, wobei jeder Matrixwert die mittlere Helligkeit eines Flächenelementes bestimmt. Die Größe des Flächenelementes, auch Pixel oder Bildpunkt genannt, wird durch die Anzahl der Zeilen und Spalten festgelegt. Die Grauwerte eines Pixels liegen bei einer Farbtiefe von 8-Bit zwischen 0 (schwarz) und 255 (weiß). Verwendet man mindestens zwei Kameras und neigt die optischen Achsen gegeneinander, sind aus den zweidimensionalen (2D) Bildern mit Hilfe der digitalen Bildverarbeitung und der Nahbereichsphotogrammetrie dreidimensionale (3D) Objekte berechenbar [82].

Im Rahmen dieser Arbeit werden zwei CCD–Kameras zur Bestimmung des 3D Verschiebungsfeldes von gekerbten Flachzugproben verwendet. Im Ausgangszustand und w¨ahrend des Versuchs werden jeweils zeitgleich Bilder beider Kameras aufgenommen. Zur Auswertung und Versuchsdurchführung wird die Software ARAMIS<sup>3</sup> verwendet [4]. Die betrachtete Oberfl¨ache der Probe wird in definierte Rechtecke, so genannte Facetten, unterteilt (Abbildung 8.2). Es wird vorausgesetzt, dass die Grauwertverteilung  $g$  einer rechteckigen Fläche (Facette) im unverformten Zustand  $g_A$  der Grauwertverteilung der gleichen Fläche im verformten Zustand  $g_M$  entspricht [4]

$$
g_A(x, y) = g_M(x_t, y_t) . \t\t(8.1)
$$

Die Pixel des Ausgangsbildes werden mittels affiner Transformation und freier Parameter in das momentane Zielbild transformiert. Da die Grauwerte der Pixel durch die Verzerrungen und durch unterschiedliche Lichtverhältnisse sich im Laufe der Verformung der Probe ändern können, werden die freien Parameter so berechnet, dass die Muster vom Ausgangsin den Momentanzustand optimal zugeordnet werden können. Dazu wird die Summe der quadratischen Abweichungen gebildet und minimiert. Um die Genauigkeit der Abbildung der Facetten zu erhöhen, kann eine Multi–Facetten Zuordnung verwendet werden. Bei der gleichzeitigen Zuordnung einer quadratischen Anordnung von 3×3 Facetten wird die mittlere Facette mit einer höheren Genauigkeit als die umliegenden Facetten erfasst. Die Stabilität des Facettenverbandes kann durch die Uberlappung der einzelnen Facetten erhöht werden. Ergebnisse dieser Betrachtungen sind die Facettenkoordinaten im Ausgangsbild und die berechneten Transformationsparameter, aus denen sich dann die Verschiebungswerte der einzelnen Punkte berechnen lassen.

Die Grauwertverteilung wird bei einer 3D Messung aus zwei unterschiedlichen Richtungen registriert. Aus der Verknüpfung der 2D Bilder und über die Ausrichtung beider Kameras zueinander wird eine 3D Geometrie berechnet. Die maximale Genauigkeit bei der Verwendung von zwei Kameras wird durch einen Winkel der optischen Achsen von  $\alpha = 90^{\circ}$  erreicht

 $2$ Mit der Abkürzung CCD (Charge-Coupled Device) wird ein lichtempfindliches elektronisches Bauteil zur ortsauflösenden Messung der Lichtintensität bezeichnet.

 $3$ Version 4.6.5.2 (Gesellschaft für optische Messtechnik mbH)

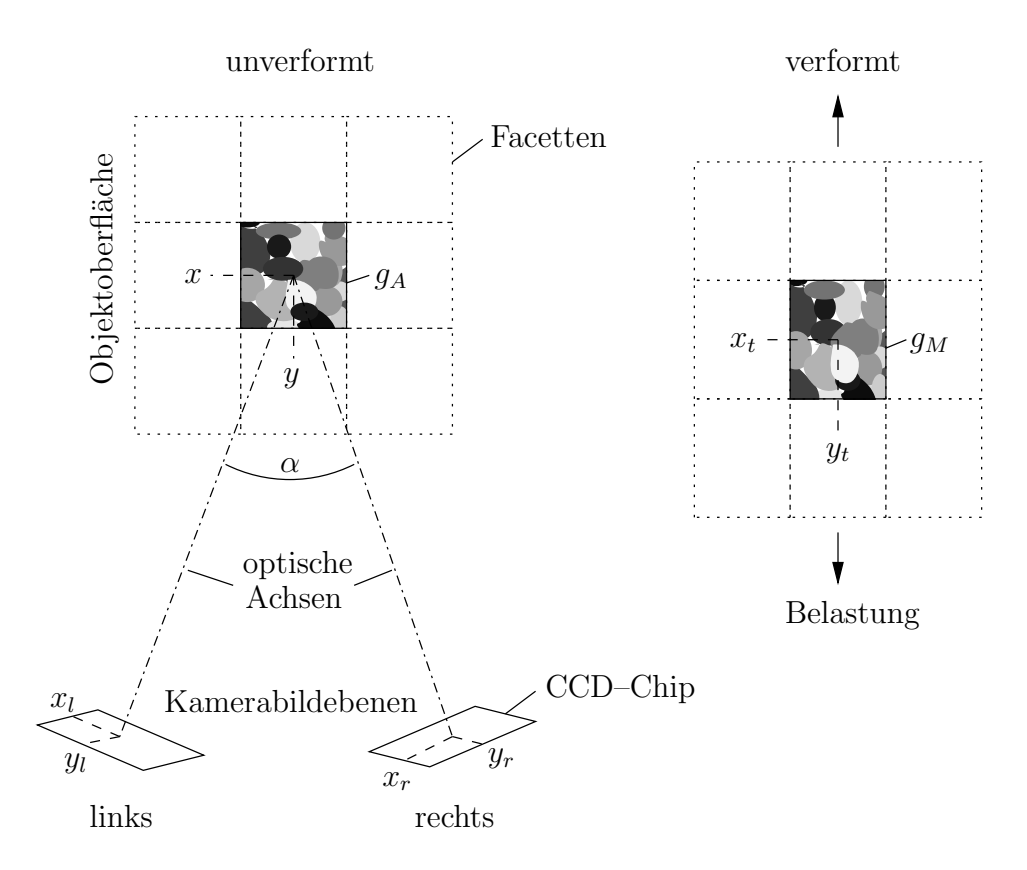

Abbildung 8.2: Prinzipskizze des Objektrasterverfahrens

(Abbildung 8.2). Allerdings ist in diesem Fall auch die Abschattung am größten, so dass ein Kompromiss zwischen Abschattung und Genauigkeit gefunden werden muss. Bei kleinen Proben hat sich ein Winkel von 32 bis 38<sup>°</sup> als günstig erwiesen.

Vor der Messung, bei einer Veränderung der Kamerapositionen zueinander oder nach dem Einstellen der Kameraobjektive muss der Aufbau kalibriert werden, um die Abbildungseigenschaften der Kameras und die Objektivverzerrungen zu bestimmen. Mit der genauen Berechnung des Winkels  $\alpha$  ist eine räumliche Punktberechnung durch Triangulation von Richtungsbündeln möglich. Aus dem Schnitt der senkrechten Geraden auf den CCD–Chips der Kameras lassen sich die 3D Koordinaten eines Objektpunktes berechnen [82]. Die Verformungsmessung auf der Grundlage der Photogrammetrie ist in [4] ausführlich dargestellt. Für die genaue Bestimmung der räumlichen Anordnung der Kameras und der Messoberfläche wird ein entsprechendes Kalibrierobjekt mit einer definierten Punkteverteilung verwendet und in unterschiedlichen Positionen in der Prüfebene platziert. Die Punkte werden in den aufgenommenen Bildern identifiziert und deren Koordinaten subpixelgenau berechnet. Da die Abstände der Punkte auf dem Kalibrierobjekt bekannt sind, ist es möglich, durch eine Ausgleichsrechnung die Abbildungsparameter der Kameras sowie die Koordinaten der beteiligten Punkte zu berechnen [4].

Die Oberfläche der Probe muss so beschaffen sein, dass die materiellen Punkte vom Objektrasterverfahren erkannt und eindeutig zugeordnet werden können. Die Oberflächenmerkmale müssen kontrastreich und ausreichend klein sein, um bei der Auswertung der Bilder ein feines Raster mit vielen Messwerten zu ermöglichen. Vorteilhaft sind zufällige Muster mit wechselnden Grauwertgradienten. Der StE 690 hat nach dem Abschleifen eine glänzende Oberfläche, die in diesem Zustand für das verwendete optische Verfahren nicht geeignet ist. Um die Pixel der Messaufnahmen eindeutig identifizieren zu können, muss auf der Probe ein Muster mit hinreichender Grauwertverteilung aufgebracht werden. Das aufgetragene Kontrastmittel muss sich mit den materiellen Punkten mitverformen und darf nicht reißen, bevor die Probe versagt. Zu diesem Zweck wurde die Probe zuerst mittels Alkohol gereinigt und entfettet. Anschließend wurde Classic Buntlack auf Acryl–Basis reinweiß (seidenmatt, wasserbasiert) leicht deckend und relativ dünn als Grundierung aufgesprüht, um Reflektionen der metallischen Oberfläche vorzubeugen. In das noch nicht ganz durchgetrocknete Weiß wurde dann mit Classic Buntlack auf Acryl–Basis tiefschwarz (seidenmatt, wasserbasiert) mit kurzen Sprühstößen ein zufälliges Muster gesprayt (Abbildung 8.3). Die Grauwertgradienten sollten in beiden Koordinatenrichtungen der Facetten eine Hell–Dunkel–Verteilung von ca. 50:50 ohne scharfe Ubergänge erreichen. Das Muster sollte fein genug sein, um hinreichend viele Facetten über den geringsten Probenquerschnitt bilden zu können und groß genug für die begrenzte Auflösung der CCD–Kameras. Es ist weiterhin darauf zu achten, dass sich der aufgetragene Lack nicht von der Oberfläche der Probe löst oder aufreißt. Die verwendete Farbe ist bis zu einer Dehnung von mindestens 70% reißfest und kann damit fur ¨ den StE 690 bis kurz vor dem lokalen Versagen der Probe eingesetzt werden.

Die Fehlereinflüsse bei der Messung der lokalen Verschiebungsfelder sind aufgrund des komplexen Verfahrens vielfältig. Der Fehler setzt sich aus der Zuordnungsgenauigkeit der Pixel, dem Ellipsenfehler, einem Kalibrierungsfehler und weiteren Effekten zusammen, auf die jedoch im Rahmen dieser Arbeit nicht eingegangen wird. Der Fehler wird in den gemessenen Verschiebungswerten mit maximal 5% abgeschätzt.

### 8.3 Videoextensometer

Da der Traversenweg der Prüfmaschine zu ungenau bestimmt wird und die Einflüsse aus der Einspannung der Probe eliminiert werden sollen, wird fur die Ermittlung der Kraft–Ver- ¨ schiebungskurve die Längenänderung der Probe mit einem Videoextensometer gemessen. Des Weiteren wird der aufgenommene Weg als äußere Verschiebungsbelastung zum Abgleich der gemessenen Verschiebungsfelder des Objektrasterverfahrens mit den berechneten Verschiebungen der FE-Simulation verwendet<sup>4</sup>.

Das Messprinzip des Videoextensometers beruht auf der Digitalisierung des Kamerabildes in 640×480 diskrete Bildpunkte mit Hilfe einer CCD–Kamera in Echtzeit [145]. Die Grauwerte der einzelnen Pixel werden dabei in 256 Stufen aufgelöst. Die Videoextensometer Software erfasst hohe Kontraständerungen in den Graustufen und kann die Position dieser Übergänge während des Versuchs verfolgen. Über die digitale Bildverarbeitung wird die Dehnung bzw. die Verschiebung zwischen zwei speziellen Messmarken (Targets) erfasst. Da der Messalgorithmus des Videoextensometers auf der Auswertung von Helligkeitsunterschieden beruht, haben sich schwarz–weiße Klebetargets bew¨ahrt, die in einem Abstand von ca. 20 bis 30 mm außerhalb des Bildbereichs vom Objektrasterverfahren mit einer Neigung von 5 ◦ auf der Probe angebracht werden (Abbildung 8.3).

Die präparierte Probe wird in die Prüfmaschine eingespannt und die CCD–Kamera senkrecht zur Messebene positioniert. Nach der Wahl der optimalen Beleuchtung erfolgt die Fokussierung, die Blendeneinstellung sowie die Kalibrierung des Messaufbaus. Mit der Software des Videoextensometers wird der Messbereich eingegrenzt, wobei das Programm nach dem Start automatisch nach den Messmarken sucht [145]. Die Messgenauigkeit des Videoextensometers wird hauptsächlich durch den Linsenfehler des Abbildungsobjektives und durch

<sup>4</sup> siehe Abschnitt 8.5

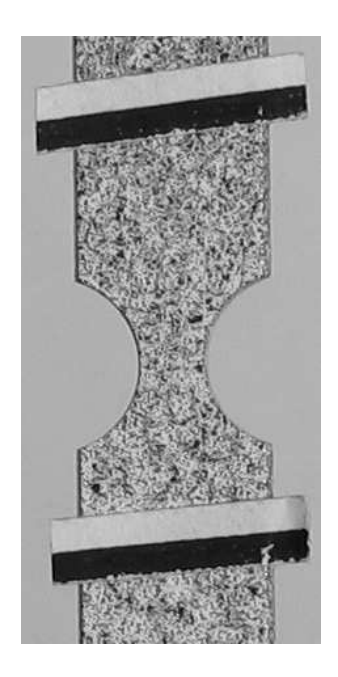

Abbildung 8.3: Präparierte Probe mit Klebetargets

die Konstanz der Gegenstandsweite bestimmt. Bei einem axialen Gesichtsfeld von 50 mm beträgt die minimale Auflösung  $< 0.4 \,\mu$ m.

Für die Messung der absoluten Messmarkenabstände muss der Abstand der Kamera zur Probe bekannt sein. Dazu wird ein Kalibrierobjekt mittels Befestigungsfeder direkt an der in der Prüfmaschine eingespannten Probe auf der Probenoberfläche fixiert. Uber die bekannte Größe des Kalibrierobjekts kann der Abstand zur Probe berechnet werden. Solange sich während des Versuchs die Messmarken in der Kalibrierebene senkrecht zur Kamera befinden, bleibt der Messfehler sehr gering.

#### 8.4 Versuchsaufbau und Durchführung

Die Zugversuche werden mit der Universalprufmaschine AGS-10kNG von Shimadzu durch- ¨ geführt. Die präparierte Probe wird über Kugelmuttern mit eingeschnittenem Gewinde in die Prüfmaschine fest eingespannt. Die Kugelmuttern verhindern während des Versuchs ein Rutschen an der Einspannstelle und ermöglichen die Ausrichtung der Probe in Beanspruchungsrichtung, so dass keine ungewollten Biegemomente in die Probe eingeleitet werden. Die zwei CCD–Kameras des Objektrasterverfahrens werden auf einem Ständer in einem Abstand von 125 bis 205 mm von der Probe entfernt und in einem Winkel von ca. 32 bis 38◦ zueinander positioniert (Abbildung 8.4). Dabei muss beachtet werden, dass die Bildmitten einen gemeinsamen Punkt in der Probenebene besitzen, d. h. die optischen Achsen der Kameras schneiden sich auf der Probenoberfläche (Abbildung 8.2). Die Ebene, die die optischen Achsen aufspannt, sollte möglichst senkrecht zur Beanspruchungsrichtung der Probe verlaufen. Bei der Justierung der CCD–Kameras ist weiterhin darauf zu achten, dass aufgrund des raumfesten Ständers die Probe während des Versuchs nicht aus dem Bildausschnitt herauswandert. Im Ausgangszustand wird daher ein größerer Bildausschnitt der Probe in Verschiebungsrichtung gewählt. Nach dem Ausrichten der Kameras erfolgt die Einstellung der Blende und der Schärfe der Objektive bei optimaler Ausleuchtung des Prüfraumes. Die CCD–Kamera des Videoextensometers wird zwischen den Kameras des Objektrasterverfahrens senkrecht zur Probenoberfläche auf dem gleichen Ständer aufgebaut (Abbildung 8.4). Anschließend wird die Kamerastellung mit einer Nivellierlibelle überprüft, da der Messfehler am geringsten ist, wenn die optische Achse des Videoextensometers senkrecht zur Probenoberfläche (Messebene) verläuft. Der Bildbereich, die Schärfe und die Blende müssen so eingestellt werden, dass die schwarz–weißen Übergänge der Klebetargets während des gesamten Versuchs eindeutig identifiziert werden können.

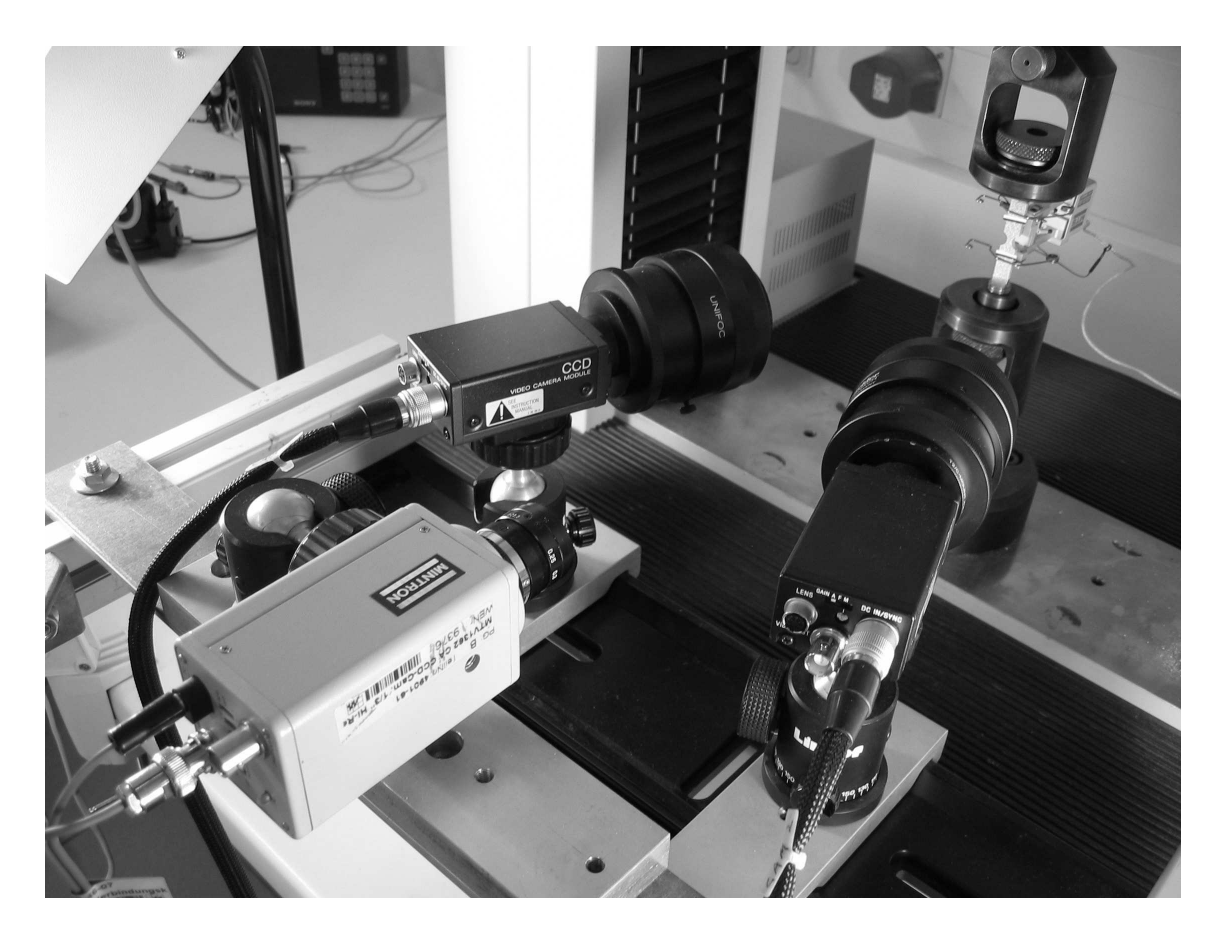

Abbildung 8.4: Versuchsaufbau

Eine optimale Ausleuchtung für alle drei CCD–Kameras kann mit zwei zusätzlichen Leuchtstofflampen erreicht werden. Unerwunschte Reflektionen (keine direkte Beleuchtung) und ¨ Helligkeitsschwankungen (Sonneneinstrahlung) sowie Fremdeinflüsse (Schattenbildung u. ä.) können damit stark reduziert werden.

Nach dem Kalibrieren des Objektrasterverfahrens und des Videoextensometers wird zusätzlich an die Flachzugprobe ein MTS–Wegaufnehmer<sup>5</sup> angebracht (Abbildung 8.4). Der MTS– Wegaufnehmer ist ein axiales Extensometer, das direkt an der Probe die Längenänderung zwischen den Befestigungsankern bestimmt. Die Software ARAMIS und die Prüfmaschine haben keine direkte Verbindung zum Austausch von Daten. Aus diesem Grund wird im Versuchsaufbau die äußere Verschiebung mit zwei unabhängigen Messsystemen bestimmt. Der an der Probe befestigte MTS–Wegaufnehmer ist gekoppelt an die ARAMIS Software und misst während des Versuchs die Längenänderung. Das Videoextensometer bestimmt ebenfalls die Anderung der Probenlänge und ist mit der Prüfmaschine verbunden. Da die zwei Systeme zu unterschiedlichen Zeitpunkten gestartet werden, gelingt ein eindeutiger Abgleich

<sup>5</sup>Typ 634.11F-24

nur zum Zeitpunkt des Bruchs der Probe. Über eine Interpolation der Videoextensometerdaten auf die MTS–Wegaufnahme kann jedem ARAMIS Bild ein relativ genauer Punkt der Kraft–Verschiebungskurve zugeordnet werden.

Der Versuch wird verschiebungsgesteuert durchgeführt, um Werte für die Kraft im entfestigenden Bereich nach dem Kraftmaximum zu erhalten. Die Traverse der Prüfmaschine wird mit einer gleichmäßigen Geschwindigkeit von 0.5 mm/min gefahren. Die Verschiebungsmessung des Videoextensometers und die Aufzeichnung der gemessenen Kraft<sup>6</sup> erfolgt jede Sekunde. Die Bilder der CCD–Kameras werden für das Objektrasterverfahren über die ARAMIS Software alle 2 s aufgenommen. Der Versuch wird bis zum vollständigen Trennen der Probe durchgeführt.

Die Berechnung der lokalen Verschiebungen erfolgt aus den aufgezeichneten Bildern ebenfalls mit ARAMIS [4]. Das Koordinatensystem ist dabei fest an die Kameraposition gebunden. Auf die Probenoberfläche wird ein Gittermuster projiziert, wobei in der Regel eine Facettengröße von 13 Pixeln und ein Facettenabstand von 9 Pixeln vorgegeben werden. Die Verschiebungen werden bezüglich des Ausgangszustandes für alle aufgenommenen Bilder und für jeden Rasterpunkt berechnet.

## 8.5 Übertragung der Verschiebungsfelder

Mit der Kalibrierung der CCD–Kameras wird ein sensorfestes Koordinatensystem festgelegt. Da die Kameras während des gesamten Versuchs im Raum nicht bewegt werden, erhält man ein raumfestes Bezugssystem, in dem die Koordinaten und Verschiebungen abgebildet sind. In der numerischen Simulation wird jedoch nicht der gesamte Versuchsaufbau modelliert, so dass die am Probekörper gemessenen Verschiebungen einen noch unbekannten Starrkörpertranslations- bzw. Starrkörperrotationsanteil enthalten.

Aus dem raumfesten Koordinatensystem sind die Koordinaten und Verschiebungen der identifizierten Pixel auf der Oberfläche der Probe zu jedem Messzeitpunkt bekannt. Somit ist es möglich, ein körperfestes Koordinatensystem an einem bestimmten Ort auf der Probe festzulegen, in das die raumfesten Koordinaten und Verschiebungen transformiert werden können. Wählt man für das körperfeste Koordinatensystem einen Bereich der Probe, der während des Versuchs weitgehend undeformiert bleibt, können die Starrkörperanteile in Bezug auf dieses Koordinatensystem eliminiert werden. Bei den durchgefuhrten Versuchen wird die ge- ¨ samte Probe elastisch und ein Teil der Probe zusätzlich plastisch verformt. Das körperfeste Bezugskoordinatensystem wird in den rein elastischen Bereich in einigem Abstand von der Kerbe gelegt. Da die plastischen Deformationen im Wesentlichen das Verformungsverhalten bestimmen, ist der relative Fehler, der durch die elastischen Deformationen verursacht wird, vernachlässigbar.

Um ein körperfestes Bezugssystem festzulegen, werden drei Punkte auf der Oberfläche der Probe gewählt

$$
P_k^{(i)}(x_k^{(i)}, y_k^{(i)}, z_k^{(i)}) \quad \text{mit} \quad k = 1, 2, 3 \tag{8.2}
$$

wobei der Punkt  $P_1$  den Koordinatenursprung und die Einspannstelle für die finite Elemente Berechnung kennzeichnet (Abbildung 8.5). Die drei Punkte  $P_k$  bestimmen eindeutig ein kartesisches Koordinatensystem, das mit der Probe während der gesamten Belastung fest

 ${}^{6}$ Die Kraftmessdose hat eine Genauigkeit von  $0.1\%$  bezüglich des Nennwertes.

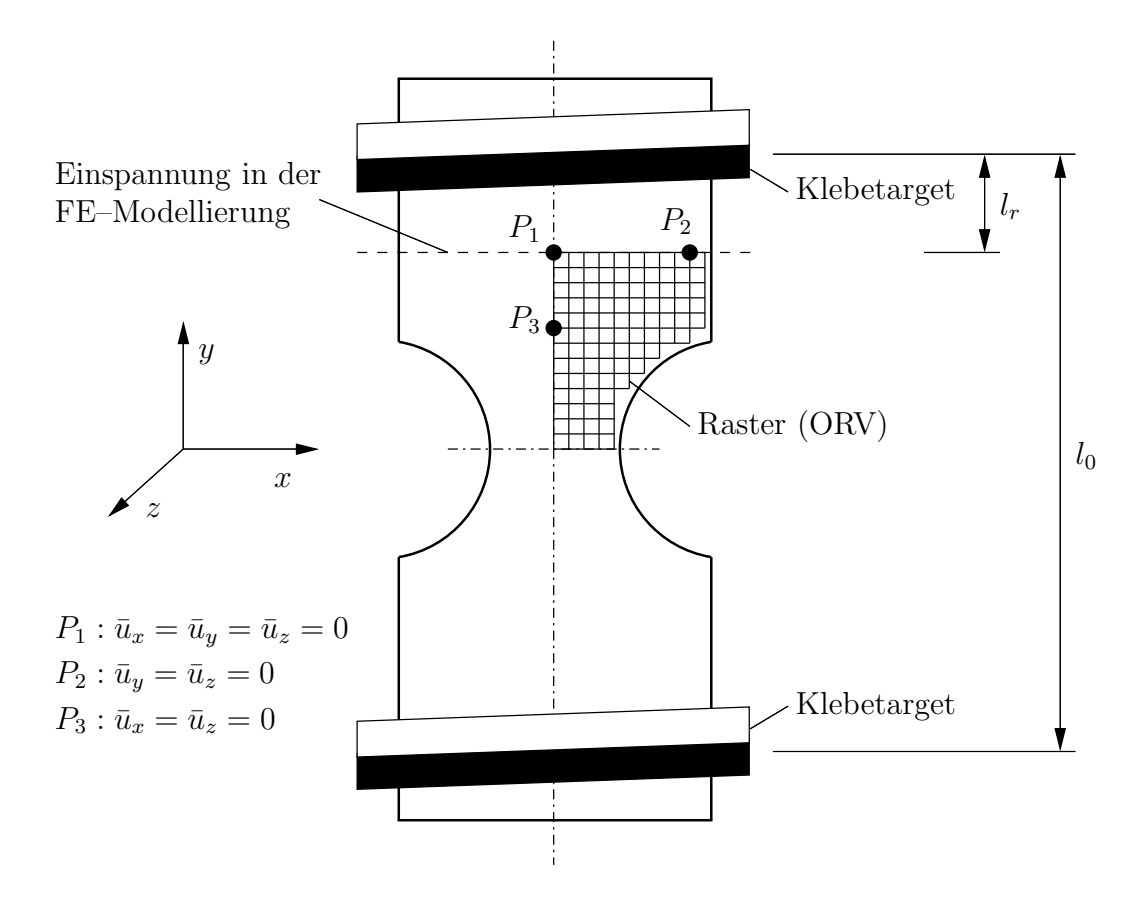

Abbildung 8.5: Transformationspunkte und elastischer Weganteil

verbunden ist. Die Transformation der Koordinaten erfolgt für alle Lastschritte  $(i = 1 \ldots n_L)$ einschließlich des unbelasteten Ausgangszustandes  $(i = 0)$ .

Die Koordinatentransformation setzt sich aus drei Elementardrehungen zusammen. Die raumfesten Koordinaten  $(x, y, z)$  aller Messpunkte erhält man für jeden Lastschritt (*i*) direkt aus dem Objektrasterverfahren. Die erste Drehung erfolgt um die x–Achse mit dem Winkel

$$
\alpha^{(i)} = \arctan\left(\frac{z_2^{(i)} - z_1^{(i)}}{y_2^{(i)} - y_1^{(i)}}\right)
$$
\n(8.3)

und der Transformationsbeziehung für alle Messpunkte

$$
\begin{bmatrix} \boldsymbol{x}^{\mathcal{R}_x^{(i)}} \\ \boldsymbol{y}^{\mathcal{R}_x^{(i)}} \\ \boldsymbol{z}^{\mathcal{R}_x^{(i)}} \end{bmatrix} = \begin{bmatrix} 1 & 0 & 0 \\ 0 & \cos(\alpha^{(i)}) & \sin(\alpha^{(i)}) \\ 0 & -\sin(\alpha^{(i)}) & \cos(\alpha^{(i)}) \end{bmatrix} \begin{bmatrix} \boldsymbol{x}^{(i)} \\ \boldsymbol{y}^{(i)} \\ \boldsymbol{z}^{(i)} \end{bmatrix} . \tag{8.4}
$$

Danach wird mit den neuen Koordinaten des Punktes  $P_k^{R_x}(x_k^{R_x}, y_k^{R_x}, z_k^{R_x})$  eine Drehung um  $\frac{d}{dt}$  z–Achse ausgeführt

$$
\gamma^{(i)} = \arctan\left(\frac{y_2^{\mathcal{R}_x^{(i)}} - y_1^{\mathcal{R}_x^{(i)}}}{x_2^{\mathcal{R}_x^{(i)}} - x_1^{\mathcal{R}_x^{(i)}}}\right) \tag{8.5}
$$

$$
\begin{bmatrix} \boldsymbol{x}^{\mathcal{R}_z^{(i)}} \\ \boldsymbol{y}^{\mathcal{R}_z^{(i)}} \\ \boldsymbol{z}^{\mathcal{R}_z^{(i)}} \end{bmatrix} = \begin{bmatrix} \cos(\gamma^{(i)}) & \sin(\gamma^{(i)}) & 0 \\ -\sin(\gamma^{(i)}) & \cos(\gamma^{(i)}) & 0 \\ 0 & 0 & 1 \end{bmatrix} \begin{bmatrix} \boldsymbol{x}^{\mathcal{R}_x^{(i)}} \\ \boldsymbol{y}^{\mathcal{R}_x^{(i)}} \\ \boldsymbol{z}^{\mathcal{R}_x^{(i)}} \end{bmatrix}
$$
(8.6)

und wiederum eine Drehung um die x–Achse mit $P_{k}^{R_{z}}(x_{k}^{R_{z}},y_{k}^{R_{z}},z_{k}^{R_{z}})$ 

$$
\bar{\alpha}^{(i)} = \arctan\left(\frac{z_3^{\mathcal{R}_z^{(i)}} - z_1^{\mathcal{R}_z^{(i)}}}{y_3^{\mathcal{R}_z^{(i)}} - y_1^{\mathcal{R}_z^{(i)}}}\right)
$$
(8.7)

$$
\begin{bmatrix} \bar{\boldsymbol{x}}^{(i)} \\ \bar{\boldsymbol{y}}^{(i)} \\ \bar{\boldsymbol{z}}^{(i)} \end{bmatrix} = \begin{bmatrix} 1 & 0 & 0 \\ 0 & \cos(\bar{\alpha}^{(i)}) & \sin(\bar{\alpha}^{(i)}) \\ 0 & -\sin(\bar{\alpha}^{(i)}) & \cos(\bar{\alpha}^{(i)}) \end{bmatrix} \begin{bmatrix} \boldsymbol{x}^{\mathcal{R}_z^{(i)}} \\ \boldsymbol{y}^{\mathcal{R}_z^{(i)}} \\ \boldsymbol{z}^{\mathcal{R}_z^{(i)}} \end{bmatrix} - \begin{bmatrix} \bar{x}_1^{(i)} \\ \bar{y}_1^{(i)} \\ \bar{z}_1^{(i)} \end{bmatrix} . \tag{8.8}
$$

Die gemessenen Verschiebungen  $(u_x, u_y, u_z)$  sind den jeweiligen Koordinaten aus dem Objektrasterverfahren zugeordnet. Bei der Transformation der Verschiebungen wird davon ausgegangen, dass der Punkt  $P_1$  die Einspannstelle in der Simulation kennzeichnet und an diesem Ort die Verschiebungen in  $x-$ ,  $y-$  und  $z-$ Richtung Null sind. Die Verschiebungen beziehen sich auf den undeformierten Ausgangszustand  $(i = 0)$ . Die Transformation erfolgt mit den bereits berechneten Winkeln  $\alpha, \gamma$  und  $\bar{\alpha}$  für jeden Lastschritt (*i*)

$$
\begin{bmatrix}\n\bar{\mathbf{u}}_x^{(i)} \\
\bar{\mathbf{u}}_y^{(i)} \\
\bar{\mathbf{u}}_z^{(i)}\n\end{bmatrix} = \mathcal{R}_{\alpha\gamma\bar{\alpha}}^{(i)} \begin{bmatrix}\n\mathbf{u}_x^{(i)} \\
\mathbf{u}_y^{(i)} \\
\mathbf{u}_z^{(i)}\n\end{bmatrix} - \begin{bmatrix}\n\bar{x}_1^{(i)} - \bar{x}_1^{(0)} \\
\bar{y}_1^{(i)} - \bar{y}_1^{(0)} \\
\bar{z}_1^{(i)} - \bar{z}_1^{(0)}\n\end{bmatrix}
$$
\n(8.9)

mit der Transformationsmatrix

$$
\mathcal{R}_{\alpha\gamma\bar{\alpha}}^{(i)} = \begin{bmatrix} \cos(\gamma^{(i)}) & \cos(\alpha^{(i)})\sin(\gamma^{(i)}) & \sin(\alpha^{(i)})\sin(\gamma^{(i)})\\ -\sin(\gamma^{(i)})\cos(\bar{\alpha}^{(i)}) & -\sin(\alpha^{(i)})\sin(\bar{\alpha}^{(i)}) + & \cos(\alpha^{(i)})\sin(\bar{\alpha}^{(i)}) + \\ \cos(\alpha^{(i)})\cos(\gamma^{(i)})\cos(\bar{\alpha}^{(i)}) & \sin(\alpha^{(i)})\cos(\gamma^{(i)})\cos(\gamma^{(i)})\cos(\bar{\alpha}^{(i)})\\ \sin(\gamma^{(i)})\sin(\bar{\alpha}^{(i)}) & -\sin(\alpha^{(i)})\cos(\bar{\alpha}^{(i)}) - & \cos(\alpha^{(i)})\cos(\bar{\alpha}^{(i)}) - \\ \cos(\alpha^{(i)})\cos(\gamma^{(i)})\sin(\bar{\alpha}^{(i)}) & \sin(\alpha^{(i)})\cos(\gamma^{(i)})\sin(\bar{\alpha}^{(i)}) \end{bmatrix} . (8.10)
$$

Die transformierten Verschiebungen  $(\bar{u}_x,\bar{u}_y,\bar{u}_z)$  können dann direkt mit den berechneten Verschiebungen aus der FEM verglichen werden.

Um eine hohe Auflösung der aufgenommenen Bilder mit den CCD–Kameras zu erreichen, wird der Bildausschnitt auf den oberen Teil der Probe begrenzt. In der numerischen Simulation wird gleichzeitig aufgrund der drei möglichen Symmetrieebenen nur 1/8 der Probe modelliert. Infolge der gewählten Einspannung am Punkt  $P_1$  muss die äußere Verschiebungsbelastung an der Symmetrieebene senkrecht zur y–Achse aufgebracht werden (Abbildung 8.5). Da die Rasterpunkte auf den Bildausschnitt gelegt werden, besteht keine direkte Möglichkeit, das Raster auf der Probe zu verschieben. In der Regel werden an der Symmetrielinie keine Rasterpunkte und damit auch keine Verschiebungswerte aus der Messung mit dem Objektrasterverfahren vorhanden sein. Aus diesem Grund wird die äußere Verschiebung  $\Delta l_0$  mit einem Videoextensometer zwischen den Klebetargets gemessen (Abbildung 8.5). Da die Klebetargets nicht mit der gewählten Einspannung in der FE–Simulation zusammenfallen, wird der Verschiebungsanteil  $\Delta l_r$  herausgerechnet. In diesem Bereich der Probe treten nur elastische Deformationen auf, so dass der Weganteil  $\Delta l_r$  über die aktuelle äußere Kraft  $F$  zum Lastschritt (i) berechnet werden kann

$$
\Delta l_r^{(i)}(F^{(i)}) = \frac{F^{(i)}l_r}{EA} , \qquad (8.11)
$$

wobei  $E$  den Elastizitätsmodul und  $A$  die Querschnittsfläche am Schaft der Probe kennzeichnen. Die Verschiebungsrandbedingung  $u_R$  für eine Bildaufnahme zum Lastschritt (*i*) lautet dann

$$
u_R^{(i)} = \frac{1}{2} \Delta l_0^{(i)} - \Delta l_r^{(i)}(F^{(i)}).
$$
\n(8.12)

Die Verschiebungsmessung des Videoextensometers und die Bildaufnahme des Objektrasterverfahrens sind zeitlich synchronisiert. Die Last wird in der FE–Simulation inkrementell mit einer festen Schrittweite aufgebracht. Da die gemessenen und berechneten Verschiebungsfelder nur an einem ausiterierten Lastschritt verglichen werden können, werden die Verschiebungsfelder auf den nächstliegenden FE–Lastschritt linear interpoliert. Die Schrittweite ist sehr klein gewählt worden, so dass eine lineare Interpolation als ausreichend erscheint.

Das Objektrasterverfahren erfasst an diskreten Orten die Verschiebungen auf der Oberfläche der Probe. Der Vergleich von gemessenen und berechneten Verschiebungen erfolgt mit dem in Abschnitt 6.5 vorgestellten Identifikationsverfahren an den Knoten der Elemente. Bei der Verwendung eines beliebig diskretisierten Randwertproblems müssen die gemessenen Verschiebungen auf die jeweils nächstliegenden Knoten interpoliert oder approximiert werden. Interpolations- bzw. Approximationsverfahren beinhalten jedoch immer eine zusätzliche Ungenauigkeit, da der funktionelle Zusammenhang zwischen den diskret vorliegenden Verschiebungen in der Regel nicht bekannt ist. Besonders bei der Verwendung fehlerbehafteter Messwerte können physikalische Zusammenhänge verloren gehen oder der Einfluss der Messfehler verursacht ungewollte Effekte in den transformierten Verschiebungsfeldern, die bei der Identifikation in den Materialparametern abgebildet werden [18]. Tritt eine Lokalisierung z. B. in Form eines Lokalisierungsbandes auf, so ist eine Interpolation bzw. Approximation wenig sinvoll, da die verwendeten Ansatzfunktionen diese Unstetigkeiten in der Regel nicht abbilden können. Unter Umständen kann jedoch eine Approximation fehlerbehafteter Messwerte eine Verbesserung erzielen. In [18] werden verschiedene Approximationsverfahren im Zusammenhang mit der Parameteridentifikation untersucht. Im Weiteren wird die Approximationsgüte in Bezug auf Messfehler und physikalische Abhängigkeiten nicht untersucht, so dass keine Aussagen im Zusammenhang mit einem entsprechenden Verfahren getroffen werden können. Die Knoten des FE–Netzes werden schließlich so angelegt, dass sie den körperfesten Messpunkten aus dem Objektrasterverfahren im Ausgangszustand entsprechen.

#### 8.6 Versuchsergebnisse

In diesem Abschnitt werden die Ergebnisse der experimentellen Untersuchungen zusammengefasst und diskutiert. Für den StE 690 wurden jeweils 4 Flachzugproben mit einem Kerbradius (R) von 4 mm und 6 mm in Walzrichtung (L) und quer zur Walzrichtung (T) getestet. Es wurden für alle Proben die Kraft–Verschiebungskurven sowie die lokalen Verschiebungsfelder aufgezeichnet und zeitlich synchronisiert, so dass eine Zuordnung der gemessenen Längenänderung des Videoextensometers zu den aufgenommenen Bildern des Objektrasterverfahrens möglich ist.

Die gemessenen Probengeometrien und der Kameraabstand sind in den Tabellen 8.1 und 8.2 aufgelistet. In den Abbildungen 8.7, 8.8, 8.12 und 8.13 sind die Kraftverläufe  $(F)$  in Abhängigkeit von der Längenänderung  $(u)$  dargestellt.

Die elastisch–plastischen Eigenschaften des StE 690 bestimmen im Wesentlichen den Verlauf der Kurven bis zum Kraftmaximum. Danach schnürt die Probe verstärkt im Kerbgrund ein und die Kraft fällt in einem ausgeprägten global entfestigenden Bereich ab. Der untersuchte StE 690 besitzt keine charakteristische Streckgrenze, so dass der parametrisierte Ansatz (3.5) zur Beschreibung der Verfestigung verwendet werden kann.

Die Unterschiede im Kraftmaximum der einzelnen Proben ergeben sich hauptsächlich aus den Fertigungsungenauigkeiten. Aufgrund der höheren Kerbwirkung bei Proben mit einem kleineren Kerbradius wirken sich mögliche Fehler im Material stärker auf die Makrorissbildung aus, so dass die Streuung des Versagenszeitpunktes bei einem Kerbradius von 4 mm größer ist als bei 6 mm. Quer zur Walzrichtung tritt ein deutlich früheres Versagen der untersuchten Proben ein als in Walzrichtung. Die beim Walzen veränderte innere Struktur bewirkt eine Anisotropie der Materialeigenschaften. Infolge der Anisotropieeffekte sind die Bruchdehnung und die Z¨ahigkeit des Matrixmaterials quer zur Walzrichtung geringer, während die Festigkeit und die Streckgrenze in etwa gleiche Werte besitzen. Diese Imperfektionen führen schließlich zu einem früheren Versagen der Proben und zu einer größeren Streuung der Messergebnisse.

In den Abbildungen 8.6 und 8.16 sind die Kamerabilder des Objektrasterverfahrens für jeweils zwei verschiedene Proben kurz vor dem Bruch dargestellt. Die logarithmischen Dehnungen werden aus diesen Bildern über die gemessenen Verschiebungen mit der Software ARAMIS [4] berechnet. Der Dehnungsverlauf in x– und y–Richtung ist in den Abbildungen 8.9, 8.10, 8.14 und 8.15 aufgezeigt. Für gleiche Kerbradien unterscheiden sich die Bildaufnahmen hinsichtlich des Kameraabstandes und der Größe des Bildausschnitts. Da die Facettengröße in der Regel mit 13 Pixeln und der Facettenabstand mit 9 Pixeln gewählt wurden, vergrößert sich die Anzahl der Messpunkte auf der Probe je näher sich die Kamera an der Probe befindet. Es empfiehlt sich, den Abstand zum Objekt nicht zu groß zu wählen, da die Auflösung der Kameras der Genauigkeit der Verschiebungsmessung Grenzen setzt und man sonst auch zu wenig Messpunkte für die Parameteridentifikation erhält.

Die Dehnungsverteilung ist kurz vor dem Bruch, besonders an den Rändern der Probe, etwas unsymmetrisch. Diese Ränder werden bei der Parameteridentifikation nicht berücksichtigt, da dort zu große Verschiebungsgradienten gemessen wurden. Daruber hinaus stimmen die ¨ Dehnungsverläufe der Proben mit gleichem Kerbradius gut überein.

In den Abbildungen 8.11 und 8.17 sind die Bruchflächenbilder<sup>7</sup> der Proben R4L4 und R6L2 dargestellt. Die Bruchform ähnelt einem Trichter–Kegelbruch [113] und gleicht aber in diesem Fall aufgrund des quadratischen Querschnitts eher einem Pyramidenstumpf. In den Bruchflächen sind mehrere makroskopische Risse zu erkennen, die sich im Wesentlichen durch die Vereinigung von Poren im Innern der Probe gebildet haben. In den Aufnahmen mit dem Rasterelektronenmikroskop erkennt man deutlich die charakteristische Wabenstruktur eines duktilen Bruchs.

<sup>&</sup>lt;sup>7</sup>Vielen Dank an Frau Dr. Hübner und an Frau Liebscher vom Institut für Werkstofftechnik der TU Bergakademie Freiberg für die Aufnahme der Bruchflächenbilder.

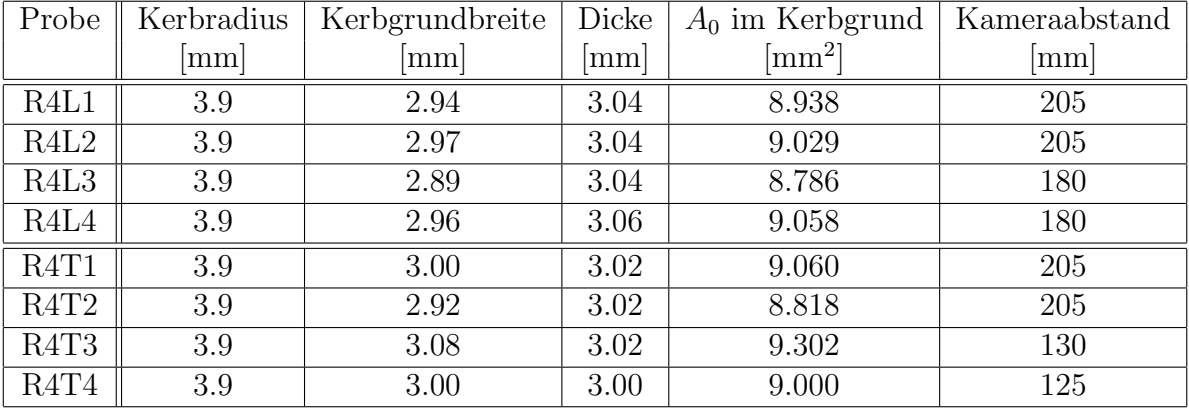

## Kerbradius 4 mm

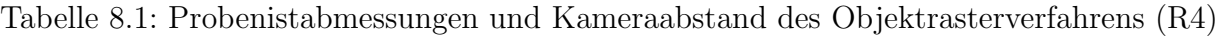

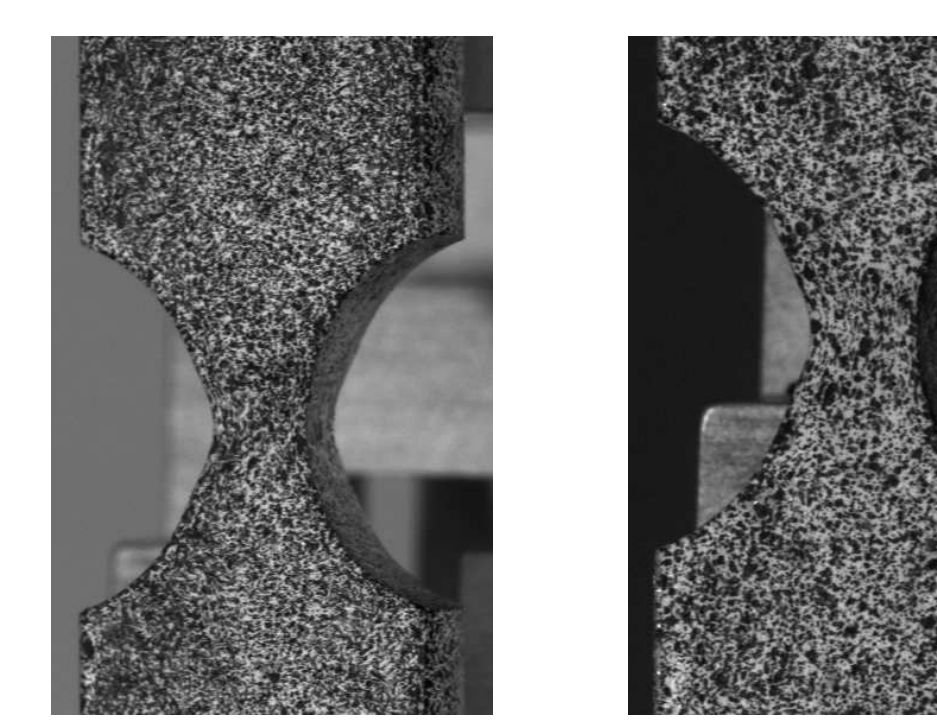

Abbildung 8.6: Bilder der rechten Objektrasterkamera, R4L2 bei einer Längenänderung von  $u = 1.249$  mm (links) und R4L4 mit  $u = 1.245$  mm (rechts)

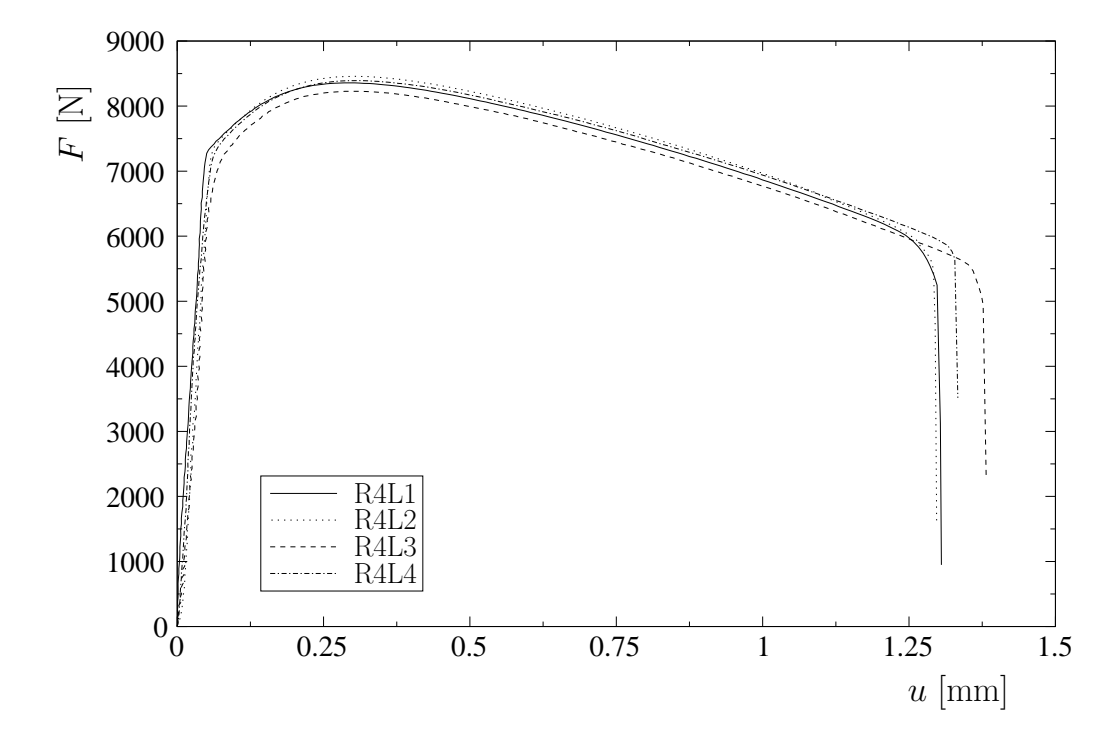

Abbildung 8.7: Gemessene Kraft–Verschiebungskurven (R4 in Walzrichtung)

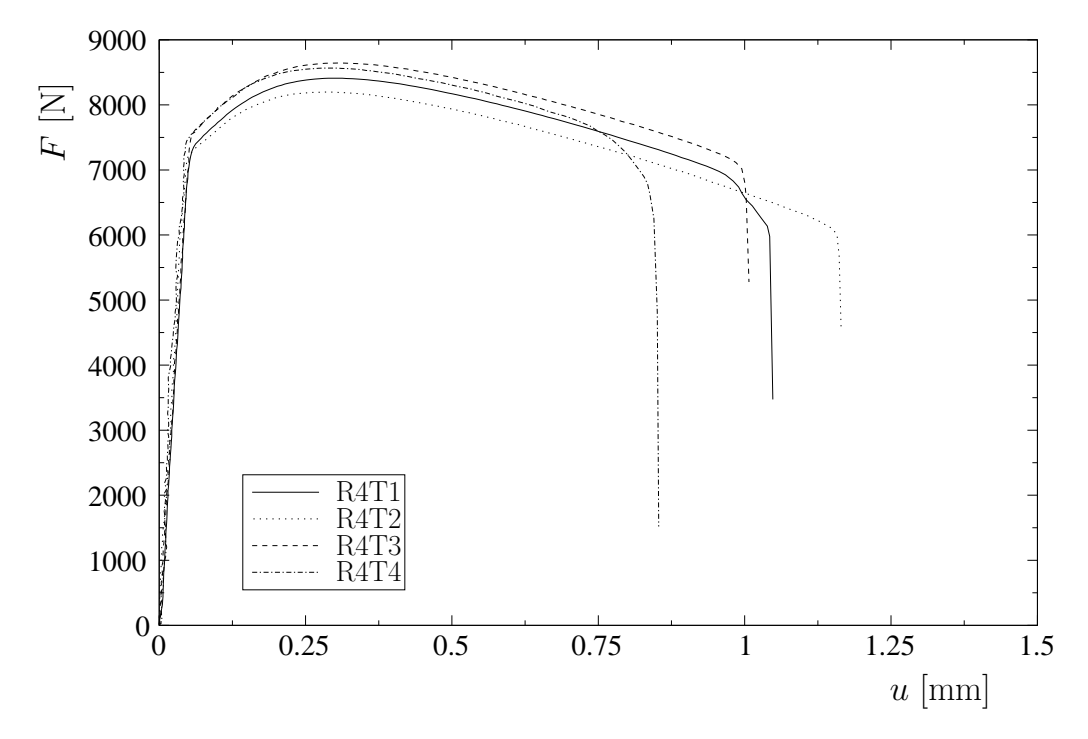

Abbildung 8.8: Gemessene Kraft–Verschiebungskurven (R4 quer zur Walzrichtung)

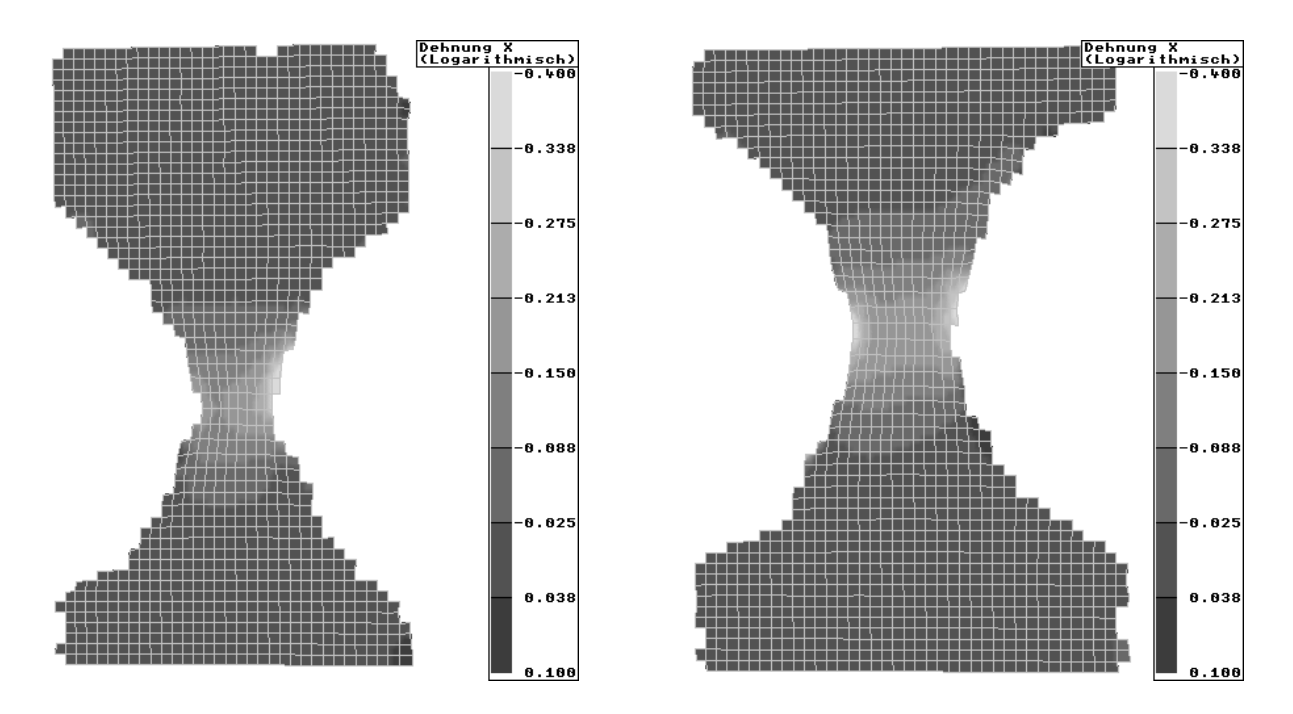

Abbildung 8.9: Dehnung in x–Richtung, R4L2 bei einer Längenänderung von  $u = 1.249$  mm (links) und R4L4 mit  $u = 1.245$  mm (rechts)

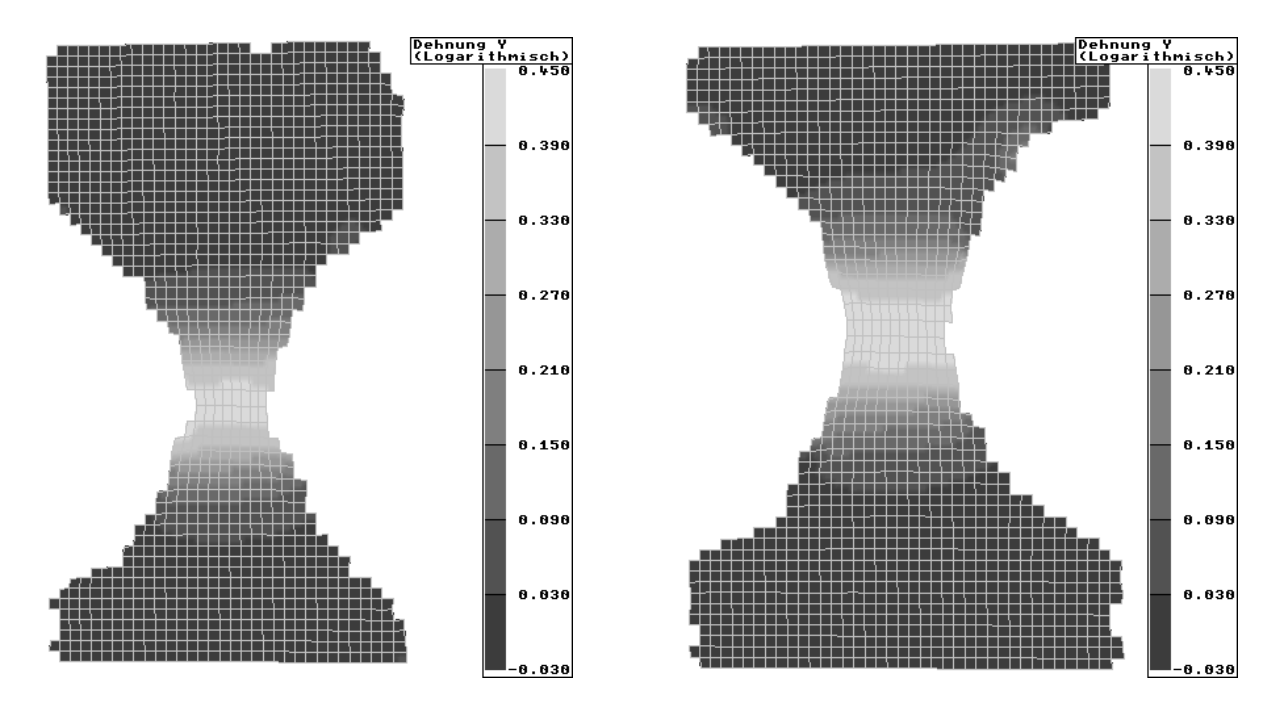

Abbildung 8.10: Dehnung in y–Richtung, R4L2 bei einer Längenänderung von  $u = 1.249$  mm (links) und R4L4 mit  $u = 1.245$  mm (rechts)

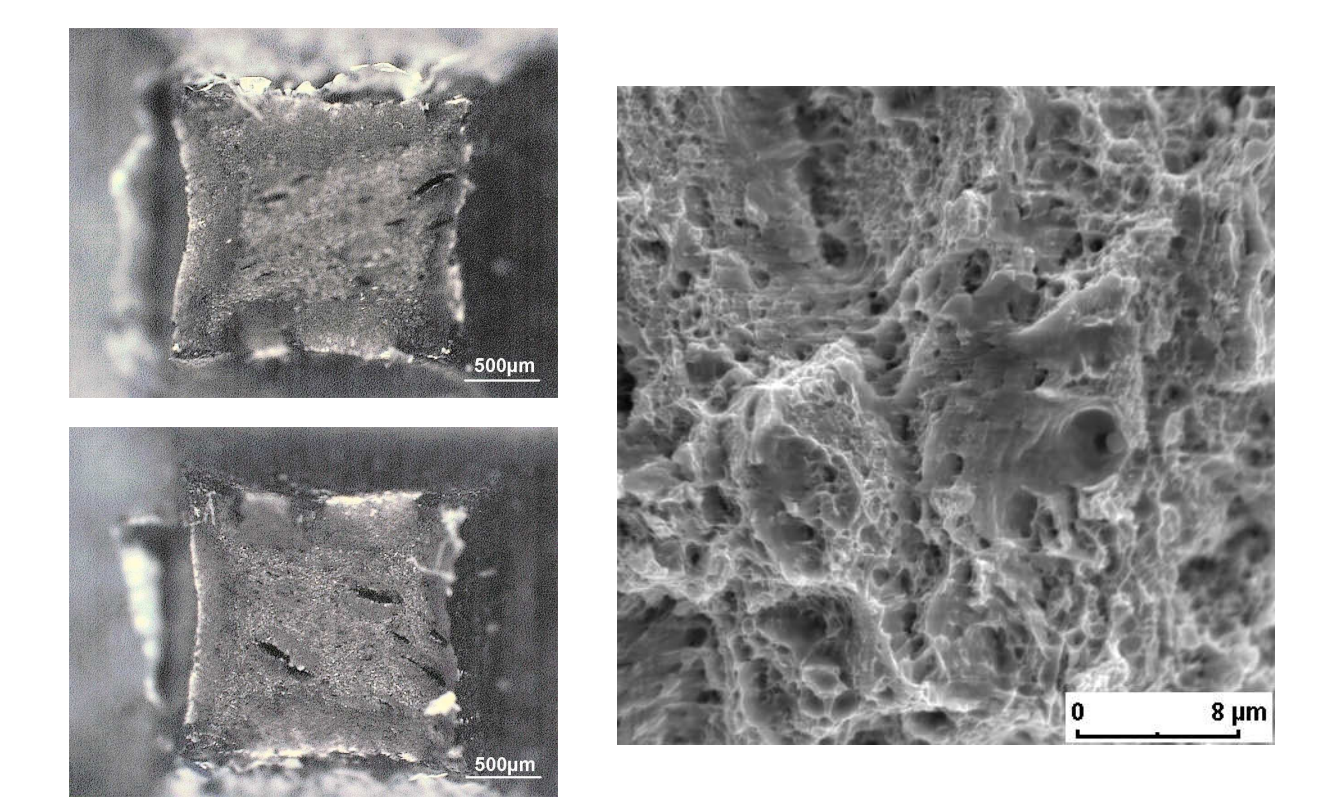

Abbildung 8.11: Bruchflächenbilder R4L4, obere und untere Probenhälfte (links), Aufnahme mit dem Rasterelektronenmikroskop (rechts)

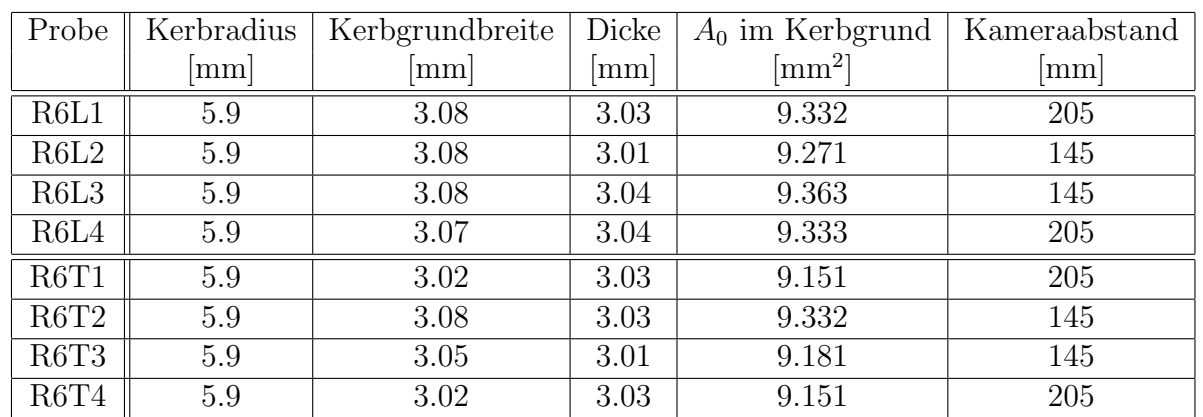

### Kerbradius 6 mm

Tabelle 8.2: Probenistabmessungen und Kameraabstand des Objektrasterverfahrens (R6)

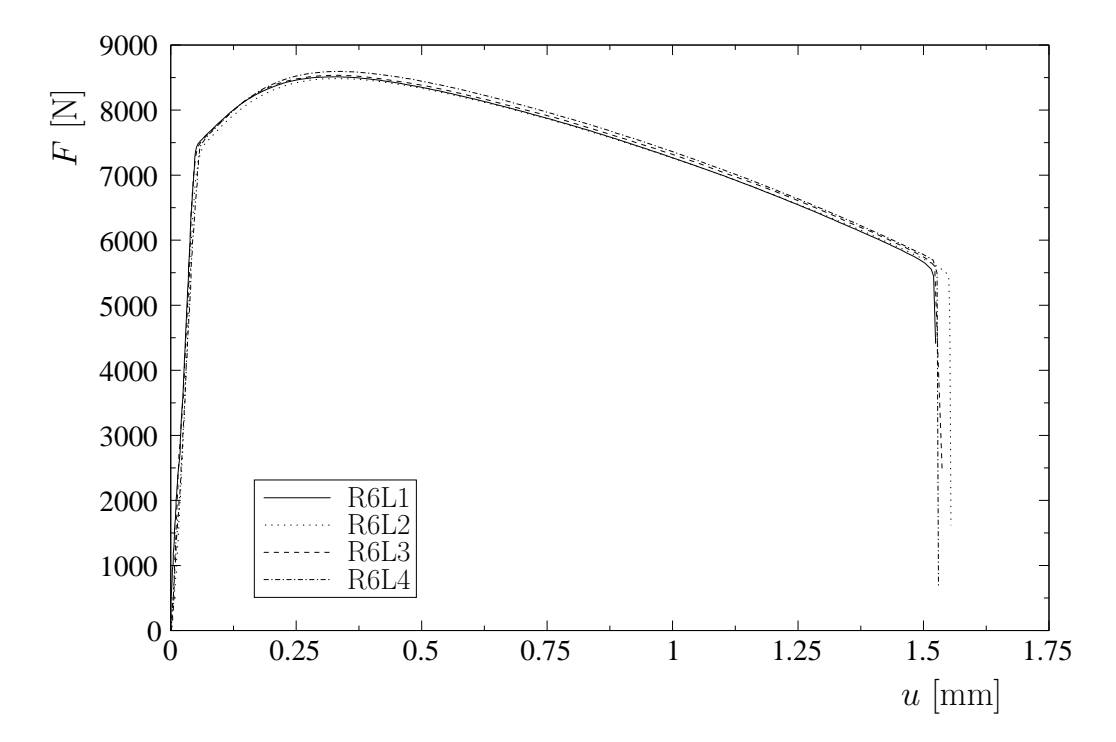

Abbildung 8.12: Gemessene Kraft–Verschiebungskurven (R6 in Walzrichtung)

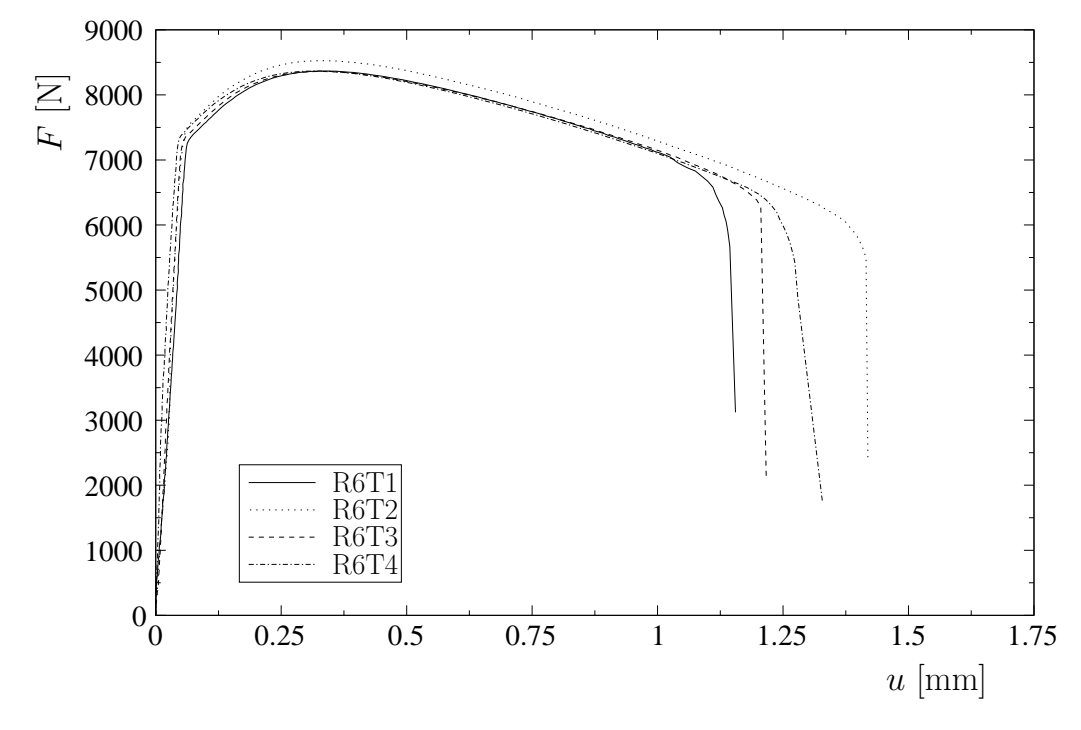

Abbildung 8.13: Gemessene Kraft–Verschiebungskurven (R6 quer zur Walzrichtung)

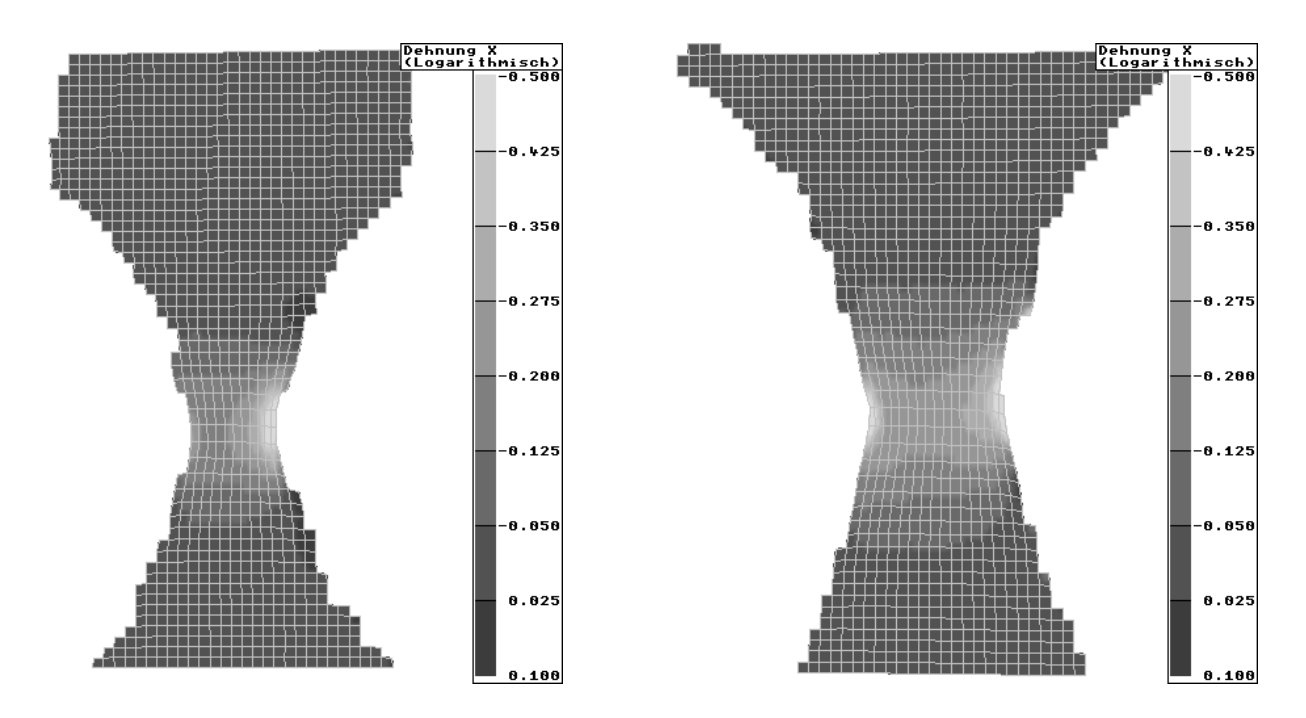

Abbildung 8.14: Dehnung in x–Richtung, R6L1 bei einer Längenänderung von  $u = 1.487$  mm (links) und R6L2 mit  $u = 1.486$  mm (rechts)

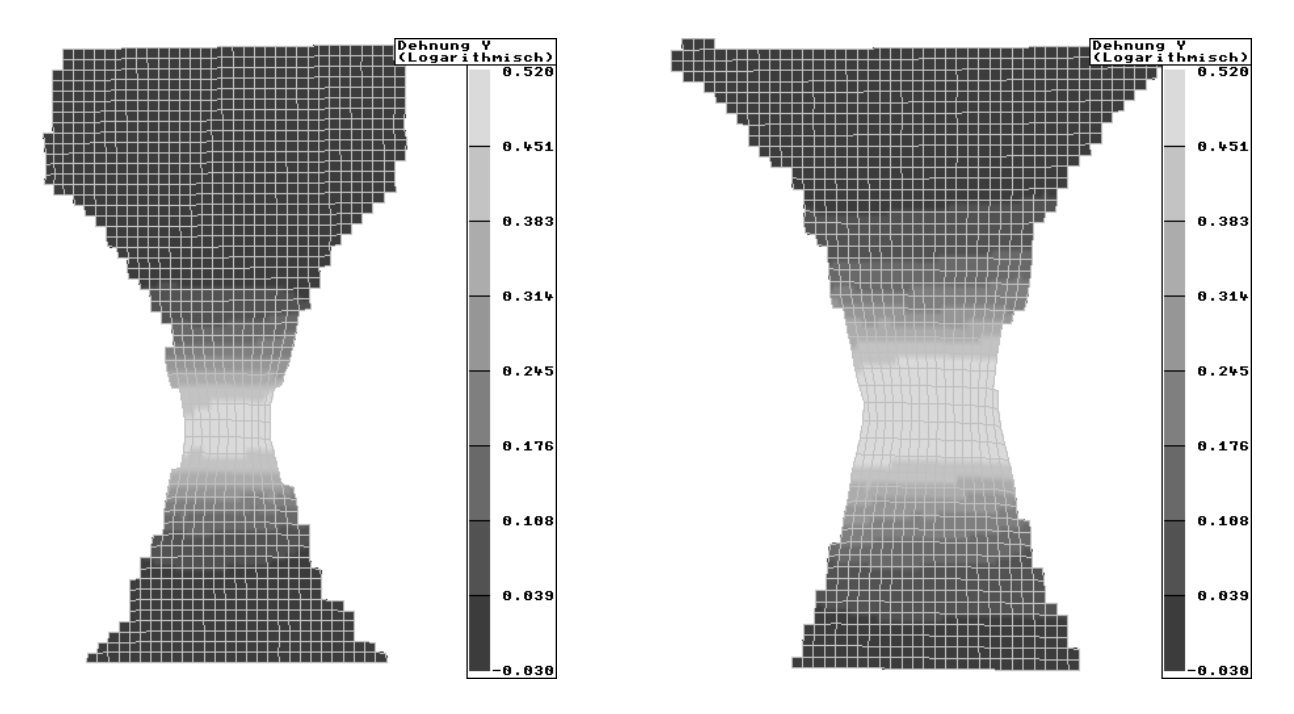

Abbildung 8.15: Dehnung in y–Richtung, R6L1 bei einer Längenänderung von  $u = 1.487$  mm (links) und R6L2 mit  $u = 1.486$  mm (rechts)

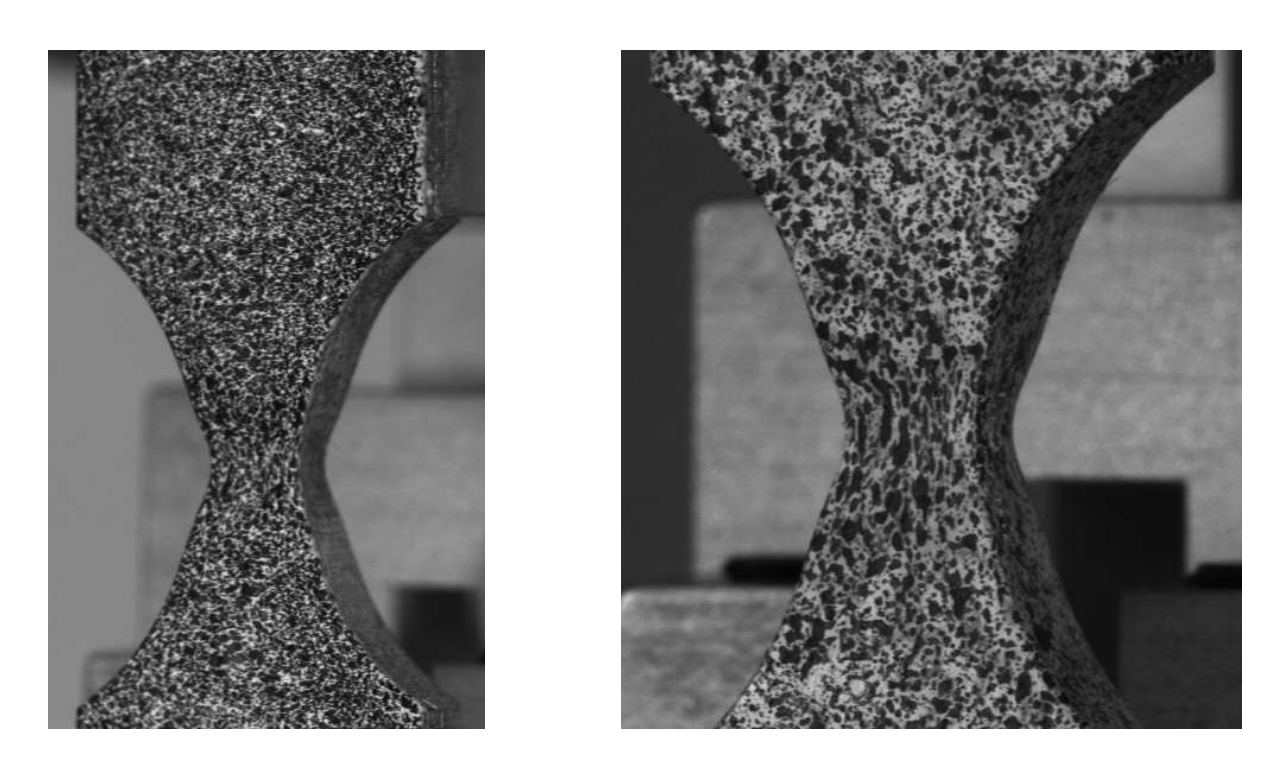

Abbildung 8.16: Bilder der rechten Objektrasterkamera, R6L1 bei einer Längenänderung von  $u = 1.487$  mm (links) und R6L2 mit  $u = 1.486$  mm (rechts)

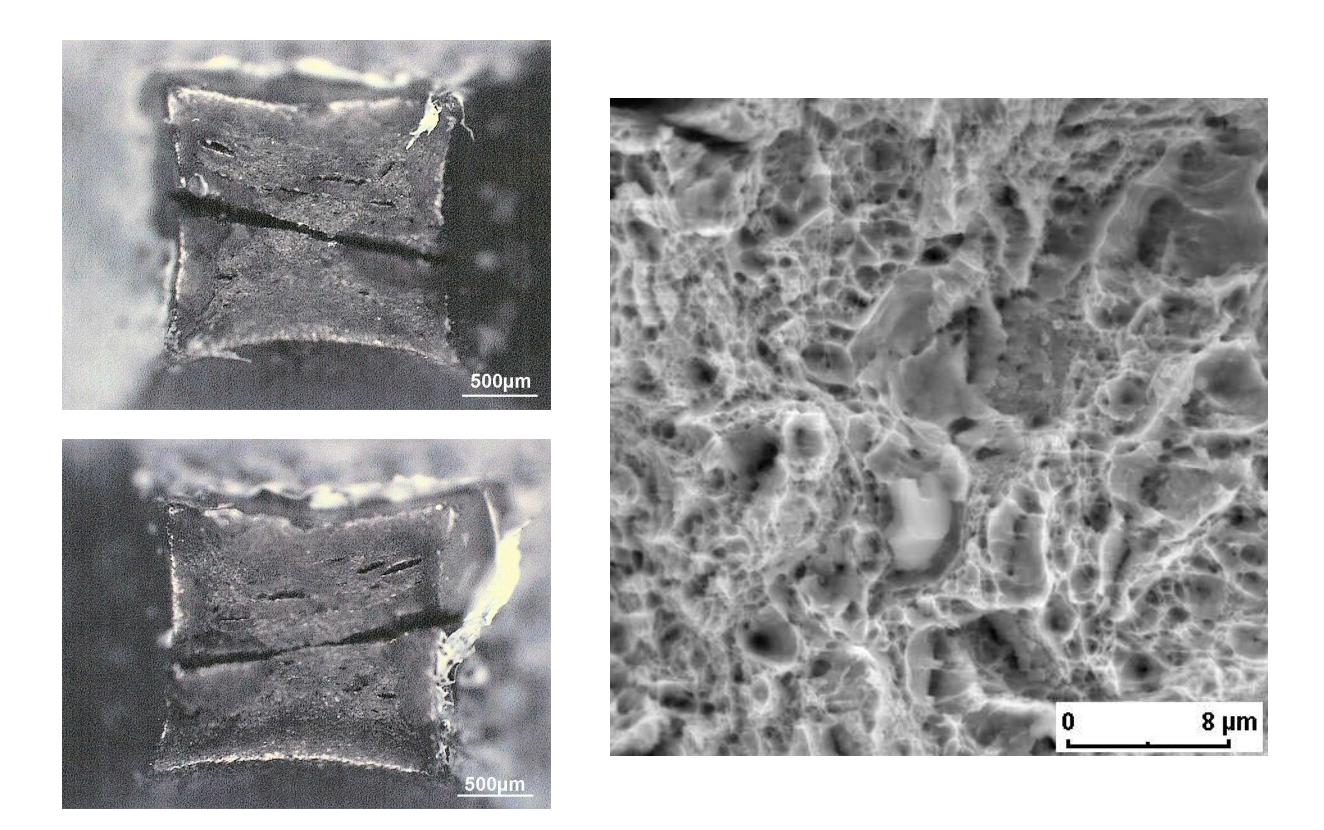

Abbildung 8.17: Bruchflächenbilder R6L2, obere und untere Probenhälfte (links), Aufnahme mit dem Rasterelektronenmikroskop (rechts)

# Kapitel 9 Identifikation der Materialparameter

Die Identifikation der Materialparameter des StE 690 erfolgt auf der Basis der in Kapitel 8 durchgeführten experimentellen Untersuchungen. Mikromechanisch motivierte Betrachtungen, wie die Auswertung von Schliffbildern oder Zellmodellrechnungen, werden nicht in die Identifikation einbezogen. Die numerischen Simulationen der Versuche werden mit dem Gurson–Tvergaard–Needleman Modell sowie mit dem Rousselier Modell realisiert. Die Parameter werden aus den gemessenen Verschiebungsfeldern und den Kraft– Verschiebungskurven über einen Vergleich mit den berechneten Daten und der Minimierung einer entsprechenden Zielfunktion bestimmt.

Die Materialparameter werden zunächst über die Kraft–Verschiebungskurve mit einem relativ groben FE–Netz abgeschätzt. Die ermittelten Parameter dienen als Startwerte zur Identifikation aus den lokal gemessenen Verschiebungsfeldern. Im Anschluss erfolgt die Anpassung des berechneten an den gemessenen Lokalisierungszeitpunkt. Fur die Festlegung ¨ der Vorgehensweise und der Optimierungsstrategie dienen die Erfahrungen aus Kapitel 7.

In den Identifikationsprozess werden die Verfestigungsparameter und ausgewählte schädigungsmechanische Parameter einbezogen. Die Parameter  $q_1$ ,  $q_2$  und  $q_3$  werden mit Empfehlungen aus der Literatur [15] so belassen<sup>1</sup>. Die Standardabweichung  $s_N$  hat einen geringen Einfluss auf die Lösung des Randwertproblems [35] und wird daher ebenfalls nicht in der Optimierung berücksichtigt. Der Wert dieses Parameters wird mit  $s_N = 0.1$  festgesetzt.

Der Elastizitätsmodul wird in den numerischen Simulationen mit  $E = 210000 \text{ N/mm}^2$  und die Querkontraktionszahl mit  $\nu = 0.3$  belegt. Aufgrund von Ausrichtungsvorgängen der über Kugelmuttern eingespannten Probe am Beginn der Belastung stimmt der elastische Verlauf der gemessenen Werte oft nicht mit den berechneten Größen überein. In diesen Fällen wird die gemessene Längenänderung des Videoextensometers entsprechend mit der berechneten Kraft–Verschiebungskurve korrigiert.

## 9.1 Abschätzung der Materialparameter

Die numerischen Simulationen der Experimente werden in der Regel mit relativ feinen FE– Netzen vorgenommen. Die Parameter können dann bis zum Einsetzen der Lokalisierung unabhängig von der Netzgröße identifiziert werden. Aufgrund der hohen Nichtlinearität der betrachteten Aufgabenstellungen wird außerdem eine kleine Lastschrittweite gew¨ahlt. Die numerische Lösung des direkten Rand- und Anfangswertproblems benötigt somit sehr große

<sup>1</sup> siehe Tabelle 7.1

Ressourcen an Rechenzeit und Speicherplatz. Mit einer relativ genauen Abschätzung der Materialparameter können die notwendigen Optimierungsschritte zur Lösung der inversen Aufgabe stark reduziert werden.

In Abschnitt 7.5 wurde vorgeschlagen, die Verfestigungsparameter mit Hilfe eines 2D Modells im ebenen Spannungszustand abzuschätzen. In diesem Fall tritt bei der verwendeten Probengeometrie kurz nach dem Lastmaximum eine starke Netzabhängigkeit auf (Abbildung 7.23). Die gemessenen Kraft–Verschiebungskurven des StE 690 besitzen jedoch einen ausgeprägten plastischen Bereich nach dem Kraftmaximum<sup>2</sup>, der hier miteinbezogen werden soll. Aus diesem Grund wird anstelle des 2D Modells ein sehr grobes 3D Netz zur Abschätzung der Materialparameter verwendet.

In der Abbildung 9.1 sind die qualitativen Unterschiede der Kraft–Verschiebungskurven zwischen einem groben und einem feinen FE–Netz für die gleiche Randwertaufgabe schematisch dargestellt. Bei den betrachteten Problemstellungen ist im Allgemeinen die Kraft

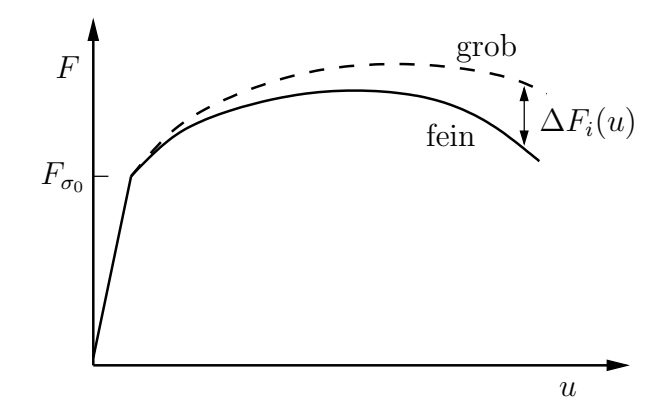

Abbildung 9.1: Kraft–Verschiebungskurven, Vergleich feines und grobes Netz

 $F$  bei der gleichen Verschiebung u mit einem gröberen Netz etwas größer. Die Unterschiede der berechneten Kräfte  $F(u)$  ergeben sich für jeden Lastschritt i wie folgt

$$
\Delta F_i(u) = F_i^{grob}(u) - F_i^{fein}(u) . \qquad (9.1)
$$

Die Differenz  $\Delta F_i(u)$  ist bei gleicher Probenform vom verwendeten Materialparametersatz abhängig. Liegt dieser in der Größenordnung der zu identifizierenden Parameter, kann die experimentell ermittelte Kraft–Verschiebungskurve (exp) für die Abschätzung der Parameter (est) korrigiert werden

$$
F_i^{est}(u) = F_i^{exp}(u) + \Delta F_i(u) . \qquad (9.2)
$$

Mit der korrigierten Kraft–Verschiebungskurve  $F_i^{est}(u)$  und unter Verwendung des groben FE–Netzes werden die Parameter identifiziert (abgeschätzt). Im Anschluss wird mit diesem Parametersatz das Anfangs–Randwertproblem mit einem feinen Netz berechnet und mit der gemessenen Kraft–Verschiebungskurve  $F_i^{exp}$  $e^{exp}(u)$  verglichen. Sind die Unterschiede noch zu groß, kann mit dem neuen Parametersatz über die Gleichungen (9.1) sowie (9.2) und der korrigierten Kraft–Verschiebungskurve eine erneute Abschätzung vorgenommen werden. Prinzipiell ist diese Vorgehensweise auch für die Abschätzung der Parameter aus den gemessenen Verschiebungsfeldern möglich. Die Differenz der Verschiebungen  $\Delta u(u)$  ergibt sich

<sup>2</sup> siehe Abschnitt 8.6

wiederum aus den unterschiedlichen Diskretisierungen für den jeweiligen Lastschritt  $i$ 

$$
\Delta u_i(u) = u_i^{grob}(u) - u_i^{fein}(u) . \qquad (9.3)
$$

In diesem Fall darf das Netz jedoch im Bereich der Plastifizierung nicht zu grob gestaltet werden, da sonst in den lokalen Verschiebungen zu große Abweichungen auftreten. Das korrigierte Verschiebungsfeld (est) wird für die Abschätzung aus dem experimentell ermittelten Verschiebungsfeld (exp) wie folgt bestimmt

$$
\boldsymbol{u}_i^{est}(u) = \boldsymbol{u}_i^{exp}(u) + \Delta \boldsymbol{u}_i(u) \,. \tag{9.4}
$$

Im Weiteren wird eine Abschätzung der GTN Materialparameter für den StE 690 vorgenommen. Dazu wird exemplarisch die gemessene Kraft–Verschiebungskurve der Probe R4L4 als Eingangsdatensatz für die Identifikation verwendet. In der Abbildung 9.2 sind die FE-Netze zur Bestimmung der Parameter aus dem lokal gemessenen Verschiebungsfeld (fein) und zur Abschätzung der Parameter (grob) dargestellt. Mit diesen beiden Diskretisierungen werden

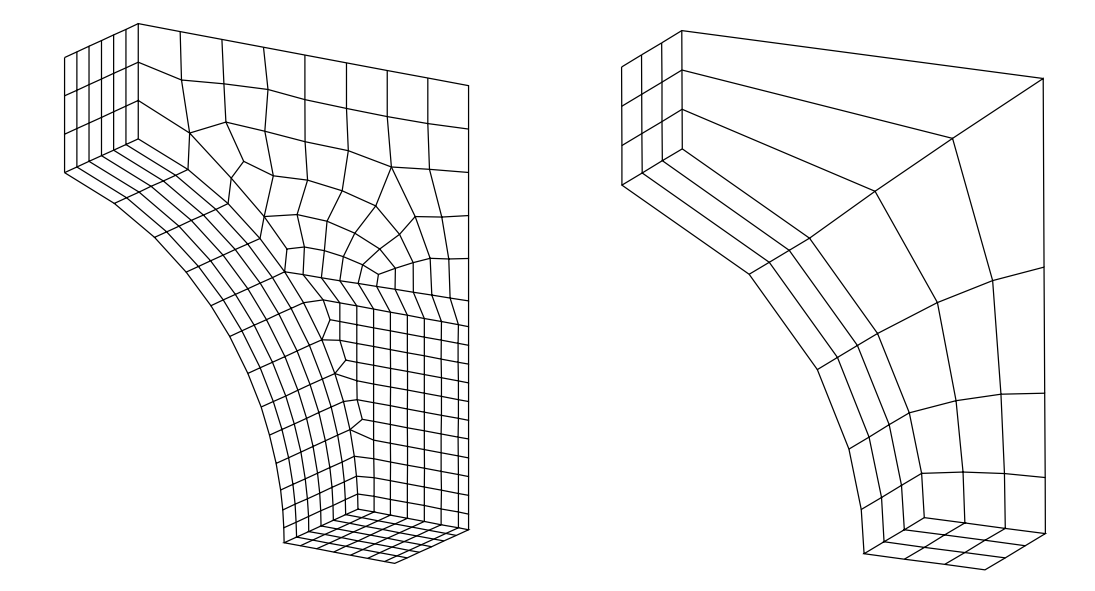

Abbildung 9.2: Diskretisierungen der Probe R4L4, FE–Netz zur Auswertung der lokalen Verschiebungsfelder (links) und grobes Netz zur Abschätzung der Parameter (rechts)

die Kraft–Verschiebungskurven unter Verwendung der Materialparameter  $p_0$  aus Tabelle 7.1 ermittelt und die Differenzen nach Gleichung (9.1) für jeden Lastschritt berechnet. Ein beschleunigtes Porenwachstum wird in diesem Fall ausgeschlossen  $(f_c = 1)$ , da der Abfall der Kraft–Verschiebungskurve nicht in der Abschätzung berücksichtigt werden soll. Die Kraft– Verschiebungskurven des groben und feinen Netzes sowie die experimentell ermittelte Kurve sind in der Abbildung 9.3 dargestellt.

Die gemessene Kraft–Verschiebungskurve wird mit der netzbedingten Differenz der Kräfte nach Gleichung (9.2) korrigiert und dient als Eingangsdatensatz für die Identifikation mit dem groben Netz. Um das globale Minimum der Zielfunktion zu finden, werden die Startwerte der Parameter  $\sigma_0, \varepsilon_0, n, f_0, f_N$  und  $\varepsilon_N$  variiert und anschließend jeweils identifiziert. Die Parameter  $q_1, q_2, q_3$  und  $s_N$  werden bei ihren Ausgangswerten belassen. Die identifizierten (geschätzten) Parameter sind in der Tabelle 9.1 eingetragen.

|                                                                                |  | $q_1 \mid q_2 \mid$ |  |  |  |
|--------------------------------------------------------------------------------|--|---------------------|--|--|--|
| 649.6   0.00205   0.0916   1.5   1.0   2.25   0.00117   0.00616   0.0714   0.1 |  |                     |  |  |  |

Tabelle 9.1: Abgeschätzte Materialparameter, GTN Modell

Mit dem geschätzten Parametersatz und unter Verwendung des feinen Netzes wird die Kraft–Verschiebungskurve berechnet. In der Abbildung 9.3 ist sie der gemessenen Kurve gegenübergestellt. Die beiden Kurven unterscheiden sich bis zu einer Längenänderung von 1.0 mm nur geringfügig. Das vorgestellte Verfahren zur Abschätzung der Materialparameter liefert somit sehr gute Startwerte fur die Identifikation mittels Kraft–Verschiebungskurve. ¨

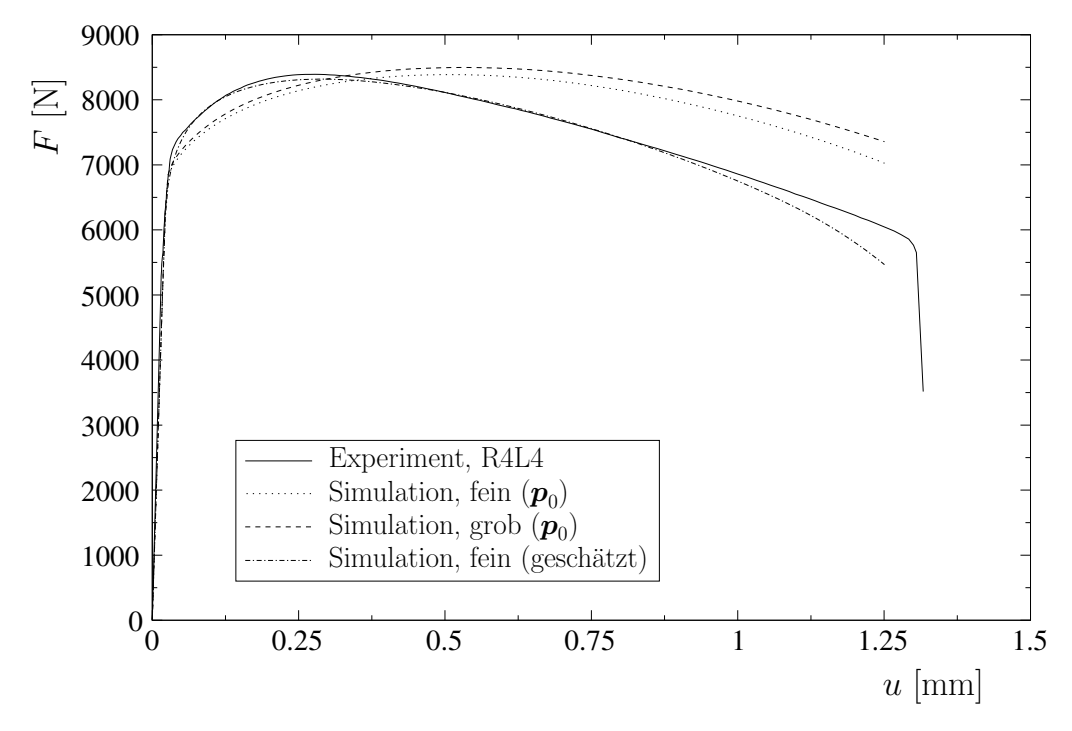

Abbildung 9.3: Gegenüberstellung der experimentell und numerisch ermittelten Kraft– Verschiebungskurven für verschiedene FE–Netze und Parametersätze

## 9.2 Verschiebungsfeld und Kraft–Verschiebungskurve

In diesem Abschnitt werden anhand der gemessenen Verschiebungsfelder der Proben R4L4 und R6L2 die Materialparameter des StE 690 identifiziert. Die Anfangsfließspannung wird allerdings aus der Kraft–Verschiebungskurve bestimmt, da ein systematischer Fehler in den Verschiebungen nicht ausgeschlossen werden kann<sup>3</sup>. In der Tabelle 9.2 sind die Längenänderungen für die FE-Simulation, die Anzahl der Lastschritte, die Anzahl der Vergleichswerte für die Verschiebungsfelder sowie für die Kraft-Verschiebungskurven und die Lokalisierungszeitpunkte aufgelistet.

Die FE–Simulation erfolgt aufgrund der drei Symmetrieebenen mit einem Achtel der Probe unter Verwendung der entsprechenden Symmetrierandbedingungen. Das Randwertproblem

 ${}^{3}$ siehe Abschnitt $6.3\,$ 

| Probe                            | R4L4                                        | R6L2                                        |
|----------------------------------|---------------------------------------------|---------------------------------------------|
| Längenänderung (FEM)             | $1.34 \,\mathrm{mm}$ $(0.67 \,\mathrm{mm})$ | $1.56 \,\mathrm{mm}$ $(0.78 \,\mathrm{mm})$ |
| Anzahl der Lastschritte          | 300                                         | 300                                         |
| Objektrasterverfahren $(n_L)$    | 69                                          | 80                                          |
| Anzahl der Messpunkte $(n_M)$    | 76                                          | 127                                         |
| Dimension $(n_D)$                | 3                                           | 3                                           |
| Anzahl der Vergleichswerte       | 15732                                       | 30480                                       |
| Kraft–Verschiebungskurve $(n_L)$ | 292                                         | 292                                         |
| Lokalisierungszeitpunkt $(n_L)$  | $1.295 \,\mathrm{mm}$ (290)                 | $1.529 \,\mathrm{mm}$                       |

Tabelle 9.2: FE–Daten und Vergleichswerte fur die Parameteridentifikation ¨

wird mit isoparametrischen dreidimensionalen 20–Knotenelementen diskretisiert. Die Eckknoten der Elemente werden dabei an den Koordinaten der Messpunkte des Objektrasterverfahrens angelegt, um direkt die gemessenen und berechneten Verschiebungen vergleichen zu können (Abbildung 9.4). Die Last wird verschiebungsgesteuert aufgebracht, wobei die Lastschrittweite verringert werden kann, um bei starken Nichtlinearitäten das globale Gleichgewicht zu finden. Der abgeschätzte Parametersatz aus Abschnitt 9.1 dient als Startvektor für die Identifikation.

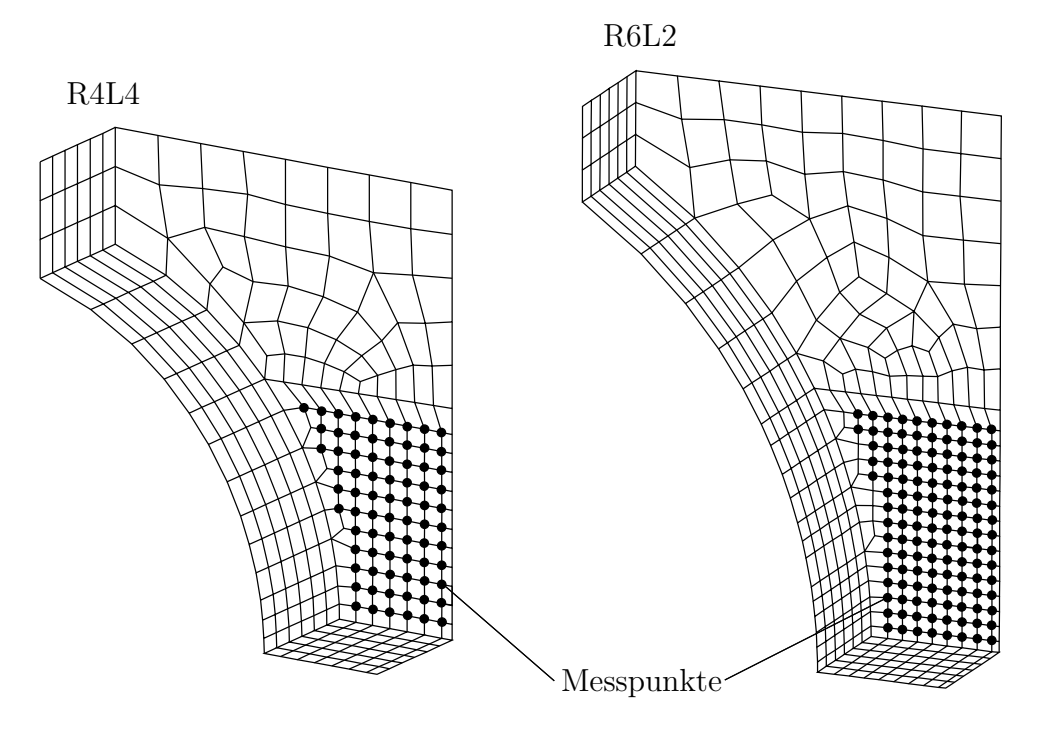

Abbildung 9.4: FE–Netze (1/8 der Proben) mit Messpunkten

Die Verfestigungsparameter  $\sigma_0$ ,  $\varepsilon_0$  und n werden zunächst mit 70% des Gesamtverformungsweges identifiziert. Dabei wird eine Schädigung des Materials ausgeschlossen. Die Anfangsfließspannung  $\sigma_0$  wird über die Werte der Kraft–Verschiebungskurve bis zum Lastmaximum angepasst. Die identifizierten Parameter, die Zielfunktionswerte und die Anzahl der Vergleichslastschritte sind in der Tabelle 9.3 aufgefuhrt. Die durchschnittliche Abweichung von ¨ den Messwerten der Verschiebungen  $\check{u}$  wird über die Gleichung (7.2) berechnet.

| Probe $\parallel \sigma_0 \parallel$ | $\varepsilon_0$ |  | $n \parallel f_0 \parallel f_N \parallel \quad \Phi_U$ | $n_L$ $\tilde{u}$ [mm] |
|--------------------------------------|-----------------|--|--------------------------------------------------------|------------------------|
|                                      |                 |  |                                                        |                        |
|                                      |                 |  |                                                        |                        |

Tabelle 9.3: Identifizierte Verfestigungsparameter, 70% Gesamtverformungsweg

Mit den Startparametern aus Abschnitt 9.1 werden für die beiden Proben unterschiedliche lokale Minima erreicht (Tabelle 9.3). Die Werte von  $\varepsilon_0$  weichen dabei besonders stark voneinander ab. Variiert man  $\varepsilon_0$  und identifiziert die Parameter  $\sigma_0$  und n, ändert sich die Zielfunktion nur geringfügig. Bei dieser Problemstellung verstärkt der Messfehler das Auftreten mehrerer lokaler Minima und führt auf eine nicht eindeutige Lösung der inversen Aufgabe<sup>4</sup>. Es empfiehlt sich, den Parameter  $\varepsilon_0$  mit einem sinnvollen Wert festzusetzen oder aus der Kraft–Verschiebungskurve zu ermitteln und die schädigungsmechanischen Parameter gemeinsam mit dem Exponenten der Verfestigungsfunktion n zu identifizieren.

In Abbildung 9.5 sind die gemessenen und die berechneten Kraft–Verschiebungskurven für die identifizierten Verfestigungsparameter eingetragen. Obwohl noch keine Schädigung berücksichtigt wird, stimmen die lokalen Verschiebungsfelder gut überein (siehe  $\check{u}$  in Tabelle 9.3), während die Kraft–Verschiebungskurven nach dem Kraftmaximum deutlich voneinander abweichen.

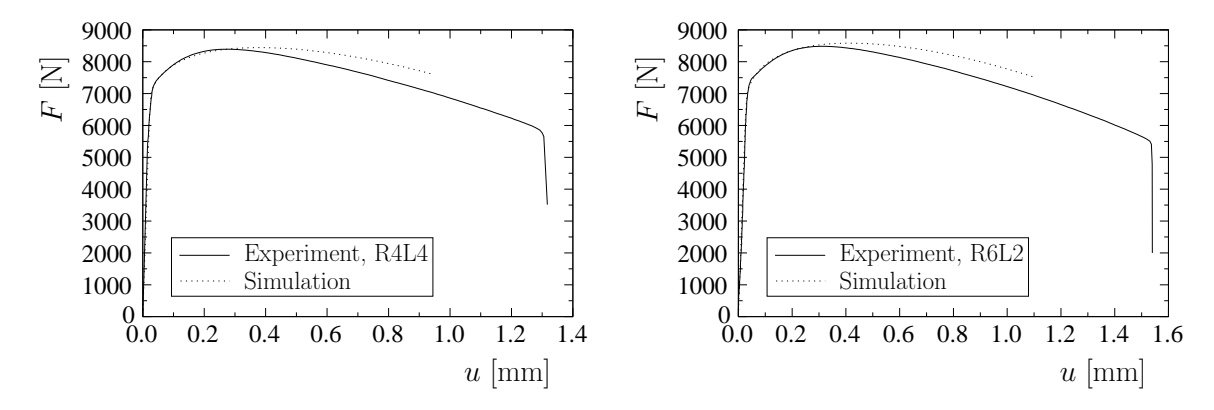

Abbildung 9.5: Experimentelle und numerische Kraft–Verschiebungskurven identifizierter Verfestigungsparameter bei 70% Gesamtverformungsweg

Im Folgenden werden die Verfestigungsparameter gemeinsam mit den schädigungsmechanischen Parametern des GTN Modells identifiziert. Dabei werden verschiedene Startparameterkonstellationen verwendet, um das globale Minimum der Zielfunktion zu finden. Die Anfangsfließspannung  $\sigma_0$  und der Parameter  $\varepsilon_0$  werden über die Kraft–Verschiebungskurve angepasst. Der Exponent der Verfestigungsfunktion n und die Werte für  $f_0, f_N$  und  $\varepsilon_N$  werden mit Hilfe der gemessenen lokalen Verschiebungsfelder identifiziert. Die zu minimierenden Zielfunktionen ergeben sich mit den Parametervektoren

$$
\boldsymbol{p}_V = (n \quad f_0 \quad f_N \quad \varepsilon_N)^T \quad \text{und} \quad \boldsymbol{p}_K = (\sigma_0 \quad \varepsilon_0)^T \tag{9.5}
$$

<sup>4</sup> siehe Abschnitt 6.1

für die Proben R4L4 und R6L2 wie folgt

$$
\Phi^{R4L4}(\boldsymbol{p}) = \frac{1}{2} \sum_{i=1}^{n_L=69} \sum_{j=1}^{n_M=67} \sum_{k=1}^{n_D=3} \left\{ \left[ u_k(\boldsymbol{p}_V) \right]_{ij} - \left( \bar{u}_k \right)_{ij} \right\}^2 + \omega_K \frac{1}{2} \sum_{i=1}^{n_L=292} \left[ F_i(\boldsymbol{p}_K) - \bar{F}_i \right]^2 \tag{9.6}
$$

$$
\Phi^{R6L2}(\boldsymbol{p}) = \frac{1}{2} \sum_{i=1}^{n_L=80} \sum_{j=1}^{n_M=127} \sum_{k=1}^{n_D=3} \left\{ \left[ u_k(\boldsymbol{p}_V) \right]_{ij} - \left( \bar{u}_k \right)_{ij} \right\}^2 + \omega_K \frac{1}{2} \sum_{i=1}^{n_L=292} \left[ F_i(\boldsymbol{p}_K) - \bar{F}_i \right]^2 \tag{9.7}
$$

Der Wichtungsfaktor wird für die Probe R4L4 mit  $\omega_K = 1.0 \cdot 10^{-6} \text{ kg}^2/\text{s}^4$  und für R6L2 mit  $\omega_K = 3.0 \cdot 10^{-6} \text{ kg}^2/\text{s}^4$  festgelegt.

Für fast alle Startparametersätze wird die Anfangsporenkonzentration mit einem Wert kleiner gleich Null identifiziert, so dass  $f_0 = 0.0$  gesetzt wird und nur noch die Parameter n,  $f_N$ und  $\varepsilon_N$  über das lokale Verschiebungsfeld ermittelt werden müssen. Die identifizierten Parameter, die Zielfunktionswerte  $\Phi_U$  und die durchschnittliche Abweichung der Verschiebungen  $\check{u}$  sind in der Tabelle 9.4 eingetragen.

| Probe $\parallel \sigma_0$ |  |  | $\varepsilon_N$ | $\Phi_{U}$                                                                                                    | $\check{u}$ [mm] |
|----------------------------|--|--|-----------------|----------------------------------------------------------------------------------------------------|------------------|
|                            |  |  |                 | R4L4 $\parallel$ 618.0 $\parallel$ 0.0032 $\parallel$ 0.1149 $\parallel$ 0.0 $\parallel$ 0.00363 $\parallel$ 0.169 $\parallel$ 8.02E-01 $\parallel$ 1.01E-02 |                  |
|                            |  |  |                 | R6L2 $\parallel$ 616.0 $\parallel$ 0.0032 $\parallel$ 0.1185 $\parallel$ 0.0 $\parallel$ 0.00294 $\parallel$ 0.134 $\parallel$ 2.60E+00 $\parallel$ 1.31E-02 |                  |

Tabelle 9.4: Identifizierte Materialparameter, GTN Modell

Das ROUSSELIER Modell enthält zusätzlich die Parameter  $\sigma_1$  und D. Die Identifikation dieser Parameter erfolgt zunächst mit den festgesetzten Parametern aus der Tabelle 9.4, wobei die Anfangsporenkonzentration  $f_0$  mit einem kleinen Wert größer Null festgelegt wird<sup>5</sup>. Die anschließende Identifikation der Parameter

$$
\boldsymbol{p}_V = (f_0 \quad \sigma_1 \quad D \quad f_N \quad \varepsilon_N)^T \tag{9.8}
$$

brachte keine weitere Verringerung des Zielfunktionswertes. Die identifizierten schädigungsmechanischen Parameter des erweiterten Rousselier Modells sind in der Tabelle 9.5 eingetragen.

| Probe |  |  | $\varepsilon_N$ | $\Phi_{II}$                                                              | $\check{u}$ [mm] |
|-------|--|--|-----------------|--------------------------------------------------------------------------|------------------|
|       |  |  |                 | R4L4    0.00001   629.5   0.713   0.00363   0.169    7.89E-01   1.00E-02 |                  |
|       |  |  |                 | R6L2    0.00001   642.1   0.779   0.00294   0.134    2.59E+00   1.30E-02 |                  |

Tabelle 9.5: Identifizierte Materialparameter, Rousselier Modell

Trotz der zwei zusätzlichen Parameter  $\sigma_1$  und D konnte mit dem ROUSSELIER Modell keine nennenswerte Verkleinerung des Zielfunktionswertes erreicht werden. Die große Anzahl an Parametern führt in diesem Fall zu internen Abhängigkeiten im Materialmodell, wobei die zusätzlichen Materialparameter keine Verbesserung der inversen Lösung liefern.

In den Abbildungen 9.6 bis 9.11 sind die Verschiebungsfelder  $(u)$ , die plastischen Vergleichsdehnungen  $(\varepsilon_{vM}^p)$  und die Schädigungsvariablen  $(f,\beta)$  beider Proben zum letzten Vergleichslastschritt (Vergleich mit der Verschiebungsfeldmessung) aufgezeigt. Die Verschiebungsfelder

<sup>5</sup> siehe Tabelle 7.4
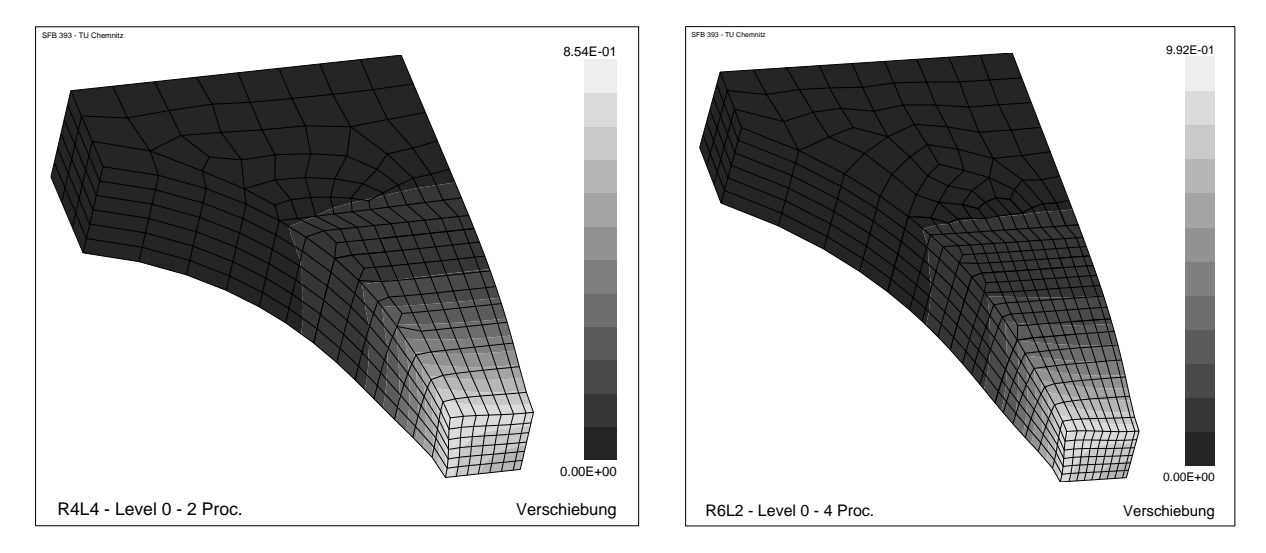

Abbildung 9.6: Verschiebungsfelder der Proben R4L4 bei  $u = 1.26$  mm (links) und R6L2 bei  $u = 1.50 \,\mathrm{mm}$  (rechts), GTN Modell

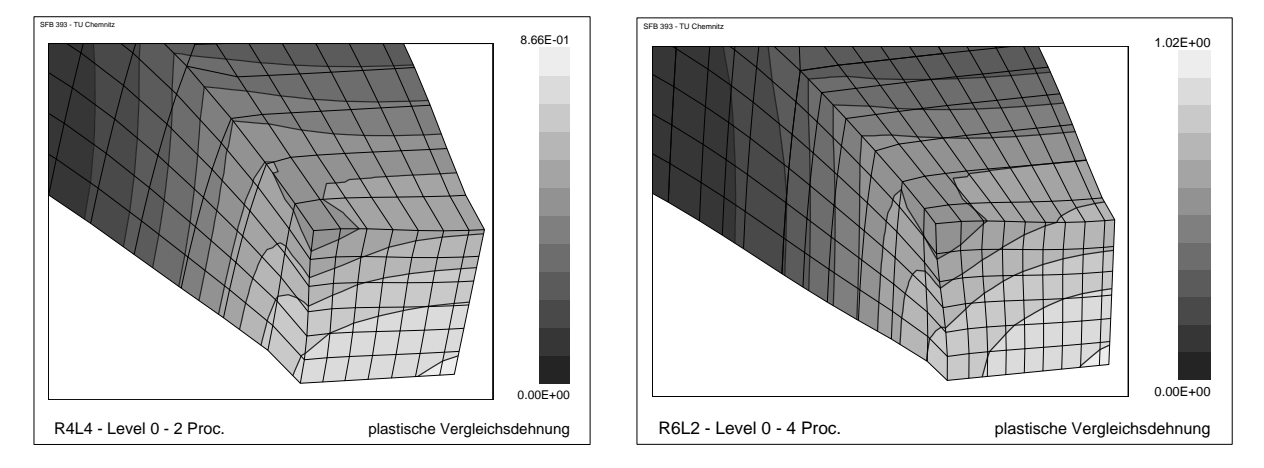

Abbildung 9.7: Plastische Vergleichsdehnungen der Proben R4L4 bei  $u = 1.26$  mm (links) und R6L2 bei  $u = 1.50$  mm (rechts), GTN Modell

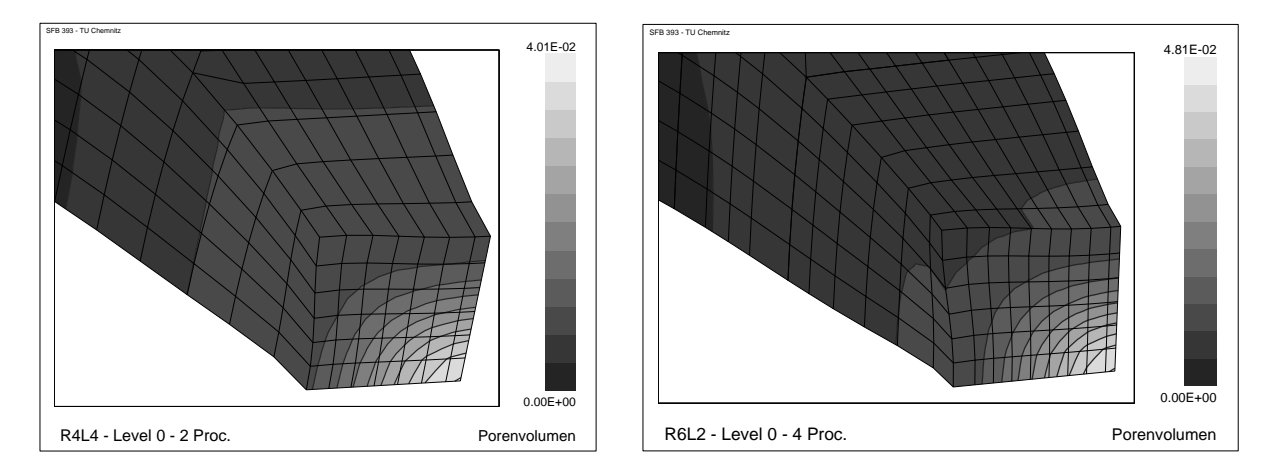

Abbildung 9.8: Porenkonzentrationen der Proben R4L4 bei  $u = 1.26$  mm (links) und R6L2 bei  $u = 1.50 \,\mathrm{mm}$  (rechts), GTN Modell

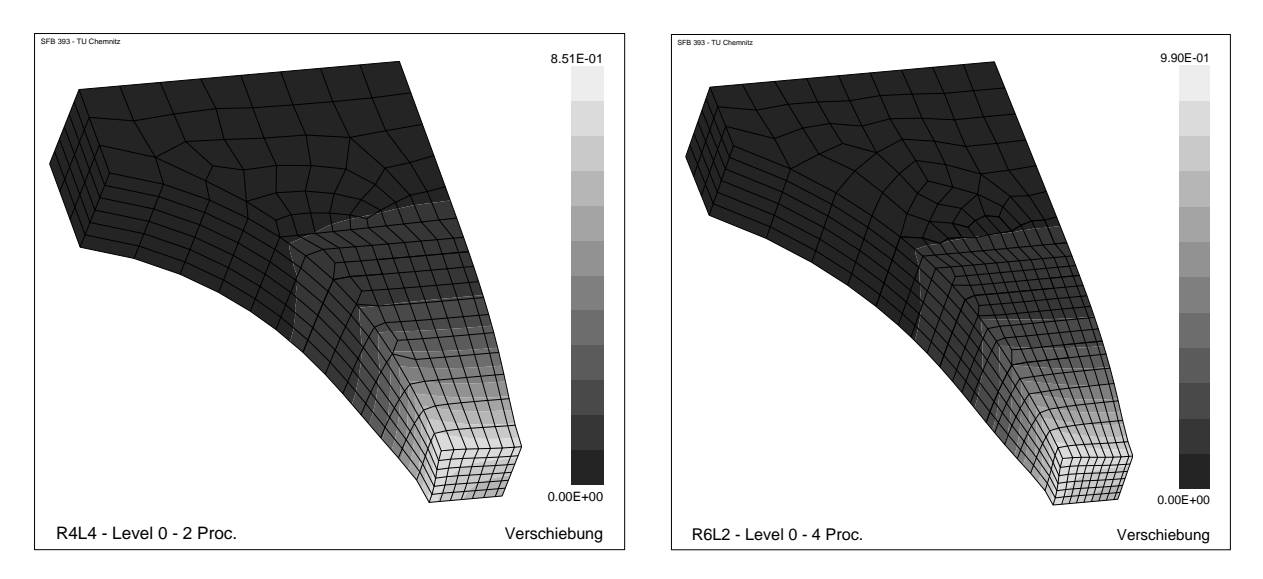

Abbildung 9.9: Verschiebungsfelder der Proben R4L4 bei  $u = 1.26$  mm (links) und R6L2 bei  $u = 1.50$  mm (rechts), ROUSSELIER Modell

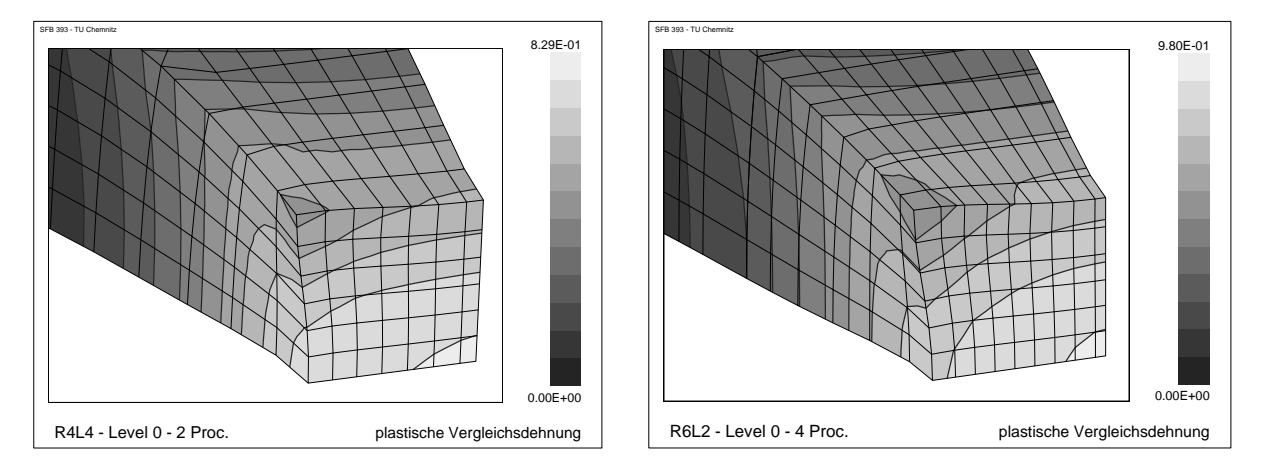

Abbildung 9.10: Plastische Vergleichsdehnungen der Proben R4L4 bei  $u = 1.26$  mm (links) und R6L2 bei  $u = 1.50$  mm (rechts), ROUSSELIER Modell

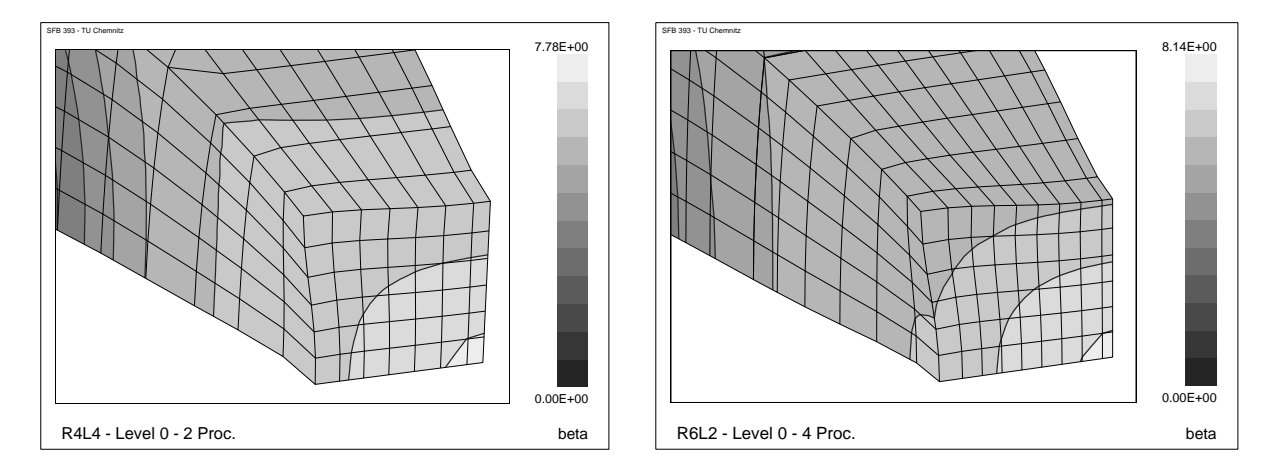

Abbildung 9.11: Schädigungsvariablen der Proben R4L4 bei  $u = 1.26$  mm (links) und R6L2 bei  $u = 1.50 \,\mathrm{mm}$  (rechts), ROUSSELIER Modell

unterscheiden sich für das GTN Modell und ROUSSELIER Modell kaum, während die maximalen plastischen Vergleichsdehnungen bis zu 4% abweichen. Die Schädigungsvariable  $\beta$ wird mit der Gleichung (3.19) in das Porenvolumen f umgerechnet. Die maximalen Werte der Schädigungsvariablen aus Abbildung 9.11 ergeben sich zu  $\beta_{max} = 7.78 \rightarrow f_{max} = 0.0234$ und  $\beta_{max} = 8.14 \rightarrow f_{max} = 0.0332$ . Obwohl im ROUSSELIER Modell eine höhere Anfangsporenkonzentration als im GTN Modell vorgegeben wird, ist aufgrund des Einflusses der Parameter  $\sigma_1$  und D die maximale Porenkonzentration wesentlich geringer.

In beiden Materialmodellen werden die Schädigungsparameter  $f_0, f_c, f_F, f_N, \varepsilon_N$  und  $s_N$  gleichermaßen interpretiert. Bei einem vorgegebenen Verschiebungsfeld erhält man jedoch in Abhängigkeit vom Materialmodell verschiedene Werte<sup>6</sup>. Die Ursachen dieser Diskrepanz liegen in der Homogenisierung der Zustandsvariablen und in der nur näherungsweisen und unterschiedlichen Erfassung des wirklichen Materialverhaltens. Eine mikromechanisch motivierte Bestimmung der Parameter scheint in diesem Zusammenhang nur für die Größenordnung der Werte von Bedeutung.

In den Abbildungen 9.12 bis 9.15 sind die Differenzen der berechneten und gemessenen Verschiebungen  $(u(p)-\bar{u})$  am letzten Vergleichslastschritt aufgezeigt. Auch hier ist deutlich zu erkennen, dass die Unterschiede zwischen GTN Modell und Rousselier Modell sehr gering sind. Die größten Abweichungen treten in  $y-$  und z-Richtung in einem signifikanten Bereich auf. In diesem Bereich beträgt der maximale relative Fehler bezogen auf die lokalen Verschiebungswerte bis zu 15%.

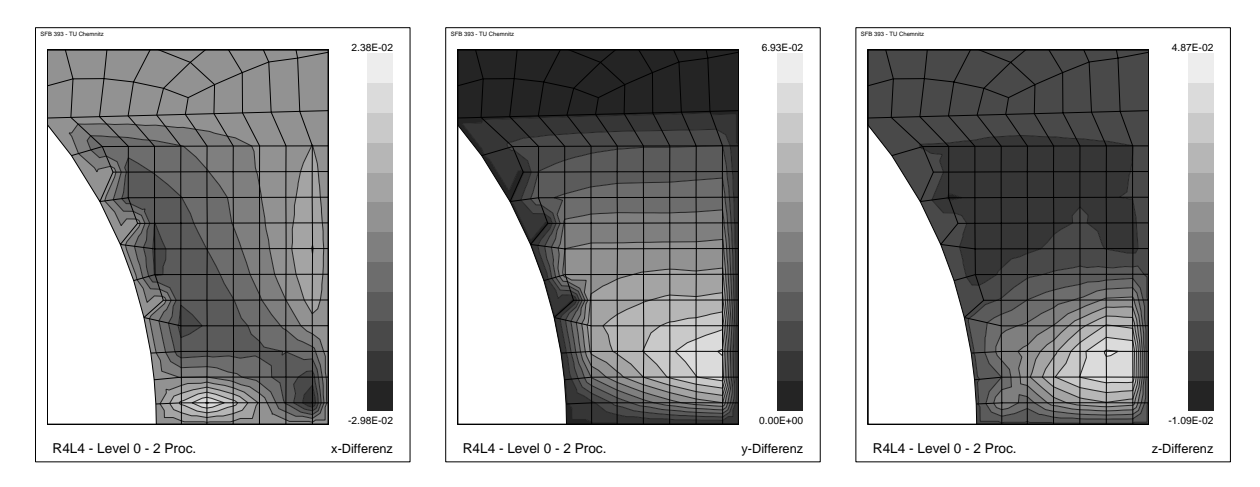

Abbildung 9.12: Differenzen der berechneten und gemessenen Verschiebungsfelder (R4L4) bei  $u = 1.26$  mm, GTN Modell

 $\rm^6$ siehe auch Abschnitt  $7.3$ 

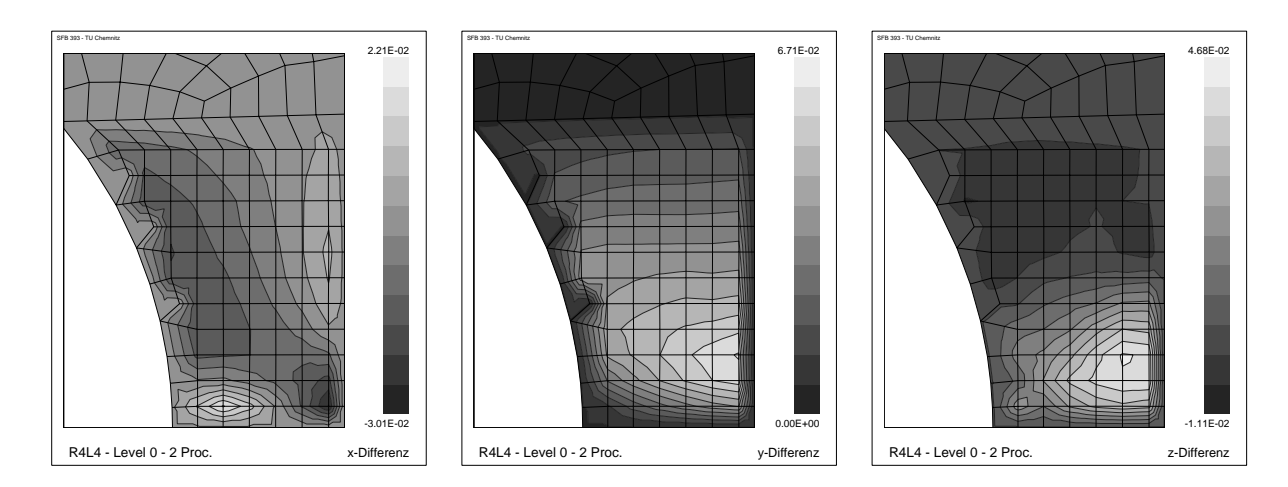

Abbildung 9.13: Differenzen der berechneten und gemessenen Verschiebungsfelder (R4L4) bei  $u = 1.26$  mm, ROUSSELIER Modell

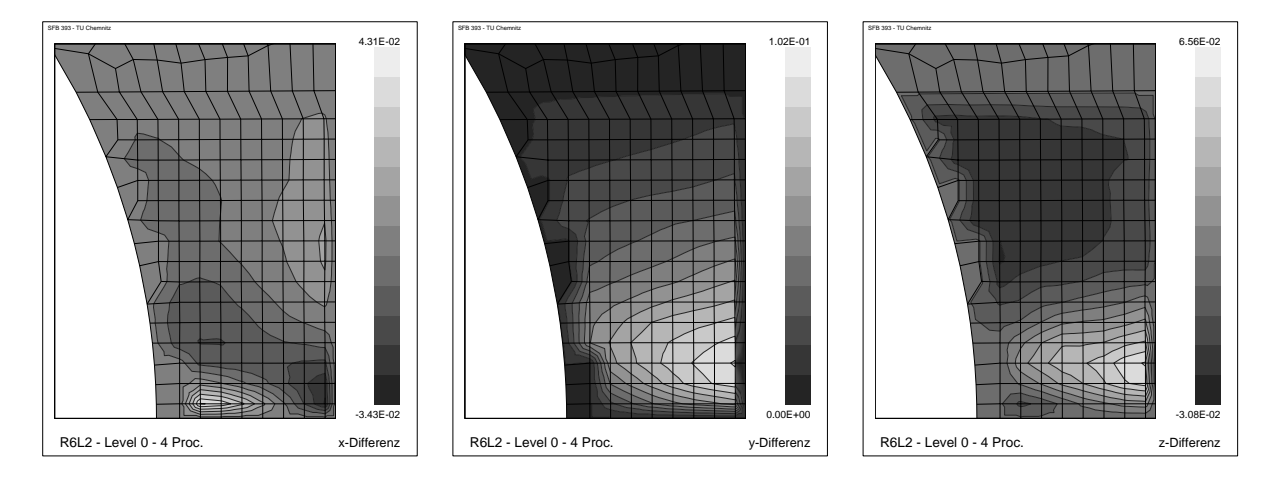

Abbildung 9.14: Differenzen der berechneten und gemessenen Verschiebungsfelder (R6L2) bei  $u = 1.50$  mm, GTN Modell

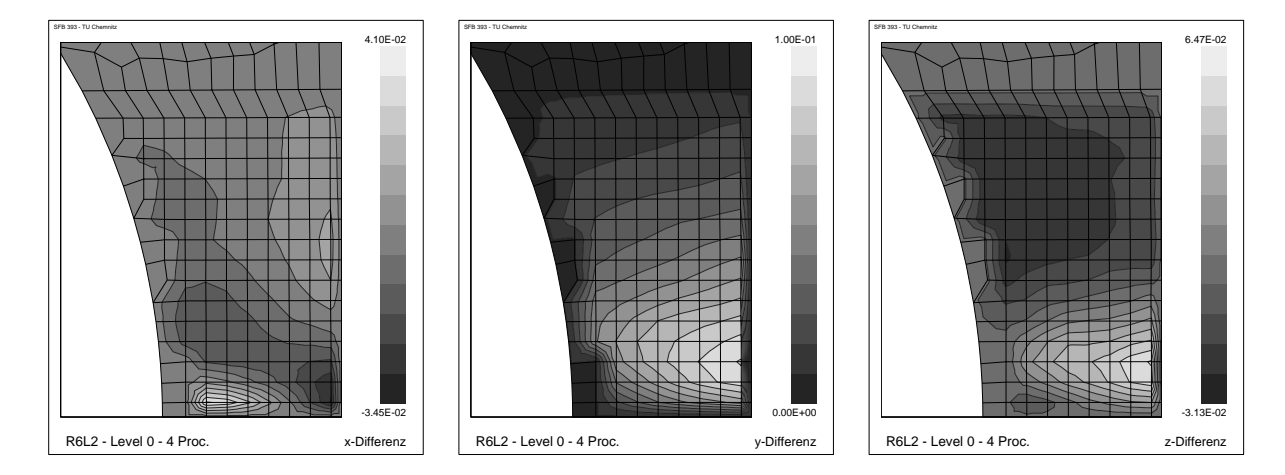

Abbildung 9.15: Differenzen der berechneten und gemessenen Verschiebungsfelder (R6L2) bei  $u = 1.50$  mm, ROUSSELIER Modell

#### 9.3 Lokalisierung

Die Lokalisierungszeitpunkte werden aus den gemessenen Kraft–Verschiebungskurven der Proben R4L4 und R6L2 bestimmt (Tabelle 9.2). Mit den identifizierten Materialparametern aus den lokalen Verschiebungsfeldern (Tabelle 9.4 und 9.5) wird das Lokalisierungskriterium (4.23) bis zum Zeitpunkt der gemessenen Lokalisierung nicht erfüllt. Es werden daher zur Anpassung nur die Parameter  $f_c$  und  $f_F$  verwendet. Die Identifikation erfolgt mit dem in Abschnitt 6.7 vorgestellten Verfahren. Es wird vorausgesetzt, dass das beschleunigte Porenwachstum erst nach dem letzten Vergleichslastschritt eintritt, so dass das kritische Porenvolumen  $f_c$  und der Parameter  $f_F$  unabhängig von den restlichen Materialparametern identifiziert werden können. Das bedeutet,  $f_c$  kann nur Werte annehmen, die größer als der maximale Wert der Porenkonzentration f zum letzten Vergleichslastschritt sind. Um in diesem Fall den Lokalisierungszeitpunkt mit zwei Parametern anzupassen, sind mehrere Kombinationen von  $f_c$  und  $f_F$  möglich, wobei die Werte der Zielfunktionen (9.6) und (9.7) nicht beeinflusst werden. Für die Identifikation wird der Parameter  $f_c$  mit einem etwas kleineren Wert, den die Porenkonzentration zum Zeitpunkt der Lokalisierung erreicht, festgesetzt. Anschließend wird der Parameter  $f_F$  über das Lokalisierungskriterium ermittelt (Tabelle 9.6).

| Parameter |       | GTN Modell     | ROUSSELIER Modell |       |  |  |
|-----------|-------|----------------|-------------------|-------|--|--|
| Probe     |       | $\overline{F}$ |                   | F     |  |  |
| R4L4      | 0.049 | $0.30\,$       | 0.028             | $+29$ |  |  |
|           |       | 0.32           | O 039             |       |  |  |

Tabelle 9.6: Identifizierte Materialparameter fur beschleunigtes Porenwachstum ¨

Wird das Lokalisierungskriterium ohne beschleunigtes Porenwachstum ( $f_c = 1$ ) schon vor dem gemessenen Zeitpunkt erfüllt, müssen die Ver- und Entfestigungsparameter über eine Mehrzieloptimierung an das gemessene Verschiebungsfeld und den Lokalisierungszeitpunkt angepasst werden. In diesem Fall kann man auf eine Identifikation der Parameter  $f_c$  und  $f_F$ verzichten.

Die Kraft–Verschiebungskurven sowie die Lokalisierungszeitpunkte (ς) der berechneten Anfangs–Randwertprobleme mit den Parametern aus den Tabellen 9.4, 9.5 und 9.6 sind in den Abbildungen 9.16 und 9.17 eingetragen. Die experimentellen Kraft–Verschiebungskurven können in ihrem prinzipiellen Verlauf gut wiedergegeben werden. Die alleinige Anpassung der Parameter an die Kraft–Verschiebungskurven würde aber andere Ergebnisse liefern. Die verwendeten Anfangs–Randwertprobleme bilden somit das Optimum der lokalen und globalen Identifikation nicht in den gleichen Parametern ab. Die Materialmodelle müssen dahingehend verbessert werden, dass die berechneten lokalen Verschiebungsfelder und die globalen Kraft–Verschiebungskurven gleichermaßen an die gemessenen Daten angepasst werden können.

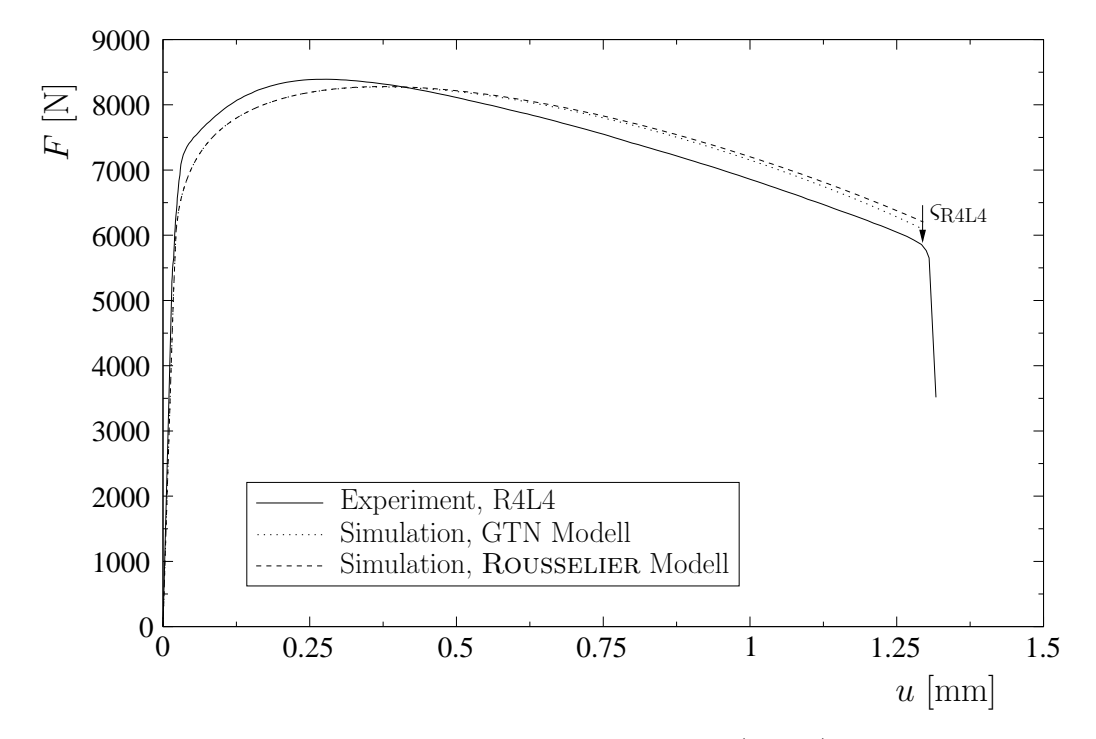

Abbildung 9.16: Vergleich der Kraft–Verschiebungskurven (R4L4) fur die Identifikation aus ¨ den lokalen Verschiebungsfeldern

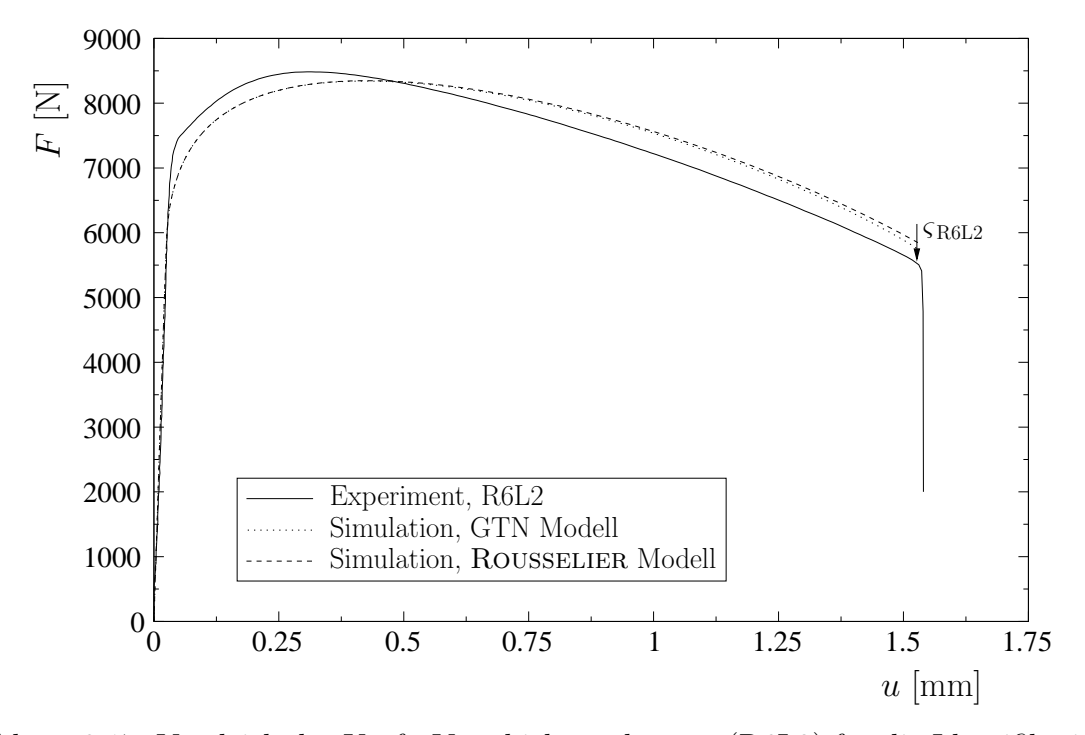

Abbildung 9.17: Vergleich der Kraft–Verschiebungskurven (R6L2) für die Identifikation aus den lokalen Verschiebungsfeldern

#### 9.4 Vergleich der Ergebnisse

In [1, 16, 67, 130] wurden die schädigungsmechanischen Parameter des GTN Modells für den StE 690 mit verschiedenartigen Experimenten identifiziert (Tabelle 9.7). Allerdings sind dabei ausschließlich globale Größen, wie Kraft–Verschiebungskurven, verwendet worden. Des Weiteren wurden jeweils die Spannungs–Dehnungsbeziehungen für das Matrixmaterial angegeben.

In [1] wurden Versuche mit dem Small Punch Test durchgefuhrt. Dazu wurden Proben aus ¨ dem gleichen Walzblech wie in dieser Arbeit entnommen. Bei der Identifikation wurde auf eine Porenneubildung verzichtet ( $f_N = 0$ ), so dass die Schädigung hauptsächlich durch die Anfangsporenkonzentration  $f_0$  bestimmt wird. Die Materialparameter konnten durch Zugversuche mit gekerbten Rundzugproben verschiedener Radien verifiziert werden. Allerdings wurden ausschließlich globale Größen betrachtet. Ein direkter Vergleich mit den in dieser Arbeit identifizierten Parametern ist daher nicht aussagekräftig.

| Parameter                     | $q_1$   | $q_2$   | $q_3$ | $J_{0}$ | Jc     | ĴҒ    | $f_N$   | $\varepsilon_N$ | $S_N$ |
|-------------------------------|---------|---------|-------|---------|--------|-------|---------|-----------------|-------|
|                               | $1.5\,$ | $1.0\,$ | 2.25  | 0.002   | 0.0084 | 0.012 | 0.0     |                 |       |
| [16]                          | 1.5     | $1.0\,$ | 2.25  | 0.00015 | 0.035  | 0.15  | 0.00085 | 0.3             | 0.1   |
| [67]                          | 1.5     | $1.0\,$ | 2.25  | 0.00024 | 0.0014 | 0.08  |         | 0.21            | 0.1   |
| [130]                         | $1.5\,$ | $1.0\,$ | 2.25  | 0.0012  | 0.036  | 0.15  | 0.01    | 0.3             | 0.1   |
| R <sub>4</sub> L <sub>4</sub> | 1.5     | 1.0     | 2.25  | 0.0     | 0.049  | 0.30  | 0.00363 | 0.169           | 0.1   |
| R6L2                          | 1.5     | 1.0     | 2.25  | 0.0     | 0.066  | 0.32  | 0.00294 | 0.134           | 0.1   |

Tabelle 9.7: Schädigungsmechanische Parameter für den StE 690, GTN Modell

Eine Übertragbarkeit der Ergebnisse auf andere Probenformen muss durch weitere Versuche anhand von Messungen der lokalen Verschiebungsfelder und Kraft–Verschiebungskurven gewährleistet werden.

## Kapitel 10 Zusammenfassung und Ausblick

Im Grenzbereich der Belastbarkeit nimmt bei duktilen Materialien der Einfluss der Defekte und Inhomogenitäten erheblich zu und bestimmt zusammen mit den lokalen plastischen Deformationen im Wesentlichen das Bruchverhalten. Die mathematische Beschreibung dieser Vorgänge erfordert in der Kontinuumsmechanik sehr komplexe Materialgesetze, die über Materialparameter die modellierten Effekte quantifizieren. Die Identifikation der Parameter ist damit ein wichtiger Bestandteil bei der wirklichkeitsnahen numerischen Simulation duktiler Schädigungsprozesse und eine grundlegende Voraussetzung, um diese Materialmodelle für die Bewertung der Festigkeit und Bruchsicherheit technischer Bauteile anwenden zu können.

In der vorliegenden Arbeit wurden experimentelle und numerische Methoden zur Parameteridentifikation schädigungsmechanischer Gesetze erweitert, entwickelt und angewandt. Um den Informationsgehalt für die Lösung des inversen Problems entscheidend zu erhöhen, werden neben den globalen Kraft- und Verschiebungsgrößen die lokalen Verschiebungsfelder sowie der Zeitpunkt der Lokalisierung experimentell bestimmt und in die Identifikation einbezogen. Das Ziel bestand in der Entwicklung einer allgemeinen Strategie zur Ermittlung der Parameter duktiler Materialien und in der Identifikation der Parameter des hochfesten Feinkornbaustahls StE 690.

Die beiden schädigungsmechanischen Materialmodelle nach GURSON–TVERGAARD–NEEDleman und Rousselier wurden in das finite Elemente System SPC-PMHP fur die Anwen- ¨ dung auf Parallelrechnern implementiert. Das klassische Rousselier Modell wurde dabei mit einem Beschleunigungsterm und einem Porennukleationsterm erweitert und kann somit die gleichen Mechanismen der Schädigung wie das GTN Modell abbilden.

Der Beginn des lokalen Versagens wird durch die Lokalisierung der Dehnungen charakterisiert. Dabei treten Sprünge in den Dehnungen auf, die mit der materiellen Instabilität und dem Verlust der Elliptizität der Differentialgleichungen des lokalen Gleichgewichtszustandes zusammenfallen. Die Stabilität der Lösung des Anfangs–Randwertproblems wird mit einem allgemeinen Lokalisierungskriterium in jedem GAUSS-Punkt geprüft. Ist dieses Kriterium erfüllt, wird die Rechnung abgebrochen, da keine eindeutige Lösung mehr angegeben werden kann. Das Auftreten des Verlustes der Elliptizität ist von den Materialparametern abhängig und bildet damit die Grundlage für die Anpassung an den gemessenen Lokalisierungszeitpunkt.

Zur Lösung des inversen Problems wurden zunächst verschiedene Gesichtspunkte im besonderen Hinblick auf die Identifikation schädigungsmechanischer Parameter diskutiert. Die Identifikation basiert auf der Minimierung einer Zielfunktion, die experimentelle und berechnete Daten miteinander vergleicht. Dabei beeinflussen Eindeutigkeit und Stabilität der Lösung sowie lokale Minima im besonderen Maße den Identifikationsprozess. Die Uberführung der Zielfunktion in das nächste Minimum erfolgt mit einem gradientenbasierten nichtlinearen Optimierungsverfahren. Dazu wurden die Ableitungen des Verschiebungsfeldes, der Knotenkräfte und der Determinante des akustischen Tensors nach den Materialparametern mit Hilfe der semianalytischen Sensitivitätsanalyse bereitgestellt.

Die Leistungsfähigkeit der Optimierungsalgorithmen wurde mit selbstkonsistenten numerischen Versuchen getestet. Dabei konnten mit künstlichen Messwerten und verschiedenen Startwerten die Parameter re-identifiziert und Aussagen zur Identifikation mittels realer Messwerte abgeleitet werden. Die Identifikation einzelner Materialparameter gelang innerhalb sehr weniger Optimierungsschritte trotz großer Startabweichungen problemlos. Bei der Einbeziehung mehrerer schädigungsmechanischer Parameter wurden zum Teil nur lokale Minima gefunden, die jedoch durch Variation der Startwerte und Vergleich der Zielfunktionswerte re-identifiziert werden können. Aufgrund des geringeren Informationsgehaltes ist die eindeutige Identifikation aus der Kraft–Verschiebungskurve sehr viel schwieriger als mit der Verwendung lokaler Verschiebungsfelder. Eine ausgewählte Kraft–Verschiebungskurve des ROUSSELIER Modells konnte mit verschiedenen Parametersätzen des GTN Modells sehr gut wiedergegeben werden, während sich jedoch die lokalen Verschiebungsfelder deutlich unterschieden. Der Einfluss einer an reale Messfehler angelehnten stochastischen Abweichung in den künstlichen Messwerten ist auf die ermittelten Parameter relativ gering, so dass die vorhandenen experimentellen Daten eine gute Ausgangsbasis für die Identifikation bieten. Mit der Einbeziehung der Lokalisierung gelang eine genauere Identifikation der schädigungsmechanischen Parameter. Es wurde in diesem Zusammenhang ein Algorithmus vorgestellt, der die Parameter aus lokal gemessenen Verschiebungen und der Anpassung des Lokalisierungskriteriums bestimmt. Des Weiteren wurde der Einfluss der Diskretisierung auf den Ort und den Zeitpunkt des Verlustes der Elliptizität der Materialgleichungen untersucht. Bei einem sehr feinen FE–Netz ist kurz nach dem Nulldurchgang der Determinante des akustischen Tensors der lokale Spannungsabfall so groß, dass kaum noch das globale Gleichgewicht gefunden werden kann und die Rechnung daraufhin abbricht. Es ist somit nicht sinnvoll, nach dem Einsetzen der Lokalisierung Messdaten für die Parameteridentifikation auf der Grundlage einer lokalen Theorie zu verwenden.

Für die Identifikation der Parameter des StE 690 wurden die lokalen Verschiebungsfelder und die Kraft–Verschiebungskurven an gekerbten Flachzugproben gemessen. Die Ermittlung der Oberflächenverschiebungen erfolgte über die Prinzipien der optischen Feldmesstechnik mit einem Objektrasterverfahren im Bereich der Kerbe, um direkt die lokale Schädigungsentwicklung verfolgen zu können. Der Versuchsaufbau umfasst zwei CCD–Kameras, die nach der Kalibrierung über die Software ARAMIS dreidimensionale Verschiebungswerte der Probenoberfläche liefern. Die Kraft–Verschiebungskurve wurde mit einer Kraftmessdose und einem Videoextensometer aufgenommen. Die Messergebnisse unterscheiden sich hauptsächlich aufgrund fertigungsbedingter Abweichungen der Probengeometrie. Fur die Identifikation der ¨ Parameter sind Proben in Walzrichtung verwendet worden, da in diesem Fall der Zeitpunkt der Lokalisierung und des Bruchs weniger streute.

Die Parameter des StE 690 wurden zunächst unter Verwendung einer gemessenen Kraft– Verschiebungskurve mit einem groben FE–Netz abgeschätzt. Dazu wurde ein Verfahren vorgestellt, das die Unterschiede zwischen einer feinen und einer groben Diskretisierung in den jeweils anzupassenden Größen berücksichtigt. Die vorgestellte Methode lieferte mit einem relativ geringen Rechenaufwand eine gute Übereinstimmung der gemessenen und berechneten Kraft–Verschiebungskurven. Die abgeschätzten Parameter dienten als Startwerte für die Identifikation der Verfestigungsparameter aus den lokalen Verschiebungsfeldern. Anschließend wurden ausgewählte Schädigungsparameter zusammen mit dem Verfestigungsexponenten identifiziert. Die Fließspannung wurde über die Kraft–Verschiebungskurve angepasst. Aufgrund von verfahrensbedingten Messfehlern existieren im Zusammenhang mit der Schlechtgestelltheit des inversen Problems viele lokale Minima. Daher mussten mehrere Startparametersätze vorgegeben werden, um das globale Minimum zu finden. Mit den identifizierten Parametern konnten die gemessenen lokalen Verschiebungsfelder gut wiedergegeben werden, während gleichzeitig der Verlauf der berechneten und gemessenen Kraft– Verschiebungskurven nur zufrieden stellend ubereinstimmte. Der berechnete Zeitpunkt der ¨ Lokalisierung konnte über die Parameter, die ein beschleunigtes Porenwachstum charakterisieren, an den gemessenen Zeitpunkt angepasst werden.

Die eindeutige und effiziente Lösung der inversen Aufgabe wird im Wesentlichen durch den Grad der Vollständigkeit und die Qualität der Messdaten sowie durch die Materialformulierung im Zusammenhang mit den zu identifizierenden Materialparametern bestimmt. Um Messfehler und damit die Anzahl der lokalen Minima zu reduzieren, sollten in zukünftigen Arbeiten bei lokalen Verschiebungsmessungen Kameras mit einer höheren Auflösung verwendet und feinere Muster auf die Probe aufgebracht werden, da der Fehler direkt von der Größe der Pixel abhängt. Für die Erhöhung des Informationsgehaltes und der Abdeckung möglichst vieler Spannungszustände muss die Identifikation mit Experimenten verschiedenartigster Probengeometrien und unterschiedlichen Belastungszuständen über eine Gesamtzielfunktion durchgeführt werden.

Des Weiteren könnte über die Identifikation des Materialgesetzes ein inverses Problem zweiter Art gelöst werden, um mit dem gleichen Parametersatz eine bessere Ubereinstimmung von lokalen und globalen Größen zu erhalten. Mit der Verwendung des GTN Modells und des ROUSSELIER Modells wäre es sinnvoll, den Typ der Verfestigungsfunktion zu variieren und damit eventuell den Modellfehler zu reduzieren. Gleichzeitig muss jedoch der Einfluss auf die sch¨adigungsmechanischen Parameter auch im Hinblick auf das Lokalisierungsverhalten analysiert werden.

In der vorliegenden Arbeit wurden Materialmodelle und Verfahren zur Parameteridentifikation, die bis zum Zeitpunkt der Lokalisierung verwendet werden können, vorgestellt. Für die nachkritische Behandlung des direkten Problems existiert eine Reihe von Ansätzen, die entweder im Rahmen einer nichtlokalen Theorie die materielle Instabilität hinauszögern oder die Dehnungs- bzw. Verschiebungsdiskontinuitäten abbilden. Die lokalen Verschiebungsmessungen und das verwendete Optimierungsverfahren scheinen in diesem Zusammenhang besonders geeignet für die Identifikation der internen materiellen Längencharakteristik und für die quantitative Beschreibung des Übergangs vom Dehnungs- zum Verschiebungssprung im nachkritischen Bereich. Der Verschiebungssprung kann mit einer Anrissbildung gleichgesetzt werden, wobei in der Rissspitzenumgebung der effektiv entfestigende Bereich wegen der hohen Spannungskonzentration immer erreicht wird. Das Lokalisierungskriterium muss somit für singuläre Lösungen angepasst werden, da es sonst von der Diskretisierung und der Wahl der finiten Elemente abhängt. Mit diesem Kriterium ist dann eine Rissfortschrittssimulation möglich, wobei über eine lokale Messung der Verschiebungen die konstitutiven Parameter für das finite Risswachstum angepasst werden können.

### Literaturverzeichnis

- [1] M. Abendroth und M. Kuna: Determination of deformation and failure properties of ductile materials by means of the small punch test and neuronal networks. Computational Materials Science 28, S. 633–644, 2003.
- [2] J. Altenbach und H. Altenbach: *Einführung in die Kontinuumsmechanik*. Teubner-Verlag, Stuttgart, 1994.
- [3] K. Andresen, S. Dannemeyer, H. Friebe, R. Mahnken, R. Ritter und E. Stein: Parameteridentifikation für ein plastisches Stoffgesetz mit FE-Methoden und Rasterverfahren. Bauingenieur 71, S. 21–31, 1996.
- [4] Benutzerhandbuch ARAMIS: Verformungsmessung nach dem Rasterverfahren. Gesellschaft für optische Messtechnik mbH, Braunschweig, 2000.
- [5] S. Arndt: *Modellierung der Warmvorbelastung mit einem Schädigungsmodell für kom*binierte Verfestigung am Beispiel des Werkstoffs 10MnMoNi5-5. Dissertation, Universität Magdeburg, 2000.
- [6] H. Baaser: *Dreidimensionale Simulation duktiler Schädigungsentwicklung und Rißaus*breitung. Dissertation, TU Darmstadt, 1999.
- [7] H. Baaser: Anmerkungen zur Simulation von entfestigendem Materialverhalten. Habilitation, TU Darmstadt, 2004.
- [8] H. Baaser und D. Gross: Analysis of void growth in a ductile material in front of a crack tip. Computational Materials Science 26, S. 28–35, 2003.
- [9] H. Baaser und V. Tvergaard: A new algorithmic approach treating nonlocal effects at finite rate-independent deformation using the Rousselier damage model. Danish Center for Applied Mathematics and Mechanics 647, 2000.
- [10] M. Bäker: *Numerische Methoden in der Materialwissenschaft*. Braunschweiger Schriften zum Maschinenbau, Band 8, 2002.
- [11] G. Barenblatt: The mathematical theory of equilibrium cracks in brittle fracture. Advances in Applied Mechanics 7, S. 55–129, 1962.
- [12] K.-J. Bathe: Finite-Elemente-Methoden. Springer-Verlag, Berlin, 1990.
- [13] U. Benedix: Parametersch¨atzung fur elastisch-plastische Deformationsgesetze bei ¨  $Berücksichtigung lokaler und globaler Vergleichsgößen. Discentration, TU Chemnitz,$ 2000.
- [14] G. Bernauer und W. Brocks: *Numerical Round Robin on micro-mechanical models:* Conclusions of part A (ductile tearing) and first results of part B (cleavage fracture). ESIS TC1 and TC8 Meeting, Statoil Research Centre, Trondheim, 1999.
- [15] G. Bernauer, W. Brocks, U. Mühlich, D. Steglich und M. Werwer: *Hinweise zur* Anwendung des Gurson-Tvergaard-Needleman Modells. Technical Note GKSS, WMG 99(10), 1999.
- [16] C. Betegon, C. Rodriguez und F. J. Belzunce: Analysis and modelisation of short crack growth by ductile fracture micromechanisms. Fatigue and Fracture of Engineering Materials and Structures 20(5), S. 633–644, 1997.
- [17] J. Betten: Kontinuumsmechanik. Springer-Verlag, Berlin, 1993.
- [18] E. Bohnsack: Zur Identifikation von Verfestigungsparametern elastisch-plastischer Stoffgesetze an inhomogen verformten Proben. Dissertation, TU Chemnitz-Zwickau, 1997.
- [19] J. Bonet und R. D. Wood: Nonlinear continuum mechanics for finite element analysis. Cambridge University Press, Cambridge, 1997.
- [20] N. Bonora: Identification and measurement of ductile damage parameters. Journal of Strain Analysis for Engineering Design 34(6), S. 463–478, 1999.
- [21] R. de Borst: Non-linear Analysis of frictional materials. Dissertation, Technische Hogeschool Delft, 1986.
- [22] R. de Borst: Simulation of strain localization: A reappraisal of the Cosserat continuum. Engineering and Computing 8, S. 317–332, 1991.
- [23] R. de Borst, J. Pamin und M. G. D. Geers: On coupled gradient-dependent placticity and damage theories with a view to localization analysis. European Journal of Mechanics 18(6), S. 939–962, 1999.
- [24] P. W. Bridgman: Studies in Large Plastic Flow and Fracture. McGraw Hill, New York, 1952.
- [25] W. Brocks und G. Bernauer: Determination of the Gurson parameters by numerical simulations. 2nd Griffith Conference Sheffield, 13th-15th September, 1995.
- [26] W. Brocks, S. Hao und D. Steglich: Micromechanical modelling of the damage and toughness behaviour of nodular cast iron materials. Journal De Physique IV(6), S. 43– 52, 1996.
- [27] I. N. Bronstein und K. A. Semendjajew: Taschenbuch der Mathematik. B. G. Teubner Verlagsgesellschaft, Stuttgart, 1991.
- [28] I. N. Bronstein und K. A. Semendjajew: Taschenbuch der Mathematik Teil II. B. G. Teubner Verlagsgesellschaft, Stuttgart, 1995.
- [29] H. D. Bui und A. Constantinescu: Identification of distributed parameters. CISM Course, Udine, 2003.
- [30] F. L. Carranza, B. Fang und R. B. Haber: A moving cohesive interface model for fracture in creeping materials. Computational Mechanics 19, S. 517–521, 1997.
- [31] R. Chaouadi, P. De Meester, E. Van Walle, A. Fabry und J. Van De Velde: Application of micromechanical models of ductile fracture initiation to reactor pressure vessel materials. Effects of Radiation on Materials: 17th International Symposium, American Society for Testing and Materials STP 1270, S. 531–546, 1996.
- [32] C. C. Chu und A. Needleman: *Void nucleation effects in biaxially stretched sheets.* Journal for Engineering Materials in Technology 102, S. 249–256, 1980.
- [33] P. Deuflhard und A. Hohmann: Numerische Mathematik I. Walter de Gruyter Verlag, Berlin, 1993.
- [34] J. C. Devaux, G. Mottet, P. Balladon und A. Pellissier-Tanon: Calibration of the parameters of a ductile fracture damage model on an austenitic-ferritic duplex welded joint. Nuclear Engineering and Design 105, S. 131–138, 1987.
- [35] C. Elster, J. Honerkamp, A. Hönig und J. Kunert: *Statistische Analyse eines mikro*mechanischen Materialmodells. Qualität und Zuverlässigkeit 39, S. 1387–1391, 1994.
- [36] E. Ferretti: A discussion of strain-softening in concrete. International Journal of Fracture 126, S. 3–10, 2004.
- [37] S. Forest und G. Cailletaud: Strain localization in single crystals: bifurcation analysis, effects of boundaries and interfaces. European Journal of Mechanics 14(5), S. 747–771, 1995.
- [38] H. Frenz: Eigenschaften von ferritischem und ferritisch-perlitischem Gußeisen mit Kugelgraphit unter besonderer Beachtung des Bruchverhaltens. Dissertation, TU Berlin, 1991.
- [39] J. F. Ganghoffer, L. J. Sluys und R. de Borst: A reappraisal of nonlocal mechanics. European Journal of Mechanics - A/Solids 18, S. 17–46, 1999.
- [40] M. G. D. Geers: Experimental Analysis and Computational Modelling of Damage and Fracture. Dissertation, TU Eindhoven, 1997.
- [41] M. G. D. Geers, T. Peijs, W. A. M. Brekelmans und R. de Borst: *Experimental moni*toring of strain localization and failure behaviour of composite materials. Composites Science and Technology 56(11), S. 1283–1290, 1996.
- [42] S. H. Goods und L. M. Brown: The nucleation of cavities by plastic deformation. Acta Metallurgica 27, S. 1–15, 1979.
- [43] U.-J. Görke, A. Bucher und R. Kreißig: Ein Beitrag zur Materialparameteridentifikation bei finiten elastisch-plastischen Verzerrungen durch Analyse inhomogener Verschiebungsfelder mit Hilfe der FEM. Preprint SFB393 01(03), 2001.
- [44] U.-J. Görke, A. Bucher, R. Kreißig und D. Michael: Ein Beitrag zur Lösung von Anfangs-Randwert-Problemen einschließlich der Materialmodellierung bei finiten elastisch-plastischen Verzerrungen mit Hilfe der FEM. Preprint SFB393 00(09), 2000.
- [45] U.-J. Görke und R. Kreißig:  $Einflußfaktoren$  bei der Identifikation von Materialparametern elastisch-plastischer Deformationsgesetze aus inhomogenen Verschiebungsfeldern. Preprint SFB393 97(04), 1997.
- [46] A. L. Gurson: Continuum theory of ductile rupture by void nucleation and growth. I. Yield criteria and flow rules for porous ductile media. Journal of Engineering Materials and Technology 99(1), S. 2–15, 1977.
- [47] G. Haase, T. Hommel, A. Meyer und M. Pester: Bibliotheken zur Entwicklung paralleler Algorithmen. Preprint SFB393 94(4), 1994.
- [48] G. Haase, U. Langer und A. Meyer: Parallelisierung und Vorkonditionierung des CG-Verfahrens durch Gebietszerlegung. G. Bader (Hrsg.), Numerische Algorithmen auf Transputer-Systemen, Teubner-Verlag, Stuttgart, 1992.
- $[49]$  H.-P. Hackenberg: *Uber die Anwendung inelastischer Stoffgesetze auf finite Deforma*tionen mit der Methode der Finiten Elemente. Dissertation, TU Darmstadt, 1992.
- [50] J. Hadamard: Lectures on the Cauchy problem in linear partial differential equations. Yale University Press, New Haven, 1923.
- [51] W. Han und B. D. Reddy: Plasticity. Springer-Verlag, New York, 1999.
- [52] P. Haupt: Continuum Mechanics and Theory of Materials. Springer-Verlag, Berlin, 2002.
- [53] P. Haupt und C. Tsakmakis: On the application of dual variables in continuum mechanics. Journal of Continuum Mechanics and Thermodyamics 1, S. 165–196, 1989.
- [54] R. Hill: The Mathematical Theory of Plasticity. Oxford Classic Texts in the Physical Sciences, 1950.
- [55] C. Hillermeier: *Nonlinear Multiobjective Optimization*. Birkhäuser Verlag, Basel, 2001.
- [56] G. A. Holzapfel: Nonlinear Solid Mechanics. Wiley, Ltd, Chichester, 2000.
- [57] M. Hörmann: *Nichtlineare Versagensanalyse von Faserverbundstrukturen*. Dissertation, Universität Stuttgart, 2002.
- [58] H. K. Iben: Tensorrechnung. Teubner-Verlag, Leipzig, 1995.
- [59] K. Ikeda und K. Murota: Imperfect Bifurcation in Structures and Materials. Springer-Verlag, New York, 2002.
- [60] J. Jackiewicz: Numerical aspects of non-local modeling of the damage evolution in elastic-plastic materials. Computational Material Science 19, S. 235–251, 2000.
- [61] J. Jackiewicz und M. Kuna: Non-local regularization for FE simulation of damage in ductile materials. Computational Materials Science 28, S. 684–695, 2003.
- [62] M. Jirásek: *Comparative study on finite elements with embedded discontinuities*. Computer Methods in Applied Mechanics and Engineering 188, S. 307–330, 2000.
- [63] M. Jirásek und Z. P. Bažant: *Inelastic Analysis of Structures*. John Wiley & Sons, Ltd, West Sussex, 2002.
- [64] G. Kämmel und H. Franeck: *Einführung in die Methode der finiten Elemente*. Fachbuchverlag, Leipzig, 1990.
- [65] R. Khen, T. Désoyer und A. Dragon: *Objective localization criterion and behavior* for finite deformation plasticity - a Langrangian formulation. Archive of Applied Mechanics 68, S. 85–102, 1998.
- [66] J. P. Kleinermann, J. P. Ponthot und M. Hogge: Parameter identification for inverse problems in metal forming simulation. Proceedings of Filed Analysis for Determination of Material Parameters, IUTAM Symposium, Sweden, 2000.
- [67] D. Klingbeil, W. Brocks, S. Fricke, S. Arndt, F. Reusch und Y. Kiyak: Verifikation von Schädigungsmodellen zur Vorhersage von Rißwiderstandskurven für verschiedene Probengeometrien und Materialien im Rißinitiierungsbereich und bei großem Rißwachstum. interner Bericht BAM-V.31  $98/2$ , Bundesanstalt für Materialforschungund prüfung, 1998.
- [68] D. Klingbeil und Y. Kiyak: Experimentelle und numerische Untersuchungen zum Versagensverhalten von Rohren aus dem Stahl 15NiCuMoNd5 unter Anwendung bruchund schädigungsmechanischer Konzepte, Teil 2: Schädigungsmechanische Modellierung. 24. MPA-Seminar, S. 34.1–34.18, 1998.
- [69] K. Knothe und H. Wessels: Finite Elemente. Springer-Verlag, Berlin, 1991.
- [70] R. Kreißig: *Einführung in die Plastizitätstheorie*. Fachbuchverlag Leipzig-Köln, Leipzig, 1992.
- [71] R. Kreißig, U. Benedix und U.-J. Görke: Statistical aspects of the identification of material parameters for elasto-plastic models. Archive of Applied Mechanics 71, S. 123– 134, 2001.
- [72] M. Kuna und D. Z. Sun: Analyses of void growth and coalescence in cast iron by cell modes. Journal de Physique IV(6), S. 113–122, 1996.
- [73] M. Kuna und D. Z. Sun: Three-dimensional cell model analyses of void growth in ductile materials. International Journal of Fracture 81, S. 235–258, 1996.
- [74] E. H. Lee: Elastic plastic deformation at finite strain. Journal of Applied Mechanics 91, S. 1–6, 1969.
- [75] J. Lemaitre: A Course on Damage Mechanics. Springer-Verlag, Berlin, 1996.
- [76] L. Lemaitre und J.-L. Chaboche: Mechanics of solid materials. Cambridge University Press, Cambridge, 1998.
- [77] H. Lippmann: Angewandte Tensorrechnung. Springer-Verlag, Berlin, 1996.
- [78] I-S. Liu: Continuum Mechanics. Springer-Verlag, Berlin, 2002.
- [79] A. K. Louis: Inverse und schlecht gestellte Probleme. Teubner-Verlag, Stuttgart, 1989.
- [80] V. A. Lubarda: Elastoplasticity Theory. CRC Press, Boca Raton, 2002.
- [81] J. Lubliner: Plasticity Theory. Macmillan Publishing Company, New York, 1990.
- [82] T. Luhmann: Nahbereichsphotogrammetrie. Wichmann Verlag, Heidelberg, 2000.
- [83] A. I. Lurie: Nonlinear Theory of Elasticity. Elsevier Science Publishers B. V., Amsterdam, 1990.
- [84] R. Mahnken: Theoretische und numerische Aspekte zur Parameteridentifikation und Modellierung bei metallischen Werkstoffen. Habilitation, Universität Hannover, 1997.
- [85] R. Mahnken: Aspects on the Finite-Element Implementation of the Gurson Model including Parameter Identification. International Journal of Plasticity  $15(11)$ , S. 1111– 1137, 1999.
- [86] R. Mahnken und E. Stein: A Unified Approach for Parameter Identification of Inelastic Material Models in the Frame of the Finite Element Method. Computational Methods in Applied Mechanics 136, S. 225–258, 1996.
- [87] J. E. Marsden und T. J. R. Hughes: Mathematical Foundations of Elasticity. Prentice-Hall International, London, 1983.
- [88] F. A. McClintock: A criterion for ductile fracture by growth of holes. Journal of Applied Mechanics 35, S. 363–371, 1968.
- [89] A. Meyer: A Parallel Preconditioned Conjugate Gradient Method Using Domain Decomposition and Inexact Solvers on Each Subdomain. Computing 45, S. 217–234, 1990.
- [90] A. Meyer und D. Michael: A Modern Approach to the Solution of Problems of Classic Elasto-plasticity on Parallel Computers. Numerical Linear Algebra 4(1), S. 1–16, 1997.
- [91] A. Meyer, F. Rabold und M. Scherzer: Effizient Finite Element Simulation of Crack Propagation. Preprint SFB393 04(01), 2004.
- [92] D. Michael: Kontinuumstheoretische Grundlagen und algorithmische Behandlung von ausgew¨alten Problemen der assoziierten Fließtheorie. Preprint SFB393 01(06), 2001.
- [93] D. Michael und A. Meyer: Some remarks on the simulation of elasto-plastic problems on parallel computers. Preprint SFB393 95(13), 1995.
- [94] D. Michael und M. Springmann: Zur numerischen Simulation des Versagens duktiler metallischer Werkstoffe. Preprint SFB393 01(09), 2001.
- [95] C. Miehe und J. Schröder: *Post-critical discontinous localization analysis of small*strain softening elastoplastic solids. Archive of Applied Mechanics 64, S. 267–285, 1994.
- [96] U. Mühlich: *Nichtlokale Modifikation des Gurson-Modells*. Dissertation, Universität Bremen, 1999.
- [97] A. Needleman: Numerical modeling of crack growth under dynamic loading conditions. Computational Mechanics 19, S. 463–469, 1997.
- [98] L. V. Nikitin: Softening Solids: Reality or Misinterpretation? Technische Mechanik 16(1), S. 89–96, 1996.
- [99] J. Nocedal und S. J. Wright: Numerical Optimization. Springer-Verlag, New York, 1999.
- [100] J. Ohser und U. Lorz: *Quantitative Gefügeanalyse*. Freiberger Forschungsheft B 267, Deutscher Verlag für Grundstoffindustrie, Leipzig, 1994.
- [101] J. Oliver, A. E. Huespe, M. D. G. Pulido und E. Samaniego: On the strong discontinuity approach in finite deformation settings. International Journal for Numerical Methods in Engineering 56, S. 1051–1082, 2003.
- [102] M. Ortiz, Y. Leroy und A. Needleman: A finite element method for localized failure analysis. Computer Methods in Applied Mechanics and Engineering 61, S. 189–214, 1987.
- [103] G. Pijaudier-Cabot und Z. P. Bažant: *Nonlocal Damage Theory*. Journal of Engineering Mechanics, ASCE 113, S. 1512–1533, 1987.
- [104] G. Pijaudier-Cabot und A. Benallal: Strain localization and bifurcation in a nonlocal continuum. International Journal of Solids and Structures 30(13), S. 1761–1775, 1993.
- [105] U. Prahl: Sch¨adigung und Versagen mikrolegierter Feinkornst¨ahle in Experiment und Simulation. Dissertation, RWTH Aachen, 2002.
- [106] J. M. Pravida: Zur nichtlinearen adaptiven Finite-Element-Analyse von Stahlbetonscheiben. Dissertation, TU München, 1999.
- [107] T. Pyttel, A. Pickett, H. Werner, J. Christlein und H. Liebertz: Failure Modelling for Crashworthiness Simulation. DVM-Arbeitskreis Bruchvorgänge: Fortschritte der Bruch- und Schädigungsmechanik, DVM-Bericht 236, S. 89–104, 2004.
- [108] J. Reichelt: Charakterisierung des Werkstoffverhaltens unter Zugbelastung bei erhöhten Prüfgeschwindigkeiten. Diplomarbeit, Institut für Werkstofftechnik, Technische Universität Bergakademie Freiberg, 2003.
- [109] J. J. C. Remmers, R. de Borst und A. Needleman: A cohesive segments method for the simulation of crack growth. Computational Mechanics 31, S. 69–77, 2003.
- [110] F. Reusch: Entwicklung und Anwendung eines nicht-lokalen Materialmodells zur Simulation duktiler Schädigung in metallischen Werkstoffen. Dissertation, Universität Dortmund, 2003.
- [111] J. R. Rice und D. M. Tracey: On the ductile enlargement of voids in triaxial stress fields. Journal of the Mechanics and Physics of Solids 17, S. 201–217, 1969.
- [112] M. Riemer, J. Wauer und W. Wedig: Mathematische Methoden der Technischen Mechanik. Springer-Verlag, Berlin, 1993.
- [113] J. Rösler, H. Harders und M. Bäker: *Mechanisches Verhalten der Werkstoffe*. Teubner-Verlag, Wiesbaden, 2003.
- [114] G. Rousselier: Ductile fracture models and their potential in local approach of fracture. Nuclear engineering and design 105, S. 97–111, 1987.
- [115] G. Rousselier: Dissipation in porous metal plasticity and ductile fracture. Journal of Mechanics and Physics of Solids 49, S. 1727–1746, 2001.
- [116] G. Rousselier, J.-C. Devaux, G. Mottet und G. Devesa: A Methodology for Ductile Fracture Analysis Based on Damage Mechanics: An Illustration of a Local Approach of Fracture. American Society for Testing and Materials, S. 332–354, 1989.
- [117] J. W. Rudnicki und J. R. Rice: Conditions for the localization of deformation in pressure-sensitive dilatant materials. Journal of the Mechanics and Physics of Solids 23, S. 371–394, 1975.
- [118] C. Schendera, A. Ockewitz, D.-Z. Sun, B. Grosser und A. Hamann: Experimentelle und numerische Untersuchungen zur Crashsimulation von Magnesium-Automobil-Komponenten. DVM-Arbeitskreis Bruchvorgänge: Anwendungen der Bruch- und Schädigungsmechanik, DVM-Bericht 233, S. 235–245, 2001.
- [119] M. Scherzer: Physikalisch und geometrisch nichtlineare Problemstellungen der Festkörper- und Bruchmechanik an Interface-Konfigurationen. Habilitation, TU Bergakademie Freiberg, 1999.
- [120] D. Schmidt, M. Springmann und M. Kuna: Experimentelle Untersuchungen des StE 690 und  $GGG$  40 mit dem Objektrasterverfahren. interner Arbeitsbericht, Institut für Mechanik und Fluiddynamik, TU Bergakademie Freiberg, 2005.
- [121] H. L. Schreyer und M. K. Neilsen: Analytical and numerical tests for loss of material stability. International Journal for Numerical Methods in Engineering 39, S. 1721– 1736, 1996.
- [122] M. Seidenfuss und E. Roos: Untersuchung des Größeneinflusses auf das Versagensverhalten von gekerbten Proben. DVM-Arbeitskreis Bruchvorgänge: Fortschritte der Bruch- und Schädigungsmechanik, DVM-Bericht 236, S. 77–88, 2004.
- [123] T. Siegmund und W. Brocks: The Role of Cohesive Strength and Seperation Energy for Modeling of Ductile Fracture. Fatigue and Fracture Mechanics: 30th Symposium, ASTM STP 1360, S. 139–151, 2000.
- [124] J. C. Simo und T. J. R. Hughes: Computational Inelasticity. Springer-Verlag, New York, 1998.
- [125] J. Skrzypek und A. Ganczarski: Modeling of material damage and failure of structures: theory and applications. Springer-Verlag, Berlin, 1999.
- [126] W. Spitzig, J. Kelly und O. Richmond: Quantitative characterization of second-phase populations. Metallography 18, S. 235–261, 1985.
- [127] M. Springmann und M. Kuna: *Identifikation schädigungsmechanischer Materialpara*meter mit Hilfe nichtlinearer Optimierungsverfahren am Beispiel des Rousselier Modells. Preprint SFB393 02(08), 2002.
- [128] M. Springmann und M. Kuna: Identification of material parameters of the Rousselier model by non-linear optimization. Computational Materials Science 26, S. 202–209, 2003.
- [129] M. Springmann und M. Kuna: Identification of material parameters of inelastic constitutive laws from displacement fields. Damage and Fracture Mechanics VIII, S. 13–23, 2004.
- [130] M. Springmann und M. Kuna: Identification of material parameters of the Gurson-Tvergaard-Needleman model by combined experimental and numerical techniques. Computational Materials Science 33, S. 501–509, 2005.
- [131] G. Stadie-Frohbös: *Mikromechanische Beschreibung von duktiler Schädigung mit der* Technik des repräsentativen Volumenelementes. Dissertation, Universität Magdeburg, 2000.
- [132] D. Steglich: Bestimmung von mikrostrukturellen Parametern in Sch¨adigungsmodellen für duktile Metalle. Dissertation, TU Berlin, 1999.
- [133] E. Stein, P. Steinmann und C. Miehe: Instability Phenomena in Plasticity: Modelling and Computation. Computational Mechanics 17, S. 74–87, 1995.
- [134] P. Steinmann: On Localization Analysis in Multisurface Hyperelasto-Plasticity. Journal of the Mechanics and Physics of Solids 44(10), S. 1691–1713, 1996.
- [135] P. Steinmann: Formulation and Computation of Geometrically Nonlinear Gradient Damage. International Journal for Numerical Methods in Engineering 46(5), S. 757– 779, 1999.
- [136] P. Steinmann, R. Larsson und K. Runesson: On the Localization Properties of Multiplicative Hyperelasto-Plastic Continua with strong Discontinuities. International Journal of Solids and Structures 34(8), S. 969–990, 1997.
- [137] P. Steinmann und K. William: Finite Elements for Capturing Localized Failure. Archive of Applied Mechanics 61, S. 259–275, 1991.
- [138] T. Svedberg und K. Runesson: Thermodynamic consistent theory of gradientregularized plasticity coupled to damage. International Journal of Plasticity 13(6- 7), S. 669–696, 1997.
- [139] P. F. Thomason: Ductile Fracture of Metals. Pergamon Press, Oxford, 1990.
- [140] Y. Tomita: Simulations of plastic instabilities in solid mechanics. Applied Mechanics Reviews 47(6), S. 171–205, 1994.
- [141] V. Tvergaard: Material failure by void coalescence in localized shear bands. International Journal of Solids and Structures 18(8), S. 659–672, 1982.
- [142] V. Tvergaard: On localization in ductile materials containing sperical voids. International Journal of Fracture 18(4), S. 237–252, 1982.
- [143] V. Tvergaard: Sudies of elastic-plastic instabilities. Journal of Applied Mechanics 66, S. 3–9, 1999.
- [144] V. Tvergaard und A. Needleman: Analysis of the cup-cone fracture in a round tensile bar. Acta Metallurgica 32(1), S. 157–169, 1984.
- [145] Benutzerhandbuch Videoextensometer:  $ME46$  für Windows. Messphysik Laborgeräte GmbH, Fürstenfeld, 1999.
- [146] Y.-S. Wang: A simplified theory of the constitutive equations of metal plasticity at finite deformation. Journal of Applied Mechanics 95, S. 941–947, 1973.
- [147] P. Wriggers: Nichtlineare Finite-Element-Methoden. Springer-Verlag, Berlin, 2001.
- [148] W. Yang und W. B. Lee: Mesoplasticity and its Applications. Springer-Verlag, 1993.
- [149] Z. L. Zhang: A practical micro-mechanical model-based local approach methodology for the analysis of ductile fracture of welded T-joints. Dissertation, Lappeenranta, Finland, 1994.
- [150] Z. L. Zhang und M. Hauge: On the Gurson micro-mechanical parameters. Fatigue and Fracture Mechanics 29, S. 364–383, 1999.
- [151] W. Zhou, Y. Liu und J. Zhao: Multi-potential based discontinuous bifurcation model for jointed rock masses and its application. Computational Methods in Applied Mechanics and Engineering 192, S. 3569–3584, 2003.
- [152] O. C. Zienkiewicz: Methode der finiten Elemente. Fachbuchverlag, Leipzig, 1987.

# Anhang A Grundlagen der Tensorrechnung

Definition eines Tensors 2. Stufe:

$$
T = T_{ij}\vec{e}_i\vec{e}_j \tag{A.1}
$$

$$
\bar{T} = \bar{T}_{kl} \vec{e}_k \vec{e}_l \tag{A.2}
$$

Summationskonvention nach EINSTEIN:

$$
\boldsymbol{T} = T_{ij}\vec{e}_i\vec{e}_j = \sum_{i=1}^3 \sum_{j=1}^3 T_{ij}\vec{e}_i\vec{e}_j
$$
(A.3)

Einfache und doppelte Überschiebung:

$$
\boldsymbol{T} \cdot \bar{\boldsymbol{T}} = T_{ij} \bar{T}_{jl} \vec{e}_i \vec{e}_l \tag{A.4}
$$

$$
\boldsymbol{T} : \bar{\boldsymbol{T}} = T_{ij} \bar{T}_{ji} \tag{A.5}
$$

Dyadisches Produkt:

$$
\boldsymbol{T}\bar{\boldsymbol{T}} = \boldsymbol{T} \otimes \bar{\boldsymbol{T}} = T_{ij}\bar{T}_{kl}\vec{e}_i\vec{e}_j\vec{e}_k\vec{e}_l \tag{A.6}
$$

Spur und Deviator:

$$
T = T^S + T^D \tag{A.7}
$$

$$
\boldsymbol{T}^S \quad = \quad \text{tr}(\boldsymbol{T}) = \boldsymbol{I} : \boldsymbol{T} = T_{kk} \tag{A.8}
$$

$$
\boldsymbol{T}^{D} = \boldsymbol{T} - \frac{1}{3} \text{tr}(\boldsymbol{T}) \boldsymbol{I} = (T_{ij} - \frac{1}{3} T_{kk} \delta_{ij}) \vec{e}_i \vec{e}_j \tag{A.9}
$$

Materielle Zeitableitung einer skalaren Funktion:

$$
\frac{df(\boldsymbol{T})}{dt} = \frac{\partial f(\boldsymbol{T})}{\partial \boldsymbol{T}} : \dot{\boldsymbol{T}}^T \tag{A.10}
$$

Nabla Operator, Gradient und Divergenz:

$$
\nabla_{\boldsymbol{x}} = \vec{e}_i \frac{\partial(.)}{\partial x_i} = (.), i \vec{e}_i \tag{A.11}
$$

$$
\nabla_{\boldsymbol{x}} \boldsymbol{T} = \frac{\partial T_{jk}}{\partial x_i} \vec{e}_i \vec{e}_j \vec{e}_k = T_{jk,i} \vec{e}_i \vec{e}_j \vec{e}_k \tag{A.12}
$$

$$
\nabla_{\boldsymbol{x}} \cdot \boldsymbol{T} = \frac{\partial T_{jk}}{\partial x_i} \vec{e}_i \cdot \vec{e}_j \vec{e}_k = T_{jk,j} \vec{e}_k \tag{A.13}
$$

GAUSSscher Satz, Umformung eines Oberflächen- in ein Volumenintegral:

$$
\int_{A} \mathbf{n} \cdot \mathbf{T} dA = \int_{V} \nabla \cdot \mathbf{T} dV
$$
\n(A.14)

$$
\int_{A} n_{j} T_{jk} dA = \int_{V} T_{jk,j} dV
$$
\n(A.15)

Hauptinvarianten:

$$
I_T = I(T) = \text{tr} T = T_{kk} \tag{A.16}
$$

$$
H_{\mathbf{T}} = H(\mathbf{T}) = \frac{1}{2} \left[ (\text{tr} \, \mathbf{T})^2 - \text{tr} \left( \mathbf{T}^2 \right) \right] = \frac{1}{2} \left( T_{ii} T_{jj} - T_{ij} T_{ji} \right) \tag{A.17}
$$

$$
III_{\mathbf{T}} = III(\mathbf{T}) = \frac{1}{3} \left[ \text{tr} \left( \mathbf{T}^3 \right) + 3 \text{tr} \left( \mathbf{T} \right) II_{\mathbf{T}} - \left( \text{tr} \mathbf{T} \right)^3 \right] = \text{det}(T_{ij}) \tag{A.18}
$$

Ableitungen der Hauptinvarianten:

$$
\frac{\partial I_T}{\partial T} = I \tag{A.19}
$$

$$
\frac{\partial H_T}{\partial T} = I_T I - T \tag{A.20}
$$

$$
\frac{\partial III_{\mathbf{T}}}{\partial \mathbf{T}} = II_{\mathbf{T}} \mathbf{I} - I_{\mathbf{T}} \mathbf{T} + \mathbf{T}^2 \tag{A.21}
$$

Tensorbeziehungen [83]:

$$
\frac{\partial III(\mathbf{T}(s))}{\partial s} = \frac{\partial {\{\text{det}[\mathbf{T}(s)]\}}}{\partial s} = \frac{\partial III(\mathbf{T})}{\partial \mathbf{T}} : \frac{\partial \mathbf{T}^T}{\partial s}
$$
(A.22)

$$
\frac{\partial III(\mathbf{T})}{\partial \mathbf{T}} = III(\mathbf{T}) \mathbf{T}^{-T}
$$
\n(A.23)

$$
\boldsymbol{T}^{-T} = \frac{1}{III(\boldsymbol{T}^T)} \left[ (\boldsymbol{T}^T)^2 - I(\boldsymbol{T}^T) \boldsymbol{T}^T + II(\boldsymbol{T}^T) \boldsymbol{I}^{(2)} \right] \tag{A.24}
$$

$$
III(\boldsymbol{T})\boldsymbol{T}^{-T}: \frac{\partial \boldsymbol{T}^T}{\partial s} = III(\boldsymbol{T}) I\left(\boldsymbol{T}^{-T} \cdot \frac{\partial \boldsymbol{T}^T}{\partial s}\right)
$$
(A.25)  
mit

$$
T^{-T} = (T^{-1})^T = (T^T)^{-1}
$$
 (A.26)

# Anhang B Formfunktionen

#### B.1 Zweidimensionales Element mit 8 Knoten

Verschiebungsansatz im Element:

$$
\boldsymbol{u}^{el}(\boldsymbol{\xi}) = \alpha_1 + \alpha_2 \xi_1 + \alpha_3 \xi_2 + \alpha_4 \xi_1^2 + \alpha_5 \xi_1 \xi_2 + \alpha_6 \xi_2^2 + \alpha_7 \xi_1^2 \xi_2 + \alpha_8 \xi_1 \xi_2^2 \tag{B.1}
$$

Formfunktionen:

$$
N_1(\xi) = -\frac{1}{4}(1 - \xi_1)(1 - \xi_2)(1 + \xi_1 + \xi_2)
$$
 (B.2)

$$
N_2(\xi) = -\frac{1}{4}(1+\xi_1)(1-\xi_2)(1-\xi_1+\xi_2)
$$
 (B.3)

$$
N_3(\xi) = -\frac{1}{4}(1+\xi_1)(1+\xi_2)(1-\xi_1-\xi_2)
$$
 (B.4)

$$
N_4(\boldsymbol{\xi}) = -\frac{1}{4}(1-\xi_1)(1+\xi_2)(1+\xi_1-\xi_2)
$$
 (B.5)

$$
N_5(\xi) = \frac{1}{2}(1 - \xi_1^2)(1 - \xi_2) \tag{B.6}
$$

$$
N_6(\boldsymbol{\xi}) = \frac{1}{2}(1+\xi_1)(1-\xi_2^2) \tag{B.7}
$$

$$
N_7(\xi) = \frac{1}{2}(1 - \xi_1^2)(1 + \xi_2)
$$
\n(B.8)

$$
N_8(\xi) = \frac{1}{2}(1 - \xi_1)(1 - \xi_2^2) \tag{B.9}
$$

### B.2 Dreidimensionales Element mit 20 Knoten

Verschiebungsansatz im Element:

$$
\mathbf{u}^{el}(\boldsymbol{\xi}) = \alpha_1 + \alpha_2 \xi_1 + \alpha_3 \xi_2 + \alpha_4 \xi_3 + \alpha_5 \xi_1 \xi_2 + \alpha_6 \xi_1 \xi_3 + \alpha_7 \xi_2 \xi_3 + \alpha_8 \xi_1 \xi_2 \xi_3 + \alpha_9 \xi_1^2 + \alpha_{10} \xi_2^2 + \alpha_{11} \xi_3^2 + \alpha_{12} \xi_1^2 \xi_2 + \alpha_{13} \xi_1^2 \xi_3 + \alpha_{14} \xi_1 \xi_2^2 + \alpha_{15} \xi_1 \xi_3^2 + \alpha_{16} \xi_2^2 \xi_3
$$
 (B.10)  
+  $\alpha_{17} \xi_2 \xi_3^2 + \alpha_{18} \xi_1^2 \xi_2 \xi_3 + \alpha_{19} \xi_1 \xi_2^2 \xi_3 + \alpha_{20} \xi_1 \xi_2 \xi_3^2$ 

Formfunktionen:

$$
N_1(\xi) = -\frac{1}{8}(1-\xi_1)(1-\xi_2)(1-\xi_3)(2+\xi_1+\xi_2+\xi_3)
$$
(B.11)

$$
N_2(\xi) = -\frac{1}{8}(1+\xi_1)(1-\xi_2)(1-\xi_3)(2-\xi_1+\xi_2+\xi_3)
$$
(B.12)

$$
N_3(\boldsymbol{\xi}) = -\frac{1}{8}(1+\xi_1)(1+\xi_2)(1-\xi_3)(2-\xi_1-\xi_2+\xi_3)
$$
(B.13)

$$
N_4(\boldsymbol{\xi}) = -\frac{1}{8}(1-\xi_1)(1+\xi_2)(1-\xi_3)(2+\xi_1-\xi_2+\xi_3)
$$
(B.14)

$$
N_5(\xi) = -\frac{1}{8}(1-\xi_1)(1-\xi_2)(1+\xi_3)(2+\xi_1+\xi_2-\xi_3)
$$
(B.15)

$$
N_6(\xi) = -\frac{1}{8}(1+\xi_1)(1-\xi_2)(1+\xi_3)(2-\xi_1+\xi_2-\xi_3)
$$
(B.16)

$$
N_7(\xi) = -\frac{1}{8}(1+\xi_1)(1+\xi_2)(1+\xi_3)(2-\xi_1-\xi_2-\xi_3)
$$
(B.17)

$$
N_8(\xi) = -\frac{1}{8}(1 - \xi_1)(1 + \xi_2)(1 + \xi_3)(2 + \xi_1 - \xi_2 - \xi_3)
$$
(B.18)  

$$
N_9(\xi) = \frac{1}{4}(1 - \xi_1)(1 + \xi_1)(1 - \xi_2)(1 - \xi_3)
$$
(B.19)

$$
N_9(\xi) = \frac{1}{4}(1 - \xi_1)(1 + \xi_1)(1 - \xi_2)(1 - \xi_3)
$$
(B.19)  
\n
$$
N_{10}(\xi) = \frac{1}{4}(1 + \xi_1)(1 - \xi_2)(1 + \xi_2)(1 - \xi_3)
$$
(B.20)

$$
N_{11}(\xi) = \frac{1}{4}(1 - \xi_1)(1 + \xi_2)(1 + \xi_3)(1 - \xi_3)
$$
(B.21)

$$
N_{12}(\xi) = \frac{1}{4}(1 - \xi_1)(1 - \xi_2)(1 + \xi_2)(1 - \xi_3)
$$
 (B.22)

$$
N_{13}(\xi) = \frac{1}{4}(1 - \xi_1)(1 + \xi_1)(1 - \xi_2)(1 + \xi_3)
$$
(B.23)

$$
N_{14}(\xi) = \frac{1}{4}(1+\xi_1)(1-\xi_2)(1+\xi_2)(1+\xi_3)
$$
\n(B.24)

$$
N_{15}(\xi) = \frac{1}{4}(1 - \xi_1)(1 + \xi_1)(1 + \xi_2)(1 + \xi_3)
$$
 (B.25)

$$
N_{16}(\xi) = \frac{1}{4}(1 - \xi_1)(1 - \xi_2)(1 + \xi_2)(1 + \xi_3)
$$
 (B.26)

$$
N_{17}(\xi) = \frac{1}{4}(1 - \xi_1)(1 - \xi_2)(1 - \xi_3)(1 + \xi_3)
$$
(B.27)  
\n
$$
N_{18}(\xi) = \frac{1}{4}(1 + \xi_1)(1 - \xi_2)(1 - \xi_3)(1 + \xi_3)
$$
(B.28)

$$
N_{18}(\xi) = \frac{1}{4}(1+\xi_1)(1-\xi_2)(1-\xi_3)(1+\xi_3)
$$
(B.28)  

$$
N_{19}(\xi) = \frac{1}{4}(1+\xi_1)(1+\xi_2)(1-\xi_3)(1+\xi_3)
$$
(B.29)

$$
N_{19}(\xi) = \frac{1}{4}(1+\xi_1)(1+\xi_2)(1-\xi_3)(1+\xi_3)
$$
(B.29)

$$
N_{20}(\xi) = \frac{1}{4}(1-\xi_1)(1+\xi_2)(1-\xi_3)(1+\xi_3)
$$
 (B.30)

## Anhang C Ableitungen der Materialgleichungen

Die numerische Integration der in Abschnitt 5.4 verwendeten Materialgleichungen erfordert die Ableitungen der Materialgleichungen nach den Spannungen und internen Variablen. In diesem Abschnitt sind die entsprechenden Ableitungen für das GTN und für das ROUSSE-LIER Modell aufgeführt.

#### C.1 GTN Modell

$$
\frac{\partial Y}{\partial \boldsymbol{T}} = \frac{3\boldsymbol{C} \cdot \hat{\boldsymbol{T}} \cdot \boldsymbol{C}}{\sigma_{YM}^2} + q_1 q_2 \frac{f^*}{\sigma_{YM}} \sinh(\mathcal{K}) \boldsymbol{C}
$$
\n(C.1)

$$
\frac{\partial Y}{\partial \varepsilon_{vM}^p} = \left[ -\frac{2q^2}{\sigma_{YM}^3} + 3q_1 q_2 \frac{f^*}{\sigma_{YM}^2} p \sinh(\mathcal{K}) \right] \frac{\partial \sigma_{YM}}{\partial \varepsilon_{vM}^p}
$$
(C.2)

$$
\frac{\partial Y}{\partial f} = 2 \left[ q_1 \cosh(\mathcal{K}) - q_3 f^* \right] \frac{\partial f^*}{\partial f}
$$
\n(C.3)

$$
\frac{\partial \varepsilon_{vM}^p}{\partial \mathbf{T}} = \dot{\lambda} \frac{1}{\sigma_{YM}^2 (1-f)} \left\{ \frac{6\mathbf{C} \cdot \dot{\mathbf{T}} \cdot \mathbf{C}}{\sigma_{YM}} + q_1 q_2 f^* \left[ \sinh(\mathcal{K}) + \mathcal{K} \cosh(\mathcal{K}) \right] \mathbf{C} \right\}
$$
(C.4)

$$
\frac{\partial \dot{\varepsilon}_{vM}^{p}}{\partial \varepsilon_{vM}^{p}} = \dot{\lambda} \frac{1}{\sigma_{YM}^{3}(1-f)} \left\{ -\frac{6q^{2}}{\sigma_{YM}} + 3q_{1}q_{2}f^{*}p\left[2\sinh(\mathcal{K}) + \mathcal{K}\cosh(\mathcal{K})\right] \right\} \frac{\partial \sigma_{YM}}{\partial \varepsilon_{vM}^{p}} \tag{C.5}
$$
\n
$$
\frac{\partial \dot{\varepsilon}_{vM}^{p}}{\partial \varepsilon_{vM}^{p}} = \frac{1}{\sigma_{YM}} \left[ \dot{\varepsilon}_{p}^{p} - \dot{\lambda}_{M}^{3}q_{2}g_{3} - \frac{p}{\sigma_{MN}} \sinh(\mathcal{K}) \frac{\partial f^{*}}{\partial \varepsilon_{m}} \right] \tag{C.6}
$$

$$
\frac{\partial \varepsilon_{vM}^p}{\partial f} = \frac{1}{1-f} \left[ \varepsilon_{vM}^p - \lambda 3q_1 q_2 \frac{p}{\sigma_{YM}^2} \sinh(\mathcal{K}) \frac{\partial f^*}{\partial f} \right] \tag{C.6}
$$

$$
\frac{\partial \dot{f}}{\partial \mathbf{T}} = \dot{\lambda} (1 - f) \frac{3}{2} q_1 q_2^2 \frac{f^*}{\sigma_{YM}^2} \cosh(\mathcal{K}) \mathbf{C} + \mathcal{A} \frac{\partial \dot{\varepsilon}_{vM}^p}{\partial \mathbf{T}} \tag{C.7}
$$

$$
\frac{\partial \dot{f}}{\partial \varepsilon_{vM}^p} = \dot{\lambda} (1-f) 3q_1 q_2 \frac{f^*}{\sigma_{YM}^2} \left[ -\sinh(\mathcal{K}) - \mathcal{K} \cosh(\mathcal{K}) \right] \frac{\partial \sigma_{YM}}{\partial \varepsilon_{vM}^p} + \mathcal{A} \frac{\partial \dot{\varepsilon}_{vM}^p}{\partial \varepsilon_{vM}^p} + \frac{\partial \mathcal{A}}{\partial \varepsilon_{vM}^p} \dot{\varepsilon}_{vM}^p \tag{C.8}
$$

$$
\frac{\partial \dot{f}}{\partial f} = \dot{\lambda} 3q_1 q_2 \frac{1}{\sigma_{YM}} \sinh(\mathcal{K}) \left[ -f^* + (1-f) \frac{\partial f^*}{\partial f} \right] + \mathcal{A} \frac{\partial \dot{\varepsilon}_{vM}^p}{\partial f} \tag{C.9}
$$

$$
\frac{\partial^2 Y}{\partial \mathbf{T} \partial \mathbf{T}} = \frac{3\mathbf{C} \cdot \mathbf{I}^{(4)} \cdot \mathbf{C} - \mathbf{C} \otimes \mathbf{C}}{\sigma_{YM}^2} + \frac{1}{2} q_1 q_2^2 \frac{f^*}{\sigma_{YM}^2} \cosh(\mathcal{K}) \mathbf{C} \otimes \mathbf{C}
$$
\n(C.10)

$$
\frac{\partial^2 Y}{\partial \mathbf{T} \partial \varepsilon_{vM}^p} = \left\{ -\frac{6\mathbf{C} \cdot \hat{\mathbf{T}} \cdot \mathbf{C}}{\sigma_{YM}^3} - q_1 q_2 \frac{f^*}{\sigma_{YM}^2} \left[ \sinh(\mathcal{K}) + \mathcal{K} \cosh(\mathcal{K}) \right] \mathbf{C} \right\} \frac{\partial \sigma_{YM}}{\partial \varepsilon_{vM}^p} \tag{C.11}
$$

$$
\frac{\partial^2 Y}{\partial \mathbf{T} \partial f} = q_1 q_2 \frac{1}{\sigma_{YM}} \frac{\partial f^*}{\partial f} \sinh(\mathcal{K}) \mathbf{C}
$$
\n(C.12)

$$
\mathcal{K} = -\frac{3}{2}q_2 \frac{p}{\sigma_{YM}} \tag{C.13}
$$

$$
\frac{\partial \sigma_{YM}}{\partial \varepsilon_{vM}^p} = \sigma_0 \frac{n}{\varepsilon_0} \left( \frac{\varepsilon_{vM}^p}{\varepsilon_0} + 1 \right)^{n-1} \tag{C.14}
$$

$$
\frac{\partial f^*}{\partial f} = \begin{cases} 1 & \forall f \le f_c \\ \frac{q_1^{-1} - f_c}{f_F - f_c} & \forall f > f_c \end{cases}
$$
(C.15)

$$
\frac{\partial \mathcal{A}}{\partial \varepsilon_{vM}^p} = -\frac{f_N}{s_N^2 \sqrt{2\pi}} \exp\left[ -\frac{1}{2} \left( \frac{\varepsilon_{vM}^p - \varepsilon_N}{s_N} \right)^2 \right] \left( \frac{\varepsilon_{vM}^p - \varepsilon_N}{s_N} \right) \tag{C.16}
$$

#### C.2 Rousselier Modell

$$
\frac{\partial Y}{\partial \mathbf{T}} = \frac{3\mathbf{C} \cdot \hat{\mathbf{T}} \cdot \mathbf{C}}{2q} + \frac{B(\beta^*)D}{3\sigma_1} \exp(\mathcal{E}) \mathbf{C}
$$
 (C.17)

$$
\frac{\partial Y}{\partial \varepsilon_{vM}^p} = -\sigma_0 \frac{n}{\varepsilon_0} \left( \frac{\varepsilon_{vM}^p}{\varepsilon_0} + 1 \right)^{n-1} \tag{C.18}
$$

$$
\frac{\partial Y}{\partial \beta} = B(\beta^*) \frac{1 - f_0}{1 - f_0 + f_0 \exp(\beta^*)} \frac{\partial \beta^*}{\partial \beta} D \exp(\mathcal{E})
$$
\n(C.19)

$$
\frac{\partial \dot{\varepsilon}_{vM}^p}{\partial \mathbf{T}} = 0, \quad \frac{\partial \dot{\varepsilon}_{vM}^p}{\partial \varepsilon_{vM}^p} = 0, \quad \frac{\partial \dot{\varepsilon}_{vM}^p}{\partial \beta} = 0 \tag{C.20} - (C.22)
$$

$$
\frac{\partial \dot{\beta}}{\partial \mathbf{T}} = \dot{\lambda} \frac{D}{3\sigma_1} \exp(\mathcal{E}) \mathbf{C}
$$
 (C.23)

$$
\frac{\partial \dot{\beta}}{\partial \varepsilon_{vM}^p} = \dot{\lambda} \frac{\left[1 - f_0 + f_0 \exp(\beta)\right]^2}{(1 - f_0) f_0 \exp(\beta)} \frac{\partial \mathcal{A}}{\partial \varepsilon_{vM}^p}
$$
(C.24)

$$
\frac{\partial \dot{\beta}}{\partial \beta} = \dot{\lambda} \mathcal{A} \left[ \frac{f_0 \exp(\beta)}{1 - f_0} - \frac{1 - f_0}{f_0 \exp(\beta)} \right]
$$
(C.25)

$$
\frac{\partial^2 Y}{\partial \mathbf{T} \partial \mathbf{T}} = \frac{3\mathbf{C} \cdot \mathbf{I}^{(4)} \cdot \mathbf{C} - \mathbf{C} \otimes \mathbf{C}}{2q} - \frac{9\hat{\mathbf{T}} \otimes \hat{\mathbf{T}}}{4q^3} + \frac{B(\beta^*)D}{9\sigma_1^2} \exp(\mathcal{E}) \mathbf{C} \otimes \mathbf{C}
$$
 (C.26)

$$
\frac{\partial^2 Y}{\partial \mathbf{T} \partial \varepsilon_{vM}^p} = 0 \tag{C.27}
$$

$$
\frac{\partial^2 Y}{\partial \mathbf{T} \partial \beta} = B(\beta^*) \frac{1 - f_0}{1 - f_0 + f_0 \exp(\beta^*)} \frac{\partial \beta^*}{\partial \beta} \frac{D}{3\sigma_1} \exp(\mathcal{E}) \mathbf{C}
$$
(C.28)

$$
\mathcal{E} = -\frac{p}{\sigma_1} \tag{C.29}
$$

$$
\frac{\partial \beta^*}{\partial \beta} = \begin{cases} 1 & \forall \beta \le \beta_c \\ \frac{(q_1^{-1} - f_c)(1 - f_0)f_0 \exp(\beta)}{f_\beta(1 - f_\beta)(f_F - f_c)[1 - f_0 + f_0 \exp(\beta)]^2} & \forall \beta > \beta_c \end{cases}
$$
(C.30)

### Anhang D Ableitungen nach den Materialparametern

In diesem Abschnitt werden die partiellen Ableitungen der Materialgleichungen nach den Materialparametern für das GTN Modell sowie für das ROUSSELIER Modell angegeben. Dabei werden nur die ersten Ableitungen  $dh/dp$  bzw.  $d\varsigma/dp$  verwendet, da die zweite Ableitung der Zielfunktion mit

$$
\nabla_{\boldsymbol{p}}^2 \boldsymbol{\Phi} = \boldsymbol{\Phi}_{,mn} = \sum_{k=1}^{n_H} \frac{dh_k}{dp_m} \frac{dh_k}{dp_n} + \omega_{\varsigma} \frac{d\varsigma}{dp_m} \frac{d\varsigma}{dp_n}
$$
(D.1)

ausreichend genau angenähert werden kann.

#### D.1 GTN Modell

∂Y

$$
\frac{\partial Y}{\partial \sigma_0} = \dots
$$
\n
$$
\frac{\partial Y}{\partial \sigma_0} = \left[ -\frac{2q^2}{\sigma_{YM}^3} + 3q_1 q_2 \frac{f^*}{\sigma_{YM}^2} p \sinh(K) \right] \frac{\partial \sigma_{YM}}{\partial \sigma_0}
$$
\n(D.2)

$$
\frac{\partial Y}{\partial \varepsilon_0} = \left[ -\frac{2q^2}{\sigma_{YM}^3} + 3q_1 q_2 \frac{f^*}{\sigma_{YM}^2} p \sinh(\mathcal{K}) \right] \frac{\partial \sigma_{YM}}{\partial \varepsilon_0}
$$
(D.3)

$$
\frac{\partial Y}{\partial n} = \left[ -\frac{2q^2}{\sigma_{YM}^3} + 3q_1 q_2 \frac{f^*}{\sigma_{YM}^2} p \sinh(\mathcal{K}) \right] \frac{\partial \sigma_{YM}}{\partial n}
$$
(D.4)

$$
\frac{\partial Y}{\partial q_1} = 2f^* \cosh(\mathcal{K}) + 2\left[q_1 \cosh(\mathcal{K}) - q_3 f^*\right] \frac{\partial f^*}{\partial q_1}
$$
\n(D.5)

$$
\frac{\partial Y}{\partial q_2} = -3q_1 f^* \frac{p}{\sigma_{YM}} \sinh(\mathcal{K}) \tag{D.6}
$$

$$
\frac{\partial Y}{\partial q_3} = -f^{*^2} \tag{D.7}
$$

$$
\frac{\partial Y}{\partial f_0} = 2 \left[ q_1 \cosh(\mathcal{K}) - q_3 f^* \right] \frac{\partial f^*}{\partial f_0} \tag{D.8}
$$

$$
\frac{\partial Y}{\partial f_c} = 2 \left[ q_1 \cosh(\mathcal{K}) - q_3 f^* \right] \frac{\partial f^*}{\partial f_c}
$$
\n(D.9)\n  
\n
$$
\frac{\partial Y}{\partial f} = 2 \left[ q_1 \cosh(\mathcal{K}) - q_3 f^* \right] \frac{\partial f^*}{\partial f^*}
$$
\n(D.10)

$$
\frac{\partial T}{\partial f_F} = 2 \left[ q_1 \cosh(\mathcal{K}) - q_3 f^* \right] \frac{\partial f}{\partial f_F}
$$
\n(D.10)

$$
\frac{\partial Y}{\partial f_N} = 0, \quad \frac{\partial Y}{\partial \varepsilon_N} = 0, \quad \frac{\partial Y}{\partial s_N} = 0
$$
\n(D.11) - (D.13)

$$
\frac{\partial^2 Y}{\partial \boldsymbol{T} \partial \boldsymbol{p}}
$$

 $=$  ...

$$
\frac{\partial^2 Y}{\partial \mathbf{T} \partial \sigma_0} = \left\{ \frac{-6\mathbf{C} \cdot \hat{\mathbf{T}} \cdot \mathbf{C}}{\sigma_{YM}^3} - q_1 q_2 \frac{f^*}{\sigma_{YM}^2} \left[ \sinh(\mathcal{K}) + \mathcal{K} \cosh(\mathcal{K}) \right] \mathbf{C} \right\} \frac{\partial \sigma_{YM}}{\partial \sigma_0}
$$
(D.14)

$$
\frac{\partial^2 Y}{\partial \mathbf{T} \partial \varepsilon_0} = \left\{ \frac{-6\mathbf{C} \cdot \hat{\mathbf{T}} \cdot \mathbf{C}}{\sigma_{YM}^3} - q_1 q_2 \frac{f^*}{\sigma_{YM}^2} \left[ \sinh(\mathcal{K}) + \mathcal{K} \cosh(\mathcal{K}) \right] \mathbf{C} \right\} \frac{\partial \sigma_{YM}}{\partial \varepsilon_0}
$$
(D.15)

$$
\frac{\partial^2 Y}{\partial \mathbf{T} \partial n} = \left\{ \frac{-6\mathbf{C} \cdot \hat{\mathbf{T}} \cdot \mathbf{C}}{\sigma_{YM}^3} - q_1 q_2 \frac{f^*}{\sigma_{YM}^2} \left[ \sinh(\mathcal{K}) + \mathcal{K} \cosh(\mathcal{K}) \right] \mathbf{C} \right\} \frac{\partial \sigma_{YM}}{\partial n}
$$
(D.16)

$$
\frac{\partial^2 Y}{\partial \mathbf{T} \partial q_1} = q_2 \frac{1}{\sigma_{YM}} \sinh(\mathcal{K}) \left[ f^* + q_1 \frac{\partial f^*}{\partial q_1} \right] \mathbf{C}
$$
\n(D.17)

$$
\frac{\partial^2 Y}{\partial \mathbf{T} \partial q_2} = q_1 \frac{f^*}{\sigma_{YM}} \left[ \sinh(\mathcal{K}) + \mathcal{K} \cosh(\mathcal{K}) \right] \mathbf{C}
$$
 (D.18)

$$
\frac{\partial^2 Y}{\partial \mathbf{T} \partial q_3} = 0 \tag{D.19}
$$

$$
\frac{\partial^2 Y}{\partial \mathbf{T} \partial f_0} = q_1 q_2 \frac{1}{\sigma_{YM}} \frac{\partial f^*}{\partial f_0} \sinh(\mathcal{K}) \mathbf{C}
$$
\n(D.20)

$$
\frac{\partial^2 Y}{\partial \mathbf{T} \partial f_c} = q_1 q_2 \frac{1}{\sigma_{YM}} \frac{\partial f^*}{\partial f_c} \sinh(\mathcal{K}) \mathbf{C}
$$
\n(D.21)

$$
\frac{\partial^2 Y}{\partial \mathbf{T} \partial f_F} = q_1 q_2 \frac{1}{\sigma_{YM}} \frac{\partial f^*}{\partial f_F} \sinh(\mathcal{K}) \mathbf{C}
$$
\n(D.22)

$$
\frac{\partial^2 Y}{\partial \mathbf{T} \partial f_N} = 0, \quad \frac{\partial^2 Y}{\partial \mathbf{T} \partial \varepsilon_N} = 0, \quad \frac{\partial^2 Y}{\partial \mathbf{T} \partial s_N} = 0
$$
\n(D.23) - (D.25)

$$
\frac{\partial \dot{\varepsilon}^{p}_{vM}}{\partial \boldsymbol{p}} \;\; = \;\; \ldots
$$

$$
\frac{\partial \dot{\varepsilon}_{vM}^p}{\partial \sigma_0} = \dot{\lambda} \frac{-6}{\sigma_{YM}^2 (1-f)} \left\{ \left( \frac{q}{\sigma_{YM}} \right)^2 + \frac{2}{3} q_1 f^* \mathcal{K} \left[ \sinh(\mathcal{K}) + \frac{1}{2} \mathcal{K} \cosh(\mathcal{K}) \right] \right\} \frac{\partial \sigma_{YM}}{\partial \sigma_0} \quad (D.26)
$$
  

$$
\partial \dot{\varepsilon}_{vM}^p = -6 \int (q \lambda)^2 + 2 \int f^* \left[ \sinh(\mathcal{K}) + \frac{1}{2} \mathcal{K} \cosh(\mathcal{K}) \right] \frac{\partial \sigma_{YM}}{\partial \sigma_0} \quad (D.27)
$$

$$
\frac{\partial \varepsilon_{vM}^p}{\partial \varepsilon_0} = \lambda \frac{-6}{\sigma_{YM}^2 (1-f)} \left\{ \left( \frac{q}{\sigma_{YM}} \right)^2 + \frac{2}{3} q_1 f^* \mathcal{K} \left[ \sinh(\mathcal{K}) + \frac{1}{2} \mathcal{K} \cosh(\mathcal{K}) \right] \right\} \frac{\partial \sigma_{YM}}{\partial \varepsilon_0} \tag{D.27}
$$

$$
\frac{\partial \dot{\varepsilon}_{vM}^p}{\partial n} = \dot{\lambda} \frac{-6}{\sigma_{YM}^2 (1-f)} \left\{ \left( \frac{q}{\sigma_{YM}} \right)^2 + \frac{2}{3} q_1 f^* \mathcal{K} \left[ \sinh(\mathcal{K}) + \frac{1}{2} \mathcal{K} \cosh(\mathcal{K}) \right] \right\} \frac{\partial \sigma_{YM}}{\partial n} \tag{D.28}
$$

$$
\frac{\partial \dot{\varepsilon}_{vM}^p}{\partial q_1} = \dot{\lambda} \frac{2}{\sigma_{YM}(1-f)} \mathcal{K} \sinh(\mathcal{K}) \left[ f^* + q_1 \frac{\partial f^*}{\partial q_1} \right]
$$
(D.29)

$$
\frac{\partial \dot{\varepsilon}_{vM}^p}{\partial q_2} = -\dot{\lambda} \frac{3}{\sigma_{YM}^2 (1-f)} q_1 f^* p \left[ \sinh(\mathcal{K}) + \mathcal{K} \cosh(\mathcal{K}) \right] \tag{D.30}
$$

$$
\frac{\partial \dot{\varepsilon}_{vM}^p}{\partial q_3} = 0 \tag{D.31}
$$

$$
\frac{\partial \dot{\varepsilon}_{vM}^{p}}{\partial f_{0}} = \dot{\lambda} \frac{2}{\sigma_{YM}(1-f)^{2}} \left[ \left( \frac{q}{\sigma_{YM}} \right)^{2} + q_{1} f^{*} \mathcal{K} \sinh(\mathcal{K}) \right] + \dot{\lambda} \frac{2 \mathcal{K} \sinh(\mathcal{K})}{\sigma_{YM}(1-f)} q_{1} \frac{\partial f^{*}}{\partial f_{0}} \tag{D.32}
$$

$$
\frac{\partial \varepsilon_{vM}^p}{\partial f_c} = \dot{\lambda} \frac{2}{\sigma_{YM}(1-f)} q_1 \frac{\partial f^*}{\partial f_c} \mathcal{K} \sinh(\mathcal{K})
$$
\n(D.33)

$$
\frac{\partial \dot{\varepsilon}_{vM}^p}{\partial f_F} = \dot{\lambda} \frac{2}{\sigma_{YM} (1-f)} q_1 \frac{\partial f^*}{\partial f_F} \mathcal{K} \sinh(\mathcal{K}) \tag{D.34}
$$

$$
\frac{\partial \dot{\varepsilon}_{vM}^p}{\partial f_N} = 0, \quad \frac{\partial \dot{\varepsilon}_{vM}^p}{\partial \varepsilon_N} = 0, \quad \frac{\partial \dot{\varepsilon}_{vM}^p}{\partial s_N} = 0 \tag{D.35} - (D.37)
$$

$$
\frac{\partial \dot{f}}{\partial \mathbf{p}} = \dots
$$
  

$$
\frac{\partial \dot{f}}{\partial \mathbf{p}} = -\dot{\lambda}(1 - f)3q_1q_2 \frac{f^*}{\lambda} [\sinh(K) + K \cosh(K)] \frac{\partial \sigma_{YM}}{\partial \sigma_{YM}} + A \frac{\partial \dot{\varepsilon}_{vM}^p}{\partial \sigma_{YM}} \tag{D.38}
$$

$$
\frac{\partial f}{\partial \sigma_0} = -\dot{\lambda} (1 - f) 3q_1 q_2 \frac{f^*}{\sigma_{YM}^2} \left[ \sinh(\mathcal{K}) + \mathcal{K} \cosh(\mathcal{K}) \right] \frac{\partial \sigma_{YM}}{\partial \sigma_0} + \mathcal{A} \frac{\partial \dot{\varepsilon}_{vM}^p}{\partial \sigma_0}
$$
(D.38)

$$
\frac{\partial \dot{f}}{\partial \varepsilon_0} = -\dot{\lambda} (1 - f) 3 q_1 q_2 \frac{f^*}{\sigma_{YM}^2} \left[ \sinh(\mathcal{K}) + \mathcal{K} \cosh(\mathcal{K}) \right] \frac{\partial \sigma_{YM}}{\partial \varepsilon_0} + \mathcal{A} \frac{\partial \dot{\varepsilon}_{vM}^p}{\partial \varepsilon_0}
$$
(D.39)

$$
\frac{\partial \dot{f}}{\partial n} = -\dot{\lambda}(1-f)3q_1q_2 \frac{f^*}{\sigma_{YM}^2} \left[ \sinh(\mathcal{K}) + \mathcal{K}\cosh(\mathcal{K}) \right] \frac{\partial \sigma_{YM}}{\partial n} + \mathcal{A} \frac{\partial \dot{\varepsilon}_{vM}^p}{\partial n}
$$
(D.40)

$$
\frac{\partial \dot{f}}{\partial q_1} = \dot{\lambda} (1 - f) 3 q_2 \frac{1}{\sigma_{YM}} \sinh(\mathcal{K}) \left[ f^* + q_1 \frac{\partial f^*}{\partial q_1} \right] + \mathcal{A} \frac{\partial \dot{\varepsilon}_{vM}^p}{\partial q_1}
$$
(D.41)

$$
\frac{\partial \dot{f}}{\partial q_2} = \dot{\lambda} (1 - f) 3q_1 \frac{f^*}{\sigma_{YM}} \left[ \sinh(\mathcal{K}) + \mathcal{K} \cosh(\mathcal{K}) \right] + \mathcal{A} \frac{\partial \dot{\varepsilon}_{vM}^p}{\partial q_2}
$$
(D.42)

$$
\frac{\partial \dot{f}}{\partial q_3} = 0 \tag{D.43}
$$

$$
\frac{\partial \dot{f}}{\partial f_0} = \dot{\lambda} 3q_1 q_2 \frac{1}{\sigma_{YM}} \sinh(\mathcal{K}) \left[ -f^* + (1-f) \frac{\partial f^*}{\partial f_0} \right] + \mathcal{A} \frac{\partial \dot{\varepsilon}_{vM}^p}{\partial f_0}
$$
(D.44)

$$
\frac{\partial \dot{f}}{\partial f_c} = \dot{\lambda} (1 - f) 3q_1 q_2 \frac{1}{\sigma_{YM}} \frac{\partial f^*}{\partial f_c} \sinh(\mathcal{K}) + \mathcal{A} \frac{\partial \dot{\varepsilon}_{vM}^p}{\partial f_c} \tag{D.45}
$$

$$
\frac{\partial \dot{f}}{\partial f_F} = \dot{\lambda} (1 - f) 3q_1 q_2 \frac{1}{\sigma_{YM}} \frac{\partial f^*}{\partial f_F} \sinh(\mathcal{K}) + \mathcal{A} \frac{\partial \dot{\varepsilon}_{vM}^p}{\partial f_F} \tag{D.46}
$$

$$
\frac{\partial \dot{f}}{\partial f_N} = \frac{1}{s_N \sqrt{2\pi}} \exp\left[ -\frac{1}{2} \left( \frac{\varepsilon_{vM}^p - \varepsilon_N}{s_N} \right)^2 \right] \dot{\varepsilon}_{vM}^p \tag{D.47}
$$

$$
\frac{\partial \dot{f}}{\partial \varepsilon_N} = \mathcal{A} \frac{\varepsilon_{vM}^p - \varepsilon_N}{s_N^2} \dot{\varepsilon}_{vM}^p \tag{D.48}
$$

$$
\frac{\partial \dot{f}}{\partial s_N} = -\frac{1}{s_N} \mathcal{A} \left[ 1 + \left( \frac{\varepsilon_{vM}^p - \varepsilon_N}{s_N} \right)^2 \right] \dot{\varepsilon}_{vM}^p \tag{D.49}
$$

$$
\frac{\partial^2 Y}{\partial \varepsilon_{vM}^p \partial \mathbf{p}} = \dots
$$
\n
$$
\frac{\partial^2 Y}{\partial \varepsilon_{vM}^p \partial \sigma_0} = \mathcal{T} \frac{\partial \sigma_{YM}}{\partial \sigma_0} + \frac{1}{\sigma_0} \frac{\partial Y}{\partial \varepsilon_{vM}^p}
$$
\n(D.50)

$$
\frac{\partial^2 Y}{\partial \varepsilon_{vM}^p \partial \varepsilon_0} = \mathcal{T} \frac{\partial \sigma_{YM}}{\partial \varepsilon_0} + \left[ -\frac{1}{\varepsilon_0} - \varepsilon_{vM}^p \frac{n-1}{\varepsilon_0^2} \left( \frac{\varepsilon_{vM}^p}{\varepsilon_0} + 1 \right)^{-1} \right] \frac{\partial Y}{\partial \varepsilon_{vM}^p}
$$
(D.51)

$$
\frac{\partial^2 Y}{\partial \varepsilon_{vM}^p \partial n} = \mathcal{T} \frac{\partial \sigma_{YM}}{\partial n} + \left[ \frac{1}{n} + \ln \left( \frac{\varepsilon_{vM}^p}{\varepsilon_0} + 1 \right) \right] \frac{\partial Y}{\partial \varepsilon_{vM}^p}
$$
(D.52)

$$
\frac{\partial^2 Y}{\partial \varepsilon_{vM}^p \partial q_1} = 3q_2 \frac{p}{\sigma_{YM}^2} \sinh(K) \left[ f^* + q_1 \frac{\partial f^*}{\partial q_1} \right] \frac{\partial \sigma_{YM}}{\partial \varepsilon_{vM}^p}
$$
(D.53)

$$
\frac{\partial^2 Y}{\partial \varepsilon_{vM}^p \partial q_2} = 3q_1 \frac{f^*}{\sigma_{YM}^2} p \left[ \sinh(K) - \frac{3}{2} q_2 \frac{p}{\sigma_{YM}} \cosh(K) \right] \frac{\partial \sigma_{YM}}{\partial \varepsilon_{vM}^p}
$$
(D.54)

$$
\frac{\partial^2 Y}{\partial \varepsilon_{vM}^p \partial q_3} = 0 \tag{D.55}
$$

$$
\frac{\partial^2 Y}{\partial \varepsilon_{vM}^p \partial f_0} = 3q_1 q_2 \frac{\partial f^*}{\partial f_0} \frac{p}{\sigma_{YM}^2} \sinh(K) \frac{\partial \sigma_{YM}}{\partial \varepsilon_{vM}^p} \tag{D.56}
$$

$$
\frac{\partial^2 Y}{\partial \varepsilon_{vM}^p \partial f_c} = 3q_1 q_2 \frac{\partial f^*}{\partial f_c} \frac{p}{\sigma_{YM}^2} \sinh(K) \frac{\partial \sigma_{YM}}{\partial \varepsilon_{vM}^p} \tag{D.57}
$$

$$
\frac{\partial^2 Y}{\partial \varepsilon_{vM}^p \partial f_F} = 3q_1 q_2 \frac{\partial f^*}{\partial f_F} \frac{p}{\sigma_{YM}^2} \sinh(\mathcal{K}) \frac{\partial \sigma_{YM}}{\partial \varepsilon_{vM}^p}
$$
(D.58)

$$
\frac{\partial^2 Y}{\partial \varepsilon_{vM}^p \partial f_N} = 0, \quad \frac{\partial^2 Y}{\partial \varepsilon_{vM}^p \partial \varepsilon_N} = 0, \quad \frac{\partial^2 Y}{\partial \varepsilon_{vM}^p \partial s_N} = 0 \quad (D.59) - (D.61)
$$

$$
\frac{\partial^2 Y}{\partial f \partial p} = \dots
$$

$$
\frac{\partial^2 Y}{\partial f \partial \sigma_0} = 3q_1 q_2 \frac{\partial f^*}{\partial f} \frac{p}{\sigma_{YM}^2} \sinh(K) \frac{\partial \sigma_{YM}}{\partial \sigma_0}
$$
(D.62)

$$
\frac{\partial^2 Y}{\partial f \partial \varepsilon_0} = 3q_1 q_2 \frac{\partial f^*}{\partial f} \frac{p}{\sigma_{YM}^2} \sinh(K) \frac{\partial \sigma_{YM}}{\partial \varepsilon_0}
$$
(D.63)

$$
\frac{\partial^2 Y}{\partial f \partial n} = 3q_1 q_2 \frac{\partial f^*}{\partial f} \frac{p}{\sigma_{YM}^2} \sinh(\mathcal{K}) \frac{\partial \sigma_{YM}}{\partial n}
$$
 (D.64)

$$
\frac{\partial^2 Y}{\partial f \partial q_1} = 2 \left[ \cosh(\mathcal{K}) - q_3 \frac{\partial f^*}{\partial q_1} \right] \frac{\partial f^*}{\partial f} + 2 \left[ q_1 \cosh(\mathcal{K}) - q_3 f^* \right] \frac{\partial^2 f^*}{\partial f \partial q_1}
$$
(D.65)

$$
\frac{\partial^2 Y}{\partial f \partial q_2} = -3q_1 \frac{\partial f^*}{\partial f} \frac{p}{\sigma_{YM}} \sinh(\mathcal{K})
$$
\n(D.66)

$$
\frac{\partial^2 Y}{\partial f \partial q_3} = -2f^* \frac{\partial f^*}{\partial f} \tag{D.67}
$$

$$
\frac{\partial^2 Y}{\partial f \partial f_0} = 2q_3 \frac{\partial f^*}{\partial f_0} \frac{\partial f^*}{\partial f} \tag{D.68}
$$

$$
\frac{\partial^2 Y}{\partial f \partial f_c} = 2q_3 \frac{\partial f^*}{\partial f_c} \frac{\partial f^*}{\partial f} + 2 \left[ q_1 \cosh(\mathcal{K}) - q_3 f^* \right] \frac{\partial^2 f^*}{\partial f \partial f_c}
$$
(D.69)

$$
\frac{\partial^2 Y}{\partial f \partial f_F} = 2q_3 \frac{\partial f^*}{\partial f_F} \frac{\partial f^*}{\partial f} + 2 \left[ q_1 \cosh(\mathcal{K}) - q_3 f^* \right] \frac{\partial^2 f^*}{\partial f \partial f_F}
$$
(D.70)

$$
\frac{\partial^2 Y}{\partial f \partial f_N} = 0, \quad \frac{\partial^2 Y}{\partial f \partial \varepsilon_N} = 0, \quad \frac{\partial^2 Y}{\partial f \partial s_N} = 0
$$
\n(D.71) - (D.73)

$$
\mathcal{T} = \left\{ \frac{6q^2}{\sigma_{YM}^4} + 6q_1 q_2 \frac{f^*}{\sigma_{YM}^3} p \left[ -\sinh(\mathcal{K}) + \frac{3}{4} q_2 \frac{p}{\sigma_{YM}} \cosh(\mathcal{K}) \right] \right\} \frac{\partial \sigma_{YM}}{\partial \varepsilon_{vM}^p}
$$
(D.74)

$$
\frac{\partial \sigma_{Y\! M}}{\partial {\bm p}}
$$

 $=$  ...

$$
\frac{\partial \sigma_{YM}}{\partial \sigma_0} = \left(\frac{\varepsilon_{vM}^p}{\varepsilon_0} + 1\right)^n \tag{D.75}
$$

$$
\frac{\partial \sigma_{YM}}{\partial \varepsilon_0} = -\varepsilon_{vM}^p \frac{n \sigma_0}{\varepsilon_0^2} \left( \frac{\varepsilon_{vM}^p}{\varepsilon_0} + 1 \right)^{n-1} \tag{D.76}
$$

$$
\frac{\partial \sigma_{YM}}{\partial n} = \sigma_0 \left( \frac{\varepsilon_{vM}^p}{\varepsilon_0} + 1 \right)^n \ln \left( \frac{\varepsilon_{vM}^p}{\varepsilon_0} + 1 \right) \tag{D.77}
$$

Die Porenkonzentration  $f$  setzt sich aus der Anfangsporenkonzentration  $f_0$  und den aufsummierten Änderungen der Porenkonzentration zusammen

$$
f = f_0 + \dot{f}_1 \Delta t_1 + \dot{f}_2 \Delta t_2 + \dot{f}_3 \Delta t_3 \dots \tag{D.78}
$$

Die Anfangsporenkonzentration ist ein Materialparameter und unabhängig von der Porenentwicklung. Für die Ableitung der Porenkonzentration nach der Anfangsporenkonzentration folgt daher

$$
\frac{\partial f}{\partial f_0} = 1 \tag{D.79}
$$

$$
\frac{\partial f^*}{\partial p} = \dots
$$
\n
$$
\frac{\partial f^*}{\partial q_1} = \begin{cases}\n0 & \forall f \le f_c \\
-\frac{q_1^{-2}}{f_F - f_c}(f - f_c) & \forall f > f_c\n\end{cases}
$$
\n(D.80)\n
$$
\frac{\partial f^*}{\partial f_0} = \begin{cases}\n\frac{1}{q_1^{-1} - f_c} & \forall f \le f_c \\
\frac{1}{f_F - f_c} & \forall f \le f_c\n\end{cases}
$$
\n(D.81)\n
$$
\frac{\partial f^*}{\partial f_c} = \begin{cases}\n0 & \forall f \le f_c \\
1 - \frac{q_1^{-1} - f_c}{f_F - f_c} + \frac{q_1^{-1} - f_c}{(f_F - f_c)^2}(f - f_c) & \forall f > f_c\n\end{cases}
$$
\n(D.82)\n
$$
\frac{\partial f^*}{\partial f_F} = \begin{cases}\n0 & \forall f \le f_c \\
-\frac{q_1^{-1} - f_c}{(f_F - f_c)^2}(f - f_c) & \forall f > f_c \\
-\frac{q_1^{-2}}{f_F - f_c} & \forall f > f_c\n\end{cases}
$$
\n(D.83)\n
$$
\frac{\partial^2 f^*}{\partial f \partial q_1} = \begin{cases}\n0 & \forall f \le f_c \\
\frac{q_1^{-1} - f_c}{f_F - f_c} & \forall f > f_c \\
\frac{q_1^{-1} - f_c}{(f_F - f_c)^2} & \forall f > f_c\n\end{cases}
$$
\n(D.84)\n
$$
\frac{\partial^2 f^*}{\partial f \partial f_c} = \begin{cases}\n0 & \forall f \le f_c \\
\frac{q_1^{-1} - f_c}{(f_F - f_c)^2} & \forall f \le f_c \\
0 & \forall f > f_c\n\end{cases}
$$
\n(D.86)

$$
\frac{\partial^2 f^*}{\partial f \partial f_F} = \begin{cases} \n\frac{q_1^{-1} - f_c}{(f_F - f_c)^2} & \forall f > f_c \\
\end{cases} \tag{D.86}
$$

### D.2 Rousselier Modell

$$
\frac{\partial Y}{\partial \mathbf{p}} = \dots
$$
\n
$$
\frac{\partial Y}{\partial \sigma_0} = -\left(\frac{\varepsilon_{vM}^p}{\varepsilon_0} + 1\right)^n
$$
\n(D.87)

$$
\frac{\partial Y}{\partial \varepsilon_0} = \varepsilon_{vM}^p \frac{n \sigma_0}{\varepsilon_0^2} \left( \frac{\varepsilon_{vM}^p}{\varepsilon_0} + 1 \right)^{n-1} \tag{D.88}
$$

$$
\frac{\partial Y}{\partial n} = -\sigma_0 \left( \frac{\varepsilon_{vM}^p}{\varepsilon_0} + 1 \right)^n \ln \left( \frac{\varepsilon_{vM}^p}{\varepsilon_0} + 1 \right) \tag{D.89}
$$

$$
\frac{\partial Y}{\partial f_0} = \frac{\sigma_1 \exp(\beta^*) \left[ 1 + f_0 (1 - f_0) \frac{\partial \beta^*}{\partial f_0} \right]}{\left[ 1 - f_0 + f_0 \exp(\beta^*) \right]^2} D \exp(\mathcal{E})
$$
\n(D.90)

$$
\frac{\partial Y}{\partial \sigma_1} = \frac{f_0 \exp(\beta^*)}{1 - f_0 + f_0 \exp(\beta^*)} D \exp(\mathcal{E}) (1 - \mathcal{E})
$$
\n(D.91)

$$
\frac{\partial Y}{\partial D} = B(\beta^*) \exp(\mathcal{E}) \tag{D.92}
$$

$$
\frac{\partial Y}{\partial q_1} = \frac{(1 - f_0)\sigma_1 f_0 \exp(\beta^*) \frac{\partial \beta^*}{\partial q_1}}{\left[1 - f_0 + f_0 \exp(\beta^*)\right]^2} D \exp(\mathcal{E})
$$
\n(D.93)

$$
\frac{\partial Y}{\partial f_c} = \frac{(1 - f_0)\sigma_1 f_0 \exp(\beta^*) \frac{\partial \beta^*}{\partial f_c}}{[1 - f_0 + f_0 \exp(\beta^*)]^2} D \exp(\mathcal{E})
$$
\n(D.94)

$$
\frac{\partial Y}{\partial f_F} = \frac{(1 - f_0)\sigma_1 f_0 \exp(\beta^*) \frac{\partial \beta^*}{\partial f_F}}{\left[1 - f_0 + f_0 \exp(\beta^*)\right]^2} D \exp(\mathcal{E})
$$
\n(D.95)

$$
\frac{\partial Y}{\partial f_N} = 0, \quad \frac{\partial Y}{\partial \varepsilon_N} = 0, \quad \frac{\partial Y}{\partial s_N} = 0
$$
\n(D.96) - (D.98)

$$
\frac{\partial^2 Y}{\partial \mathbf{T} \partial \mathbf{p}} = \dots
$$

$$
\frac{\partial^2 Y}{\partial \mathbf{T} \partial \sigma_0} = 0, \quad \frac{\partial^2 Y}{\partial \mathbf{T} \partial \varepsilon_0} = 0, \quad \frac{\partial^2 Y}{\partial \mathbf{T} \partial n} = 0
$$
\n(D.99) - (D.101)

$$
\frac{\partial^2 Y}{\partial \mathbf{T} \partial f_0} = \frac{\exp(\beta^*) \left[ 1 + f_0 (1 - f_0) \frac{\partial \beta^*}{\partial f_0} \right]}{3 \left[ 1 - f_0 + f_0 \exp(\beta^*) \right]^2} D \exp(\mathcal{E}) \mathbf{C}
$$
\n(D.102)

$$
\frac{\partial^2 Y}{\partial \mathbf{T} \partial \sigma_1} = \frac{f_0 \exp(\beta^*)}{3 \left[1 - f_0 + f_0 \exp(\beta^*)\right]} D \frac{p}{\sigma_1^2} \exp(\mathcal{E}) \mathbf{C}
$$
\n(D.103)

$$
\frac{\partial^2 Y}{\partial \mathbf{T} \partial D} = \frac{f_0 \exp(\beta^*)}{3 \left[1 - f_0 + f_0 \exp(\beta^*)\right]} \exp(\mathcal{E}) \mathbf{C}
$$
\n(D.104)

$$
\frac{\partial^2 Y}{\partial \mathbf{T} \partial q_1} = \frac{(1 - f_0) f_0 \exp(\beta^*) \frac{\partial \beta^*}{\partial q_1}}{3 \left[ 1 - f_0 + f_0 \exp(\beta^*) \right]^2} D \exp(\mathcal{E}) \mathbf{C}
$$
\n(D.105)

$$
\frac{\partial^2 Y}{\partial \mathbf{T} \partial f_c} = \frac{(1 - f_0) f_0 \exp(\beta^*) \frac{\partial \beta^*}{\partial f_c}}{3 \left[ 1 - f_0 + f_0 \exp(\beta^*) \right]^2} D \exp(\mathcal{E}) \mathbf{C}
$$
\n(D.106)

$$
\frac{\partial^2 Y}{\partial \mathbf{T} \partial f_F} = \frac{(1 - f_0) f_0 \exp(\beta^*) \frac{\partial \beta^*}{\partial f_F}}{3 \left[ 1 - f_0 + f_0 \exp(\beta^*) \right]^2} D \exp(\mathcal{E}) \mathbf{C}
$$
\n(D.107)

$$
\frac{\partial^2 Y}{\partial \mathbf{T} \partial f_N} = 0, \quad \frac{\partial^2 Y}{\partial \mathbf{T} \partial \varepsilon_N} = 0, \quad \frac{\partial^2 Y}{\partial \mathbf{T} \partial s_N} = 0
$$
\n(D.108) - (D.110)

$$
\frac{\partial \dot{\varepsilon}_{vM}^p}{\partial \bm{p}} \;\; = \;\; \ldots
$$

$$
\frac{\partial \dot{\varepsilon}_{vM}^p}{\partial \sigma_0} = 0, \quad \frac{\partial \dot{\varepsilon}_{vM}^p}{\partial \varepsilon_0} = 0, \quad \frac{\partial \dot{\varepsilon}_{vM}^p}{\partial n} = 0 \quad (D.111) - (D.113)
$$

$$
\frac{\partial \dot{\varepsilon}_{vM}^p}{\partial f_0} = 0, \quad \frac{\partial \dot{\varepsilon}_{vM}^p}{\partial \sigma_1} = 0, \quad \frac{\partial \dot{\varepsilon}_{vM}^p}{\partial D} = 0
$$
\n(D.114) - (D.116)

$$
\frac{\partial \dot{\varepsilon}_{vM}^p}{\partial q_1} = 0, \quad \frac{\partial \dot{\varepsilon}_{vM}^p}{\partial f_c} = 0, \quad \frac{\partial \dot{\varepsilon}_{vM}^p}{\partial f_F} = 0
$$
\n(D.117) - (D.119)

$$
\frac{\partial \dot{\varepsilon}_{vM}^p}{\partial f_N} = 0, \quad \frac{\partial \dot{\varepsilon}_{vM}^p}{\partial \varepsilon_N} = 0, \quad \frac{\partial \dot{\varepsilon}_{vM}^p}{\partial s_N} = 0 \quad (D.120) - (D.122)
$$

$$
\frac{\partial \dot{\beta}}{\partial \mathbf{p}} = \dots
$$
\n
$$
\frac{\partial \dot{\beta}}{\partial \dot{\beta}} = \frac{\partial \dot{\beta}}{\partial \dot{\beta}} = \frac{\partial \dot{\beta}}{\partial \dot{\beta}}
$$

$$
\frac{\partial \dot{\beta}}{\partial \sigma_0} = 0, \quad \frac{\partial \dot{\beta}}{\partial \varepsilon_0} = 0, \quad \frac{\partial \dot{\beta}}{\partial n} = 0
$$
 (D.123) – (D.125)

$$
\frac{\partial \dot{\beta}}{\partial f_0} = \dot{\lambda} \mathcal{A} \left[ \frac{\exp(\beta)}{(1 - f_0)^2} - \frac{1}{f_0^2 \exp(\beta)} \right] \tag{D.126}
$$

$$
\frac{\partial \dot{\beta}}{\partial \sigma_1} = \dot{\lambda} D \frac{p}{\sigma_1^2} \exp(\mathcal{E})
$$
\n(D.127)

$$
\frac{\partial \beta}{\partial D} = \dot{\lambda} \exp(\mathcal{E}) \tag{D.128}
$$

$$
\frac{\partial \beta}{\partial q_1} = 0, \quad \frac{\partial \beta}{\partial f_c} = 0, \quad \frac{\partial \beta}{\partial f_F} = 0
$$
 (D.129) – (D.131)

$$
\frac{\partial \dot{\beta}}{\partial f_N} = \dot{\lambda} \frac{1}{s_N \sqrt{2\pi}} \exp\left[ -\frac{1}{2} \left( \frac{\varepsilon_{vM}^p - \varepsilon_N}{s_N} \right)^2 \right] \frac{\left[ 1 - f_0 + f_0 \exp(\beta) \right]^2}{(1 - f_0) f_0 \exp(\beta)} \tag{D.132}
$$

$$
\frac{\partial \dot{\beta}}{\partial \varepsilon_N} = \dot{\lambda} \mathcal{A} \frac{\varepsilon_{vM}^p - \varepsilon_N}{s_N^2} \frac{[1 - f_0 + f_0 \exp(\beta)]^2}{(1 - f_0) f_0 \exp(\beta)} \tag{D.133}
$$

$$
\frac{\partial \dot{\beta}}{\partial s_N} = -\dot{\lambda} \frac{1}{s_N} \mathcal{A} \left[ 1 + \left( \frac{\varepsilon_{vM}^p - \varepsilon_N}{s_N} \right)^2 \right] \frac{\left[ 1 - f_0 + f_0 \exp(\beta) \right]^2}{(1 - f_0) f_0 \exp(\beta)} \tag{D.134}
$$

$$
\frac{\partial^2 Y}{\partial \varepsilon_{vM}^p \partial \mathbf{p}} = \dots
$$
\n
$$
\frac{\partial^2 Y}{\partial \varepsilon_{vM}^p \partial \sigma_0} = -\frac{n}{\varepsilon_0} \left( \frac{\varepsilon_{vM}^p}{\varepsilon_0} + 1 \right)^{n-1}
$$
\n(D.135)

$$
\frac{\partial^2 Y}{\partial \varepsilon_{vM}^p \partial \varepsilon_0} = \sigma_0 \frac{n}{\varepsilon_0^2} \left[ \left( \frac{\varepsilon_{vM}^p}{\varepsilon_0} + 1 \right)^{n-1} + \frac{1}{\varepsilon_0} \left( \frac{\varepsilon_{vM}^p}{\varepsilon_0} + 1 \right)^{n-2} \right]
$$
(D.136)

$$
\frac{\partial^2 Y}{\partial \varepsilon_{vM}^p \partial n} = -\frac{\sigma_0}{\varepsilon_0} \left( \frac{\varepsilon_{vM}^p}{\varepsilon_0} + 1 \right)^{n-1} \left[ 1 + n \ln \left( \frac{\varepsilon_{vM}^p}{\varepsilon_0} + 1 \right) \right]
$$
(D.137)

$$
\frac{\partial^2 Y}{\partial \varepsilon_{vM}^p \partial f_0} = 0, \quad \frac{\partial^2 Y}{\partial \varepsilon_{vM}^p \partial \sigma_1} = 0, \quad \frac{\partial^2 Y}{\partial \varepsilon_{vM}^p \partial D} = 0
$$
\n(D.138) - (D.140)

$$
\frac{\partial^2 Y}{\partial \varepsilon_{vM}^p \partial q_1} = 0, \quad \frac{\partial^2 Y}{\partial \varepsilon_{vM}^p \partial f_c} = 0, \quad \frac{\partial^2 Y}{\partial \varepsilon_{vM}^p \partial f_F} = 0
$$
\n(D.141) - (D.143)

$$
\frac{\partial^2 Y}{\partial \varepsilon_{vM}^p \partial f_N} = 0, \quad \frac{\partial^2 Y}{\partial \varepsilon_{vM}^p \partial \varepsilon_N} = 0, \quad \frac{\partial^2 Y}{\partial \varepsilon_{vM}^p \partial s_N} = 0 \quad (D.144) - (D.146)
$$

$$
\frac{\partial^2 Y}{\partial \beta \partial p} = \dots
$$
\n
$$
\frac{\partial^2 Y}{\partial \beta \partial \sigma_0} = 0, \quad \frac{\partial^2 Y}{\partial \beta \partial \varepsilon_0} = 0, \quad \frac{\partial^2 Y}{\partial \beta \partial n} = 0
$$
\n(D.147) - (D.149)

$$
\frac{\partial^2 Y}{\partial \beta \partial f_0} = \left[ \mathcal{U} + \frac{1 - f_0}{1 - f_0 + f_0 \exp(\beta^*)} \frac{\partial^2 \beta^*}{\partial \beta \partial f_0} \right] B(\beta^*) D \exp(\mathcal{E}) \tag{D.150}
$$

$$
\frac{\partial^2 Y}{\partial \beta \partial \sigma_1} = \left( \frac{1}{\sigma_1} \frac{\partial \beta^*}{\partial \beta} - \frac{1}{\sigma_1^2} \frac{\partial \beta^*}{\partial \beta} \right) B(\beta^*) \frac{1 - f_0}{1 - f_0 + f_0 \exp(\beta^*)} D \exp(\mathcal{E})
$$
(D.151)

$$
\frac{\partial^2 Y}{\partial \beta \partial D} = B(\beta^*) \frac{1 - f_0}{1 - f_0 + f_0 \exp(\beta^*)} \frac{\partial \beta^*}{\partial \beta} \exp(\mathcal{E})
$$
\n(D.152)

$$
\frac{\partial^2 Y}{\partial \beta \partial q_1} = \left\{ \frac{\partial \beta^*}{\partial \beta} \frac{\partial \beta^*}{\partial q_1} \left[ 1 - \frac{2B(\beta^*)}{\sigma_1} \right] + \frac{\partial^2 \beta^*}{\partial \beta \partial q_1} \right\} \frac{(1 - f_0) \sigma_1 f_0 \exp(\beta^*)}{\left[ 1 - f_0 + f_0 \exp(\beta^*) \right]^2} D \exp(\mathcal{E}) \quad (D.153)
$$

$$
\frac{\partial^2 Y}{\partial \beta \partial f_c} = \begin{cases} \frac{\partial \beta^*}{\partial \beta} \frac{\partial \beta^*}{\partial f_c} \left[ 1 - \frac{2B(\beta^*)}{\sigma_1} \right] + \frac{\partial^2 \beta^*}{\partial \beta \partial f_c} \end{cases} \frac{(1 - f_0)\sigma_1 f_0 \exp(\beta^*)}{\left[ 1 - f_0 + f_0 \exp(\beta^*) \right]^2} D \exp(\mathcal{E}) \quad (D.154)
$$
\n
$$
\frac{\partial^2 Y}{\partial \beta \partial f_F} = \begin{cases} \frac{\partial \beta^*}{\partial \beta} \frac{\partial \beta^*}{\partial f_F} \left[ 1 - \frac{2B(\beta^*)}{\sigma_1} \right] + \frac{\partial^2 \beta^*}{\partial \beta \partial f_F} \end{cases} \frac{(1 - f_0)\sigma_1 f_0 \exp(\beta^*)}{\left[ 1 - f_0 + f_0 \exp(\beta^*) \right]^2} D \exp(\mathcal{E}) \quad (D.155)
$$

$$
\frac{\partial^2 Y}{\partial \beta \partial f_N} = 0, \quad \frac{\partial^2 Y}{\partial \beta \partial \varepsilon_N} = 0, \quad \frac{\partial^2 Y}{\partial \beta \partial s_N} = 0
$$
 (D.156) – (D.158)

$$
\mathcal{U} = \frac{(1 - f_0) \left\{ f_0^{-1} + \frac{\partial f^*}{\partial f_0} - [1 + \exp(\beta^*)] f_0 \frac{\partial \beta^*}{\partial f_0} \right\}}{[1 - f_0 + f_0 \exp(\beta^*)]^2} \frac{\partial \beta^*}{\partial \beta}
$$
(D.159)

$$
\frac{\partial \beta^*}{\partial p} = \dots
$$
\n
$$
\frac{\partial \beta^*}{\partial f_0} = \begin{cases}\n0 & \left(q_1^{-1} - f_c\right) \exp(\beta) & \sqrt{\beta} \leq \beta_c \\
\frac{f_\beta(1 - f_\beta)(f_F - f_c) \left[1 - f_0 + f_0 \exp(\beta)\right]^2} - \frac{1}{f_0(1 - f_0)} & \sqrt{\beta} > \beta_c \end{cases}
$$
\n(D.160)\n
$$
\frac{\partial \beta^*}{\partial q_1} = \begin{cases}\n0 & \sqrt{\beta} \leq \beta_c \\
-\frac{q_1^{-2}}{f_\beta(1 - f_\beta)(f_F - f_c)} \left(\frac{f_0 \exp(\beta)}{1 - f_0 + f_0 \exp(\beta)} - f_c\right) & \sqrt{\beta} > \beta_c \end{cases}
$$
\n(D.161)\n
$$
\frac{\partial \beta^*}{\partial f_c} = \begin{cases}\n0 & \sqrt{\beta} \leq \beta_c \\
\frac{(q_1 f_F - 1) \left[f_F(1 - f_0) - (1 - f_F)f_0 \exp(\beta)\right]}{f_\beta(1 - f_\beta)q_1(f_c - f_F)^2 \left[1 - f_0 + f_0 \exp(\beta)\right]} & \sqrt{\beta} > \beta_c \end{cases}
$$
\n(D.162)\n
$$
\frac{\partial \beta^*}{\partial f_F} = \begin{cases}\n0 & \sqrt{\beta} \leq \beta_c \\
-\frac{q_1^{-1} - f_c}{f_\beta(1 - f_\beta)(f_F - f_c)^2} \left(\frac{f_0 \exp(\beta)}{1 - f_0 + f_0 \exp(\beta)} - f_c\right) & \sqrt{\beta} > \beta_c \end{cases}
$$
\n(D.163)
$$
\frac{\partial^2 \beta^*}{\partial \beta \partial p} = \cdots
$$
\n
$$
\frac{\partial^2 \beta^*}{\partial \beta \partial f_0} = \begin{cases}\n0 & \forall \beta \leq \beta_c \\
\frac{\partial f_0}{\partial \beta} (2f_\beta - 1) - f_\beta (f_\beta - 1) \end{cases} + (1 - f_0) \times \\
\frac{\partial^2 \beta^*}{\partial \beta \partial f_0} = \begin{cases}\n0 & \forall \beta \leq \beta_c \\
\frac{\partial f_\beta}{\partial \beta} (2f_\beta - 1) - f_\beta (f_\beta - 1) \end{cases} \exp(\beta) (q_1 f_c - 1) \times \\
\frac{\partial^2 \beta^*}{\partial \beta \partial q_1} = \begin{cases}\n0 & \forall \beta \leq \beta_c \\
\frac{\partial^2 \beta^*}{\partial \beta \partial q_1} = \begin{cases}\n0 & \forall \beta \leq \beta_c \\
\frac{\partial^2 \beta^*}{\partial \beta \partial q_1} = \begin{cases}\n0 & \forall \beta \leq \beta_c \\
\frac{\partial^2 f_0}{\partial \beta} (2f_\beta - 1) - \frac{\partial f_\beta}{\partial \beta} (2f_\beta - 1) + f_c (f_0 - 1)^2 \frac{\partial f_\beta}{\partial \beta} \times \\
\frac{\partial^2 f_\beta}{\partial \beta \partial q_1} = \begin{cases}\n0 & \forall \beta \leq \beta_c \\
\frac{\partial^2 f_0}{\partial \beta \partial q_1} (1 - f_0) \end{cases} & \frac{\partial f_\beta}{\partial \beta} (2f_\beta - 1) + f_\beta (f_\beta - 1) \end{cases} + f_0 \times \begin{cases}\n0.165 \\
\frac{\partial^2 f_\beta}{\partial \beta \partial q_1} = \begin{cases}\n0 & \forall \beta \leq \beta_c \\
\frac{\partial^2 f_\beta}{\partial \beta \partial q_1} = \begin{cases}\n0 & \forall \beta \leq \beta_c \\
\frac{\partial^2 f_\beta}{\partial \beta \partial q_1} (2f_\beta - 1) + f_\beta (f_\beta - 1) \end{cases} + f_p (f_0 - 1)^2 \times \begin{cases}\n0.166 \\
\frac{\partial f_\beta}{\partial \beta} (2f_\beta - 1) \end{cases} & \frac{\partial f_\beta}{\partial \beta} (2f_\beta - 1) + f_p (f_0 -
$$

mit

$$
\frac{\partial f_{\beta}}{\partial \beta} = \begin{cases} 0 & \forall \beta \leq \beta_c \\ \frac{f_0 \exp(\beta) (f_0 - 1) (q_1 f_c - 1)}{q_1 (f_F - f_c) [1 - f_0 + f_0 \exp(\beta)]^2} & \forall \beta > \beta_c \end{cases}
$$
(D.168)

$$
\mathcal{Y} = \frac{1}{q_1 (f_c - f_F)^2 [1 - f_0 + f_0 \exp(\beta)]^2 f_\beta^2 (f_\beta - 1)^2}
$$
(D.169)

## Anhang E

## Probengeometrie

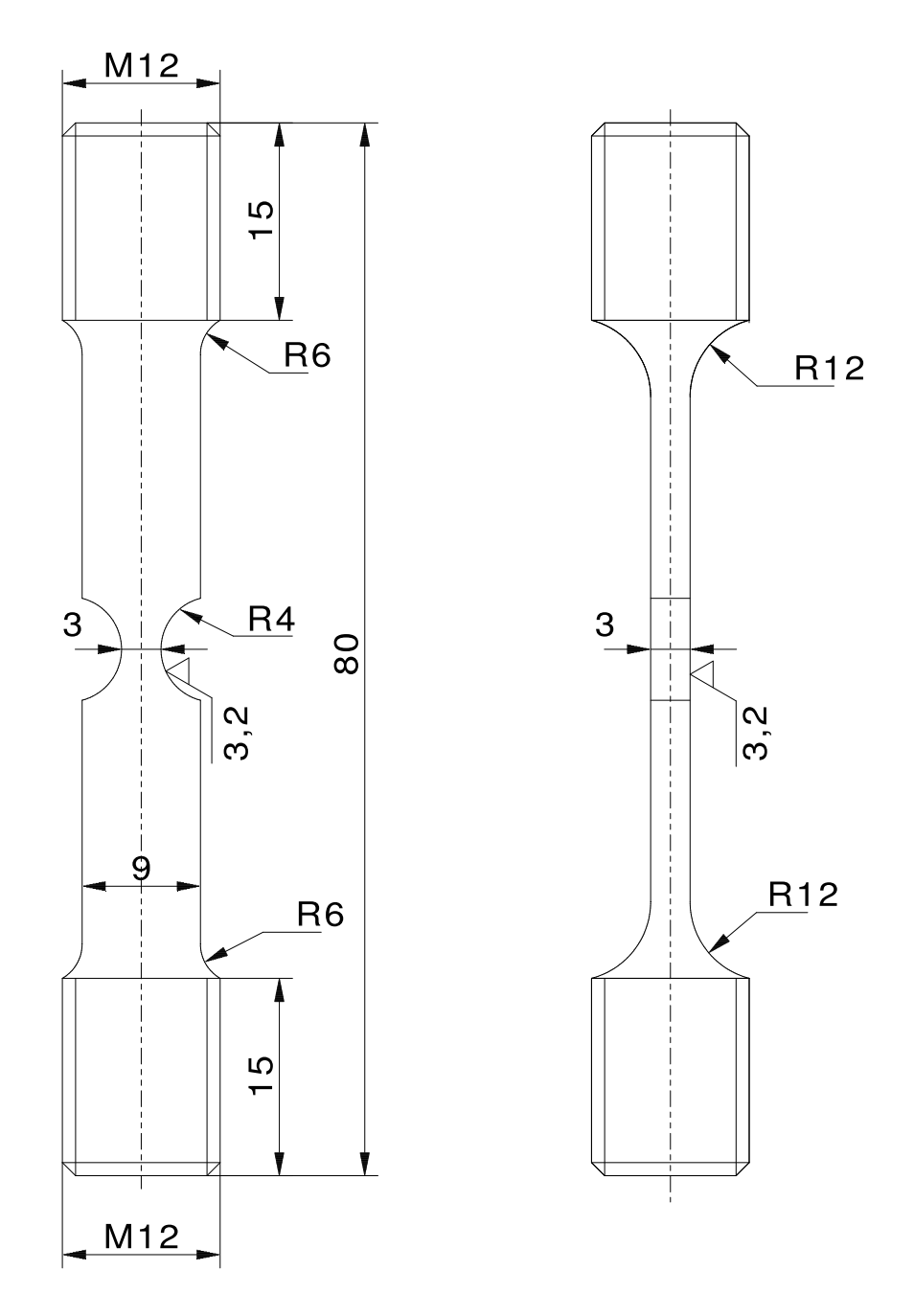

Abbildung E.1: Probensollabmessungen, Kerbradius 4 mm

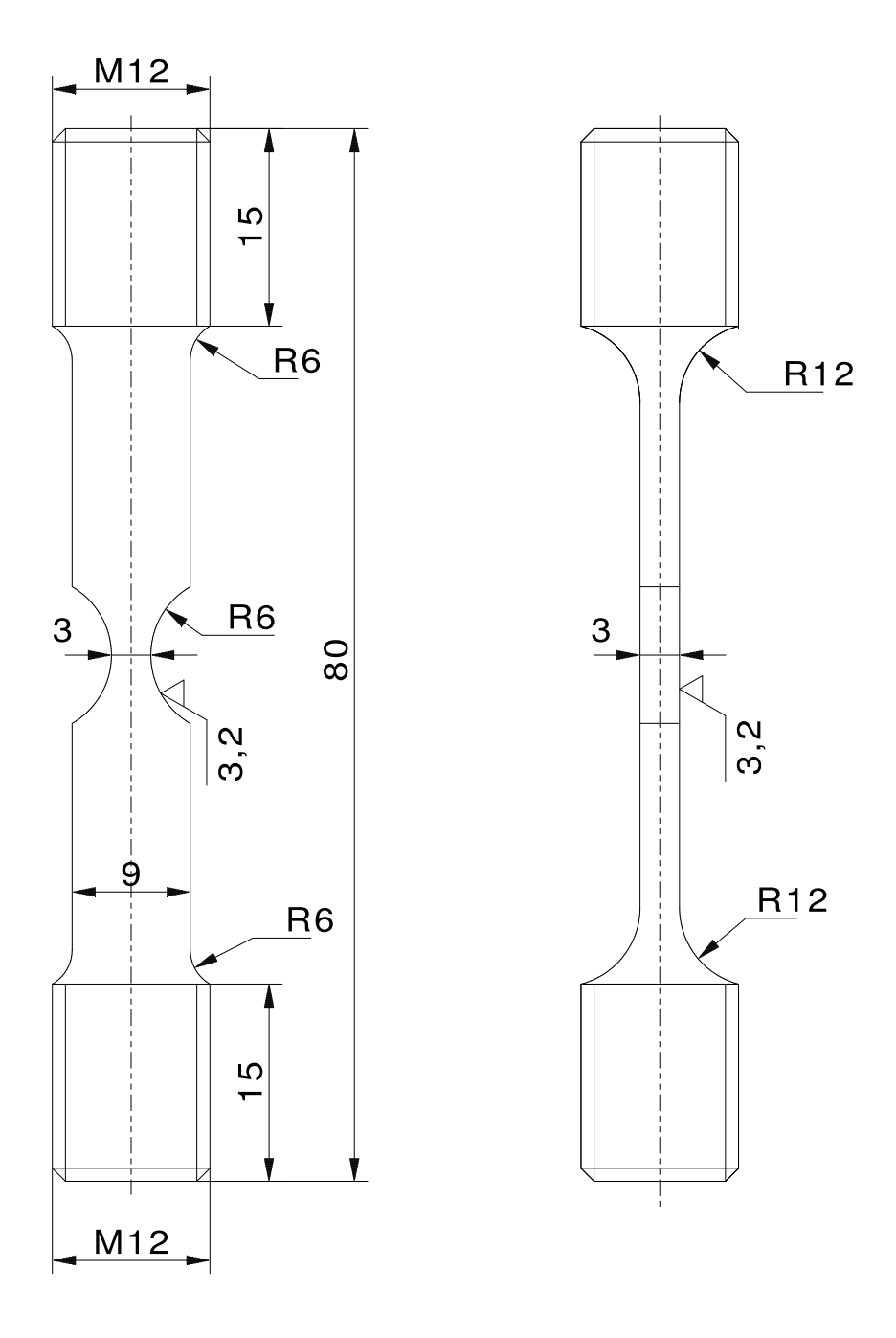

Abbildung E.2: Probensollabmessungen, Kerbradius 6 mm

 $\hat{\mathcal{A}}$